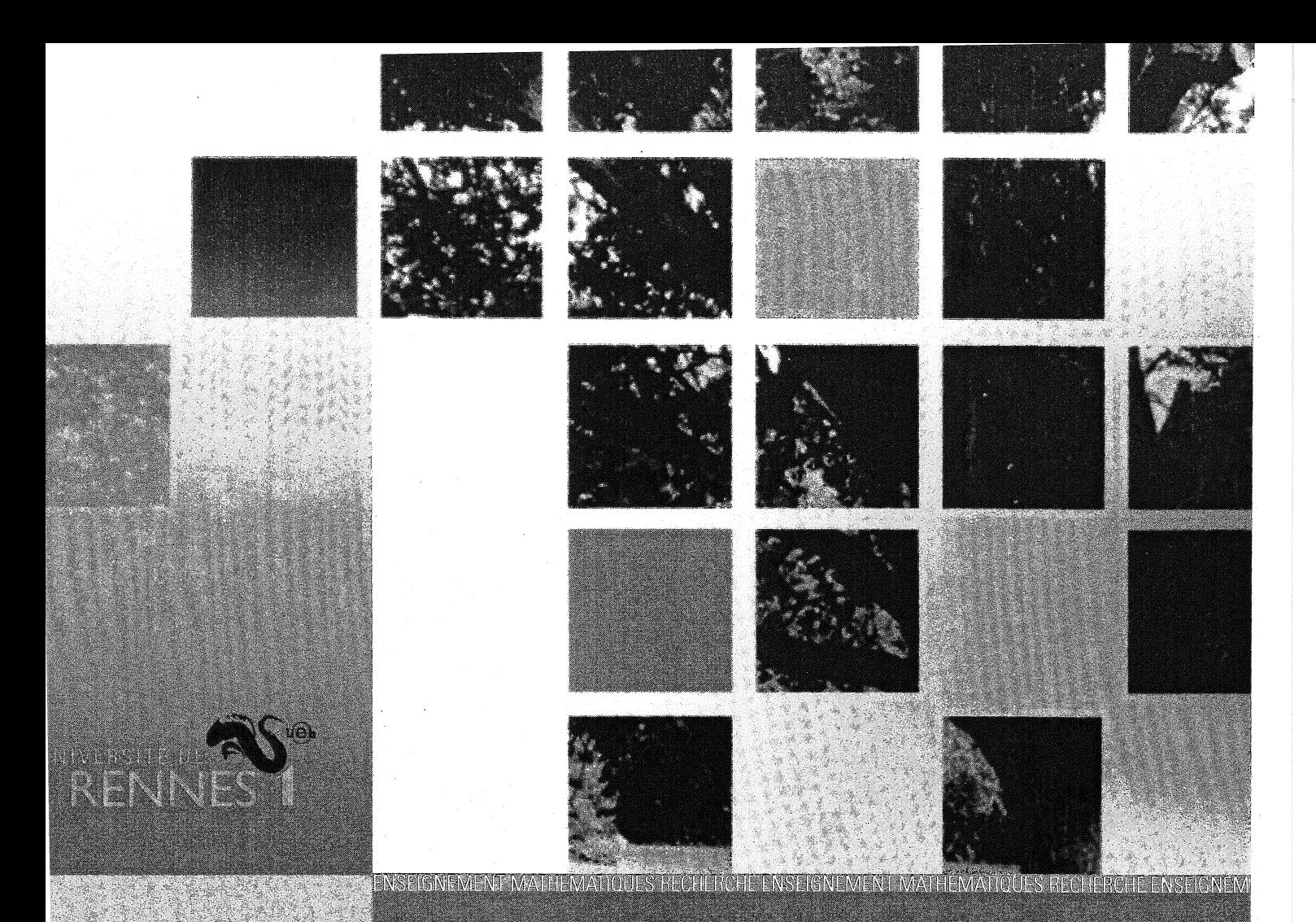

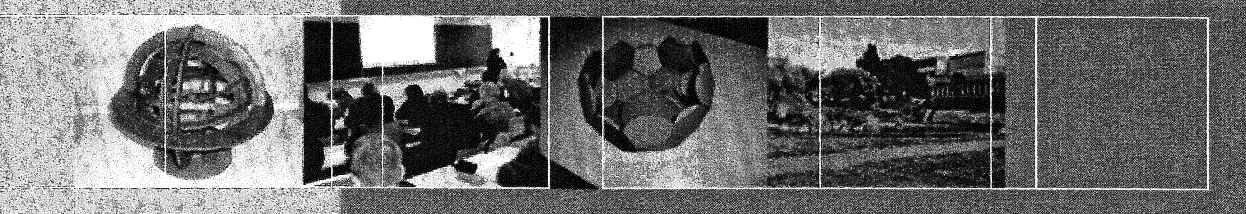

Actes de la

## Rencontre des IREM du Grand Ouest

et de la réunion de la

# **Commission Inter-IREM**

Épistémologie et

Histoire des mathématiques

Conception graphique : Imprimerie de l'Université de Rennes 1 - Crédit photo : Université de Rennes 1<br>Collection appartenant à l'ASSP (Association Sciences en Seine et Patrimoine)

Conception graphique: Imprimerie de l'Université de Rennes 1 - Crédit photo : Université de Rennes 1 Collection appartenant à l'ASSP (Association Sciences en Seine et Patrimoine)

 $\mathcal{L}_{\mathrm{eff}}$ 

Actes de la

## Rencontre des IREM du Grand Ouest

et de la réunion de la

# Commission lnter-IREM Épistémologie et Histoire des mathématiques

2009

## Table des matières

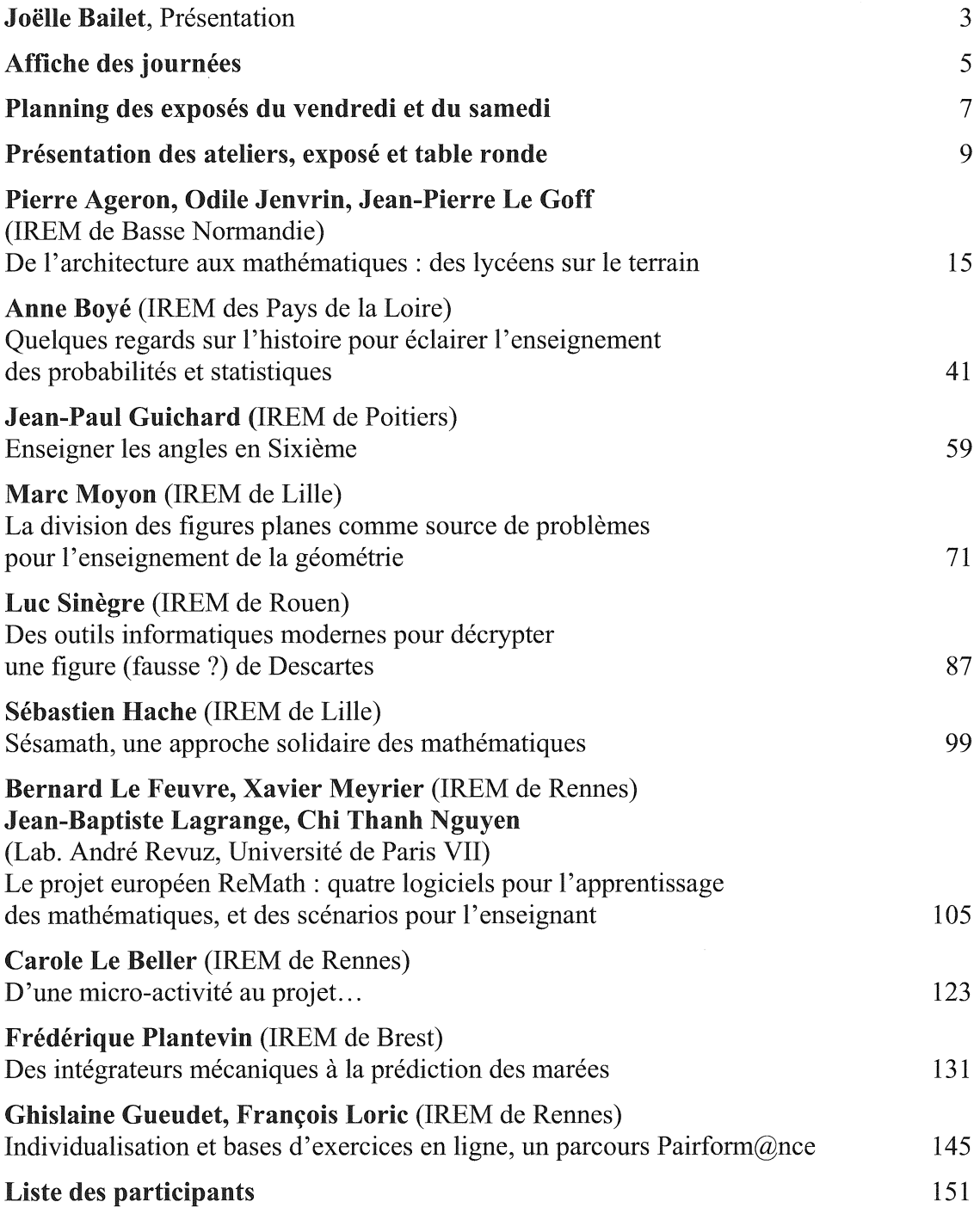

## Présentation

L'IREM de Rennes a été très heureux d'accueillir le second colloque, «Rencontre des IREM du Grand-Ouest», regroupant les six IREM de Brest, Caen, Nantes, Poitiers, Rennes et Rouen, les 15 et 16 mai 2009.

La Commission Inter-IREM (CII) «Épistémologie et histoire des mathématiques» s'est jointe à cette rencontre pour une de ses trois réunions annuelles.

Les IREM (Institut de Recherche sur l'Enseignement des Mathématiques) sont le lieu unique et indispensable où se rencontrent les enseignants de mathématiques du primaire, du secondaire et du supérieur pour effectuer en commun une « recherche expérimentale » concernant les évolutions nécessaires de l'enseignement, de l'École à l'Université, dans le but d'améliorer dans leurs classes l'enseignement des mathématiques.

Les commissions Inter-IREM sont des groupes de travail constituées de membres de différents IREM, centrés sur un cycle d'étude ou un thème ou un type d'activité.

La Commission Inter-IREM «Épistémologie et histoire des mathématiques» regroupe une soixantaine d'enseignants de collèges, de lycées et d'universitaires.

Ses travaux concernent :

la construction des savoirs mathématiques dans le contexte historique, scientifique, philosophique, culturel et technique de leur production ;

l'apport épistémologique de l'histoire des mathématiques : rôle des problèmes, de la conjecture, de la démonstration, de l'erreur, de l'évidence et de la rigueur;

l'introduction d'une perspective historique dans l'enseignement des mathématiques au collège, au lycée et à l'université;

! 'histoire des mathématiques comme instrument pour une approche pluridisciplinaire de l'enseignement.

Les IREM du Grand-Ouest et les membres de la CII « Épistémologie et histoire des mathématiques » étaient invités à exposer leurs derniers travaux lors de ces journées.

Une première réunion de ce type avait eu lieu à Nantes en septembre 2006 ; elle avait déjà connu un franc succès.

Ainsi, plus de 90 personnes étaient présentes à cette manifestation, venues de Rennes mais aussi de onze autres IREM. Ceci témoigne, une fois encore, de la vitalité du réseau des IREM.

Dix-sept ateliers se sont tenus pendant trois demi-journées; différents cycles d'études ont été concernés, de l'enseignement primaire à la transition secondaire-supérieur.

Différents thèmes, qui font actuellement l'objet de recherches au sein des IREM, y ont été abordés. Citons l'utilisation de l'histoire des mathématiques dans l'enseignement, l'apport et l'utilisation des nouvelles technologies, l'élaboration de nouvelles activités formatrices, etc. Selon la spécificité des IREM, les travaux présentés ont tous fait l'objet d'expérimentations en classe, l'objectif final étant d'assurer la réussite du plus grand nombre d'élèves.

La dernière demi-journée a été consacrée à :

une table ronde, présidée par Évelyne Barbin, concernant «la Formation des enseignants en histoire et épistémologie des sciences »,

une conférence, intitulée « Sésamath, une approche solidaire des mathématiques », donnée par Sébastien Hache, l'un des fondateurs de Sésamath.

Enfin, l 'IREM de Rouen a présenté une série de magnifiques panneaux autour du *Traité de navigation* de Jean-Baptiste Denoville (1760). Cette exposition était accompagnée de vitrines contenant d'anciens instruments de navigation.

Vous trouverez dans ce document des articles rendant compte d'une bonne moitié des interventions ayant eu lieu pendant ces journées'. D'autres articles seront publiés par ailleurs. Nous remercions les auteurs qui ont bien voulu apporter leur concours à ces actes.

Toutes ces contributions ont été collectées et mises en forme par Jean-Pierre Escofier et Gérard Hamon, qu'ils soient remerciés pour ce travail.

Au plan financier, cet événement a pu avoir lieu grâce à la subvention accordée par l'ADIREM (Assemblée des Directeurs d'IREM) et au soutien du projet ReMaths, nous les en remercions tout particulièrement.

Je tiens à remercier vivement Patrick Frétigné de Rouen, Marie-Pierre Lebaud, Jean-Pierre Escofier et Gérard Hamon de Rennes, pour leur implication dans 1 'organisation de ces deux journées.

Enfin, nos remerciements vont aussi au CROUS, au traiteur SGDA et au Centre de la Hublais pour nous avoir procuré hébergement et nourriture, en tenant compte de notre budget serré, et à l'Université de Rennes 1 pour nous avoir accueillis dans ses locaux.

Il me reste à vous souhaiter une bonne lecture, aussi plaisante qu'enrichissante !

Rennes, le 3 novembre 2009 Joëlle Bailet Directrice de l'IREM de Rennes

<sup>&</sup>lt;sup>1</sup> Nous donnons également un résumé de toutes les interventions.

# Rencontre des IREM du Grand Ouest

# $\mathcal{P} = \{ \mathcal{P} \mid \mathcal{P} \in \mathcal{P} \mid \mathcal{P} \in \mathcal{P} \}$ Réunion de la CII Épistémologie et histoire des mathématiques

http://www.irem.univ-renn

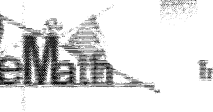

**Information Society** 

Image : http://www.math.univ-toulouse.fr/~cheritab

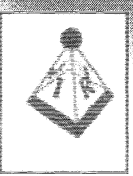

**SATTERIN** cha Sans a' cha

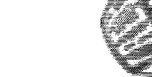

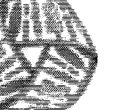

5 et 16 mai 2009<br>5 et 16 mai 2009

5 et 16 mai 2009<br>5 et 16 mai 2009<br>a l'IRENI de Rennes

IREM

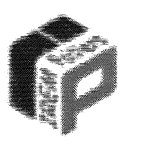

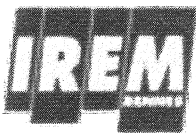

**IREM de ROUEN** 

## Planning des journées

Voici les emplois du temps de ces deux belles journées, pour conserver une trace de leur déroulement.

#### Vendredi 15 Mai 2009

Après l'accueil des participants ont eu lieu les premiers ateliers, en parallèle.

- *Tableaux blancs Interactifs,* par Alain Loinsard et Marie-Catherine Manens (IREM de Rennes).
- *Partir des productions des élèves pour enseigner,* par Claudine Plourdeau, Jacques Duval, Loïc Coulombel, Cécile Bezard-Falgas (IREM de Caen).
- *Tables graphiques de multiplication,* par Dominique Tournès (IREM de la Réunion).

Après la pause café-petits gâteaux, une autre série d'ateliers.

- Discussion à propos de l'utilisation du TBI (Tableaux Blancs Interactifs), avec Alain Loinsard (IREM de Rennes).
- *Travailler la progressivité des apprentissages,* par Claudine Plourdeau, Jacques Duval, Loïc Coulombel, Cécile Bezard-Falgas (IREM de Caen).
- *De l'architecture aux mathématiques : des lycéens sur le terrain,* par Odile Jenvrin, Jean-Pierre Le Goff, Pierre Ageron (IREM de Caen).
- *Des intégrateurs mécaniques à la prédiction des marées,* par Frédérique Plantevin (IREM de Brest).

Repas au restaurant universitaire de Beaulieu.

À 14 heures ont commencé deux nouveaux ateliers.

- *Utilisation de WIMS et transition secondaire-supérieur,* par Marie-Pierre Lebaud, Rémi Bellœil, Katia Gourdel, Eric Jourdain, Laurence Pasquereau, Véronique Pelgrin (IREM de Rennes).
- *ReMath et Casyopée,* par Xavier Meyrier, Bernard Le Feuvre, Jean-Baptiste Lagrange (IREM de Rennes).

Après une courte pause :

- *Pourquoi l'algèbre et ses calculs sont faits de lettres et signes* ? , par Didier Bessot (IREM de Caen).
- *Enseigner les angles en sixième : arpentage et navigation,* par Jean-Paul Guichard (IREM de Poitiers).
- *ReMath et Casyopée* (seconde partie).

Après une pause café, la journée s'est terminée par les ateliers suivants.

- *Des outils modernes pour décrypter une figure (fausse ? ) de Descartes,* par Luc Sinègre, Frédéric Vivien, Thierry Hamel (IREM de Rouen).
- *Motiver les connaissances en classe de seconde : une autre approche,* par Dominique Gaud (IREM de Poitiers).
- *Histoire et enseignement des probabilités-statistiques,* par Anne Boyé (IREM des Pays de la Loire).
- *Math'@ctivités dans l'enseignement,* par Carole Le Beller (IREM de Rennes).

Le repas du soir nous a réuni au Centre de La Hublais.

#### Samedi 16 mai 2009

La journée a commencé par deux ateliers en parallèle.

- *Histoire et enseignement des algorithmes,* par Évelyne Barbin (IREM des Pays de la Loire).
- *La division des figures planes comme source de problèmes pour l'enseignement de la géométrie,* par Marc Moyon (IREM de Lille).
- *Calcul pensé et techniques opératoires dans le premier degré,* par Gabriel Le Poche (IREM de Rennes).

La pause café-petits gâteaux a été suivie de nouveaux ateliers.

- *Images mentales et TUIC autour du concept de fonction,* par Jean-Luc De Séegner, Michel Chevallier (IREM de Rouen).
- e *Le projet Pairfàrm@ance,* par Ghislaine Gueudet, François Lorie (IREM de Rennes).
- *Calcul pensé et techniques opératoires ...* (seconde partie).

Après un buffet froid ont eu lieu les manifestations suivantes.

- Table ronde de la Commission Inter-IREM «Histoire et épistémologie des mathématiques», animée par Dominique Bénard (IREM des Pays de la Loire): *La formation des enseignants en épistémologie et en histoire des sciences, avec : Évelyne* Barbin (IREM des Pays de la Loire), Renaud Chorlay (IREM de Paris 7), Marc Moyon (IREM de Lille), Dominique Toumès (IREM de la Réunion).
- Conférence de Sébastien Hache (Sésamath) : *Sésamath : une approche solidaire des Mathématiques.*

Ces deux journées se sont terminées par :

- une réunion de la Commission Inter-IREM Histoire et épistémologie des mathématiques ;
- une réunion de bilan des journées ...

... en formant l'espoir qu'une nouvelle réunion des IREM du Grand Ouest puisse être organisée d'ici deux ans !

## Liste des ateliers<sup>1</sup>

#### *Tableaux blancs interactifs*

Alain Loinsard, Marie-Christine Manens (IREM de Rennes)

*Cet outil est de plus en plus présent dans les établissements. Mais quel bénéfice pédagogique peut-on en attendre ? N'est-ce qu'un gadget, ou peut-il favoriser une meilleure intégration des TICE dans l'enseignement et permettre de mieux prendre en compte les investigations des élèves, constituer un moyen de formation aux TICE des enseignants et des élèves ? L'exposé essaiera d'en faire découvrir les apports pédagogiques et didactiques en présentant des scénarios élaborés et expérimentés par un groupe de recherche de l'IREM de Rennes en 2005-2008.* 

#### *Partir des productions des élèves pour enseigner*

Cécile Bezard-Falgas, Loïc Coulombel, Jacques Duval, Claudine Plourdeau (IREM de Caen)

*Pour des situations riches et complexes ou même des problèmes ou exercices que "l'on a ouverts"*, les productions des élèves sont objets de débats : validation et/ou réfutation pour *construire les savoirs visés. Elles nous renseignent sur leur état de connaissances et permettent dans une approche collaborative d'individualiser les apprentissages afin que chaque élève travaille dans sa zone proximale de développement.* 

Nous présenterons quelques exemples en géométrie et en numérique pour modifier les représentations des élèves sur les mathématiques et pour la construction de notions noyaux du collège.

#### *Tables graphiques de multiplication*

Dominique Toumès (IREM de la Réunion)

*Pendant l'atelier, on examinera une dizaine de tables graphiques de multiplication, reposant toutes sur des principes mathématiques différents et susceptibles d'inspirer des activités originales au lycée. Ce sera l'occasion de brosser un panorama de l'histoire des abaques et nomogrammes, ces outils de calcul qui ont eu une grande importance scientifique et sociale jusqu'aux années 1970 et qui, dans certains cas, sont encore utilisés aujourd'hui.* 

#### *Travailler la progressivité des apprentissages*

Cécile Bezard-Falgas, Loïc Coulombel, Jacques Duval, Claudine Plourdeau (IREM de Caen)

*À partir de situations d'apprentissage, la production d'écrits chez les élèves leur permet de passer de "leur savoir" au savoir* à *construire.Ces premières traces de leur cheminement cognitif alimentent "des références d'apprentissage" ou "des parcours d'apprentissage". Ces nouveaux écrits participent* à *construire ces savoirs dans le court terme puis dans le long terme en créant les liens indispensables entre les situations choisies et les savoirs visés ou entre les savoirs que les élèves formalisent et le savoir savant.* 

*Nous présenterons quelques parcours d'apprentissage "organisés en spirale" concernant quelques notions noyaux de la 6ème* à *la 3ème.* 

<sup>&</sup>lt;sup>1</sup> Les ateliers sont énumérés dans l'ordre chronologique de leur inscription aux plannings du vendredi 15 mai 2009 puis du samedi 16 mai 2009.

#### *De l'architecture aux mathématiques: des lycéens sur le terrain*  Odile Jenvrin, Jean-Pierre Le Goff, Pierre Ageron (IREM de Caen)

 *partir d'une activité de mesure et de modélisation des arêtes d'une voûte romane, nous montrerons l'intérêt des ressources patrimoniales locales en matière de culture géométrique. Une brève histoire du voûtement et des réalisations de maquettes sera aussi proposée.* 

#### *Des intégrateurs mécaniques à la prédiction des marées*  Frédérique Plantevin (IREM de Brest)

*Décomposer des signaux périodiques en série de Fourier est une question commune à*  beaucoup de champs scientifiques très concrets dès le XIX<sup>ème</sup> siècle. En pleine apogée du *calcul intégral mécanique, plusieurs instruments ont été conçus à cette fin : les analyseurs harmoniques. Le principe de ces machines sera exposé* ; *un analyseur Mader-Ott sera présenté et mis en oeuvre sur quelques signaux précis. Le lien avec la prédiction des marées sera montré ainsi que le cadre général du travail initié à Brest entre l'IREM et le SHOM* 

#### *ReMath Casyopée*

Jean-Baptiste Lagrange, Chi Thanh Nguyen (Lab. André Revuz, Université de Paris VII) Bernard Le Feuvre, Xavier Meyrier (IREM de Rennes)

*ReMath est un projet européen (IST4-26751) sur l'usage des technologies dans l'enseignement des Mathématiques. Son but est de mettre en cohérence les approches variées des recherches sur ce sujet à partir d'un travail sur un cycle complet de développement, depuis la conception et le développement d'artefacts numériques, l'élaboration d'activités pédagogiques en classe, jusqu'à la recherche sur les apprentissages mathématiques réalisés par les élèves grâce à ces activités. Le projet a conçu, développé et expérimenté six environnements logiciels dont deux ont été expérimentés dans des classes de première S en Ille et Vilaine :* 

*Cruis/et développé par une équipe grecque et qui permet le pilotage d'un avion au sein d'un système de navigation virtuel 3D de la Grèce.* 

*Casyopée, environnement géométrique et algébrique dédié à l'apprentissage des fonctions conçu et réalisé en partenariat avec l'IREM de Rennes, l'INRP et la Didirem Paris* 7.

*Nous présenterons un exemple d'utilisation de Cruislet, dans lequel les élèves ont programmé le trajet d'un avion d'Athènes à Sparte. Nous présenterons de façon plus détaillée Casyopée. Les participants seront initiés aux fonctionnalités principales et nous discuterons la progression expérimentée dans ReMath et les activités qui sont en cours d'élaboration par un groupe de l'IREM de Rennes pour une diffusion sur l'ENT de l'académie de Rennes. Casyopée est un logiciel en développement d'utilisation libre (téléchargement*  http://Casyopee.eu). *Il intègre un noyau de calcul symbolique et un module de géométrie dynamique, ce qui permet, par exemple, d'explorer et de modéliser fonctionnellement des situations géométriques liées à des variations d'aires (ou, plus généralement, d'expressions géométriques) en fonction de grandeurs dont elles dépendent.* 

#### *Utilisation de WIMS et transition secondaire-supérieur*

Rémi Bellœil, Katia Gourdel, Éric Jourdain, Marie-Pierre Lebaud, Laurence Pasquereau, Véronique Pelgrin (IREM de Rennes)

*Le groupe a développé et étudié la ressource en ligne WIMS comme mode de remédiation aux d?ffzcultés rencontrées par les étudiants qui débutent des études scientifiques. L'emploi de ce support commun aux deux institutions (lycée et université) constitue un terrain favorable à*  la mise en cohérence d'enseignements de mathématiques dont les exigences sont parfois fort

*éloignées.Lors de l'atelier, nous présenterons la ressource en ligne WIMS et les différentes types d'exercices qu'elle propose, avant de présenter les feuilles d'exercices et les documents proposés en remédiation en LI.* 

#### *Pourquoi l'algèbre et ses calculs sont faits de lettres et de signes ? Une réponse de S. F. Lacroix (1765 -1843)*  Didier Bessot (IREM de Caen)

*Il est bien connu qu'une des difficultés rencontrées par les élèves au cours de leurs études mathématiques au collège est le passage du calcul arithmétique, portant sur des nombres explicites, au calcul algébrique où nombres et grandeurs sont, pour partie, représentés par des lettres. Comment justifier aux yeux des élèves ce saut dans l'apprentissage, cette difficulté nouvelle ? Une réponse est apportée par Sylvestre-François Lacroix dans la première partie de son manuel* Élémens d' Algèbre à l'usage de l'École centrale des Quatre-Nations, *intitulée*  Notions préliminaires sur le passage de l' Arithmétique à l' Algèbre, explication et usage des signes algébriques. *La lecture de cet extrait permettra de s'interroger sur le caractère suffisant ou non de la réponse de Lacroix puis d'envisager d'autres réponses possibles.* 

## *Enseigner les angles en 6<sup>e</sup> : arpentage et navigation*

Jean-Paul Guichard (IREM de Poitiers)

*Une utilisation de l'histoire des mathématiques pour concevoir le chapitre sur les angles en sixième : cours, activités et exercices. Nous étudierons quelques textes et documents historiques (Encyclopédie de d'Alembert, Clairaut, Manesson-Mallet, carte marine de 1559) qui ont nourri mon travail, et j'en montrerai l'usage qui en a été fait en classe.* 

#### *Des outils modernes pour décrypter une figure de Descartes*  Luc Sinègre, Frédéric Vivien, Thierry Hamel (IREM de Rouen)

*Après une collaboration fructueuse avec André Warusfel, nous avons montré, au dernier colloque d'épistémologie de Nancy, tout ce que contenait, ne contenait pas, et aurait pu contenir la proposition de Descartes (1641) sur les cônes* à *base non circulaire (Adam et Tannery (1899), pages 708-714 du volume III).* 

*Mais les figures qui accompagnent le texte posent en elles-mêmes problème. Nous avons fait l'hypothèse que les représentations données permettent de construire, au fur et à mesure, les sections des cônes utilisées. Cette hypothèse fut féconde.* 

*Mais une des figures résiste très fortement à toute analyse. L'erreur contenue dans le calcul qui l'accompagne n'explique pas toutes les fautes (un angle droit placé en K au lieu de*  H, *un parallélogramme ABHL qui a vraiment mauvaise mine, etc.) qu'elle contient.* 

*On raconte donc dans cet exposé comment les logiciels Cabri II, et Cabri IIID, associés à un logiciel célèbre de photographie, permettent de faire des conjectures solides pour reconstruire dans l'espace la configuration qui correspond* à *la représentation plane. En prime, on peut même tenter de corriger le dessin de Clerselier ... C'est une utilisation originale des dits logiciels.* 

#### *Motiver les connaissances en classe de seconde: une autre approche*  Dominique Gaud (IREM de Poitiers)

*Comment donner du sens aux contenus enseignés ? Comment motiver les connaissances à enseigner ? ces questions, récurrentes chez les enseignants, nous avons tenté d'apporter une réponse possible : organiser l'enseignement autour de grandes questions génératrices de savoirs. Dans l'atelier, nous exposerons les raisons qui nous ont conduits à cette démarche et nous illustrerons celle-ci par un exemple d'organisation du programme de seconde.* 

#### *Histoire et enseignement des probabilités-statistiques*

Anne Boyé (IREM des Pays de la Loire)

À *travers quelques questions qui se posent aux professeurs pour enseigner les statistiques, en fin de collège et au lycée, nous retracerons quelques étapes de la construction de ce que l'on nomme volontiers l'esprit «statistique», de la théorie des erreurs aux statistiques*  « *morales* », *de l'urne de Bernoulli à l'homme moyen de Quételet. Quand, pourquoi, comment*  les mathématiciens ont-ils été amenés à privilégier certains paramètres tels moyenne, *médiane, écart type,* ... *? Un petit aperçu historique, qui permettra d'aborder autrement les problématiques de l'enseignement des statistiques, et la liaison avec celui des probabilités, c'est-à-dire celui du choix des modèles.* 

#### *Math* <sup>1</sup> *@ctivités dans l'enseignement*  Carole Le Beller (IREM de Rennes)

À *partir d'une micro-activité, quelles activités et quels projets, facilitant la démarche expérimentale, peut-on imaginer mettre en œuvre en cours de mathématiques ?*  $\Box$ *Deux objets, voire plus, du type kaléiâocycle seront présentés aux participants. Des projets aboutis (déjà réalisés en classe) ainsi que des productions d'élèves effectuées avec GeoplanW et GeoGebra seront progressivement montrés durant l'heure au vidéo projecteur et en réel.* 

## *Histoire et enseignement des algorithmes*

Évelyne Barbin (IREM des Pays de Loire)

*L'idée de procédure et la notion d'algorithme sont aussi anciennes que les mathématiques. Nous examinerons quelques étapes de l'histoire des algorithmes, à partir d'exemples, afin de les spécifier en tant qu 'activités mathématiques. Dans la perspective de leur enseignement, nous nous intéresserons particulièrement à leurs écritures et à celles de leurs instructions (affectations, conditionnelles, itérations).* 

#### *La division des figures planes comme source de problèmes pour l'enseignement de la géométrie*

#### Marc Moyon (UMR STL & lREM de Lille)

*Deux ouvrages, l'un du moyen-âge latin et l'autre du 20<sup>e</sup> siècle, seront au centre de notre exposé. D'abord, en 1220, Fibonacci achève la rédaction de sa Practica Geometriae.* À *partir de la traduction de certains des problèmes de la quatrième partie de cet ouvrage, nous étudierons ce que l'on appelle la division des figures planes, et la façon dont on pourrait l'utiliser en classe. Ensuite, en 1907, en pleine réforme de l'enseignement, Émile Fourrey édite la première version de ses Curiosités géométriques qui reste un formidable recueil de problèmes pour l'enseignement d'aujourd'hui.* 

#### *Images mentales et TUIC autour du concept de fonction*  Jean-Luc De Ségner, Michel Chevallier (IREM de Rouen)

*Pendant les premières années collège, les élèves s'initient à la notion de fonction à partir de relations entre grandeurs, en particulier avec des situations de proportionnalité.*  ~D'abord *utilisée comme outil, la notion de fonction doit ensuite progressivement se libérer du cadre des grandeurs qui l'a vu naître pour devenir un objet d'étude en troisième puis en seconde* ; *une structuration progressive d'un ensemble de fonctions de référence est ensuite réalisée au cours du cycle terminal pour constituer les modèles de nombreuses situations. Ce nouvel objet mathématique doit se construire à travers les différents modes de représentation (tableaux de valeurs, graphique, expression algébrique* .. *.). L'outil informatique peut permettre de créer des images mentales facilitant cette conceptualisation et d'aborder cette* 

*notion sous différents points de vue (ponctuel, global, local .. .). Lors de cet exposé, nous vous proposerons,* à *partir de situations testées dans nos classes, des pistes pour passer d'une relation entre grandeurs à la fonction numérique. Nous présenterons également, à travers des fichiers informatiques, notre réflexion et notre travail sur différents objets visuels facilitant, selon nous, la création d'images mentales pertinentes.* 

#### *Le projet Pairform@nce*

Ghislaine Gueudet, François Lorie (IREM de Rennes)

*Le projet Pairform@nce* (http://www.pairformance.education.fr/) *du ministère de l'éducation nationale (SDTICE) propose des parcours de formation continue, visant*  ! *'intégration des TICE* à *tous les niveaux scolaires et pour toutes les disciplines. Ces parcours sont des canevas pour des formations* à *mettre en place dans les académies, formations hybrides, basées sur la conception collaborative de séquences de classe par les stagiaires.L 'JNRP, les !REM de Montpellier et de Rennes, l'IUFM de Bretagne et le CREAD, dans la cadre d'un partenariat recherche-développement avec la SDTICE, travaillent* à *la conception de parcours pour le second degré, notamment en mathématiques.Dans cet atelier, nous présenterons les principes du projet national Pairform@nce, et proposerons aux participants d'explorer deux parcours que nous avons conçus et testés:* 

*C2m@tic-individualisation : individualiser les apprentissages en ayant recours à une base d'exercices en ligne;* 

*C2m@tic-géométrie dynamique : concevoir et mettre en œuvre des travaux pratiques avec un logiciel de géométrie dynamique.* 

*Nous proposerons aux participants de se placer dans la position d'un formateur susceptible de mettre en œuvre, dans son académie, une formation basée sur l'un de ces parcours. L'idée générale est de répondre à des questions du type :* 

- *est-il possible de créer une bases de ressources partagées pour la formation continue ?* 

- *qu'est ce qui peut aider un formateur* à *s'approprier un parcours conçu par un autre ?* 

#### *Calcul pensé et techniques opératoires dans le premier degré*  Gabriel Le Poche (IREM de Rennes)

*Dans cet atelier, nous présenterons les différents types de calcul travaillés* à *l'école primaire et diverses modalités de séances de calcul mental réalisables dans les classes du CP au CM2. Deux points seront particulièrement développés :* 

- *calcul pensé et pratiques d'institutionnalisation;* 

- *calcul automatique et TICE.* 

#### Conférence

#### *Sésamath : une approche solidaire des mathématiques*  Sébastien Hache (Sésamath)

*À partir de l'expérience propre* à *Sésamath, l'objectif de cette conférence serait de parler, en amont, du travail collaboratif* à *distance pour la co-création de ressources pédagogiques et en aval des modèles économiques et sociaux induits quand* à *l'accès* à *ces ressources. Plus particulièrement,* il *sera question de solidarité à l'échelle nationale : élèves empêchés (hôpitaux, troubles de l'apprentissage) et élèves en difficulté (sur la représentation même des mathématiques) mais aussi* à *l'échelle internationale : modèle de coopération internationale sur la création de ressources pédagogiques localisées (UNESCO, OIF).* 

#### Table ronde

#### *La formation des enseignants en épistémologie et en histoire des Sciences*

Évelyne Barbin (IREM des Pays de la Loire), Renaud Chorlay (IREM Paris 7), Marc Moyon (IREM de Lille), Dominique Toumès (IREM de la Réunion), Dominique Bénard (IREM des Pays de la Loire).

## De l'architecture aux mathématiques : des lycéens sur le terrain

Pierre AGERON, Odile JENVRIN, Jean-Pierre LE GOFF, IREM de Basse Normandie

#### Première partie : mise en contexte

#### I- Mathématiques et patrimoine: quelques idées

Dans la variété de nos expériences et des publics auxquels nous nous adressons, nous partageons la conviction qu'il est possible et fécond d'exploiter les objets du patrimoine local dans le contexte d'un enseignement de mathématiques. L'exemple qui sera développé plus loin est relatif au patrimoine bâti (crypte de l'abbatiale de la Trinité à Caen), mais il peut s'agir aussi de patrimoine pictural ou écrit. Parmi les thèmes que nous avons déjà expérimentés : la numération pseudo-romaine sur les pans de bois médiévaux, les entrelacs dans la sculpture romane, la perspective dans la peinture de la Renaissance, etc. Indépendamment de l'IREM, mais toujours à Caen, Matthieu Gaud a fait travailler des lycéens de Seconde sur les cercles tangents dans les roses gothiques de l'église Saint-Pierre (voir son article dans la revue *Repères !REM,* n° 70, pp. 79-97).

Pour nous, la culture historique ou architecturale ne sert pas de prétexte ou de béquille à la culture mathématique ou scientifique, pas davantage d'ailleurs que l'inverse. D'abord, parce que tabler *a priori* sur une motivation des élèves pour l'une ou l'autre risque de conduire à de sérieuses désillusions. Et surtout, parce qu'il ne s'agit pas de leur enrober une pilule amère dans un habillage sucré, mais de leur enseigner à marcher sur leurs deux jambes, humaniste et scientifique. La rigueur propre à chaque approche doit donc être intégralement préservée, même si certaines simplifications bien contrôlées sont évidemment légitimes.

Notre intuition, confortée par diverses expériences, est que la motivation résultant d'une activité mixte est supérieure à l'addition des motivations. Exemplaire est à ce titre l'activité de modélisation dans la crypte de l'abbatiale de la Trinité tentée par Odile Jenvrin auprès de ses élèves de Première S : l'activité les a visiblement séduits et enrichis, à coup sûr bien davantage que ne l'auraient fait, isolément, une visite traditionnelle du monument ou des exercices de mathématiques sur les thèmes abordés.

Un aspect essentiel de la réussite d'une telle activité nous semble être la sortie hors des murs de l'école. Le choix du lieu est important: il doit se trouver au cœur de l'environnement quotidien des élèves, si possible accessible à pied, mais préférablement peu connu, un brin mystérieux et habituellement fermé au public. Cachots, cryptes, cours intérieures dissimulées, réserves de musées ou de bibliothèques sont quelques exemples possibles. Bien que notre ville soit riche en patrimoine ancien, nous pensons que la rareté de celui-ci dans certains quartiers n'est pas un réel obstacle, car des éléments contemporains peuvent autant être objets

de curiosité et d'enquête. Dernière condition: en cas d'étude d'un objet architectural, ses dimensions doivent rester modestes afin qu'il soit possible de l'approcher, voire de le toucher. L'étude des objets lointains ou inaccessibles est intéressante, mais doit être abordée avec des publics déjà aguerris.

#### II- La crypte de la trinité de Caen et sa voûte d'arêtes

L'abbaye de la Trinité est une abbaye bénédictine féminine, fondée par Guillaume de Normandie et son épouse Mathilde en 1060. Son église, aujourd'hui église paroissiale Saint-Gilles, est un chef d'œuvre de l'art roman de Normandie. On sait qu'une première dédicace eut lieu en 1066. L'examen attentif des maçonneries du chœur révèle qu'il fut allongé, sans doute quelques dizaines d'années plus tard. Comme l'église se situait sur la pente d'un coteau, on dut construire en sous-œuvre de cette extension une crypte. On est surpris en y pénétrant de constater qu'elle reçoit la lumière du jour.

On descend à la crypte par un petit escalier. Une norme de sécurité y limite le nombre de personnes à vingt. On y découvre un réseau serré de colonnes : seize colonnes libres, ordonnées en quatre rangées de quatre, et dix-huit colonnes engagées dans les murs. Le couvrement est une voûte d'arêtes, type de voûtement bien connu dans l'art roman. C'est cet objet que les lycéens d'Odile Jenvrin ont étudié. A l'intention du lecteur, nous allons ici préciser un peu plus de quoi il s'agit, en utilisant quelques outils qui ne sont plus au programme des lycées (notamment des notions simples sur les coniques).

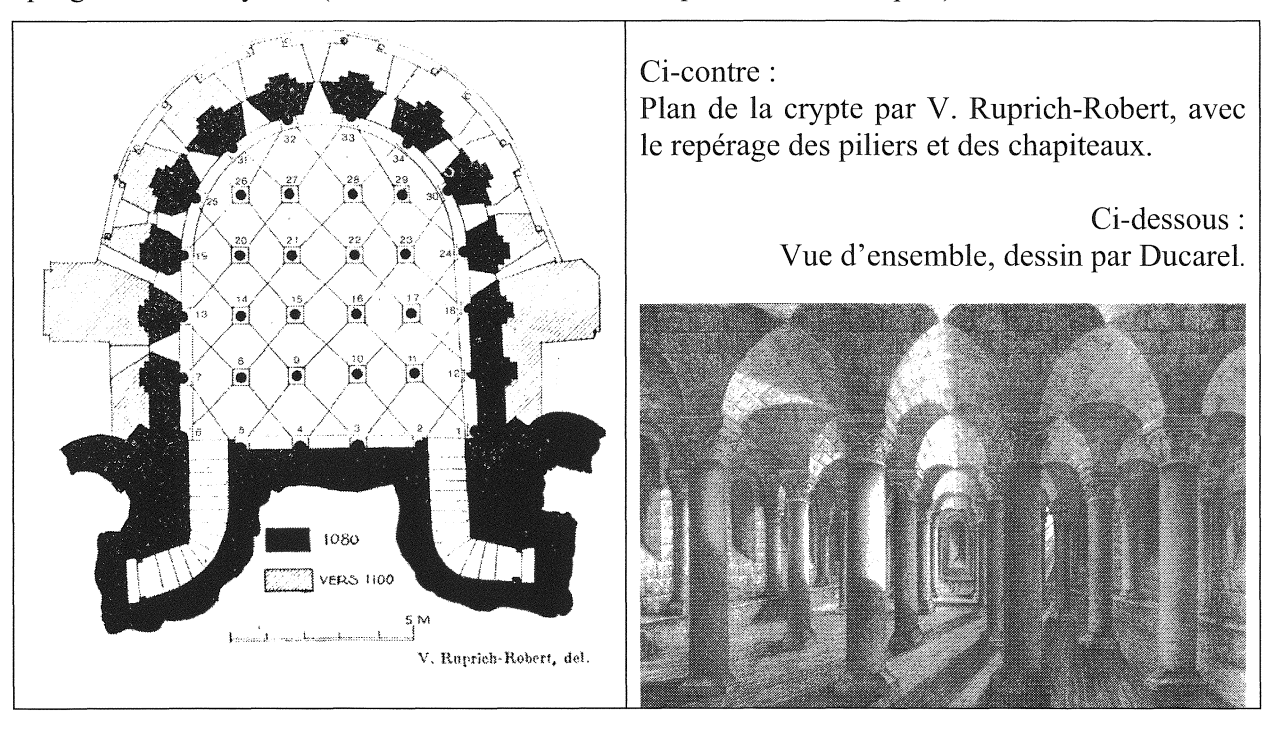

Le *couvrement* d'une pièce est ce qui la limite par le haut. Pour un mathématicien, c'est une surface de l'espace. Supposons que nous voulions couvrir un espace carré. Le plus simple est le banal plafond. Plus élégante est la *voûte en berceau plein-cintre* : autrement dit, en termes géométriques habituels, un segment de demi-cylindre de révolution, d'axe parallèle au sol. Ce dernier mode de couvrement privilégie une direction de notre carré, ce qui n'est pas en général le but recherché. Pour rétablir la symétrie, il est naturel de faire se croiser *deux*  berceaux plein-cintre B et B', de même rayon et d'axes perpendiculaires. Mais pour que la circulation sous la voûte soit possible, il est alors nécessaire de retrancher certaines parties de ces berceaux. Deux possibilités, en quelque sorte duales l'une de l'autre, apparaissent:

retrancher de chaque berceau les parties qui sont sous l'autre, ou au contraire n'en conserver que les parties qui sont sous l'autre.

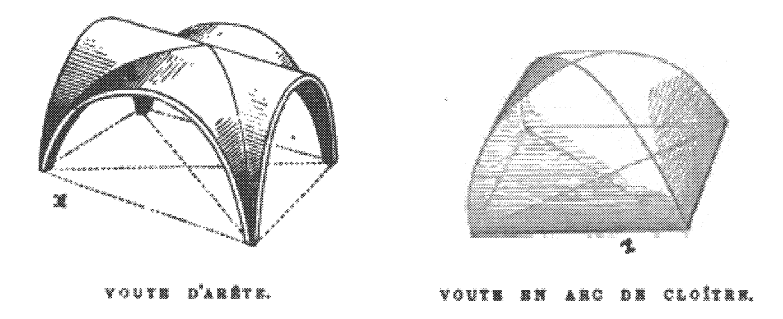

Illustration tirée de Charles Blanc, *Grammaire des Arts du Dessin* (1867).

La voûte *V* obtenue dans le premier cas est appelée *voûte d'arêtes plein-cintre* (à gauche, vue du dessus et vue de l'intrados) ; la voûte V' obtenue dans le second cas est appelée *voûte en arc-de-cloître plein-cintre* (à droite, *idem).* La première ne s'appuie que sur les quatre coins du carré, alors que la seconde porte sur tout son périmètre (mais on la rencontre le plus souvent incomplète, dans un angle notamment). La réunion ensembliste de la voûte d'arêtes *V*  et de la voûte en arc de cloître V' redonne les deux berceaux:  $V \cup V' = B \cup B'$ . L'intersection de V et V', qui est aussi celle de B et B', est la réunion de deux arêtes A et A' (deux arcs de courbe) se croisant en un point *Q* au faîte de la voûte :  $V \cap V' = B \cap B' = A \cup A'$ ;  $A \cap A' = \{Q\}$ . Les arêtes *A* et *A'* apparaissent saillantes à quelqu'un qui déambule sous la voûte d'arêtes *Vet* rentrantes lorsqu'il déambule sous la voûte en arc-de-cloître V'.

Une façon de reconnaître la nature de ces arêtes est de recourir à l'algèbre. Identifions l'espace physique à l'espace euclidien standard  $\mathbb{R}^3$  et supposons que la surface à couvrir soit le carré  $[-b,b] \times [-b,b] \times \{0\}$ . On doit chercher l'intersection  $B \cap B'$  des deux voûtes en berceau plein-cintre :

$$
B = \{(x, y, z)/x^2 + z^2 = b^2 \text{ et } z \ge 0\} \text{ et } B' = \{(x, y, z)|y^2 + z^2 = b^2 \text{ et } z \ge 0\}.
$$

Pour cela, on fait subir au repère canonique la rotation d'axe *Oz* et d'angle *n/4.* En notant X, Y et Z les coordonnées de  $(x, y, z)$  dans ce nouveau repère, on a:

$$
x = \frac{1}{\sqrt{2}}(X - Y), \ y = \frac{1}{\sqrt{2}}(X + Y) \text{ et } z = Z.
$$

La condition  $(x, y, z) \in B \cap B'$  équivaut alors à

$$
\frac{1}{\sqrt{2}}X^2 + \frac{1}{\sqrt{2}}Y^2 + Z^2 = b^2 \text{ et } XY = 0 \text{ et } Z \ge 0.
$$

On voit ainsi que les arêtes d'une voûte d'arête (ou d'une voûte en arc-de-cloître) plein-cintre sont des demi-ellipses, l'une dans le plan *OXZ* et l'autre dans le plan *OYZ.* Leur demi-petit axe est *b* et leur demi-grand axe est  $a = b\sqrt{2}$  (d'où une excentricité égale à  $\frac{1}{\sqrt{2}}$ ). Le point  $Q = (0, 0, b)$  est un point double (et  $B \cap B'$  n'est pas une sous-variété de  $\mathbb{R}^3$ ). Notons enfin, car c'est le modèle qui sera proposé aux élèves, que les équations de ces deux demi-ellipses peuvent être mises sous forme fonctionnelle :

forotionnelle :  
\n
$$
Z = b \sqrt{1 - \frac{X^2}{2b^2}}
$$
 et  $Z = b \sqrt{1 - \frac{Y^2}{2b^2}}$ 

La répartition régulière des colonnes dans la crypte de la Trinité de Caen fait apparaître son sol comme une réunion de carrés, délimités par les bases des colonnes. Le couvrement de la

crypte consiste en une répétition du motif *voûte d'arêtes* dans chaque carré. Dans la réalité, ces carrés sont fort approximatifs, surtout lorsqu'on s'approche des murs de la crypte. Quant aux arêtes, dont la théorie nous dit qu'elles sont des demi-ellipses, il est certain que ce n'est pas comme telles que les bâtisseurs du XIIème siècle les ont construites : ils les voyaient plus vraisemblablement comme des *anses de panier,* ou *demi-ovales* obtenus par raccord continûment différentiable d'arcs de cercles. Dans la troisième partie de cet article, Jean-Pierre Le Goff approfondira cette question dans une perspective historique. Mais pour l'heure, il est temps de voir avec Odile Jenvrin comment elle a *envoyé ses lycéens sur le terrain.* 

Pierre AGERON

#### Deuxième partie : des lycéens dans la crypte

Le professeur de mathématiques organise un enseignement pour ses élèves dont la totalité des contenus est inscrite dans le référentiel de la classe. Comme il doit traiter tous les contenus dans le temps de l'année scolaire, une contrainte forte est de finir le programme. Par conséquent, il ne suffit pas de trouver un sujet personnellement intéressant pour y consacrer du temps en classe. L'action présentée ci- après trouve sa porte d'entrée dans le référentiel de mathématiques de première S par la géométrie dans l'espace, tout en ouvrant aussi des prolongements dans la partie Analyse du référentiel.

Le professeur fait pour ses élèves l'hypothèse que les voûtes décrites dans la première partie montrent clairement l'intersection de deux cylindres de même diamètre et d'axes perpendiculaires.

D'un point de vue théorique, l'intersection est constituée de deux courbes qui sont des demi-ellipses dont les grand et petit axes sont directement mesurables sur place. Même si les coniques ne figurent plus dans les référentiels de filière S, l'équation du cylindre est étudiée en première S en géométrie dans l'espace. La conique peut-être proposée par le professeur dans sa formulation fonctionnelle par une racine carrée, où les constantes des grand et petit axes, respectivement *a* et b, sont visibles. D'une façon générale, le modèle théorique proposé aux élèves est :

$$
Z = b \sqrt{1 - \frac{X^2}{2b^2}}
$$

De plus, l'espace du lieu est assez *bas de plafond* pour rendre les mesures réalisables à hauteur d'homme, d'une part, et éveiller l'esprit critique des élèves sur la cohérence pratique de leurs relevés, puis de leurs calculs, d'autre part.

#### I- Des objectifs multiples pour deux heures de cours de mathématiques de Première S

Ce site de Saint-Gilles permet avec peu de contraintes matérielles d'atteindre plusieurs objectifs:

- visualiser un repère théorique  $(O; \vec{i}, \vec{j}, \vec{k})$  dans une situation matérielle réelle, et s'en servir;
- graduer les axes et faire des relevés de hauteurs, dans ce cas facilités par l'utilisation d'un télémètre;
- comprendre que le repère naturel de la situation n'est pas le repère le plus facile pour l'étude de la courbe, située matériellement *au-dessus de nos têtes,* puis visualiser un nouveau repère adapté  $(O';\vec{i}',\vec{j}',\vec{k}')$ ;
- utiliser un tableur pour entrer les relevés, calculer les *pseudo* relevés dans le second repère par soustraction de la hauteur du pilier (avec ou sans la corniche sculptée?), avec la cellule active du tableur ;
- calculer, toujours par la cellule active du tableur, les valeurs dites théoriques proposées par la fonction du professeur,  $z' = f(x) = b \sqrt{1 - \frac{x^2}{a^2}}$ , où le professeur a remplacé les constantes *a* et *b* par des valeurs (qui ont *marché* pour lui auparavant);
- construire, par le tableur, une courbe de relevés expérimentaux et une courbe théorique dans le même repère ;
- analyser les deux courbes pour valider ou refuser le modèle théorique proposé sur la courbe de voûte d'arêtes étudiée.

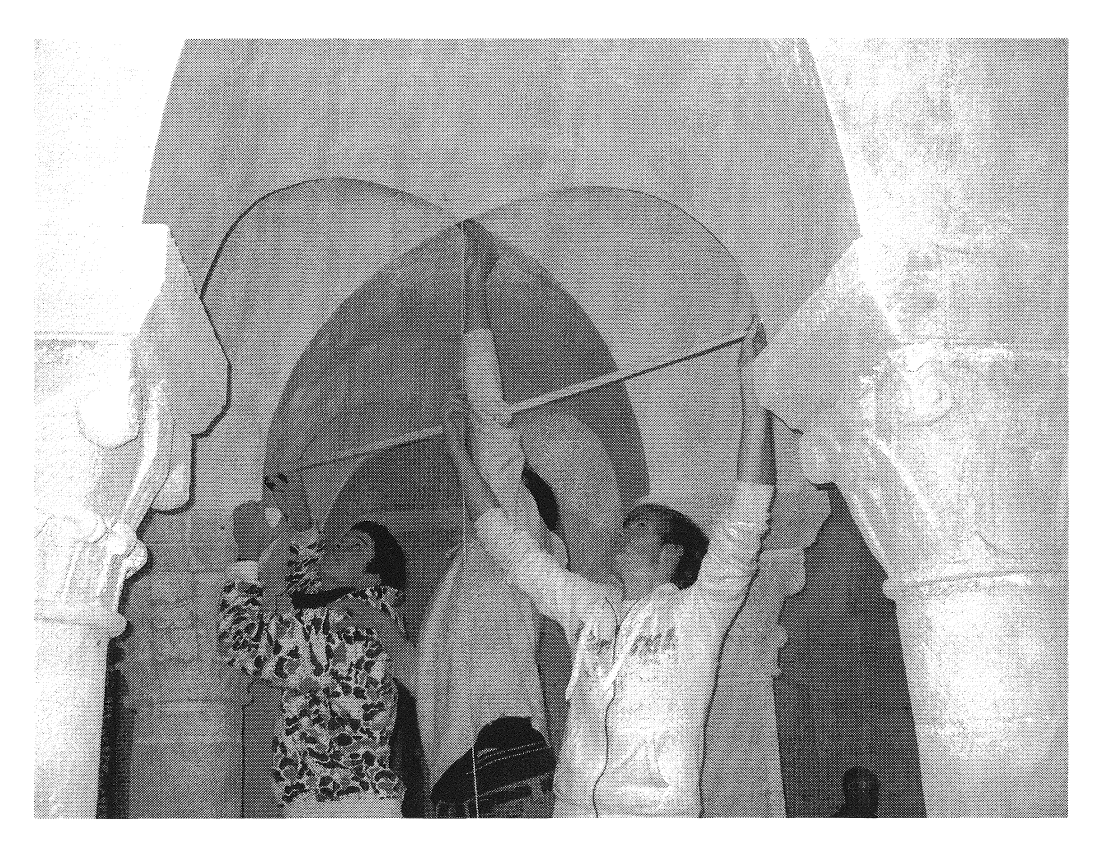

Naturellement, le matériel étant de la maçonnerie, on espère que le modèle théorique proposé par le professeur ne correspondra pas bien au cas particulier étudié par le groupe d'élèves. La similitude des courbes le rendra juste assez crédible pour inciter les élèves à rejeter la fonction proposée puis à la modifier eux-mêmes. Ils pourront utiliser ici leurs mesures sur site (des grand et petit axes de l'ellipse) pour le nouvel énoncé de la fonction et enfin valider eux-mêmes leur proposition en s'appuyant sur de nouvelles courbes réalisées grâce au tableur.

De plus, on a voulu extraire le cours de mathématiques de la salle de classe en lui donnant un contenu concret et en sortant physiquement de l'établissement par dix minutes de marche à pied. Les élèves ont fait des mathématiques par équipe, assis par terre, l'un accroupi pour prendre des mesures, l'autre la tête en l'air pour viser le point rouge du télémètre sur la voûte, le troisième pour noter sur papier le relevé de mesure, le quatrième pour entrer en simultané dans le tableur de l'ordinateur portable, tous les élèves étant interchangeables à tous les postes. Le bilan positif sur l'image affective des mathématiques a clairement été formulé par les élèves unanimement contents.

### II- La production finale des élèves (voir aussi un compte-rendu d'élève, dans l'encadré *infra)*

La production finale demandée est un rapport écrit individuel relatant l'expérience matérielle, son but annoncé, les relevés et leur traitement sur tableur, puis l'analyse et la réponse finale à la question posée au départ. C'est un exercice difficile en Première Scientifique : rédiger un écrit libre comportant des croquis à la façon d'un article de magazine scientifique rompt avec l'habituel cheminement sécurisé par des questions numérotées et imposées dans un ordre préétabli.

L'expérience montre que pour la forme, la quasi totalité des élèves ont voulu rédiger leur rapport à l'aide d'un traitement de texte en y insérant les tableaux et courbes du tableur. Pour le contenu, il leur a été difficile de rendre dès le premier compte-rendu la structure globale du travail réalisé : souvent, le positionnement du repère de l'espace a été oublié dans le texte, ou alors les courbes sont présentes, mais pas leur analyse. Beaucoup d'élèves ont tout simplement *oublié* de donner une réponse finale à la question posée au début de leur texte. Ces erreurs communes à l'ensemble du groupe classe ont donné lieu à une suite de propositions écrites pour le professeur pour encourager une deuxième version du compterendu. Ceci semble bien accepté par le fait qu'il s'agit de reprendre un fichier *traitement de texte* déjà existant pour l'améliorer.

#### III- Description de la séance devant les élèves

On prévoit deux heures de cours pour cette séance.

- En classe, la veille de la séance, on distribue une feuille d'instructions pratiques sur le matériel à emporter, des vêtements confortables, etc. dont le but est surtout de poser le problème que nous allons traiter : une photo de la voûte, puis le modèle mathématique que nous proposons d'y valider. Enfin, on pose une question qui nécessite une étude de terrain. Les groupes d'élèves sont nominativement constitués entre eux et les tâches pratiques à réaliser sont expliquées comme la prise de mesure avec un télémètre.
- Sur site, les élèves se mettent immédiatement au travail dès que le professeur a placé chaque groupe sur son lieu particulier. En effet, la crypte comportant seize colonnes, on a choisi au préalable sur quel carré de quatre colonnes chaque groupe allait étudier la voûte d'arête du *plafond.* Ceci est le travail d'équipe où chaque élève prend un rôle dans le groupe pour le transmettre à son voisin dès qu'il a fait une *manipulation.* Le lieu permet à plusieurs groupes de travailler le même problème sur des sites physiquement voisins tout en ayant des différences de mesures.
- Sur place, les élèves utilisent directement le tableur, analysent tout en regardant le lieu.
- De retour en classe, il s'est avéré nécessaire de reprendre le traitement des relevés en salle machines pour préciser la maîtrise du tableur, puis d'expliquer le compte-rendu écrit demandé en devoir à la maison.
- Après avoir rendu les devoirs corrigés, le professeur explique ce qui peut être amélioré dans une seconde version : il remet une liste des erreurs de construction logique du texte les plus fréquentes pour que chacun puisse reprendre son texte. On l'encourage en disant, par exemple, que la note ne pourra être que plus élevée pour le devoir maison.

• Sur place, le professeur est surpris d'entendre un élève lui dire que la courbe visée est une *conique.* En effet, les coniques ne figurant pas au référentiel, on avait pris soin de ne pas prononcer ce mot, ni celui de grand axe ou petit axe, afin de centrer leur réflexion sur l'objet d'étude lui-même. Après lui avoir demandé ce qu'il entend par *conique,* il montre sa calculatrice dans laquelle il avait visité tous les menus. Le menu *conique* de sa calculatrice lui propose des équations qu'il a lui-même rapprochées du modèle théorique proposé pour ce travail. Il avait donc associé une équation à ce nouveau mot *conique* : ce travail lui a permis d'associer un objet à sa première perception.

Auteur: M. Nicolas

Participants: M. Baptiste J. Marine **B.** Marc-Antoine

#### **Crypte de l'Abbaye aux Dames**

Nous avons expérimenté en un lieu d'art roman la faisabilité de poser un modèle mathématique, ici une fonction, sur une situation matérielle, puis en vérifier la validité, Ensuite nous avons traité les données relevées par un logiciel de calcul, OpenOffice calcul.

Le lieu d'art roman en question est la crypte de l'abbaye aux Dames se trouvant à Caen(14).

#### Une abbaye pleine d'histoire:

Cette abbaye a été construite au XI siècle par la Reine Mathilde qui était épouse de Guillaume le Conquérant. Cependant la reine Mathilde était la cousine éloignée de Guillaume, de ce fait ils n'auraient pas dû se marier car la religion interdisait de se marier avec une cousine étant antérieur à la 7ème génération. Par conséquent l'Eglise les a puni à construire à leur frais un couvent, l'Abbaye aux Dames, pour la reine Mathilde et un monastère, l'Abbaye aux Hommes, pour Guillaume.

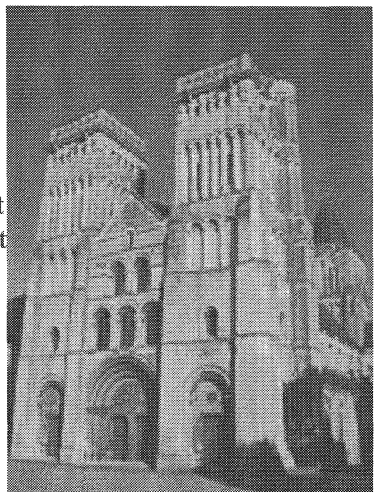

#### **Conjecture:**

Le professeur nous a proposé une fonction numérique d'une variable réelle  $z = f(x)$  dont le graphe est supposé être l'une des deux courbes de la voûte d'arêtes situées au dessus d'un carré au sol délimité par quatre piliers. La fonction du professeur est la suivante:

 $z = 0.29 * \sqrt{(1-(x^2)/(0.70^2))}$ 

Le but de notre étude est de comparer les relevés pratiques à la courbe théorique afin de voir si le modèle proposé est celui qui convient.

#### Procédure de prise de mesures:

Nous avons choisi une des deux courbes de la voûte d'arête, on a ensuite posé une grande feuille de papier en dessous qui nous a permis de tracer un repère direct, le trait se situant juste audessous de la courbe visée est l'axe Ox. L'origine du repère se situe à l'aplomb de la clé de voûte et l'aplomb constitue Oz. L'axe Ox est gradué tous les 10cm. Les mesures sont prisent tous les 10cm sur l'axe des abscisses jusqu'à la courbe.

Première S-SI Jeudi 4 Novembre 2008

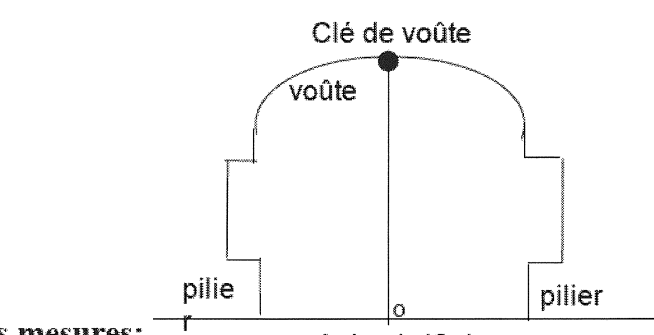

#### **Relever des mesures:**

Aplomb (Oz)

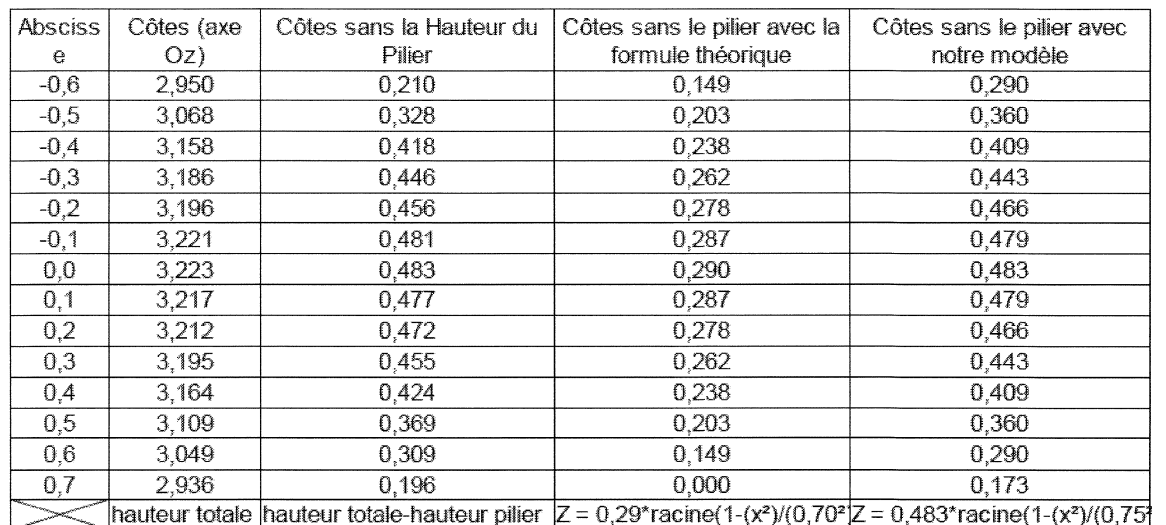

 $\overline{\text{F}}$  hauteur du pilier = 2,74m

Une fois les mesures relevées, nous les avons exploitées avec un logiciel de calcul. De ce fait nous avons pu les comparer avec le modèle du professeur.

#### Interprétation mathématique:

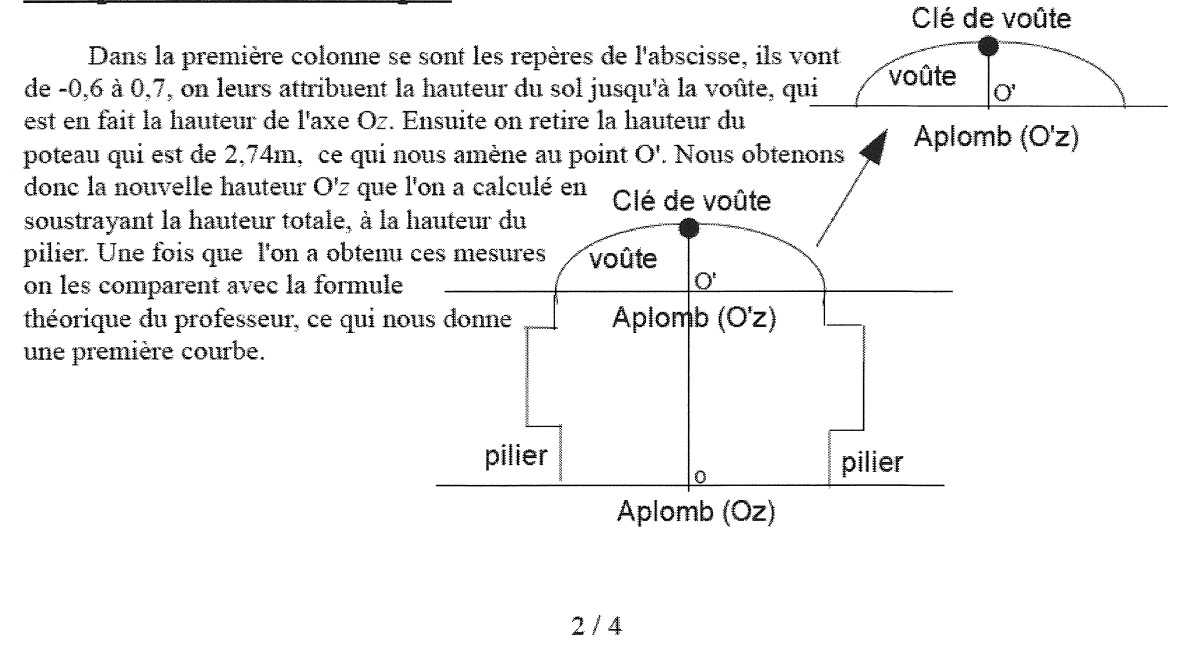

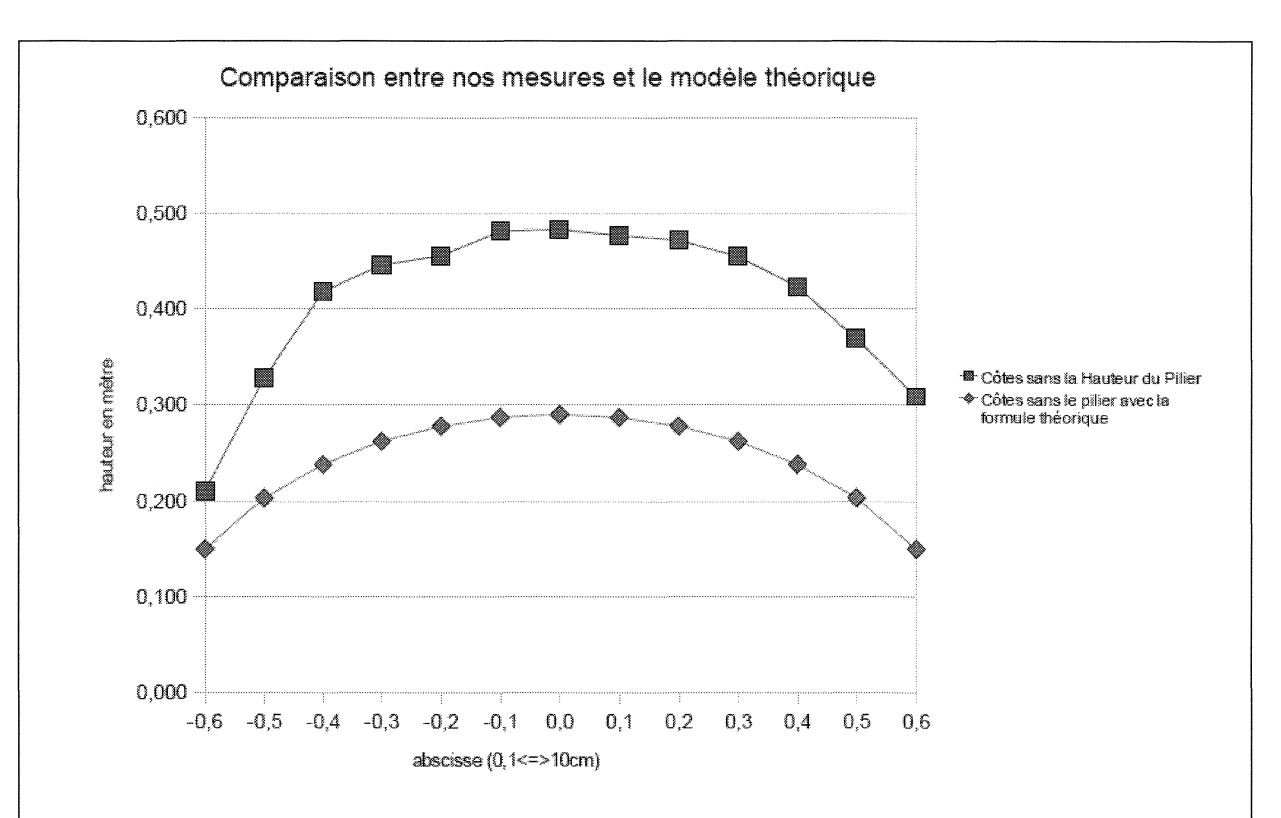

Sur cette courbe nous pouvons constater que le modèle proposé par le professeur ne correspond pas avec nos mesures donc il faut remettre en cause la conjecture et faire notre propre modèle.

Pour notre modèle on va remplacer la première mesure du professeur, par la nôtre qui est: 0,483

$$
Modele du professor: z = 0,29*\sqrt{(1-(x^2)/(0,70^2))}
$$

Ainsi que la moitié de la diagonale car pour nous la diagonale mesure 1m506cm par conséquent on retiendra 0,75m.

Donc notre modèle est:  $z = 0.483 * \sqrt{(1-(x^2)/(0.75^2))}$ 

traçons maintenant la nouvelle courbe.

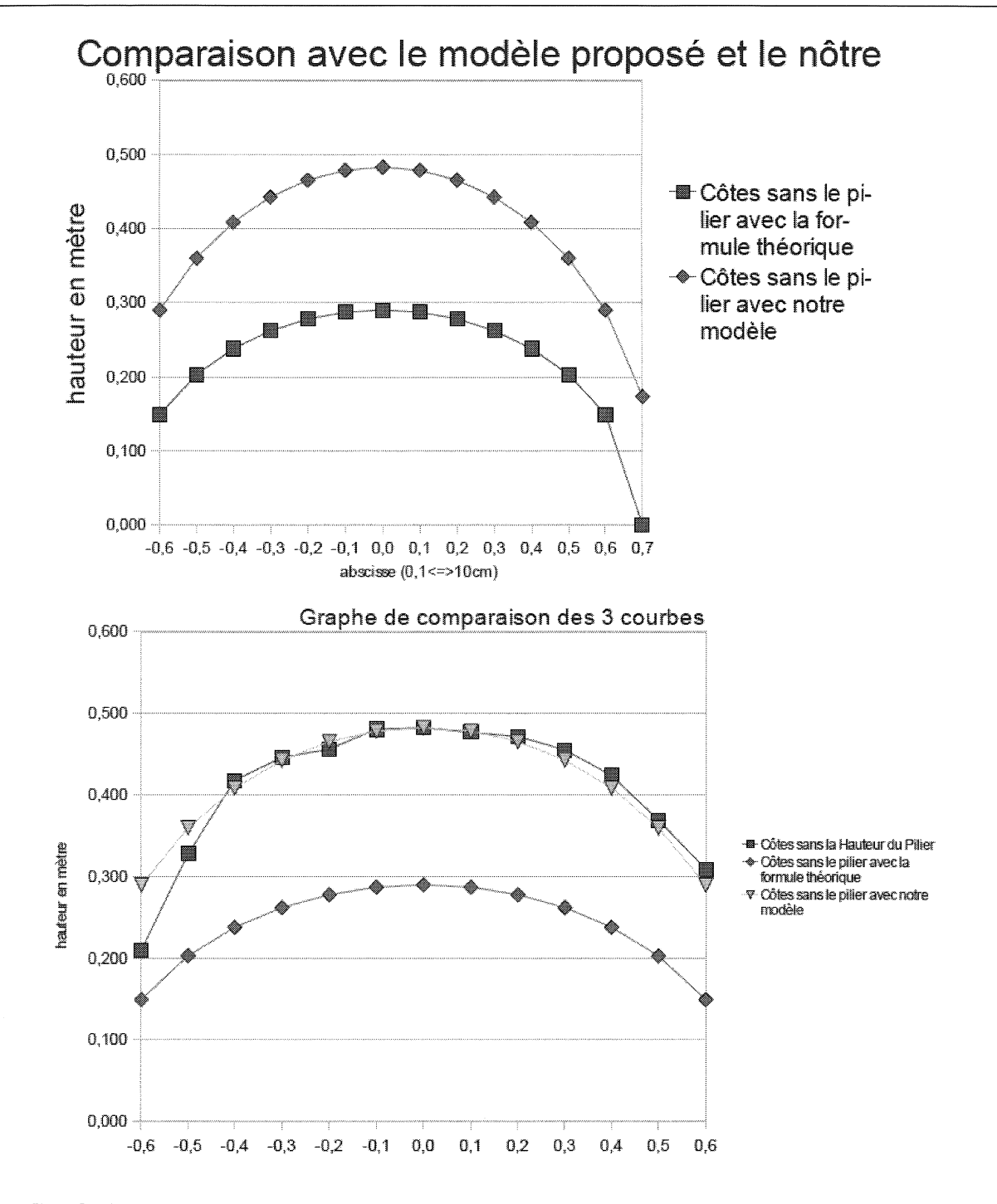

#### Conclusion:

On constate que les deux courbes peuvent se superposer, de ce fait on répond bien à la conjecture posée car le graphe de la courbe ressemble à la voûte. On peut donc retenir le modèle mathématique suivant:  $z = 0.483 * \sqrt{(1-(x^2)/(0.75^2))}$ .

#### IV- Une histoire pédagogique en plusieurs épisodes

Pour mettre cette action au service du programme de mathématiques de Première Scientifique devant être couvert dans l'année, sa présentation est imaginée en plusieurs étapes réparties dans le temps.

Le premier épisode consiste à traiter la géométrie dans l'espace tôt dans l'année scolaire pour la réinvestir, et à la terminer par l'équation du cylindre. Le deuxième épisode est le déroulement de la séance ainsi que le devoir maison.

Plus tard dans l'année, en troisième épisode, lorsqu'on traitera les fonctions numériques avec leur étude et leur interprétation graphique, on reprendra en classe exactement l'étude de la fonction du modèle de la voûte d'arête. C'est une fonction irrationnelle, à la limite du programme de Première S et il faudra aider les élèves au moment du calcul de la fonction dérivée, par exemple à l'aide d'un logiciel de calcul formel :

$$
f'(x) = -\frac{b}{a^2} \frac{x}{\sqrt{1 - \frac{x^2}{a^2}}}
$$

L'étude de signe qui suit propose alors un autre exemple d'expression positive que le récurrent *un carré est toujours positif* pour le dénominateur des dérivées de fonctions rationnelles.

La collègue d'histoire-géographie a saisi cette occasion pour replacer le contexte historique de la construction, les acteurs de l'époque, la Reine Mathilde, épouse de Guillaume le Conquérant, Duc de Normandie et Roi d'Angleterre, les raisons historiques de la construction l' Abbaye aux Darnes et de l' Abbaye aux Hommes à Caen. Certains élèves ont repris ces points en introduction de leur compte-rendu de ... mathématique.

Il était prévisible que cette initiative, au départ pour deux heures de cours élèves, déborderait en temps : elle a pris en réalité plutôt cinq heures, soit une semaine de *programme*  S. Cependant, outre le ressenti des élèves très positif, j'espère qu'ils ont amélioré leur perception du modèle mathématique sur une situation matérielle, ce qui est la motivation essentielle pour l'épreuve pratique du bac S. Cette séquence a mis en œuvre autant le besoin d'un modèle théorique, la confrontation au réel par les relevés sur le terrain, qu'un usage motivé des TICE. C'est une action de formation sur le long terme qui se veut détachée de l'habituel devoir surveillé en temps limité. L'évaluation de la formation acquise ne peut être à mon sens qu'un devoir maison, individuel, avec documents et sans limitation de temps. La lecture des compte-rendus a aussi montré une capacité de vue globale de la situation chez certains élèves qui ne réussissent pas très bien habituellement au DS. Malheureusement, je ne pourrai pas conduire une seconde expérience de ce type avec ma classe .... si je veux *boucler le programme.* 

#### V- Une suite possible...

Il est clair maintenant que je reconduirai ce travail avec d'autres groupes : je prendrai néanmoins la précaution au préalable de vérifier la maîtrise du tableur par les élèves. En effet, les élèves de cette expérience ont regretté de ne pas pouvoir finir leur étude sur site.

Cette situation pourrait aussi être exploitée pour mettre ensemble des élèves de première S et terminale S sur le même sujet d'étude, encourageant un travail coopératif. Les normes de sécurité de la crypte en sa qualité d'espace réduit ne l'ont pas permis cette fois.

Ce travail entre mathématiques et architecture peut être à mon sens élargi à mes élèves de classe européenne pour lesquels j'enseigne les mathématiques en anglais en DNL (Discipline Non Linguistique). Initialement, je recherchais un contenu possible pour un projet européen *eTwinning* dans lequel mes élèves français partageraient leurs travaux avec des lycéens d'un autre pays européen. J'ai expérimenté la faisabilité mathématique avec des élèves en le proposant en première S. Je pense maintenant que je peux transposer la démarche en anglais. De plus, si un collègue d'une autre matière y trouve une porte d'entrée pour l'éclairer d'un autre point de vue, qu'il soit libre de s'y associer.

Odile JENVRIN

## Troisième partie: Notes historico-practico-géométriques sur la question des voûtes en architecture

#### I- La voûte comme objet pédagogique

Comme on vient de le dire et de le voir, la voûte est un objet pédagogique du plus grand intérêt. Nous allons nous attacher, dans cette troisième partie, à mettre en perspective historique l'objet en question et à mettre en évidence, chemin faisant, ce que cet objet peut concerner, à savoir :

- tous les niveaux d'enseignement : on peut y trouver des idées utiles pour le primaire jusqu'à l'université;
- tous les terrains : géométrie spéculative et géométrie pratique ; celle des supposés *matheux*  et celle des *utilisateurs* de mathématiques ;
- de nombreux champs de la mathématique : géométrie élémentaire, géométrie des coniques, calcul des fonctions, puis calcul intégral, etc., voire certaines branches des sciences physiques : statique des solides, ou encore des techniques : matériaux, modes de construction, etc.

Résumer une histoire de la théorie des voûtes en architecture est chose complexe car cette histoire est tissée de plusieurs fils relevant en particulier des distinctions opérées ci-dessus (2°  $& 3^{\circ}$ ).

Nous n'indiquerons que quelques-unes des pistes de recherche possibles où la mathématique sera sollicitée.

#### II- La question de la forme et de la structure

#### II.1- La question de la forme et de la structure est d'abord géométrique

• La question se pose de façon globale, avec une dimension esthétique : forme des voûtes, du linteau au berceau, de la surface plane [pla(t-)fond] à la coupole, en passant par les surfaces réglées ; on fera usage alors de formes plus ou moins sophistiquées : du plan et des polyèdres aux conoïdes (ellipsoïde, paraboloïde et hyperboloïde), en passant par l'hémisphère, le cône, le cylindre, et autres surfaces de révolution, et jusqu'aux hosoèdres de Caravelli ou aux équidomoïdes de Léopold Hugo ; il suffit de feuilleter les ouvrages des théoriciens de l'architecture pour apprécier la très grande diversité des formes, des temps les plus reculés à la période contemporaine; pour ne donner **qu'un** exemple de l'inventivité expérimentale des bâtisseurs : il existe, en Afrique, des constructions fondées

sur la mise en berceau ou en révolution d'une chaînette approximative (la voûte nubienne en Égypte ou les maisons *obus* au Cameroun), bien avant que cette courbe ne soit théorisée à partir de la trigonométrie hyperbolique et reconnue comme modèle d'un certain équilibre statique.

La question se pose de façon locale lorsqu'il s'agit de définir les formes géométriques des composants de la voûte, avec une dominante technique et des aspects décoratifs : la taille de ces composants a conduit à la codification d'un art particulièrement complexe, le trait pour la coupe des bois et des pierres, que l'on appelle la stéréotomie. Sur ce point, citons simplement quelques noms de théoriciens, architectes ou géomètres, pour en baliser le processus d'élaboration: les architectes Villard de Honnecourt, Philibert de L'Orme, Sebastiano Serlio, le géomètre et ingénieur Girard Desargues, le graveur Abraham Bosse, le père Derand, architecte de la Société de Jésus, l'ingénieur Amédée Frézier.

#### II.2- La question de la stabilité et du contrôle des poussées

Elle conduit à des calculs qui ne seront esquissés qu'à partir du XVII<sup>ème</sup> siècle puis développés au XVIII<sup>ème</sup> siècle, la mathématisation de la physique – en particulier de la statique et de la mécanique - et l'invention du calcul infinitésimal aidant. Cela dit, géométrie et statique interfèrent très tôt, surtout en stéréotomie, sur la question de la forme des voussoirs (les pierres composant la voûte) et la direction des panneaux de joint (les surfaces de contact entre voussoirs, en général planes), et les solutions géométriques adoptées relèvent en premier lieu de la pragmatique : les voûtes anciennes que nous connaissons sont, en dernier ressort, celles qui ont tenu la durée ... , ce qui a supposé de nombreuses tentatives soldées par des échecs : une leçon à méditer.

Pour ne donner qu'un exemple des questions qui se posent à l'architecte, indiquons qu'un voussoir, dans le cas d'un arc sur ouverture (linteau ou berceau), donne des formes simples, mais que le cas d'une voûte sur plan (couvrant un espace donné) est plus complexe puisque les arcs de la voûte peuvent rayonner autour de la clé et que la question des poussées relève de quatre panneaux de joint.

Ces questions de statique, peuvent être illustrées facilement et dès le primaire dans le cadre d'une approche des styles roman ou gothique, par exemple : il suffit de faire usage d'une maquette (voire, de la faire construire, au collège) avec un jeu de *cubes* en formes de voussoirs pour un arc en berceau ou une ogive en tiers-point que l'on dispose sur des piliers à corbeaux et une charpente provisoire *ad hoc* - le boisage ou l'échafaudage - posée sur les encorbellements ; une fois placée la clé de voûte, la ferme peut être retirée et, faute de contreforts ou d'arcs-boutants, on constate tactilement et visuellement la poussée de la voûte sur les piédroits qui s'écartent jusqu'à l'effondrement s'ils ne sont pas contrepoussés manuellement ou matériellement. Les participants à l'atelier de Rennes ont pu faire cette expérience sur un tel matériel, apporté tout exprès et décrit par ailleurs.

Sur le calcul des poussées (lycée ou université), on pourra consulter avec profit les premiers textes sur la question dans les *Mémoires de l'Académie royale des Sciences,* par exemple : ils ont été rédigés par Philippe de La Hire et Antoine Parent. Puis viennent les ouvrages de géométrie pratique à l'usage des ingénieurs et des architectes, par Mauduit, Camus, Bossut ou Bérard : dans un premier temps, on considèrera les voussoirs comme libres de se mouvoir sans frottements (malgré le grain de la pierre et la fine couche de joint au mortier mise entre les panneaux de joint) ; et on concevra en général ces voussoirs comment devant avoir des panneaux de joints perpendiculaires à l'intrados, c'est-à-dire la partie visible de la voûte, du point de vue *naturel* que constitue le volume qu'elle couvre, l'autre côté étant l'extrados, souvent masqué au regard et supportant un plancher ou une couverture en charpente.

#### II.3- Il ne faut pas mésestimer le domaine technique de *l'appareil* (ou *appareillage)*

Il est propre à l'architecture, mais joue dialectiquement avec les aspects géométrique et statique : quel type de maçonnerie ? Par moellons, chaux/ciment et remplage ou par pierre taillée ? Quels cintres va-t-il falloir fabriquer et donc quelles courbes va-t-il falloir tracer? On voit que cette question croise celle des connaissances géométriques effectives (en termes de géométrie pratique et théorique) qui sont effectivement mises en œuvre à chaque époque ; surtout lorsque la transmission de la mémoire des savoirs et des procédés relève de l'oral, dans le contexte du compagnonnage et des maîtrises qui veillent sur leurs secrets : c'est toute la différence entre les *Carnets* de Villard de Honnecourt (XIIème siècle), et les traités imprimés de Philibert de l'Orme (XVI<sup>ème</sup>), lorsque la Renaissance renoue avec la théorie architecturale et voit la réimpression du traité de Vitruve (I<sup>er</sup> siècle). De ce point de vue, la connaissance du contenu des traités de géométrie pratique est essentielle, et il s'agit de savoir ce que l'on a retenu des pratiques empiriques anciennes, de la leçon euclidienne sur la règle et le compas, voire de la leçon apollonienne sur les coniques.

C'est ce dernier point auquel nous allons consacrer la seconde partie, en donnant des exemples de tracés et en indiquant très succinctement leur contexte historique, mais aussi leur emploi pédagogique éventuel.

#### II.4- Notons enfin que la question du couvrement ne doit pas être confondue avec celle de la couverture

Le couvrement est ce qui ferme l'espace du point de vue de l'intrados, tandis que la couverture est constituée de la charpente et du toit, visible du point de vue extérieur ; les deux viennent à être confondus, comme avec une coupole, auquel cas l'apparence de la couverture sera l'extrados du couvrement. Il faut distinguer divers modes de couvrement ; dans le cas des voûtes, il y a essentiellement deux genres, selon qu'il s'agit de couvrir:

- une ouverture dans une cloison ; on a alors à faire un linteau, un arc en plein cintre (roman) ou en ogive (gothique), un berceau (arc surbaissé elliptique, semi-ovale ou *anse de panier)*  et le tracé est dans ce cas essentiellement un problème plan ;
- une pièce étendue au-delà de l'épaisseur d'un mur; il s'agit alors de construire une nef (l'analogie avec les navires relève de la similitude entre formes et assemblages des fermes de toiture et des couples de coque), pour le couvrement en berceau ou en plein cintre d'une allée ou d'un couloir, ou d'édifier une voûte à plan centré sur une base carrée, avec retombées sur des pilastres ou des piédroits (par exemple la voûte en arc-de-cloître), ou une voûte sur une base octogonale (dite tambour), ou encore une voûte circulaire comme une coupole (ou dôme) sur une tour ou un tambour circulaires. On passe alors dans le domaine des surfaces de l'espace à trois dimensions.

Dans le premier cas, n'intervient quasiment que le tracé de courbes planes (arc en plein cintre du roman, arc en ogive du gothique, nécessitant essentiellement la règle et le compas) et la forme des voussoirs qui composent les arcs/voûtes couvrant ces ouvertures. Dans le second cas, si les voûtes sont sur plan centré rectiligne (carré, tambour octogonal, etc.) ou curviligne (voûte hémisphérique) et si elles comportent des arcs d'entrée qui supportent une maçonnerie moellonée soutenue par des arcatures complémentaires (croisée d'ogives multipartites, etc.), il en va de même, car point n'est besoin de tailler les pierres au cordeau.

Dans le second cas et lorsqu'il s'agit de pierre de taille, il faut tracer la forme des voussoirs (souvent très complexes) sur les blocs de pierre au sol avant leur mise en place, qui doit être faite *du premier coup* si possible, car on ne présente pas plusieurs fois le bloc taillé pour le

plaisir de voir si ça rentre ... C'est bien un travail d'anticipation et de précision que doit faire le tailleur de pierres, d'où la complexité de l'art du trait.

Ces considérations nous amènent à opérer un retour sur les aspects techniques et la question des connaissances géométriques d'une époque : dans le cas de l'art roman ou de l'art gothique, par exemple, la question peut se formuler ainsi : comment conçoit-on les cintres en bois appelés à soutenir la voûte en construction (arc ou surface) avant qu'on ne les retire une fois placée la clé de voûte qui verrouille le dispositif? Ces cintres, sortes de moules qu'il faut tracer en creux, supposent des constructions que l'on retrouve chez les charpentiers (cf. la planche de Philibert de l'Orme, *infra).* 

Dans la situation qui a été proposée aux élèves de l'Institut Lemonnier, par exemple, c'està-dire dans le cas du croisement de deux berceaux en plein cintre (à la croisée de la nef et du transept ou aux tournants d'un cloître), ce qui revient à déterminer l'intersection de deux cylindres ayant des bases semi-circulaires isométriques, il fallait tracer des courbes ovales, que la géométrie *dans l'espace* dit être des ellipses, mais que l'on a commencé à approcher par des ovales diverses ou que l'on a construites au cordeau par des procédés connus des anciens mais dont on ne savait pas nécessairement qu'elles conduisaient à des ellipses; après la redécouverte des *Coniques* d'Apollonius de Perge au XVIèmc siècle ou encore des *Livres de la section du cylindre et de la section du cône* de Sérénus d' Antinoë, et suite à la prise de conscience que les perspectives coniques ou cylindriques du cercle sont des coniques (le plus souvent des ellipses dans la pratique), on construira des instruments de tracé des ellipses et on travaillera en particulier sur le tracé des arcs dits rampants (reposant sur des piédroits inégaux). Auparavant, lorsqu'il s'agissait de tracer uniquement les arcatures et les arcs de croisement pour soutenir une voûte moellonée, on a très probablement utilisé d'autres procédés plus pragmatiques, faisant appel aux seuls instruments de la géométrie euclidienne, la règle, le compas ou l'équerre; l'ovale était approchée par des arcs de cercle coïncidents sans rupture de pente, qui ne requièrent pas un tracé point par point : ce sont les voûtes surbaissées dites *en anse de panier.* 

## HI- De quelques constructions d'une voûte surbaissée, en *berceau* ou en *anse de panier*

Nous allons maintenant détailler les diverses constructions évoquées ci-dessus.

#### IH.1-Construction d'une voûte surbaissée ou en *berceau,* solution elliptique

III.1.a- Construction par la méthode dite de *l'ovale du jardinier,* courante dans les géométries pratiques; pour le lycée quant à l'objet, mais le tracé peut en être fait dès le CM.

Une corde non élastique, FBF'F (sur la figure de gauche), est refermée et nouée, puis placée de façon à entourer deux pieux plantés en  $F$  et  $F'$ , ce qui suppose qu'elle mesure plus du double de FF'. Elle est tendue par un stylet qui en fait un triangle rectiligne; sa pointe peut circuler et laisser au sol la trace d'une ovale. La théorie des coniques nous montre aisément que F et F', définis par  $OF = OF' = c$ , O étant le milieu de FF', sont en fait les foyers d'une ellipse de grand axe *2a* et de petit axe *2b.* La corde mesure donc *2a* + 2c *(grand axe A 'A* + *distance focale F'F*) et l'on a  $\overline{c^2} = a^2 - b^2$ .

**III.1.b-** Construction par affinité orthogonale d'axe  $AA$ ' et de rapport  $b/a$  ( $b < a$ , figure de droite) ; cette notion est plutôt pour le lycée, mais le tracé point par point peut être effectué dès le collège, voire au CM dans le cadre de l'apprentissage de la proportionnalité.
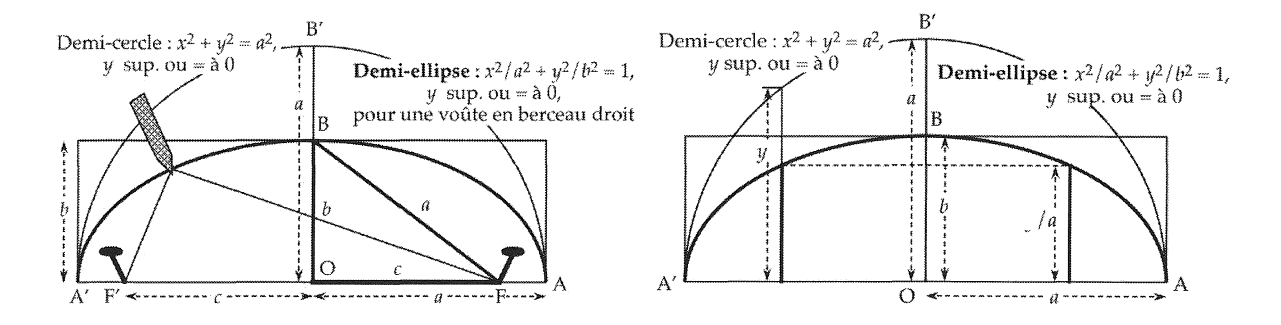

Le cercle de rayon *a* et d'équation  $x^2 + y^2 = a^2$  devient alors l'ellipse de demi grand axe *a* et de demi petit axe *b*, ayant pour équation :  $\frac{x^2}{a^2} + \frac{x^2}{b^2} = 1$ . Notons qu'une affinité orthogonale d'axe *BB'* et de rapport *b/a* transforme le même cercle en une ellipse de grand axe vertical ayant une équation où *a* et *b* sont échangés. On obtient une figure analogue par affinité horizontale de rapport *b 'la* lorsque *b' >a,* et elle est semblable à la précédente si *a* est moyenne géométrique entre *b* et *b'* (car alors, *b'/a* = *a/b*).

On trouve cette construction, sans doute fort ancienne, dans les carnets de Leonardo da Vinci *(Illustration 1)*, par exemple ou chez Sebastiano Serlio (f° 13 v°, *Ill.* 2, et 14 r°, *Ill.* 3, du *Second Livre de !'Architecture* (1545). Philibert de l'Orme, dans les *Nouvelles Inventions ...* (1561, *Ill.* 4) puis dans *L 'Art de bien bastir* (1567, *Ill.* 5), montre que dans le cas d'une croisée de berceaux en plein cintre (voûte d'arête) ou du couvrement d'un plan carré (voûte en arc-de-cloître), les courbes d'intersection que l'on obtient sont des ellipses de grand axe *2a'12* et de petit axe *2a, 2a* étant le côté du carré. On voit au passage que les tracés servent aussi en charpenterie, pour les fermes des couvrements en bois.

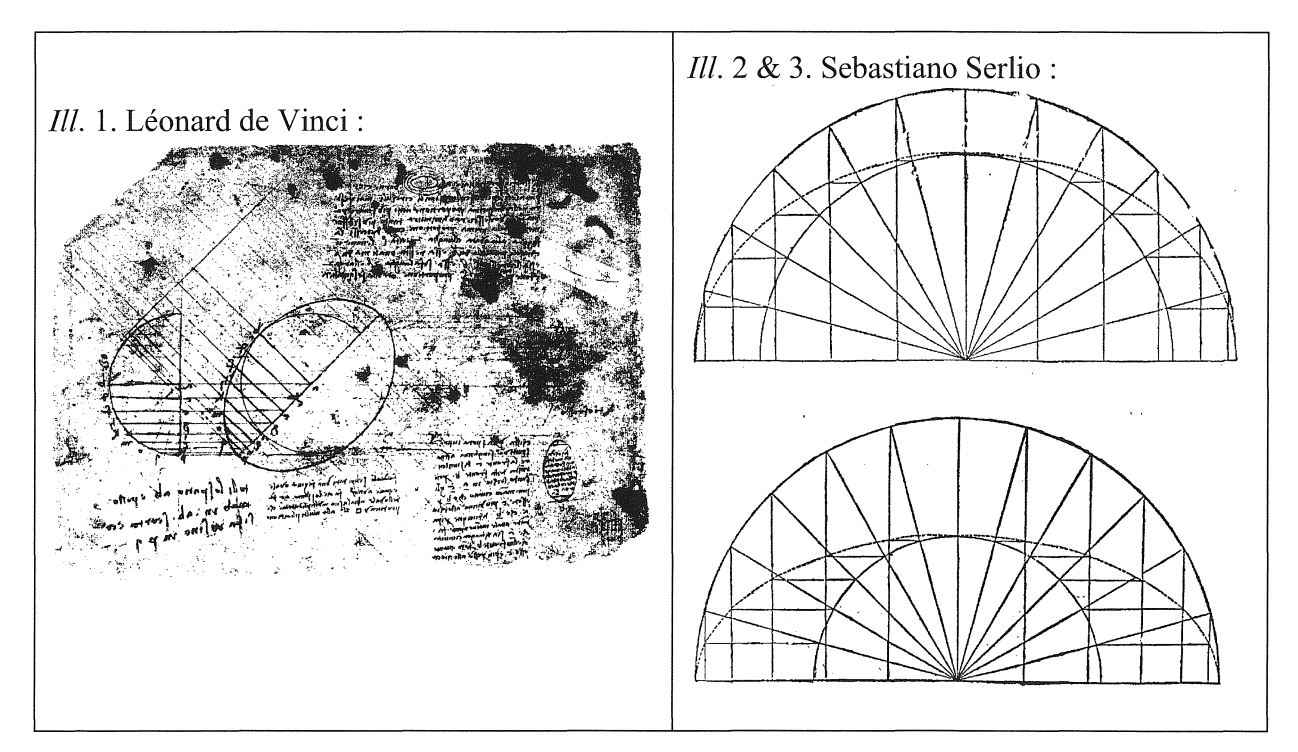

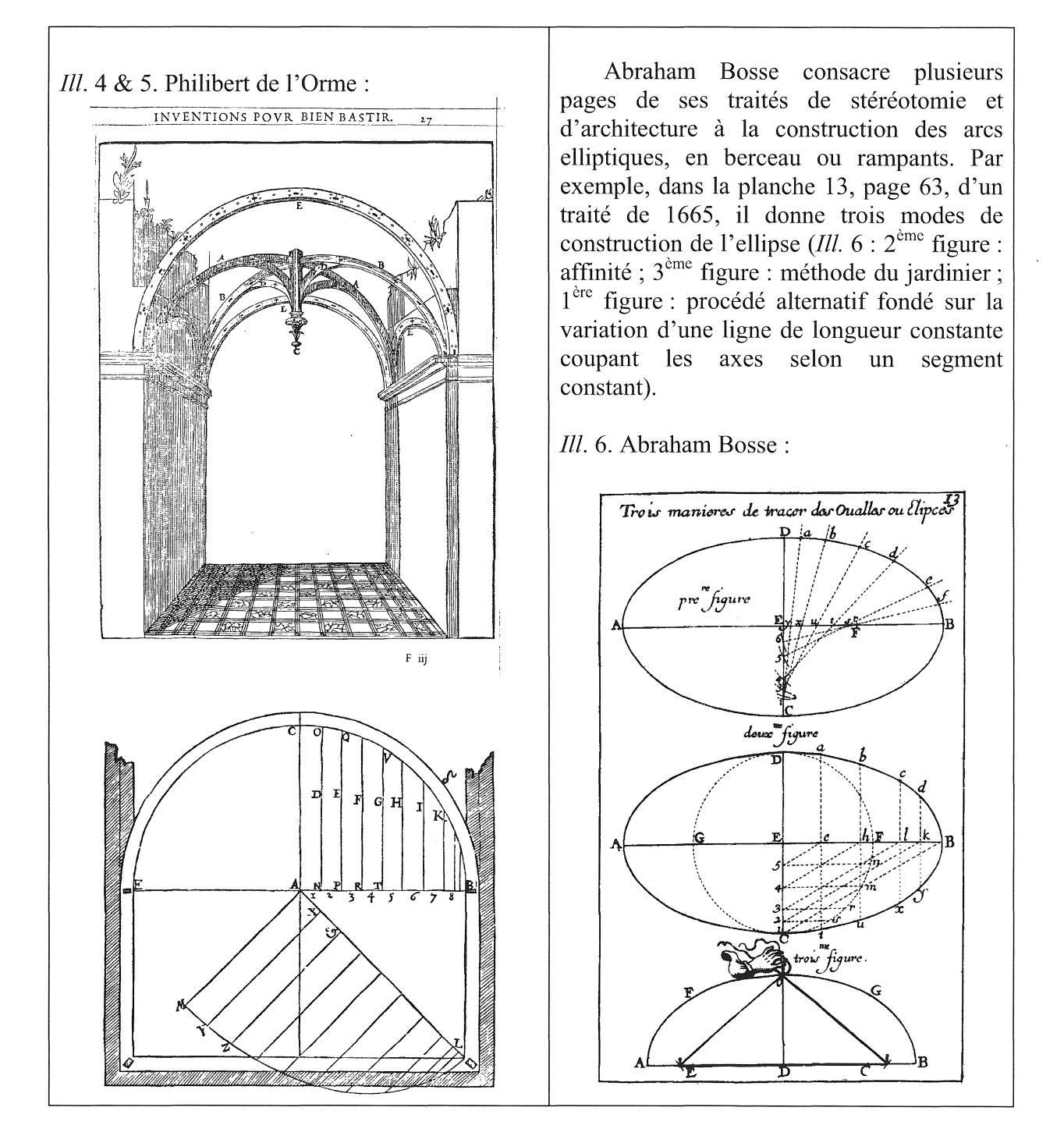

# HI.2-Construction d'une voûte surbaissée, dite *anse de panier,* solution à la règle et au compas

Il s'agit de construire un ovale ou plutôt un demi-ovale dans un espace défini par son *diamètre* ou *largeur 2a* et par sa *hauteur b* qu'on appelle la *montée (2a* et *2b* sont les grand axe et petit axe de la solution elliptique). D'origine ancienne, cette construction de l'ovale semble d'abord être connue dans des cas particuliers, lorsque l'une des deux contraintes est fixée.

IH.2.a- C'est le cas de *l'anse de panier* dite *égyptienne,* où la largeur (ou *diamètre* dans le cas d'une arche) *2a* est fixée.

*L'anse de panier égyptienne à trois centres* relève d'une pratique élémentaire (CM ou collège) et a probablement été conçue à l'origine pour dessiner des ovales complets; elle consiste à partager le *diamètre* du berceau en trois parties égales (construction dite aussi *en tiers-point),* en Jet J'. Puis on trace les cercles de centre J' et Jet de rayons respectifs *J'A'* et *JA,* qui se coupent en *B'* et I. On trace ensuite les lignes *JJ'* et *IJ,* qui recoupent les cercles en C' et C (resp.). Enfin, on trace un arc de cercle de centre *I* et de rayon  $IC' = IC$  pour former, dans le sens horaire, l'arc d'extrémités C' et C. Les trois arcs forment une demi-ovale, qui se trouve être une *anse de panier* pour une voûte en berceau de *diamètre A 'A* et de *montée OB.*  Cette construction fixe une valeur de la *montée OB*  $(= b)$ , lorsque le *diamètre A'A* = 2*a* est donné et que l'angle que fait la demi-droite *[IJC)* avec *[OA)* est choisi de 60°. Car de cette manière elle relève de la division du cercle en six, qui permet l'obtention de l'hexagone régulier ou de la rosace figurant la symétrie d'ordre 3. On notera que *OB* ou  $b = IB - IO = 2JC - (JC\sqrt{3})/2$ , avec  $JC = JA = 2a/3$ : donc  $OB = (4 - \sqrt{3})a/3$  soit environ *3a/4*; le rapport *b/a* qui en résulte est égal à:  $b/a = (4 - \sqrt{3})/3$ , soit environ 3/4. On pourra comparer *l'anse égyptienne* (en trait gras) avec la demi-ellipse (en trait plus fin) d'axes  $A'A = 2a$  et  $2OB = 2b$ .

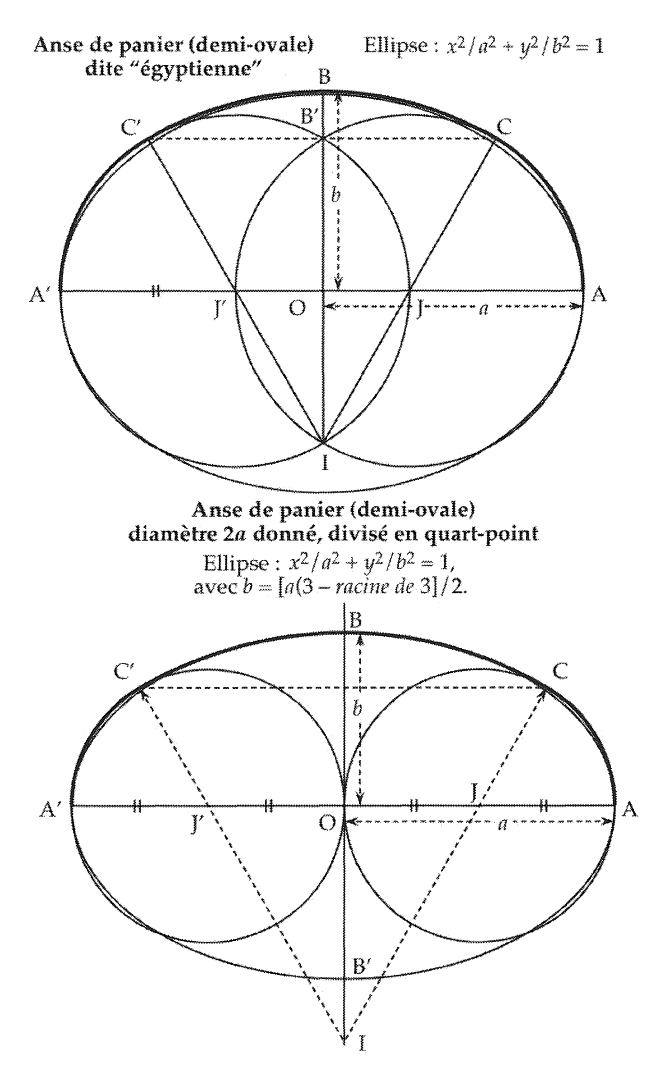

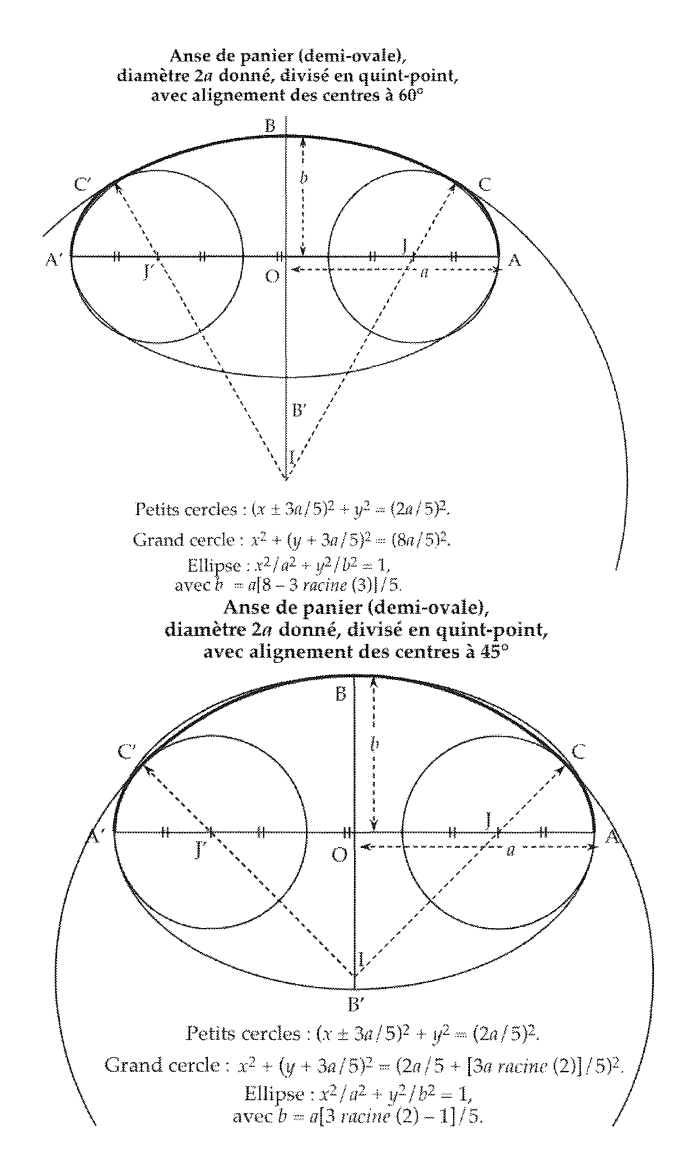

HI.2.b- On trouve également des constructions *en quart-point* et *en quint-point.* Il est clair que le choix de l'angle que fait la droite des centres d'arcs avec l'horizontale intervient dans la forme de l'ovale (voir les deux cas de figure, 60° ou 45°, *en quint-point).* 

III.2.c- Une autre construction simple permet de tracer une ovale lorsque c'est la *montée b*  qui est donnée : on trace alors le cercle de rayon  $OB = b$ , avec ses diamètres perpendiculaires *BI* et *JJ'*. Le prolongement de *IJ* et de *IJ'* jusqu'en des points *C* et *C'* tels que  $IC = IC' = IB$ détermine trois arcs de cercle, l'un centré en *I* de rayon *IB* et les deux autres centrés en *J* et *J'* et de rayon *JC* = *J'C* ', qui forme la voûte surbaissée.

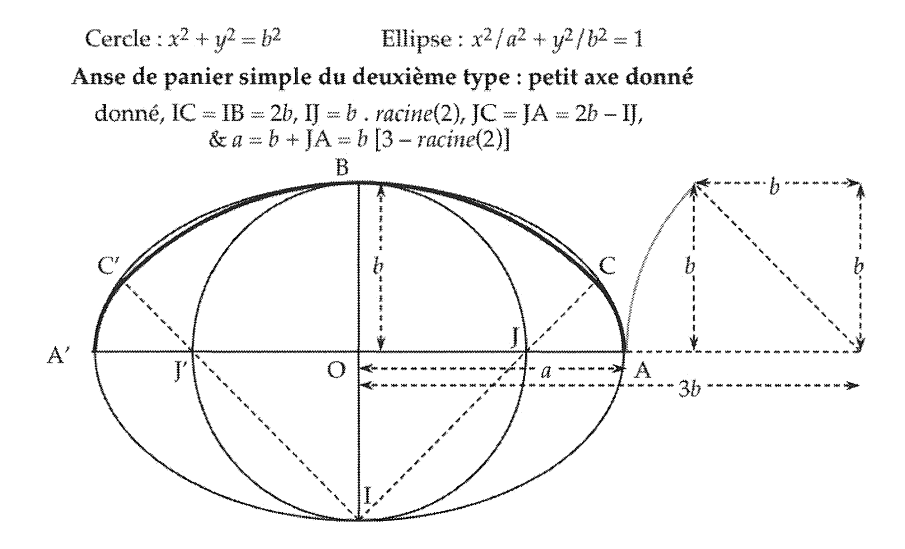

IH.2.d- On relève bien d'autres constructions d'ovales, dont certaines ne semblent pas immédiatement liées à la question de l'arcature, puisque les contraintes ne sont pas de *diamètre* ou de *montée.* C'est le cas de la méthode qui consiste à partir **d'un** rectangle bicarré, ou *domino, CC'D'D,* inscrit dans l'ovale. Ce sont alors les centres des arcs qui sont imposés et les valeurs du *diamètre* et de la *montée,* d'une part, et de l'angle de la droite des centres avec l'horizontale d'autre part (ici 45°) s'en déduisent par des considérations de géométrie élémentaire. Les centres des grands arcs de l'ovale, B et B' sont les milieux des côtés CC' et *DD'* du rectangle; les centres des petits arcs, *E* et *E',* sont les centres des carrés *BCDB'* et *BC 'D 'B* '.

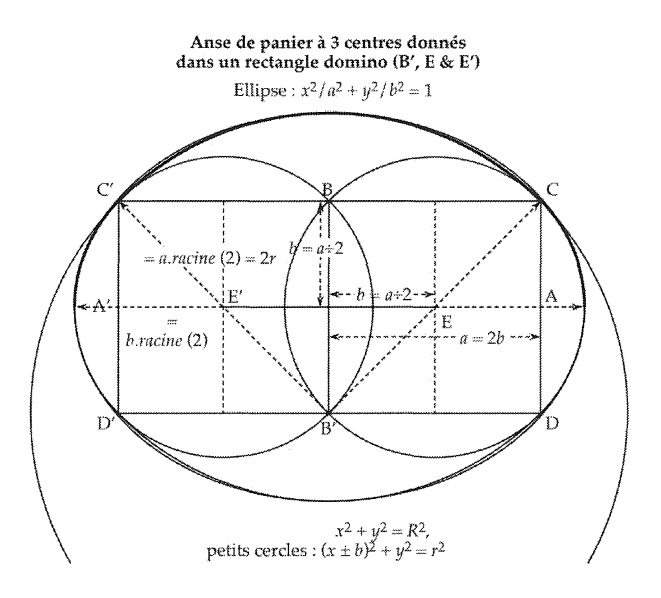

*HI.3-Vanse de panier* à *trois centres,* cas général

Dans tous les cas particuliers qui précèdent, on obtient pour finir une *anse de panier* qui relève d'une conception générale, dite de *l'anse de panier* à *trois centres,* dont la construction ressortit à diverses pratiques. En voici deux, qui relèvent de la géométrie du collège (4ème-3ème): le *diamètre* du berceau *AA* '= *2a* et la *montée* du berceau *OB'= b* étant donnés *(b <a,*  dans la pratique), les deux arcs de cercle latéraux ont même rayon et sont centrés à égale distance de *O*, en *J* et *J'*; l'arc de cercle central sera centré sur *(OB')*, en *I*. Les points *I*, *J* (resp. J') seront choisis de façon à être alignés avec le point C (resp. C') où se raccordent les cercles centrés en 1 et J, ce qui assure la non rupture de pente (tangente commune). Notons qu'aux xvuème et xvrnème siècles, l'on affinera l'approximation de l'ellipse par des *anses de panier* à 3, 5, 7, ..., ou  $2n + 1$  arcs de cercles ayant des tangentes communes aux points de rencontre, et perpendiculaires à *(AA* ') aux extrémités *A* et *A'* (dites *naissances* du berceau), de façon à former le dit berceau, supposé symétrique par rapport à *(OB').* 

Dans le cas de *l'anse de panier* à *trois centres,* et *a fortiori* à *2n* + 1 centres, il y a une infinité de solutions; une seule assure le moindre écart de courbure, que l'on construit comme suit.

III.3.a- On trace le cercle de centre *B* et de rayon  $BB' = a - b$ ; il coupe  $[A'B]$  et  $[AB]$  en *D'* et D (resp.); on trace les médiatrices de  $[A''D'']$  et de  $[AD]$ , qui se coupent en I sur  $(OB'')$  et qui coupent *[OA]* en *Jet [A* 'O] en *J'.* Les arcs de cercle centrés en *J'* et en *J,* de rayon *J'A'* = *JA* et centré en *1,* de rayon *JB,* se croisent en C' et *C* pour former une *anse de panier*  (en trait gras), que l'on pourra comparer avec la demi-ellipse (en trait plus fin) d'axes  $A'A = 2a$  et  $2OB = 2b$ .

HI.3.b- Une construction alternative de *l'anse de panier à trois centres* peut être obtenue par parallélisme, comme le montre la figure de droite.

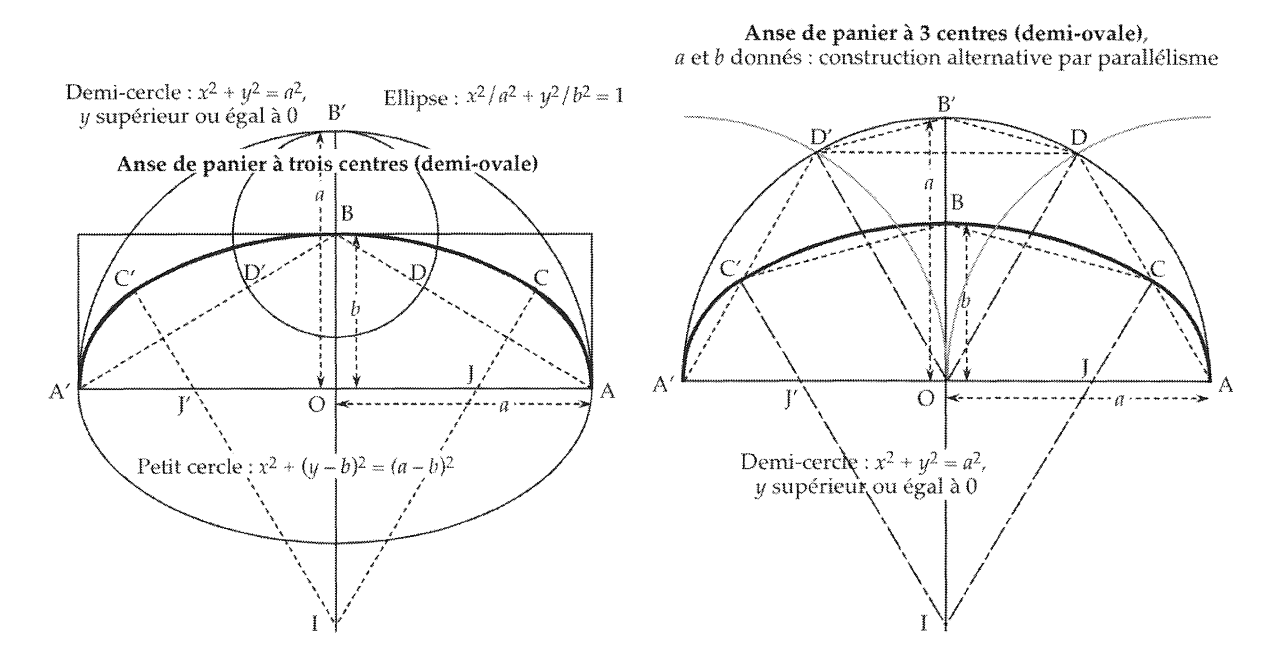

IU.3.c- Notons enfin qu'un cas particulier *d'anse de panier* à *trois centres* est curieux, que l'on accorde ou non quelque crédit *aux effets merveilleux* du nombre d'or: elle s'inscrit dans un *domino* (c'est donc le résultat 'inverse' du cas 2-e où le domino est inscrit dans l'ovale) et fait intervenir le nombre d'or,  $\Phi$ , noté *phi* sur la figure.

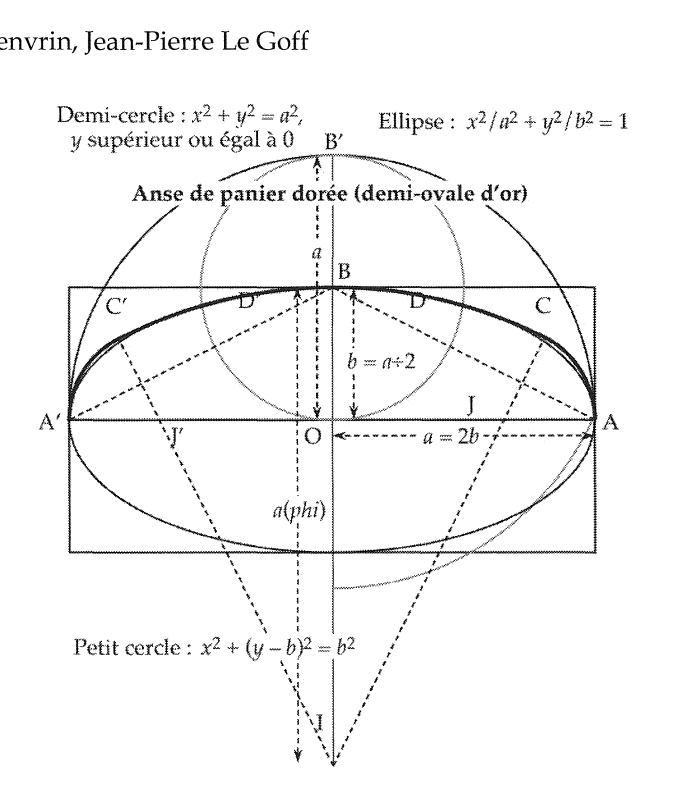

Dans la construction de *l'anse à panier à trois centres,* il suffit de placer *B* au milieu de *OB'*; le cercle auxiliaire de centre *B* touche le grand axe en *O*; *DB* = *DB'* =  $b = a/2$ .  $A'B = AB = a\sqrt{5}/2$ , d'où  $A'D' = DA = a\sqrt{5}/2 - a/2 = a/\Phi$ . Soit *H* le milieu de *DA*, on a  $DH = a/2\Phi$  et  $BH = a/2(1 + 1/\Phi) = a\Phi/2$ . Par similitude de *ABO* et de *BHI*, on obtient *HI* =  $2BH = a\Phi$  et *BI* =  $BA\Phi = a\Phi\sqrt{5/2}$ . Rien de surprenant donc que cette ovale ait pu être privilégiée, parmi les anses de panier possibles, du fait de son rapport avec le nombre d'or : le triangle *BHI* est, en grandeurs linéaires égal à  $\Phi$  fois le triangle *BOA*. On construit *I* d'abord, par usage du partage en moyenne et extrême raison, puis les perpendiculaires issues de 1 à *A 'B* et *BA* (de pieds *H'* et H), et les points *I* et J sont alors déterminés.

Nous renvoyons à d'autres études à paraitre, que nous avons commises sur les auteurs du XVIIIème siècle (Mauduit, Camus, Bossut ou Bérard), pour la construction des ovales à 5 ou 7 centres.

# IV- Du reporteur de profil comme modèle des lignes ordonnées et de leur accumulation.

En guise de prolongement, nous voudrions revenir sur la question de la mesure des ordonnées sous une courbe ou une surface. Cela permettra de comprendre comment introduire la notion d'intégrale en s'appuyant une fois de plus sur les idées géométriques qui ont jalonné son heuristique, de la *quadrature* d['un segment d]e *la parabole* par Archimède à la création (ou réinvention ?) des indivisibles au XVIIèmc siècle par Cavalieri.

Dans la situation proposée par Odile Jenvrin à ses élèves, il s'agissait de prendre des mesures sur les voûtes d'arête de la crypte de l' Abbaye-aux-Dames de Caen. Une question que l'on peut se poser à propos d'une telle voûte, d'époque romane, est celle de la forme qui a présidé à la confection de cintres ou de fermes avant maçonnerie du couvrement. Le modèle proposé était imposé, sans qu'il soit fait état *a priori* de la courbe que la formule recouvre (une ellipse) pour des raisons pédagogiques évidentes dans le contexte. On a vu que la différence entre ellipse et *anse de panier* de *diamètre* le grand axe et de *montée* le demi-petit axe, est assez peu sensible. Mais cet écart peut être perçu si les mesures sont fines. Ce peut être l'objet d'une étude plus poussée dans un autre contexte, à condition de disposer d'un

outil de mesure adapté. Au-delà des télémètres, sonique, optique ou à laser, un outil élémentaire existe, qui matérialise les ordonnées de la courbe, dans le cas d'une voûte accessible sans déploiement d'un échafaudage démesuré (des escabeaux suffisaient en l'occurrence): c'est la transposition en grand format de ce que les menuisiers et plâtriers connaissent sous le nome de *reporteur* ou *rapporteur* de profil. Cet outil, qui mesure entre 15 et 30 centimètres d'amplitude suivant les modèles, est conçu pour des corniches et profils décoratifs et fait penser à un peigne double (comme le peigne à poux) dont les dents seraient mobiles. En voici une description (voir la figure): il est composé d'aiguilles ou de lamelles de longueurs égales, juxtaposées parallèlement et dans un même plan ; elles peuvent coulisser et être déplacées en restant assujetties à la droite qui leur a été assignée primitivement dans le dispositif. Lorsque ces aiguilles sont appliquées contre un profil à recopier par l'une de leurs extrémités, celles-ci épousant la courbe du profil, on retrouve cette courbe dans la forme que dessinent en quelque sorte les autres extrémités.

Au passage, il est clair que l'aire du rectangle primitif que ces aiguilles constituent, reste inchangée lorsque celles-ci dessinent une figure mixtiligne comprise entre deux courbes en quelque sorte parallèles. Ceci n'a pas valeur de preuve, mais constitue une *monstration* très convaincante de l'égalité des deux aires, qui est au fondement de la méthode des *indivisibles.* 

Il constitue un modèle intuitif de ce qui différencie peut-être la géométrie des Grecs de celle des Chinois (par exemple) : il peut aussi servir à faire comprendre le principe des quadratures de figures rectilignes dans !'Antiquité et celui de l'intégration par l'usage des rectangles ordonnés infinitésimaux qui conduiront à l'intégrale de Leibniz puis de Cauchy-Riemann.

En effet, si la géométrie grecque, comme la géométrie chinoise, use couramment mais implicitement du théorème sur la conservation des aires par décomposition-recomposition des aires rectilignes, voire mixtilignes (principe dit parfois et fort peu justement du *tangram* ), l'heuristique grecque semble avoir intégré le principe des indivisibles comme le montrent par exemple l'une des trois quadratures du segment de parabole par Archimède, d'une part, et, d'autre part, le fond de la démonstration de la 47<sup>ème</sup> proposition du Livre I des *Éléments* d'Euclide, dans lequel les demi-carrés des côtés de l'angle droit sont transformés en demirectangles composant le carré de l'hypoténuse. Le tout repose en effet sur l'équivalence en aire des parallélogrammes ayant même base et même hauteur.

Il en va de même du rapport d'égalité ou d'inégalité qui existe entre les aires des deux triangles que *sépare* la médiane ou toute autre *cévienne* d'un triangle : il n'y a pas que la base qui est coupée en deux parties égales ou dans un rapport donné ; toutes les lignes parallèles à cette base sont divisées dans le même rapport d'égalité ou d'inégalité. L'usage de ces considérations est certes non explicite dans l' Antiquité grecque, mais cela s'expliquerait assez bien par les interdits posés en son temps par l'École des Éléates à propos de l'infini. Cette propriété apparaît clairement dans certaine déformation du reporteur de profil *(cf* les figures) et peut être confirmé par l'usage d'un logiciel de géométrie dynamique tel que CABRI.

Quant à l'intégrale de Leibniz, somme (d'où le symbole  $\int$ ) de rectangles d'épaisseur infime (dx) et de hauteur variable  $(f(x))$ , elle n'est au fond que l'héritière des manipulations des géomètres du premier XVIIèrne siècle ; Roberval, par exemple, *tasse* contre le diamètre vertical du cercle générateur d'une cycloïde, en les déplaçant sur leurs droites-supports, *toutes*  les lignes parallèles horizontales comprises entre des demi-arches de cycloïde et de sinusoïde, pour constater que *toutes ces lignes* forment un demi-cercle, estimant ainsi l'aire comprise entre les deux demi-arches.

S'il en est ainsi, c'est que les *hauteurs*  $f(x)$  des rectangles infinitésimaux sont aussi les ordonnées sous la courbe : un reporteur de profil assez grand permet donc de mesurer les ordonnées avec une précision d'autant plus grande que le *pas* d'incrémentation des abscisses

sera petit. Dans les mesures prises par les élèves d'Odile Jenvrin, ce pas avait été fixé à 10 centimètres.

On peut imaginer que *notre* peigne ait une largeur de manche *ad hoc* (légèrement supérieure à la diagonale du carré de base de la croisée) et une longueur de dents variable, chacune excédant la hauteur estimée du point de la courbe qu'elle est censée pointer et munie d'une échelle dont le zéro est en pointe; on peut décider en outre que ce peigne soit plus ou moins serré. On peut imaginer encore un peigne à une seule dent amovible, de hauteur excédant la *montée* estimée de la voûte, cette dent étant déplacée dans une série d'orifices équirépartis sur le manche et plus ou moins éloignés selon l'ambition de la précision. Un tel instrument aurait le mérite de faire toucher *physiquement* la notion de ligne ordonnée à une courbe, primitivement (et même encore chez Descartes et ses héritiers immédiats) érigée à l'extrémité de la ligne d'abscisse dans une direction donnée, sans la connotation plus tardive du réseau dit aujourd'hui *cartésien.* Il matérialise aussi l'aire sous la courbe dont on mesure les ordonnées, sous forme d'une accumulation d'indivisibles verticaux.

Nul doute que la manipulation de tels instruments conceptuels ne joue le rôle *monstrateur*  évoqué plus haut, si nécessaire aux personnes que l'on qualifie de *visuelles* ou de *tactiles.* 

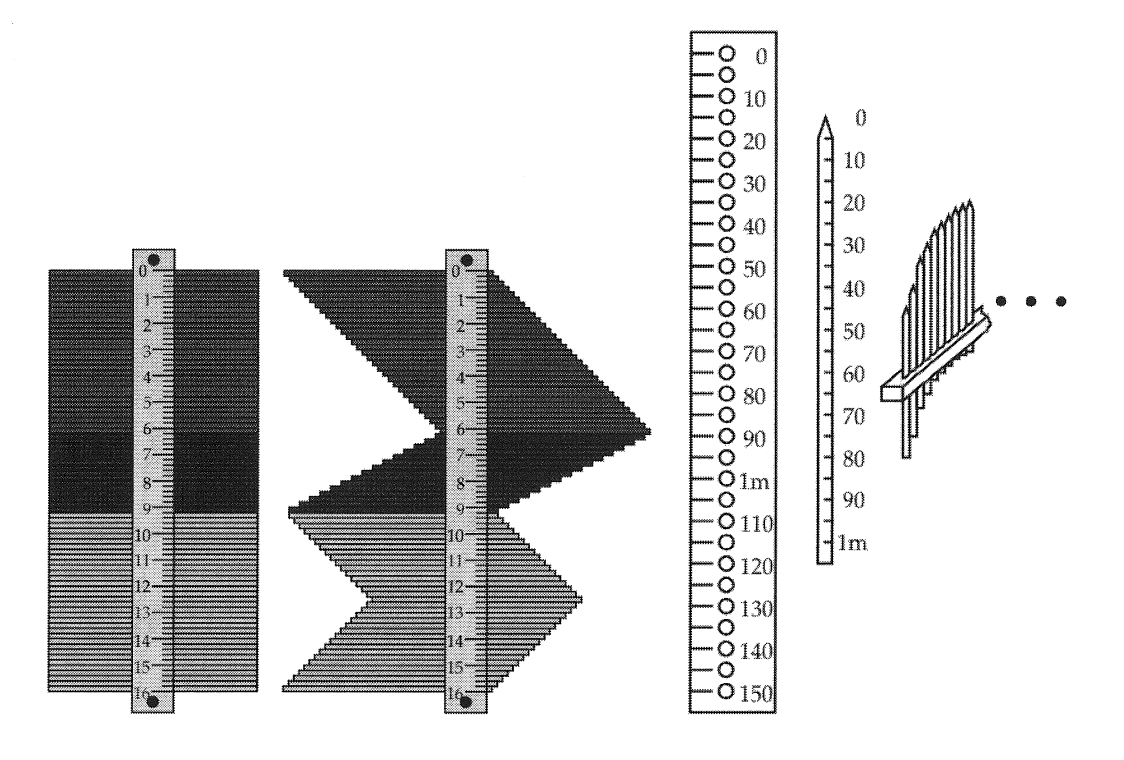

### Jean-Pierre LE GOFF

Pour toute demande d'information complémentaire : pierre.ageron@math. unicaen. fr odile.jenvrin@ac-caen.fr legoff.jeanpierre@orange.fr

 $\label{eq:2.1} \frac{1}{\sqrt{2}}\int_{\mathbb{R}^3}\frac{1}{\sqrt{2}}\left(\frac{1}{\sqrt{2}}\right)^2\frac{1}{\sqrt{2}}\left(\frac{1}{\sqrt{2}}\right)^2\frac{1}{\sqrt{2}}\left(\frac{1}{\sqrt{2}}\right)^2.$ 

# Quelques regards sur l'histoire pour éclairer l'enseignement des probabilités et statistiques

Anne Boyé IREM des Pays de la Loire

« *Qu'est-ce qu'une possibilité abstraite, une chance, une probabilité ? ... De quoi les nombres donnent-ils la valeur dans ce domaine ? Que représentent des valeurs pour l'exactitude ? Peut-on évaluer l'incertitude, faire une théorie scientifique des erreurs ? Deux siècles d'interrogations dont la richesse et la difficulté, de Pascal* à *Huygens (du droit au gain* à *la chance de gagner), de Huygens à Laplace (de la valeur de la chance à l'évaluation de l'incertitude), auraient un pouvoir pédagogique malheureusement encore très peu utilisé aujourd'hui.* »

Pierre Raymond, *De la combinatoire aux probabilités, 1975.* 

# Les origines de ce travail

Comme de nombreux enseignants de mathématiques, j'éprouvais un sentiment mitigé visà-vis de l'enseignement des statistiques, et une certaine difficulté à me situer entre mathématiques« sciences exactes», et mathématiques de l'approximation. Les probabilités et les statistiques remettent en cause la vision cartésienne et binaire du monde, que l'on s'est efforcé d'introduire dans d'autres domaines des mathématiques.

L'enseignement des probabilités développé depuis ces dernières années au lycée et maintenant au collège, s'appuie fortement sur les statistiques, non seulement descriptives, mais aussi et surtout inférentielles. Comment passe-t-on des statistiques au modèle mathématique ? Comment éclairer les liens entre statistiques et probabilité ?

Nous sommes ici dans le domaine, incertain et séduisant à la fois, des «mathématiques du réel», qui mêlent hasard, sondages, fluctuation d'échantillonnages, loi des grands nombres, .... Nos élèves sont familiers de ces mots, mais au milieu de confusions multiples de langage, d'informations pseudo-scientifiques, donnant un tour plus ou moins magique et irrationnel au hasard, et se heurtant à la difficulté largement partagée de penser le collectif en lieu et place de l'individu.

Peut-on se contenter par exemple de la définition qu'Armand Julin<sup>1</sup> donnait des statistiques en 1921 :

Méthode qui, par le relevé en masse et l'expression numérique de ses résultats, arrive à la description des phénomènes collectifs et permet de reconnaître ce qu'ils représentent de permanent et de régulier dans leur variété, comme de variable dans leur apparente uniformité.

<sup>1</sup> Julin, Armand, Principes de statistique théorique et appliquée, tome 1, Paris, 1921.

Peut-on *a fortiori* se retrouver dans les définitions ou non définitions d'une probabilité, la définition classique de la probabilité numérique, celle que nous donne Lacroix<sup>2</sup>, par exemple, dans son *Traité élémentaire de calcul des probabilités.* 

La probabilité mathématique se forme, comme on le voit, en divisant le nombre des chances favorables à l'événement par le nombre total des chances ; mais il faut bien faire attention que toutes les chances comparées soient également possibles.

dont Poincaré<sup>3</sup> souligne les incertitudes en 1902 :

La probabilité a-t-elle été définie ? Et, si elle peut l'être, comment ose-t-on en raisonner? La définition, dira-t-on, est bien simple :

La probabilité d'un événement est le rapport du nombre de cas favorables à cet événement au nombre total de cas possibles, ... pourvu que ces cas soient également probables. Nous voilà donc réduits à définir le probable par le probable. Comment saurons-nous que deux cas possibles sont également probables ? Serace par une convention ?

La conclusion qui semble résulter de tout cela, c'est que le calcul des probabilités est une science vaine, qu'il faut se défier de cet instinct obscur que nous nommions bon sens et auquel nous demandions de légitimer nos conventions.

Mais, cette conclusion, nous ne pouvons plus y souscrire ; cet instinct obscur, nous ne pouvons nous en passer ; sans lui la science serait impossible ; sans lui nous ne pourrions ni découvrir une loi, ni l'appliquer.

Nous proposons ici à la réflexion quelques textes fondateurs, qui peuvent donner quelques réponses, qui peuvent permettre d'appréhender toute la richesse de cet enseignement, et de constater comme souvent qu'en ce domaine aussi ! 'histoire donne du sens, et permet de comprendre certains obstacles. Nous constaterons aussi que ce détour par l'histoire permet de réinterroger certaines routines, comme le calcul de la moyenne, aussi bien en probabilité qu'en statistiques.

Nous distinguerons pour cela trois grands moments : la loi des grands nombres autour de Jaques Bernoulli et de ses successeurs, la méthode des moindres carrés et la loi des erreurs, autour de Gauss et Laplace, enfin de Quetelet aux années 1930, les statistiques sociales et l'émergence des statistiques mathématiques.

# I- Première époque : autour de l'Ars conjectandi et de la loi des grands nombres : De l'Art de conjecturer

*L 'Ars conjectandi,* est publié en 1713, huit ans après la mort de Jacques Bernoulli ( 1654- 1705).

Jacques Bernoulli y fait le lien entre la probabilité *a priori* d'un événement que l'on peut calculer avant la réalisation d'une expérience aléatoire (par exemple, la probabilité d'obtenir un 6 en lançant un dé bien équilibré est 116), et la probabilité *a posteriori,* que l'on peut

<sup>2</sup> Lacroix, Sylvestre François, *Traité élémentaire de calcul des probabilités,* Bachelier, Paris, 1816.

<sup>&</sup>lt;sup>3</sup> Poincaré, Henri, *La science et l'hypothèse*, 1902, Flammarion, Paris, 1968.

déduire de la fréquence d'apparition de cet événement après qu'on ait répété un grand nombre de fois l'expérience aléatoire.

Outre l'aspect mathématique, son objectif est beaucoup plus large : il s'agit de montrer « *comment les bases de* ! *'Art de conjecturer peuvent s'appliquer* à *la vie civile, morale et politique* ».

C'est la quatrième partie (inachevée), qui traite de ce dernier aspect, et qui contient, entre autres, la modélisation du réel par une urne contenant des pierres blanches et des pierres noires ainsi que l'énoncé de la loi des grands nombres.

Les trois premières parties reprennent les travaux et résultats antérieurs :

- première partie : le traité de« l'illustre» Huygens, *De ratiociniis in ludo aleae* ;
- " deuxième partie : la théorie des permutations et des combinaisons ;
- troisième partie : applications aux divers tirages au sort et jeux de hasard ;
- quatrième partie : *L'Art de conjecturer traitant de l'usage et de la doctrine précédente aux affaires civiles, morales et économiques.*

Les extraits que nous proposons sont issus de la traduction publiée par Norbert Meusnier<sup>4</sup> à l' IREM de Rouen.

# Premier extrait où l'on s'interroge sur ce qu'est une probabilité

[... ] Ce qui par révélation, raison, sensation, expérience, témoignage de nos propres yeux ou autrement est tellement évident que non ne pouvons aucunement douter de son existence présente ou future jouit d'une certitude totale et absolue. Tout le reste acquiert dans nos esprits une mesure moins parfaite, plus ou moins grande, selon que les probabilités sont plus ou moins nombreuses qui nous persuadent qu'une chose est, sera ou a été.

La *probabilité* est en effet un degré de la certitude et en diffère comme la partie diffère du tout. Évidemment si la certitude intégrale et absolue, que nous désignons par la lettre *a* ou par l'unité 1, est constituée de - supposons par exemple - cinq probabilités ou parties dont trois militent pour qu'un événement existe ou se

produise, les autres s'y opposant : nous dirons que cet événement a  $\frac{3}{5}a$ , ou  $\frac{3}{5}$  de

certitude.

Sera donc dit *plus probable* qu'autre chose ce qui a une plus grande part de certitude, bien qu'en fait, d'après le langage courant, soit dit *probable,* ce dont la probabilité dépasse notablement la moitié de la certitude. Je dis : *notablement* ; car ce qui équivaut à la moitié de la certitude environ est dit *douteux* ou ambigu. Ainsi ce qui a  $\frac{1}{5}$  de certitude est plus probable que ce qui n'en a qu'  $\frac{1}{10}$ ; même si ni l'un ni l'autre n'est en fait probable.

Ce à quoi est attribuée une part de certitude, si peu même que cela soit, cela est *possible* ; lorsque cette part est nulle ou infiniment petite, cela est *impossible.* Ainsi est possible ce qui a  $\frac{1}{20}$  ou  $\frac{1}{30}$  de certitude.

Ce qui est certain et indubitable, nous disons que nous le *savons* ou que nous le *comprenons* ; tout le reste nous le *conjecturons* ou le *présumons.* 

<sup>4</sup>Bernoulli, Jacques, *Ars conjectandi,* édition bilingue, trad. Norbert Meusnier, IREM de Rouen, 1987.

*Conjecturer* quelque chose, c'est mesurer sa probabilité : ainsi *l'art de conjecturer* ou la *stochastique* se définit pour nous comme l'art de mesurer aussi exactement que possible les probabilités des choses. Le but est que, dans nos jugements et dans nos actions, nous puissions toujours choisir ou suivre le parti que nous aurons découvert comme meilleur, préférable, plus sûr ou mieux réfléchi. C'est en cela seulement que réside toute la sagesse du Philosophe et toute la sagacité du Politique.

Les probabilités sont estimées d'après le *nombre* et aussi le *poids des arguments* qui de quelque manière prouvent ou révèlent que quelque chose est, sera ou a été. En outre, par le *poids,* j'entends la force de ce qui prouve.

Est-ce toujours aussi simple?

[...] On en est ainsi venu à ce point que pour former selon les règles des conjectures sur n'importe quelle chose, il est seulement requis, d'une part, que les nombres de cas soient soigneusement déterminés et, d'autre part, que soit défini combien les uns peuvent arriver plus facilement que les autres. Mais c'est ici enfin que surgit une difficulté, nous semble-t-il : cela peut se voir à peine dans quelques très rares cas et ne se produit presque pas en dehors des jeux de hasard que leurs premiers inventeurs ont pris soin d'organiser en vue de se ménager l'équité, de telle sorte que fussent assurés et connus les nombres de cas qui doivent entraîner le gain ou la perte, et de telle sorte que tous ces cas puissent arriver avec une égale facilité. En effet, lorsqu' il s'agit de tous les autres résultats, dépendant pour la plupart soit de l'œuvre de nature soit de l'arbitre des hommes, cela n'a pas du tout lieu.

Ainsi, par exemple, les nombres de cas sont connus lorsqu'il s'agit des dés, car pour chacun des dés les cas sont manifestement aussi nombreux que les bases, et ils sont tous également enclins à échoir ; car, à cause de la similitude des bases et du poids uniforme des dés, il n'y a point de raison pour qu'une des bases soit plus encline à échoir que l'autre, comme cela arriverait si les bases étaient de formes dissemblables, ou si le dé était constitué d'un côté d'une matière plus lourde que de l'autre. [ .. ] Mais qui donc parmi les mortels définira par exemple le nombre de maladies, qui sont autant de cas, qui ont le pouvoir d'envahir les innombrables parties du corps humain à l'âge qu'on voudra et qui ont le pouvoir de nous apporter la mort ? Qui définira combien est plus facile à celle-ci qu'à celle-là, la peste ou l'hydropisie, l'hydropisie ou la fièvre, d'anéantir un homme, en sorte qu'à partir de là puisse être formée une conjecture sur un état futur de vie ou de mort ?

# Deuxième extrait, où s'impose une solution : *a priori, a posteriori* ; le modèle de l'urne

[...] Mais à la vérité ici s'offre à nous un autre chemin pour obtenir ce que nous cherchons. Ce qu'il n'est pas donné d'obtenir *a priori* l'est du moins *a posteriori,*  c'est-à-dire qu'il sera possible de l'extraire en observant l'issue de nombreux exemples semblables ; ou on doit présumer que, par la suite, chaque fait peut arriver et ne pas arriver dans le même nombre de cas qu'il avait été constaté auparavant, dans un état de choses semblables, qu'il arrivait ou n'arrivait pas.

[...] Enfin il ne peut échapper à personne que, pour juger par ce moven de quelque événement, il ne suffirait pas d'avoir fait choix d'une ou deux expériences, mais qu'il serait requis une grande quantité d'expériences.[ ... ]

### Troisième extrait : le modèle de l'urne et la loi des grands nombres

[...] Il reste assurément à chercher si, en augmentant ainsi le nombre des observations, nous augmentons continuellement. la probabilité d'atteindre le rapport réel entre les nombres de ceux qui font qu'un événement peut arriver et le nombre de ceux qui font qu'il ne peut arriver, de sorte que cette probabilité dépasse enfin un degré quelconque donné de certitude ; ou si le Problème, pour ainsi dire, a son Asymptote, c'est-à-dire s'il existe un degré de certitude qu'il n'est jamais possible de dépasser, de quelque manière qu'on multiplie les observations, d'avoir découvert le vrai rapport des cas ; que, par exemple, nous ne pouvons jamais obtenir de certitude au-delà de la moitié, ou de  $\frac{2}{3}$  ou de  $\frac{3}{4}$ . Un exemple

rendra clair ce que je voudrais dire.

Je suppose que, dans une urne, à ton insu soient placées trois mille pierres blanches et deux mille pierres noires ; je suppose, que pour connaître leurs nombres par expérience, tu tires une pierre après l'autre (en replaçant cependant chaque fois la pierre que tu as tirée avant de choisir la suivante pour que le nombre des pierres ne diminue pas dans l'urne) ; tu observes combien de fois sort une pierre blanche et combien de fois une noire. On demande si tu peux le faire tant de fois qu'il devienne dix fois, cent fois, mille fois, etc..., plus probable (c'està-dire qu'il devienne moralement certain) que le nombre de fois où tu choisis une pierre blanche et le nombre de fois où tu choisis une pierre noire soient dans ce même rapport sesquialtère où se complaisent à être entre eux les nombres de pierres ou de cas, plutôt que dans tout autre rapport différent de celui-ci. Car si cela ne se produisait pas, j'avoue que c'en serait fait de notre effort pour rechercher expérimentalement le nombre de cas. Mais si nous l'obtenons et si nous acquérons enfin par ce moyen la certitude morale (et je montrerai dans le chapitre suivant que cela aussi se produit réellement), nous aurons trouvé *a posteriori* les nombres de cas presque comme s'ils nous étaient connus *a priori.* 

Mais pour que cela ne soit pas compris autrement qu'il ne convient, il faut bien noter ce qui suit; je voudrais que le rapport entre les nombres de cas que nous entreprenons de déterminer expérimentalement ne fût pas pris de façon nette et sans partage (car ainsi, c'est tout le contraire qui arriverait et il deviendrait d'autant moins probable de découvrir le vrai rapport qu'on ferait de plus nombreuses observations), mais je voudrais que le rapport fût admis avec une certaine latitude, c'est-à-dire compris entre une paire de limites, pouvant être prises aussi rapprochées qu'on voudra.

Assurément, si dans l'exemple des pierres proposé plus haut nous prenons les Assurement, si dans i exemple des pierres propose plus naut nous prenons les<br>deux rapports  $\frac{301}{200}$  et  $\frac{299}{2000}$ ,  $\frac{3001}{2000}$  et  $\frac{2999}{2000}$ , etc... dont le sesquialtère est très près et du plus grand et du plus petit, on montrera que l'on peut arriver à ce que le rapport trouvé grâce à des expériences recommencées de nombreuses fois tombe entre ces limites du rapport sesquialtère plus probablement, de toute probabilité donnée, qu'en dehors.

### Exposition. et démonstration de ce résultat

Soit donc le nombre de cas fertiles au nombre de cas stériles précisément ou approximativement dans le rapport  $\frac{r}{s}$  et qu'il soit en conséquence, au nombre de tous dans le rapport  $\frac{r}{r+s}$  ou  $\frac{r}{t}$ , rapport qu'encadrent les limites  $\frac{r+1}{t}$  et  $\frac{r-1}{t}$ . Il faut montrer que l'on peut concevoir des expériences en un nombre tel qu'il soit plus vraisemblable d'autant de fois que l'on veut (soit c) que le nombre des observations tombe à l'intérieur de ces limites plutôt qu'en dehors, c'est-à-dire que le nombre des observations fertiles soit au nombre de toutes les observations dans un rapport ni plus grand que  $\frac{r+1}{t}$ , ni plus petit que  $\frac{r-1}{t}$ .

Ceci constitue en quelque sorte ce qui deviendra la loi « faible » des grands nombres :

### *Il est très peu probable que, si l'on fait un nombre suffisant d'expériences, la fréquence d'apparition d'un événement s'écarte notablement de sa probabilité.*

Théoriquement, il faudrait faire un nombre infini d'expériences pour connaître la probabilité «vraie» ; Bernoulli démontre qu'un nombre fini d'expériences peut suffire pour connaître une «bonne» valeur approchée de la probabilité. Bernoulli ne s'est pas contenté d'une vague formulation sur la convergence des fréquences, il a en quelque sorte inventé l'idée d'intervalle de confiance.

Siméon-Denis Poisson (1781-1840) utilise pour la première fois en 1837 l'expression « loi des grands nombres » :

Les choses de toutes natures sont soumises à une loi universelle qu'on peut appeler la loi des grands nombres.

Loi ? Que l'on démontre comme un Théorème ?

D'une certaine manière, pour faire des probabilités, (et surtout les appliquer), tout se passe comme si on devait admettre que la nature suit (au moins localement) des lois, qui permettent l'élaboration d'une théorie, à l'intérieur de laquelle on démontre ensuite cette loi, dans une posture proche de celle du physicien.

Dans les faits, ces questions ne se sont posées que lorsqu'on a voulu appliquer les probabilités à d'autres domaines que les jeux de hasard.

Elles recoupent aussi des questions métaphysiques : si la nature suit la loi des grands nombres, c'est qu'il y a« quelqu'un» qui a fabriqué le dé ...

Quoi qu'il en soit, l'importance de son résultat n'échappe pas à Jacques Bernoulli:

Anne Boyé

J'estime cette invention bien davantage que si j'avais livré la quadrature même du cercle, car si celle-ci était effectivement trouvée, son utilité serait peu considérable.

Abraham de Moivre (1667-1754) poursuivra le travail de Bernoulli<sup>5</sup> avec des méthodes différentes. Il investit dans le calcul des probabilités les idées du calcul infinitésimal et donne une expression plus complète du théorème de J. Bernoulli sur les épreuves répétées, avec une estimation de la loi de l'écart entre probabilité *a priori* et probabilité *a posteriori.* 

Il établit la formule dite de Stirling (et Moivre) pour approcher *n*! pour *n* très grand.<br>  $1 \times 2 \times 3 \times ... \times n \approx \sqrt{2\pi n} \left(\frac{n}{e}\right)^n$ 

$$
1 \times 2 \times 3 \times \ldots \times n \approx \sqrt{2\pi n} \left(\frac{n}{e}\right)
$$

Ceci lui permet d'explorer les limites de ce que nous nommons maintenant la loi binomiale en établissant ce qui deviendra un jour la loi normale.

De là, il s'interroge naturellement sur la nature du hasard.

De ce qui a été dit, il suit que le Hasard perturbe très peu les événements qui dans leur institution naturelle sont amenés à se produire ou non, suivant une certaine loi déterminée.

Bien que le Hasard produise des irrégularités, cependant avec l'avancement du temps, ces irrégularités n'auront aucune proportion avec le retour de l'ordre qui résulte naturellement du DESSEIN ORIGINEL.

Pierre-Simon Laplace  $(1749-1827)^6$  reprend la démonstration de « la loi des grands nombres» et les travaux de De Moivre. Nous y reviendrons dans notre deuxième époque. Il développe à cette occasion sa profession de foi déterministe.

Nous devons envisager l'état présent de l'univers comme l'effet de son état antérieur, et comme la cause de celui qui va suivre. Une intelligence qui pour un instant donné connaîtrait toutes les forces dont la nature est animée et la situation respective des êtres qui la composent, embrasserait dans la même formule les mouvements des plus grands corps de l'univers et ceux du plus léger atome : rien ne serait incertain pour elle, et l'avenir comme le passé serait présent à ses yeux.

La loi des grands nombres, permettant de définir une probabilité *a posteriori,* semble paradoxalement faire disparaître l'objet des probabilités, le hasard.

# II- Deuxième époque : Loi des erreurs, méthode des moindres carrés

#### De la détermination de la « vraie » valeur

À l'origine on trouve ... l'astronomie et la géodésie.

Vers le milieu du XVIII<sup>e</sup> siècle, la modélisation des erreurs de mesure va devenir centrale pour l'existence même d'une science. Les instruments de mesure se sont améliorés.

<sup>5</sup> De Moivre, Abraham, *Doctrine of chances,* 1718-1738-1756.

<sup>6</sup> Laplace, Pierre Simon (de), *Théorie analytique des probabilités,* Courcier, Paris, 1812.

En astronomie, par exemple, les mesures se ramènent essentiellement à la mesure d'angles. Jusqu'à la révolution, l'instrument principal est le quart de cercle ou le secteur et il est possible de mesurer des angles à une demi-minute de degré près.

Cette précision ne suffit pas à réduire les erreurs. Il y a l'imprécision irréductible des résultats de l'observation. Or, la précision est une condition de la prévision. Par exemple, Lalande, Clairaut et Reine Lepaute, après un an de calculs, se trompent d'un mois sur le passage au périhélie de la comète de Halley en 1759.

Au delà des enjeux de pure connaissance scientifique, se profilent des enjeux de société de premier plan: l'enjeu de la puissance maritime, donc commerciale et militaire, liée entre autres au problème de la mesure de la longitude.

C'est aussi une occasion de prendre conscience de la difficulté de mesurer, de se rendre à l'évidence qu'il est impossible, expérimentalement, d'obtenir un résultat dont on puisse affirmer que c'est la « vérité ».

Se pose alors la question : puisqu'on ne peut avoir la «vraie» valeur, comment l'approcher le mieux possible, et comment avoir une idée de l'erreur commise ?

Le travail des mathématiciens va être de trouver les moyens de combiner de nombreuses mesures d'un même phénomène, qui réduisent le plus possible l'erreur finale.

Plusieurs idées vont se faire jour. Lagrange<sup>7</sup> par exemple va suivre la voie probabiliste, dans son *Mémoire sur l'utilité de la méthode de prendre le milieu entre les résultats de plusieurs observations, dans lequel on examine les avantages de cette méthode par le calcul des probabilités, et où l'on résout différents problèmes relatifs* à *cette matière.* 

Quand on fait plusieurs observations d'un même phénomène dont les résultats ne sont pas tout à fait d'accord, on est sûr que ces observations sont toutes, ou au moins en partie, peu exactes, de quelque source que l'erreur puisse provenir ; alors, on a coutume de prendre le milieu entre tous ces résultats, parce que de cette manière les différentes erreurs se répartissant également dans toutes les observations, l'erreur qui peut se trouver dans le résultat moyen devient aussi moyenne entre toutes les erreurs. Or, quoique tout le monde reconnaisse l'utilité de cette pratique pour diminuer, autant qu'il est possible, l'incertitude qui naît de l'imperfection des instruments et des erreurs inévitables des observations, j'ai cru cependant qu'il serait bon d'examiner et d'apprécier par le calcul les avantages qu'on peut espérer de retirer d'une semblable méthode ; c'est l'objet que je me suis proposé dans ce mémoire.

Voici les grandes lignes de la méthode de Lagrange. Il détermine *a priori* ce qu'il appelle la loi de *facilité* des erreurs, nom qui sera repris par Legendre et Gauss :

Il suit la « règle ordinaire du calcul des probabilités », rapport du nombre de cas favorables aux nombres de cas possibles, en évaluant des probabilités *a priori.* 

Il évalue alors la probabilité que l'erreur commise en prenant le résultat «moyen» soit comprise entre des limites données.

Ayant ainsi construit un «modèle», il montre comment déterminer *a posteriori* la loi de probabilité des erreurs.

Une partie de la question tourne autour de« prendre le milieu». Voici par exemple l'article «milieu» du Supplément à !'Encyclopédie de Diderot et d'Alembert, par Jean III Bernoulli, 1770.

<sup>7</sup> Lagrange, Joseph-Louis, 1774, in Miscellanea Taurinensia, Turin.

Il n'est pas douteux que cette pratique (prendre le milieu entre tous les résultats) ne soit très utile pour déterminer l'incertitude qui naît de l'imperfection des instruments et des erreurs inévitables des observations ; mais il est aisé de s'apercevoir qu'elle ne la diminue pas autant qu'on le désirerait, et qu'elle est susceptible à plus d'un égard d'être perfectionnée, parce qu'en prenant simplement le milieu arithmétique, on ne tient pas compte du plus ou moins de probabilité de l'exactitude des observations, des différents degrés d'habileté des observateurs, etc. Différents grands géomètres ont entrepris cette recherche utile, ils l'ont considérée sous différents points de vue et l'ont traitée plus ou moins en détail; il est fort à souhaiter que les astronomes, les physiciens et généralement tous les observateurs profitent des résultats de ces recherches dans la discussion de leurs observations.

Milieu = moyenne, moyenne pondérée, médiane, ... Le mot est imprécis, et la pratique ne va pas de soi.

Lors de l'expédition à l'équateur, les mesures sur le terrain, faites par La Condamine et Bouguer étaient peu concordantes. La Condamine· proposa alors à Bouguer de faire la moyenne des mesures (faites avec le plus grand soin) ; Bouguer refuse, estimant que ce serait une tricherie.

Parfois aussi on estime que l'un des participants est « meilleur » que les autres, donc il est normal de prendre sa mesure pour la meilleure.

La multiplication des observations est-elle nécessaire ? Les instruments étant plus perfectionnés, une seule bonne mesure suffit peut-être.

Un milieu ayant été choisi, la deuxième étape est l'estimation de l'erreur, par rapport à la «vraie »valeur, toujours inconnue. On cherche alors la loi« de facilité des erreurs ».

Une autre question surgit : la précision du milieu, dépendra-t-elle alors de la loi de facilité des erreurs ?

Pour établir un bon modèle de la loi des erreurs, il faut tenir compte des contraintes « naturelles » qui ont déjà été signalées par Galilée :

- les observations sont distribuées de façon symétrique autour de la « vraie » valeur ; c'està-dire que les erreurs sont distribuées de façon symétrique autour de zéro. *(a priori* on fait autant d'erreurs dans un sens que dans l'autre).

- les petites erreurs arrivent plus fréquemment que les grandes erreurs (parce que l'observateur est consciencieux, donc il ne devrait pas faire beaucoup de grosses erreurs).

Gauss exprimera ces contraintes dans sa « *Méthode des moindres carrés* » en 1821.

Les erreurs qui, dans des observations de même espèce, proviennent d'une cause simple et déterminée se trouvent renfermées entre certaines limites ( ... )

Désignons par  $F(x)$  la facilité relative d'une erreur  $x :$  on doit entendre par là, à cause de la continuité des erreurs, que *F(x)dx* est la probabilité que l'erreur soit comprise entre les limites  $x \in x + dx$ . Il n'est pas possible, en général, d'assigner la forme de la fonction F, et l'on peut même affirmer que cette fonction ne sera jamais connue dans la pratique. On peut néanmoins établir plusieurs caractères généraux qu'elle doit nécessairement présenter : ( ... ) Elle s'annule pour toutes les valeurs de *x* non comprises entre les valeurs extrêmes. Pour toute valeur comprise entre ces limites, la fonction est positive. ( ... )

Dans la plupart des cas, les erreurs égales et de signes contraires seront également probables. ( ... ) Enfin, comme les petites erreurs sont plus facilement commises que les grandes, *F(x)* sera en général maximum pour *x* = 0 et diminuera sans cesse lorsque *x* croîtra.

Pour une meilleure compréhension, nous ajoutons ce petit graphique, où la courbe serait celle de la fonction *F*, et la probabilité serait l'aire sous la courbe entre *x* et  $x + dx$ .

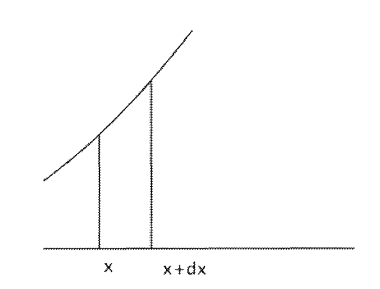

Il s'agit donc de trouver un modèle pour la« courbe d'erreur», qui obéit à ces contraintes. Plusieurs sont proposés dont voici quelques exemples.

Daniel Bernoulli en a proposé trois : en arc de cercle, d'ellipse ou de parabole.

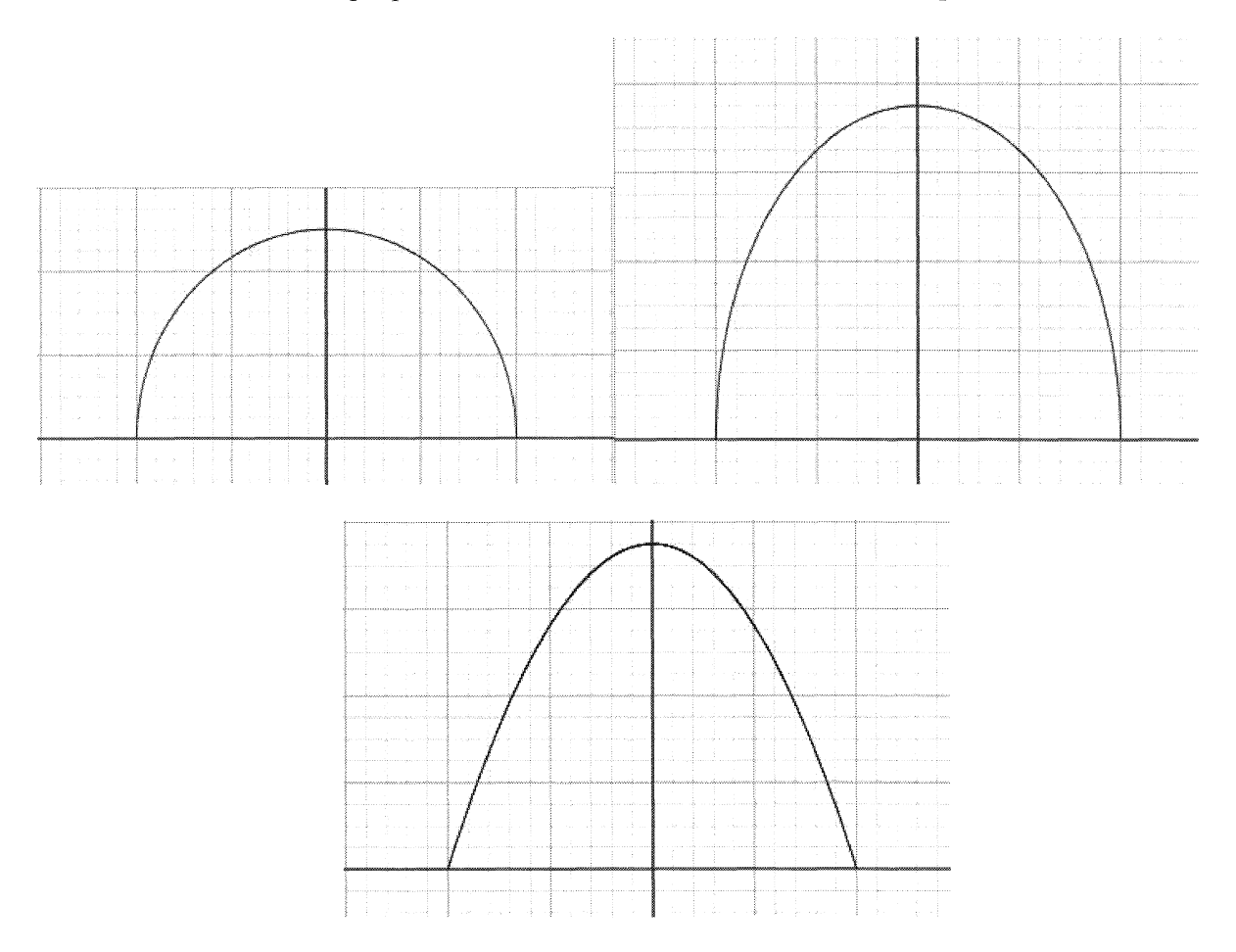

Laplace propose deux modèles de courbes d'erreurs : une en e<sup>-m|x|</sup> sur  $]-\infty, +\infty[$  (c'est la première loi des erreurs de Laplace) et l'autre en  $log(a / |x|)$  sur  $|-a, +a|$ .

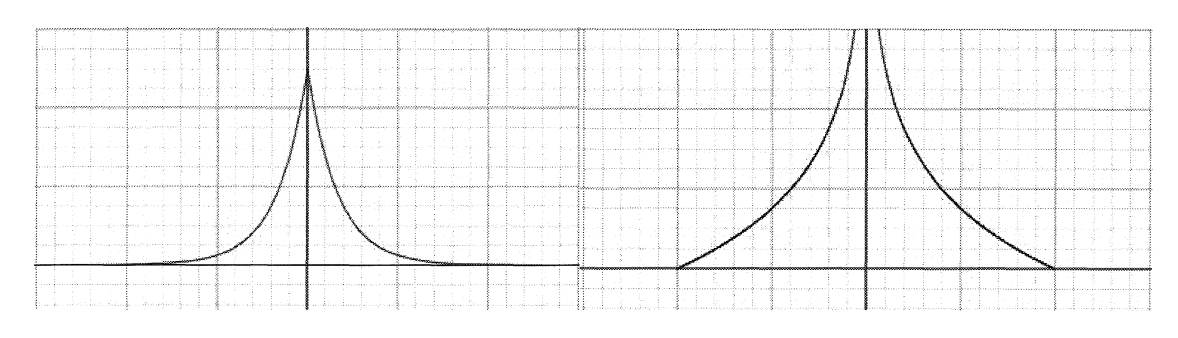

Distribution en e<sup>-m|x|</sup> Distribution en log( $a/|x|$ )

Lagrange envisage une distribution cosinusoïdale.

Toutes ces courbes ont les caractéristiques demandées par Gauss.

Le problème du choix du « milieu » est lié au choix d'un modèle de distribution des erreurs et à l'estimation de la «vraie» valeur. Le meilleur milieu sera celui qui minimisera les erreurs.

La première idée, la plus naturelle, est de minimiser la somme des écarts à la vraie valeur. On démontre alors que c'est la médiane qui minimise cette somme.

Dans le modèle de Laplace, en exponentielle, le milieu est la médiane<sup>8</sup>.

### La méthode des moindres carrés ; la loi de Laplace-Gauss

Gauss choisit de minimiser la somme des carrés des écarts à la vraie valeur. Ce qui revient à privilégier la moyenne. Idée étrange *a priori,* mais la moyenne était finalement utilisée de façon empirique depuis« toujours». Du moins, c'est une sorte de postulat.

Il est devenu habituel de considérer comme axiome l'hypothèse que, si une quantité a été déterminée par plusieurs observations directes, faites dans les mêmes circonstances et avec le même soin, la moyenne arithmétique des valeurs observées donne la valeur la plus probable, si ce n'est exactement, du moins approximativement, si bien qu'il est toujours plus sûr d'y recourir.

Ainsi, le choix de la minimisation de la somme des carrés des écarts va s'imposer. Citons Legendre *(Nouvelles méthodes pour la détermination des orbites des comètes - 1805).* 

De tous les principes que l'on peut proposer pour cet objet, je pense qu'il n'en est pas de plus général, de plus exact, ni d'une application plus facile que celui dont nous avons fait usage dans les recherches précédentes et qui consiste à rendre minimum la somme des carrés des erreurs. Par ce moyen, il s'établit entre les erreurs une sorte d'équilibre qui, empêchant les extrêmes de prévaloir, est très propre à faire connaître l'état du système le plus proche de la vérité.

La règle par laquelle on prend le milieu entre les résultats de différentes observations n'est qu'une conséquence très simple de notre méthode générale, que nous appellerons méthode des moindres carrés.

On ne sait lequel de Legendre ou Gauss a eu l'idée en premier. Legendre a la priorité de la publication, en 1805.

<sup>8</sup> Le terme« médiane» ne sera introduit qu'en 1843, par Cournot, dans« *Exposition de la théorie des chances et des probabilités* ». En 1757, Boscovitch est un des premiers à souligner l'intérêt de cette valeur centrale.

Gauss a affirmé qu'il la connaissait et l'utilisait longtemps avant (publiée en 1809, mais utilisée prétend-il, dès 1795, lors d'observations astronomiques quand il était encore  $étudiant<sup>9</sup>$ ).

Le modèle qui privilégie la moyenne et donc la méthode des moindres carrés, va s'imposer comme étant La loi de distribution des erreurs, non sans mal.

Voici schématiquement le passage de la méthode des moindres carrés à la loi gaussienne.

Soit *q* la quantité inconnue sur laquelle on possède plusieurs mesures.

On constate d'abord que l'estimation de *q* rendant minimale la somme des carrés des erreurs est la movenne des mesures par annulation de la dérivée pour  $x = (x_1+x_2+x_3)/n$ 

$$
[(x-x_1)^2 + (x-x_2)^2 + ... + (x-x_n)^2] = 2(x-x_1) + (x-x_2) + ... + (x-x_n)
$$

Puis, si l'on considère que les erreurs sont aléatoires, alors, Gauss montre que la loi validant la moyenne et la méthode des moindres carrés comme meilleure approximation, est la loi « gaussienne ». Gauss exprime sa « loi des erreurs » par

$$
\Phi(x) = \frac{1}{h\sqrt{\pi}} e^{-x^2/h^2},
$$

où h est un coefficient proportionnel à un nombre m qu'il appelle « erreur moyenne à craindre », qui sera nommé en 1893 « standard deviation » par Karl Pearson. Il le notera o et c'est notre écart-type;  $\Phi(x)$  est ce que nous nommons la densité de probabilité.

Cette équation est apparemment très compliquée, mais sa forme très connue : il s'agit de la « courbe en cloche ».

La difficulté, c'est que l'on tourne un peu en rond : la méthode des moindres carrés et la «loi de Gauss» se confortent l'une l'autre, mais est-ce la meilleure adéquation à la réalité?

Si l'on suppose que les mesures sont distribuées suivant une« courbe de Gauss», la valeur la plus vraisemblable de la constante cherchée est celle que donne la méthode des moindres carrés, c'est-à-dire la moyenne arithmétique ; et c'est la moyenne arithmétique qui se trouve également avoir une loi de « facilité » du type gaussien.

C'est la critique de Laplace<sup>10</sup>:

« *Mais, comme rien ne prouve que la première de ces règles* (la règle du milieu arithmétique) *donne le résultat le plus avantageux, la même incertitude existe par rapport* à *la seconde* (la règle des moindres carrés)».

Laplace reprend le problème et essaie de donner une justification qui ne s'appuie plus sur le principe de moyenne, mais uniquement sur le calcul de probabilité. Il ne se situe plus dans la problématique de la recherche de la «vraie valeur» et du calcul d'erreurs, mais dans le contexte de la loi binomiale de Bernoulli, prolongeant les travaux de De Moivre.

Il montre que la somme, ou la moyenne arithmétique d'un grand nombre de variables indépendantes, dont les courbes de facilité sont quelconques, suit asymptotiquement une loi gaussienne. C'est le théorème de Laplace. Et la loi «de Gauss» devient la loi de Laplace-Gauss.

En fait, bien sûr, on ne connaît toujours pas la «vraie valeur». On minimise le mieux possible les erreurs, mais on aurait pu les minimiser autrement.

Dans le texte suivant, Gauss lui-même met très bien en évidence l'arbitraire de ses choix.

<sup>9</sup> Chabert, Jean-Luc,« Gauss et la méthode des moindres carrés», *Revue d'histoire des sciences,* 1989.

<sup>&</sup>lt;sup>10</sup> Laplace, Pierre-Simon (de), *Théorie analytique des probabilités*, 1812.

La question qui nous occupe a, dans sa nature même, quelque chose de vague et ne peut être bien précisée que par un principe jusqu'à un certain point arbitraire. La détermination d'une grandeur par l'observation peut se comparer, avec quelque justesse, à un jeu dans lequel il y aurait une perte à craindre et aucun gain à espérer: chaque erreur commise étant assimilée à une perte que l'on fait, la crainte relative à un pareil jeu doit s'exprimer par la perte probable, c'est-à-dire par la somme des produits des diverses pertes possibles par leurs probabilités respectives. Mais quelle perte doit-on assimiler à une erreur déterminée ?

C'est ce qui n'est pas clair en soi; cette détermination dépend en partie de notre volonté. Il est évident, d'abord, que la perte ne doit pas être regardée comme proportionnelle à l'erreur commise; car, dans cette hypothèse, une erreur positive représentant une perte, l'erreur négative devrait être regardée comme un gain: la grandeur de la perte doit, au contraire, s'évaluer par une fonction de l'erreur dont la valeur soit toujours positive.

Parmi le nombre infini de fonctions qui remplissent cette condition, il semble naturel de choisir la plus simple, qui est, sans contredit, le carré de l'erreur, et, de cette manière, nous sommes conduits au principe proposé plus haut.

Laplace a considéré la question d'une manière analogue, mais en adoptant, pour mesure de la perte, l'erreur elle-même prise positivement. Cette hypothèse, si nous ne nous faisons pas d'illusion, n'est pas moins arbitraire que la nôtre: faut-il, en effet, regarder une erreur double comme plus ou moins regrettable qu'une erreur simple répétée deux fois, et faut-il, par suite, lui assigner une importance double ou plus que double? C'est une question qui n'est pas claire, et sur laquelle les arguments mathématiques n'ont aucune prise ; chacun doit la résoudre à son gré. On ne peut nier pourtant que l'hypothèse de Laplace ne s'écarte de la loi de continuité et ne soit, par conséquent, moins propre à une étude analytique ; la nôtre, au contraire, se recommande par la généralité et la simplicité de ses conséquences.

Gauss a choisi comme erreur moyenne à craindre  $($  = écart type de la loi des erreurs, supposée centrée, dont le carré *m2* est la variance) :

$$
m=\sqrt{\int_{-\infty}^{+\infty}x^2\varphi(x)\mathrm{d}x},
$$

là où Laplace choisissait :

$$
\int_{-\infty}^{+\infty} |\Delta| \, \phi(\Delta) d\Delta.
$$

Cette théorie va résister aux mises à l'épreuve successives. De nombreuses améliorations seront données à la théorie des erreurs tout au long du XIX<sup>ème</sup> siècle et début du XX<sup>ème</sup> et la méthode des moindres carrés se répand, avec la loi de Laplace-Gauss. Une des grandes justifications est celle de Laplace, cette loi apparaissant comme limite de la loi binomiale sous certaines conditions.

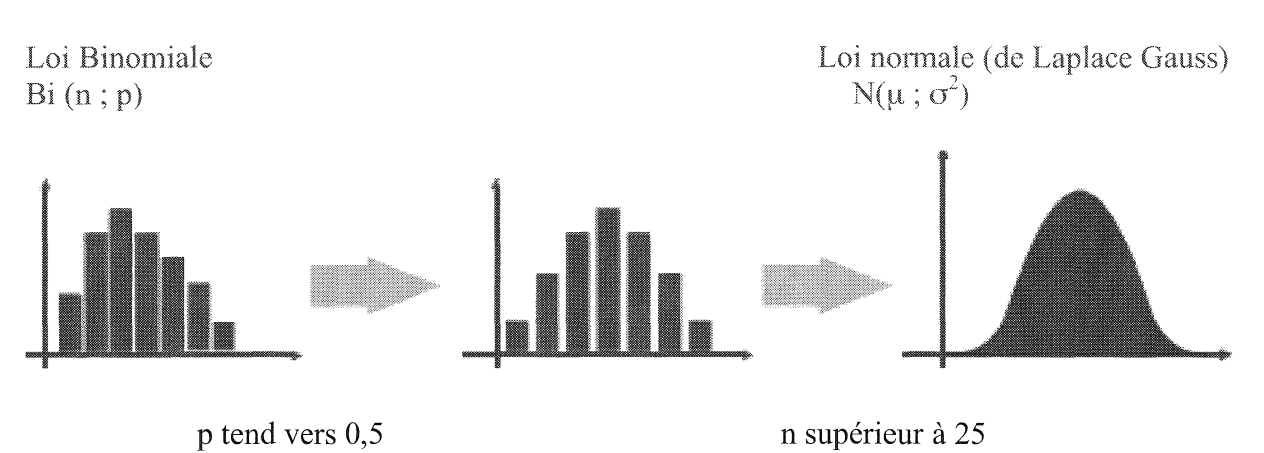

De la loi binomiale à la loi normale :

Elle donne pourtant un poids important aux grandes erreurs. Elle pose des problèmes de robustesse, de sensibilité aux valeurs accidentelles. Elle n'est pas adaptée à toutes les situations.

C'est pourquoi la médiane est réhabilitée par Cournot (1801-1877) et Galton (1822-1911), et même, la moyenne géométrique est réintroduite (en effet, la comparaison de deux valeurs n'est pas seulement basée sur leur différence, mais aussi sur leur rapport), ou même la moyenne harmonique (exemple de la vitesse moyenne entre l'aller et le retour).

En fait, la loi de Laplace-Gauss est petit à petit considérée, dans les manuels, comme la loi des erreurs par excellence, bien que peu de vérifications empiriques aient pu être faites.

Nous sommes dans un monde statistique, régi par des lois arbitraires, faute de mieux. Et cela ne fonctionne pas trop mal. Il faut cependant conserver son sens critique.

Voici une boutade rapportée par Poincaré :

Tout le monde y croit cependant, me disait un jour M. Lippman, car les expérimentateurs s'imaginent que c'est un théorème de mathématiques, et les mathématiciens que c'est un fait expérimental.

Finalement, l'ensemble moindres carrés, moyenne, loi gaussienne, consacre l'usage de la moyenne (et donc de l'écart type, ou erreur moyenne à craindre), les uns justifiant les autres.

La moyenne a pris cependant un rôle prépondérant dans la recherche des « vraies » valeurs des phénomènes, à tel point que certains ont eu l'idée d'appliquer ces résultats à d'autres domaines.

# HI- Troisième période : les moyennes «subjectives» et les statistiques sociales

Les premiers contacts de nos élèves avec LA moyenne sont souvent la moyenne des notes, la moyenne des tailles des élèves, ...

Est-ce le même problème que précédemment? Y a-t-il une «vraie » note ? Une «vraie » taille? N'y aurait-il pas une notion de normalité qui se dégagerait de cette question?

Les méthodes de calcul de ces moyennes sont exactement les mêmes que pour déterminer les «vraies valeurs ».

Ces moyennes d'un autre type, qui donnent des renseignements d'un autre ordre, ont-elles quelques relations avec les précédentes ?

L'un de ceux qui vont contribuer à introduire les méthodes statistiques dans les questions de sociologie est le mathématicien et astronome belge, Adolphe Quételet (1796-1874).

L'homme que je considère ici est, dans la société, l'analogue du centre de gravité dans les corps ; il est la moyenne autour de laquelle oscillent les éléments sociaux : ce sera si l'on veut un être fictif pour qui toutes les choses se passeront conformément aux résultats moyens obtenus pour la société. Si l'on cherche à établir, en quelque sorte, les bases d'une physique sociale, c'est lui qu'on doit considérer, sans s'arrêter aux cas particuliers ni aux anomalies.

Voici le raisonnement suivi pour expliquer l'analogie entre la moyenne d'une série de *n*  mesures d'un même objet (la moyenne objective), et la moyenne d'une série de *n* objets différents (moyenne subjective).

Si on fait mille mesures du tour de poitrine d'une statue, et que l'on représente graphiquement la série de mesures, on obtient une courbe de Gauss.

Si, au lieu de mesurer mille fois la statue, on demande à mille sculpteurs de la copier, les mesures obtenues sur le tour de poitrine des mille statues suivront aussi une loi de Gauss.

Maintenant, si, au lieu de mesurer mille statues, on mesure le tour de poitrine de mille individus, où est la différence ? On obtiendra aussi, nécessairement, une courbe de Gauss.

Avant d'aller plus avant, nous devons signaler que la courbe de Gauss ou «courbe en cloche», n'apparaissait pas dans les premiers écrits. Ce n'est que peu à peu qu'elle a commencé de remplir les ouvrages, au point de devenir emblématique, entre autre avec Quételet.

Je demande maintenant s'il serait exagéré de parier un contre un qu'une personne peu exercée à prendre des mesures sur le corps humain va se tromper de 33 millimètres environ, en mesurant une poitrine de plus d'un mètre de circonférence? Eh bien, en admettant cette erreur probable, 5738 mesures prises sur une même personne ne se regrouperaient pas avec plus de régularité, quant à l'ordre de grandeur, que les 5738 mesures prises sur les soldats écossais. Et si l'on connaît les deux séries de mesures sans les avoir désignées d'une manière particulière, nous serions très embarrassés de dire quelle série a été prise sur 5738 soldats différents, et quelle série a été obtenue sur une seule et même personne, avec moins d'habitude et des moyens plus grossiers.

L'exemple que je viens de citer mérite, je crois, toute notre attention: il nous montre que les choses se passent absolument comme si les poitrines qui ont été mesurées avaient été modelées sur un même type, sur un même individu, idéal si l'on veut, mais dont nous pouvons saisir les proportions par une expérience suffisamment prolongée. Si telle n'était pas la loi de la nature, les mesures ne se regrouperaient pas malgré leurs défectuosités, avec l'étonnante symétrie que leur assigne la loi de possibilité $1^1$ .

Quételet avait observé que les distributions « en chapeau de gendarme » apparaissaient non seulement en astronomie, mais aussi dans d'autres mesures, comme celle des tailles des conscrits. Au bout de quelque temps, il en vint à imaginer un « homme moyen », qui serait le plus équilibré possible, mais sans qualité distinctive, donc représentatif de n'importe qui.

<sup>11</sup>Quételet, Adolphe, *Lettres à son Altesse Royale le Duc de Saxe Cobourg et Gotha sur la théorie des probabilités,* Bruxelles, 1846.

Les humains réels se distribueraient autour de cet homme moyen abstrait, comme les erreurs dans la mesure d'une grandeur physique.

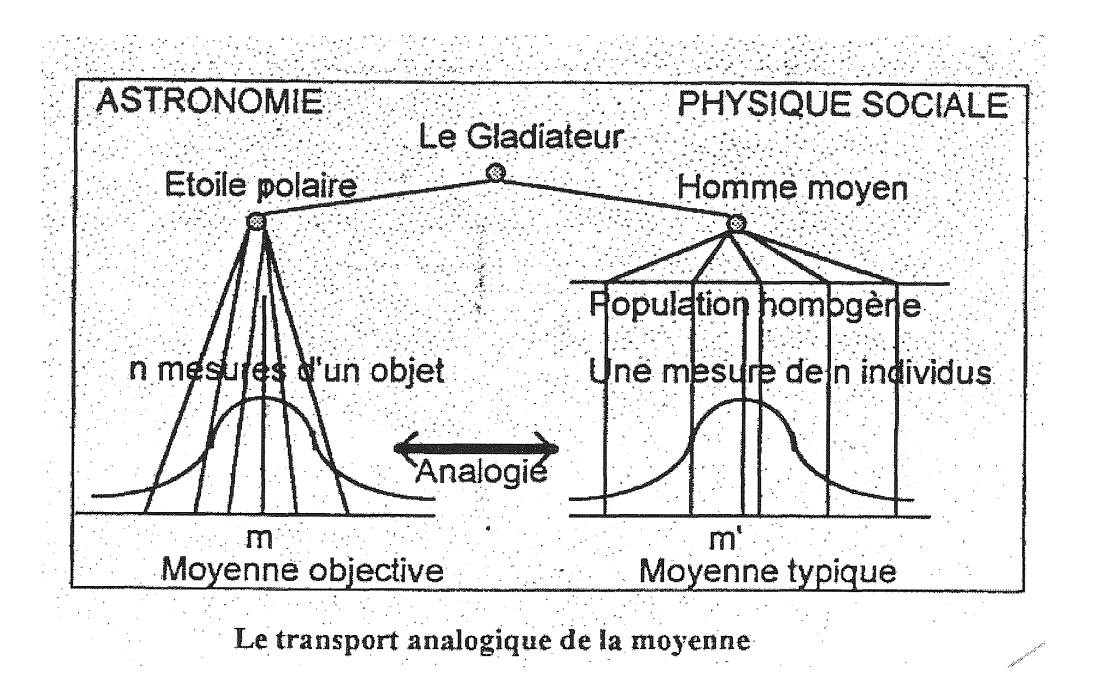

La démarche statistique fait émerger une tendance globale des aléas individuels.

Ce sont les Bertillon (père et fils), qui, à la fin du XIXème siècle, distingueront la «moyenne objective», celle de la théorie des erreurs, correspondant à un objet réel, de la «moyenne subjective», celle de l'homme moyen, qui fonde un objet fictif nouveau, sous la condition de « normalité ». Du coup, la loi de Gauss deviendra le plus souvent la loi « normale ».

La statistique moderne, celle que l'on utilise par exemple dans les sciences sociales, naîtra en Angleterre. Il s'agit, dépassant Quételet, de le transformer complètement, en particulier sur la question de l'homme moyen. Ce sont les travaux de Francis Galton (1822-1911), cousin de Darwin, qui sont à l'origine de cette statistique. La loi normale va maintenant être plutôt utilisée comme un outil pour étalonner les aptitudes. Et, bien sûr, il s'agit d'améliorer l'espèce en favorisant ceux qui sont au-dessus de la moyenne. Il est facile de voir les glissements possibles vers des théories eugénistes.

Galton examine la dispersion des résultats en développant les notions de médiane et de quartiles.

Karl Pearson (1857-1936) poursuivra les travaux de Galton, en particulier l'étude de la corrélation et invente le critère du  $\chi^2$  permettant de mesurer la qualité d'ajustement d'une distribution théorique à une distribution observée.

Il fait pour cela des« expériences», de lancers de dés, de pièces de monnaie, ... lui-même ou ses élèves, ou ses proches.

Il faudrait, pour être complet, citer les travaux de Ronald Fisher (1890-1962) et William Gosset dit Student (1876-1937), fondateurs de la biométrie, et les premiers à faire une différence entre le domaine des probabilités et celui des statistiques maintenant mathématiques.

#### Conclusion

Pour conclure sur cette histoire, nous pourrions dire que les statistiques actuelles sont évidemment héritières de ces divers courants. Mais, du moins si on se laisse porter par les apparences, la statistique est plutôt devenue une méthodologie, un ensemble de techniques, que le spécialiste sur son terrain appliquera, en interprétant les résultats dans le champ qui lui est propre. Il semble pourtant essentiel d'examiner sans cesse à quoi servent les outils statistiques, pourquoi et dans quel contexte philosophique ou social ils ont été pensés.

Du côté des probabilités, Giorgio Israel<sup>12</sup> souligne les dangers d'une axiomatique pure qui pourrait les couper des relations au réel.

Une fois de plus, c'est la notion générale de hasard qui est en jeu. Une définition de ce concept en termes empiriques soulève une foule de problèmes presque inextricables. On peut certes recourir à une définition éliminant tous les problèmes, une définition abstraite et axiomatique qui vide les concepts de leur contenu et les rend inoffensifs. L'axiomatique est tout à fait capable de réaliser ce genre de miracle. C'est en effet un point de vue axiomatique qui a été introduit dans le calcul des probabilités au début des années 1930 par les mathématiciens soviétiques Alexandre Iakovlévitch Khintchin (1894-1959) et Andréï Nikolaïévitcth Kolmogorov (1903-1987). Il a connu depuis un immense développement. Comme dans d'autres domaines, il s'est imposé comme moyen de sortir des difficultés logiques posées par les approches classiques. ( ... ) Encore une fois c'est dans le cadre de la mathématisation des sciences morales, sociales et économiques, que se pose la question du rôle des probabilités et de la dialectique entre vision objectiviste et vision subjectiviste du hasard. (...) Dans cette perspective, les approches objectivistes, comme l'axiomatique, conduisent tout simplement à nier ou à sous estimer la valeur probabiliste des sciences non physiques.

Du côté des statistiques, Florence Nightingale ( 1820-1910) plaidera largement en faveur de leur enseignement, étant donné leur utilité dans de nombreux domaines.

Je n'ai pas besoin de vous dire, à vous qui êtes l'inventeur, le maître de toute la science statistique et de nous tous, l'extrême importance pour le législateur anglais, l'homme d'état, le « Member of Parliament », de se familiariser de bonne heure, étant encore à l'université, avec vos recherches, avec vos découvertes, puisque toute la science, je dirai plutôt la pratique de l'administration, de la politique, de la législation, de l'économie sociale, doit reposer sur les bases que vous avez jetées. [ ... J

Il me tarde de la voir prendre (la physique sociale) sa place comme un sujet reconnu parmi les études et les examens de nos grandes universités<sup>13</sup>.

Au final, les calculs mathématiques, en tant que tels et pris isolément, ne sont pas contestables. L'usage qu'on en fait demande un regard critique. Il faut reconnaître que cela ne semble pas si mal marcher. Une fois de plus, les mathématiques serviraient à décrire et comprendre le réel. Il faut prendre garde, cependant, que ce regard sur le réel ne soit pas biaisé. Un regard sur la construction des concepts peut contribuer à nous préserver de cet écueil.

<sup>12</sup> Israel, Giorgio, *La mathématisation du réel,* Seuil, Paris, 1996.

<sup>13</sup> Lettre de Florence Nightingale à Quételet, 8 novembre 1872.

# Éléments de bibliographie

Bernoulli, Jacques, *Ars conjectandi,* traduction et commentaires de Norbert Meusnier et Bernard Lalande, IREM de Rouen, 1987.

Boursin, Jean-Louis, *Les structures du hasard,* Points Seuil, 1986.

Boyé, Anne, Comairas, Marie-Céline, Moyenne, médiane, écart type, quelques regards sur l'histoire pour éclairer l'enseignement des statistiques au lycée, in *Repères !REM,* 48, 2002.

Boyé, Anne, Comairas, Marie-Céline, *De l'urne de Bernoulli à l'homme moyen,* IREM des Pays de la Loire, 2003.

Boyé, Anne, *Des difficultés d'enseigner le hasard et les probabilités,* IREM des Pays de la Loire, 1996.

Chabert, Jean-Luc, «Gauss et la méthode des moindres carrés», in *Revue d'Histoire des sciences,* vol. 42, n° 1, Paris, 1989.

Courtebras, Bernard, *A l'école des probabilités,* Presses universitaires de Franche-Comté, 2006.

Dahan Dalmedico, Amy, « Le déterminisme de Pierre-Simon Laplace et le déterminisme aujourd'hui », in *Chaos et déterminisme,* Seuil, Paris, 1992.

Gauss, Carl Friedrich, *Méthode des moindres carrés,* traduit par J. Bertrand, Mallet-Bachelier, Paris, 1855, rééd. IREM Paris VII, 1996.

Israel, Giorgio, *La mathématisation du réel,* Seuil, Paris, 1992.

Lacroix, Sylvestre-François, *Traité élémentaire de calcul des probabilités*, 2<sup>e</sup> édition, Paris, 1822, rééd. IREM Paris VII, 1994.

Lagrange, Joseph-Louis, «Mémoire sur l'utilité de la méthode de prendre le milieu entre les résultats de plusieurs observations», in *Miscellanea Taurinensia,* 1774.

Laplace, Pierre-Simon de, *Théorie analytique des probabilités,* Paris, Courcier, 1812.

Poincaré, Henri, *La science et l'hypothèse,* 1902, Flammarion, Paris, 1968.

Quételet, Adolphe, *Lettres à son Altesse Royale le Duc de Saxe Cobourg et Gotha sur la théorie des probabilités,* Bruxelles, 1846.

Quételet, Adolphe, *Sur l'homme et le développement de ses facultés ou Essai de physique sociale,* Bachelier, Paris, 1835.

Quinio Benamo, Martine, *Probabilités et statistiques aujourd'hui,* L'Harmattan, Paris, 2009.

Raymond, Pierre, *De la combinatoire aux probabilités,* Maspero, Paris, 1975.

Stigler, Stephan M., *The history of statistics*, *The measurement of uncertainty before 1900*, 9<sup>e</sup> édition, Belknap Harvard, Cambridge, USA, 2003.

# Enseigner les angles en Sixième

Jean-Paul GUICHARD IREM de Poitiers

*«L'art de prendre la valeur des Angles est une opération d'un grand usage & d'une grande étendue dans !'Arpentage, la Navigation, la Géographie, ! 'Astronomie, &c.* »

*L'Encyclopédie,* art. *Angle* 1751.

Pour l'enseignement des angles en Sixième quelles informations le programme fournit-il? Des compétences à retrouver dans la partie *Géométrie* et dans la partie *Grandeurs et mesures*  (B.O. 6, 2007). À charge au professeur de les organiser de façon raisonnée et cohérente. Mais où trouver les clés de cette organisation ?

Le programme est muet sur ce point. Nulle part on n'y parle de définitions, de la façon dont vont être établies les propriétés relatives aux côtés et aux angles des figures mises au programme, des raisons d'utiliser telle ou telle méthode pour construire une bissectrice ou reproduire un angle. L'élève doit savoir utiliser un rapporteur, mais rien n'est dit sur la façon de construire la grandeur angle et sa mesure en degré.

Notre démarche<sup>1</sup> a alors été de retrouver le sens de la notion et de la construction du savoir mathématique : Qu'est-ce qu'un angle? Pourquoi étudier les angles? Pour résoudre quels problèmes? Pour cela nous nous sommes tournés vers l'histoire de notre discipline et les usages des angles.

# I-À la recherche du sens

Mais où chercher? Notre démarche a été d'aller voir l'article *angle* dans des encyclopédies de référence, de consulter des traités de Géométrie, d'explorer des domaines d'utilisation, et de regarder comment la question était traitée dans d'anciens manuels de niveau comparable.

*L'Encyclopédie* de Diderot et d'Alembert est un bon endroit pour revenir aux sources des notions, car cela faisait partie du projet des auteurs, et ce Dictionnaire raisonné des Sciences, des Arts et des Métiers tisse de nombreux liens entre ces notions et leurs usages dans la vie des hommes. De plus, c'est un ouvrage facilement accessible sous des formes diverses (Encyclopédie, 1751).

La lecture de l'article sur les angles nous met aussitôt en présence de la définition d'une grandeur, l'ouverture, et non d'un objet géométrique : la définition cinématique permet d'aborder le problème de la mesure par les arcs et donc de donner à la fois des moyens de comparer les angles et d'en trouver une mesure. L'indépendance entre égalité des angles et longueurs des côtés est justifiée. Ensuite, l'article enchaîne aussitôt avec l'importance des angles dans la vie des hommes : arpentage, navigation, géographie, astronomie... et parle alors des instruments et de leur utilisation. Après le partage d'un angle en 2 et en 3, on trouve

<sup>1</sup> Groupe Collège de l'IREM de Poitiers: Chevalarias Thierry, Deligt Frédéric, Guichard Jean-Paul, Lebot Bertrand, Mercier Jean-Paul, Mesnier Walter, Pacaud Gaëlle, Peyrot Sébastien, Redondo Cyril, Tarra Fabrice, Terrade Laurent.

les différentes espèces d'angles en mathématiques et leurs propriétés. L'article se termine par un nombre impressionnant de dénominations d'angles qui montre l'usage de cette notion d'angle dans une pluralité de disciplines : optique, fortification, navigation, astronomie ...

Le traité de Clairaut, *Les Éléments de Géométrie* (Clairaut, 1741), est particulièrement intéressant car il présente une géométrie problématisée (Barbin, 1991). C'est une vaste entreprise de construction d'une géométrie naturelle qui ne rebute pas les débutants et qui donne du sens aux mathématiques.

Clairaut part de la vie des hommes, de ce qu'elle a été - et ce qu'elle est encore-, pour organiser le corpus géométrique autour de deux questions fondamentales : Comment calculer des aires ? Comment calculer des volumes ? Et petit à petit le lecteur rencontre la plupart des énoncés classiques des traités de géométrie.

Quelle est la place des angles dans cette construction? La notion d'angle apparaît pour lever un obstacle à un problème d'arpentage et est définie comme l'inclinaison d'une ligne sur une autre (article XXVII).

On y voit ensuite l'utilisation d'une fausse équerre pour le report des angles et donc la reproduction de figures (article XXVIII). Clairaut donne, à la suite, une autre façon de reproduire un angle à l'aide de cercles, donc réalisable avec une corde sur le terrain ou à la règle et au compas sur une feuille. Et ce n'est que vingt pages plus tard qu'il montre que le report direct d'un angle sur un autre peut avoir des inconvénients (article LI).

Il va donc falloir créer un autre instrument auquel il assigne un cahier des charges précis : permettre de connaître la grandeur absolue des angles et leurs rapports. C'est l'analyse mathématique de la situation à partir de la notion d'ouverture et la mise en relation avec le problème analogue et déjà résolu pour les longueurs (article LII) qui va lui permettre de définir la mesure des angles (article LIII) et donc le principe des deux instruments qu'il décrira un peu plus loin: le demi-cercle sur le terrain d'arpentage pour mesurer les angles et le rapporteur pour tracer sur le papier les angles de mesures données par le demi-cercle. Le nom même de rapporteur s'éclaire.

On comprend mieux alors la genèse des notions mathématiques et de leurs propriétés dans cette interaction entre problèmes de la vie à résoudre et moyens effectifs pour les résoudre.

Si, sur terre, les angles sont essentiels à l'arpentage, en mer, dans les airs et parfois aussi sur terre, ils sont indispensables au repérage. Prendre le cap pour se diriger, c'est trouver un angle entre deux directions. Se déplacer en mer ou dans les airs, vers les terres lointaines, impose au navigateur de tracer sa route, son rhumb sur une carte. Se pose alors le problème de l'établissement de cartes, vu la rotondité de la terre, celui du tracé de sa route sur la carte, et celui du suivi de la route dans le milieu naturel.

On se retrouve, comme pour l'arpentage, à gérer deux types d'outils suivant que l'on est sur le« papier» ou sur le «terrain », en articulation avec les mathématiques.

La lecture de deux articles passionnants de Marie-Thérèse Garnbin (1996 et 2004) nous ont fait découvrir les cartes portulans qu'ont utilisées les navigateurs couvertes de faisceaux de lignes droites qui sont en fait des roses des vents qui parsèment la carte. La rose des vents, au lieu d'être l'objet anecdotique que l'on retrouve parfois dans des manuels comme exercice de construction, prend alors un tout autre intérêt. Instrument simple à fabriquer, -il ne demande que des bissections-, il a permis et permet toujours de s'orienter facilement.

On retrouve la rose des vents sur les boussoles, sur les compas de navigation, sur la barre des bateaux ... alors que la construction d'un rapporteur en degrés impose le partage d'un angle en 3 et 5 parties égales : problème difficile, voire impossible, à résoudre à la règle et au compas.

On réalise ainsi que si l'on veut savoir comment on peut construire un rapporteur, on est immédiatement confronté à un problème mathématique fondamental, celui du partage d'une grandeur, ici l'angle, en parties égales, qui va permettre à la fois de mesurer les grandeurs, de fabriquer des instruments de mesure, et de construire le domaine des nombres généralisés, comme disait Lebesgue (1935), ou réels comme nous dirions aujourd'hui.

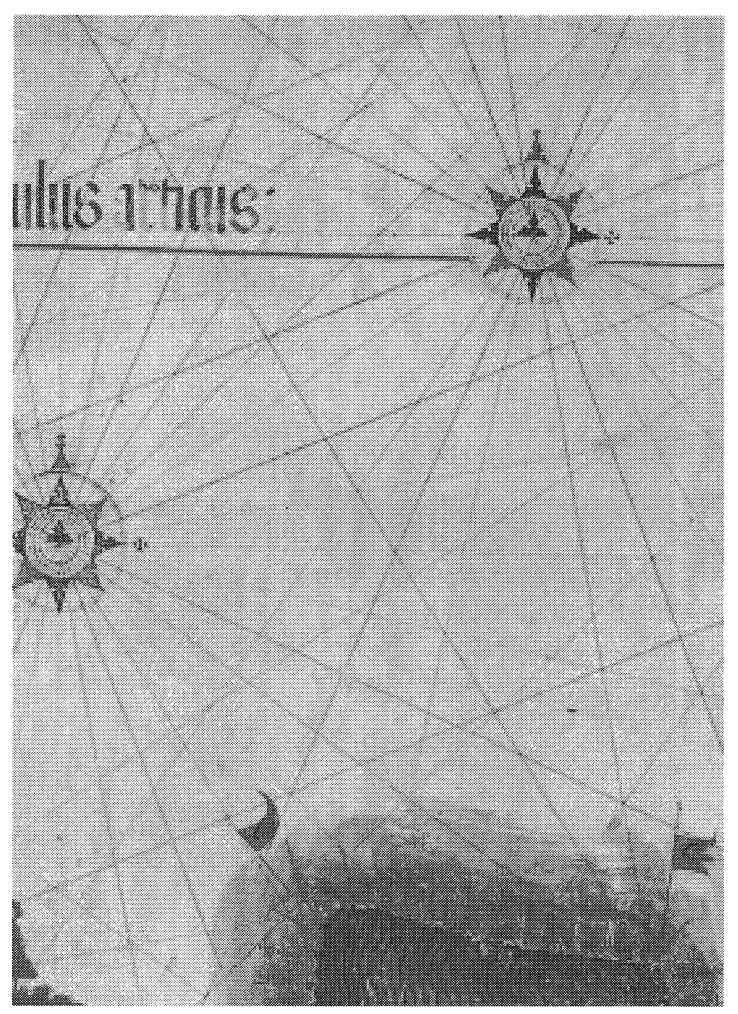

*Détail de la Carte de Cantina,* vers 1502.

Face au savoir émietté que proposent les manuels actuels, nous sommes allés voir comment était présenté le chapitre sur les angles dans des manuels de Sixième avant la réforme des mathématiques modernes. Voici le plan de deux d'entre eux.

• *Nathan*, (Plessier & Morlet, 1965)

Chapitre 3. Angles, cercles et arcs de cercles.

I. Plan. Demi-plan. Angles.

II. Égalité et addition des angles. Multiples et sous multiples.

III. Cercles et arcs de cercles.

Chapitre 4. Mesure des angles et des arcs. Longueur du cercle.

I. Mesure des angles et des arcs. Longueur du cercle.

II. Calculs sur le nombre mesurant angles et arcs de cercle.

III. Longueur d'un arc de cercle. Longueur du cercle.

• *Hachette,* (Cahen, 1958) Chapitre 2. Angles. I. Notion d'angle. II. Opérations sur les angles.

- III. Mesure des angles.
- IV. Opérations sur les mesures d'angles en degrés.

Ce qui frappe à la lecture de ces deux plans, c'est une organisation mathématique similaire : le premier temps est celui de la définition de la notion d'angle à partir de laquelle on définit dans un deuxième temps des opérations sur la grandeur en tant que telle. Addition des angles, multiples et sous-multiples vont permettrent dans un troisième temps d'expliquer en quoi consiste la mesure des angles : c'est là qu'est introduit le rapporteur. Le dernier temps est celui du calcul avec les mesures. Nous sommes en présence d'une organisation structurée des connaissances où la phase de définition et d'arithmétisation de la grandeur angle (Barbin, 2007) est prise en compte, où la notion de mesure d'un angle peut prendre sens et où l'on comprend comment a été conçu l'instrument usuel de mesure d'un angle sur le papier qu'est le rapporteur.

# II- Mise en œuvre en classe

Éclairé par ces recherches, notre chapitre sur les angles en Sixième s'est structuré autour de la construction de la grandeur « angle » comme outil permettant :

- de reproduire et de construire des figures polygonales,
- de trouver des distances inaccessibles,
- de tracer sa route sur mer, sur terre ou dans les airs.

Ses trois grandes parties sont :

- 1. Comparer des angles.
- 2. Partager des angles.
- 3 Mesurer des angles.

Cette construction, comme dans la démarche de Clairaut, est intégrative de nombreuses compétences du programme qui retrouvent ainsi une place naturelle qui leur donne du sens. Pour la mettre en œuvre dans la classe, nous avons élaboré une banque de situations pour chacune des trois grandes parties qui nous sert de ressources pour choisir nos activités d'étude, nos exercices et les sujets de nos devoirs. A partir de cette banque, chacun de nous personnalise le parcours du chapitre qu'il va proposer à ses élèves. Celui qui va être esquissé est le reflet de mes choix.

#### 11.1- Comparer les angles: définition de l'angle et fausse équerre

Après un débat avec les élèves sur la question: *« Qu'est-ce qu'un angle ?* », je suis parti de la notion d'ouverture de l' *Encyclopédie* pour définir l'angle et d'une situation de comparaison d'angles (optimisation de l'angle de tir pour la transformation d'un essai au rugby) pour travailler cette notion d'ouverture, élaborer des techniques de comparaison des angles et rencontrer les problèmes de désignations.

L'étude d'autres situations de comparaison d'angles, puisées pour la plupart dans la vie pratique, et de reproduction de figures a fait percevoir l'intérêt de fabriquer un outil pratique pour reporter un angle : la fausse équerre de Clairaut et des menuisiers, mise en œuvre matérielle de la notion d'ouverture. Chaque élève a construit la sienne et l'utilise en classe pour comparer les angles et reproduire les figures.

Le choix des deux tiges par chaque élève, la variété des instruments produits, et l'utilisation constante de la fausse équerre montrent que l'obstacle mis en avant dans les commentaires du programme actuel, n'en est pas un pour mes élèves, comme d'ailleurs pour Clairaut qui se garde bien de le mentionner.

# Chapitre 1 ANGLES

1. Comparer des angles

1) *Définition* 

On appelle angle l'ouverture formée par deux demi droites de même origine. Cette origine s'appelle le sommet de l'angle et les demi droites les côtés de l'angle. *Illustrer* 

On marque les angles par de petits arcs de cercle qui ont pour centre le sommet de l'angle.

*Compléter* ! *'illustration* 

On désigne un angle par le nom de trois points avec au dessus un « chapeau » (le dessin d'un angle) : le sommet au milieu, et à droite et à gauche deux points par où passent les côtés.

Notation:  $\overline{APB}$ 

*Remaraue*: s'il n'y a qu'un angle de sommet *P*, on peut écrire simplement le sommet:  $\hat{P}$ 

*2) Comparaison* 

Théorème 1 : D'après ce que dit la définition de l'angle :

deux angles sont égaux s'ils ont la même ouverture : donc on peut les superposer.

Un angle est plus petit qu'un autre si son ouverture est plus petite :

- si on les superpose (un côté et le sommet), le deuxième côté du plus petit sera à l'intérieur de l'autre angle;

- si on trace les écarts entre les deux côtés (à la même distance du sommet), le plus petit angle est celui qui a le plus petit écart.

# Outils pour comparer et pour reproduire des angles :

- papier calque *(pour superposer)* ;

- fausse équerre *(pour prendre l'ouverture)* ;
- règle et compas *(pour prendre l'écart).*

(Début du cours noté par les élèves)

Règle, compas et fausse équerre seront nos instruments pour comparer les angles et reproduire nos figures tout au long des deux premières parties du chapitre.

La comparaison des angles dans l'étude d'objets tels que cerf volant, cric, charpente, a été l'occasion de parler de symétrie axiale et d'utiliser cette symétrie à la fois pour comparer des angles et pour construire des figures symétriques : angles égaux, symétrie axiale, figures au programme, programmes de construction et codages des angles trouvent ainsi une place naturelle dans notre chapitre.

La construction de spirales et d'éventails permet ensuite d'aborder le problème de la comparaison relative : multiples d'angles et addition en découlent.

Le souvenir d'un article passionnant d'André Stoll (1999, 2000) sur les spirales m'a fourni un matériau historique intéressant pour faire reconstruire aux élèves des figures qui permettent de bien faire comprendre ce que veut dire multiplier un angle et ajouter des angles. On est dans le cadre de l'arithmétisation de la grandeur angle ce qui a l'avantage de traiter des problèmes géométriques dans un cadre général, chose qui a pratiquement disparu des manuels actuels où les mesures sont omniprésentes.

Ici on ne précise aucune mesure. Dans le premier cas, spirale de Théodore, on part d'un triangle rectangle isocèle quelconque, dans le deuxième cas, d'un angle quelconque. Ces constructions ont permis aux élèves de Sixième de réaliser qu'il pouvait être possible de dépasser un angle plein et de poser des questions à ce sujet.

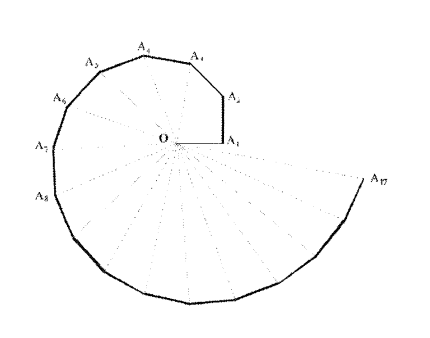

Spirale de Théodore donnée à construire aux élèves

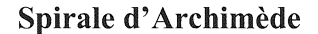

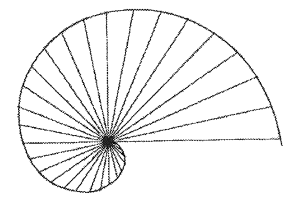

1) A quoi te fait penser cette figure ?

2) Comment construire cette figure?

Voici la méthode donnée par Archimède :

- On fait tourner une demi-droite autour d'un point  $O$  en décrivant des angles égaux.
- Sur le deuxième côté du premier angle on place un point  $A_1$  (près de O).
- Quand la demi-droite tourne, le point s'éloigne de  $O$  avec pour règle : sa distance à  $O$  est égale à celle de *OA*1 multipliée par le nombre d'angles dont on a tourné.

Choisis un angle et construis une spirale d'Archimède avec au moins dix angles égaux.

#### 11.2- Partager les angles : la rose des vents et le rapporteur

Le partage de l'angle en deux angles égaux est le plus simple : la recherche de la construction de la bissectrice amène à réutiliser le processus pour partager l'angle plein en 2, 4, 8, 16, 32 ... angles égaux et donc d'avancer dans le problème du partage des angles; la méthode mise en œuvre pour la rose des vents pouvant se transférer à n'importe quel angle.

On peut montrer aux élèves que cette construction de la rose des vents leur permet de construire les polygones réguliers à 4, 8, 16, 32 ... côtés, dans le cas général et sans aucune mesure. Et le tracé de ces polygones dont le périmètre se rapproche de celui du cercle circonscrit qui a servi à leur construction nous renvoie à la figure de *La mesure du cercle*  d'Archimède et pourra être repris lorsque, plus tard dans l'année, sera abordé le problème de la mesure de la longueur du cercle.

La rose des vents nous permet aussi d'exprimer l'angle entre deux« vents» en fonction de l'angle plein, de l'angle plat ou de l'angle droit. Pour la rose à 16 vents apparaissent alors tous les multiples de  $\frac{1}{16}$ ,  $\frac{1}{8}$  ou  $\frac{1}{4}$  et des égalités de fractions de dénominateurs différents. Et nous concevons facilement que notre rose à 16 vents nous permet de mesurer n'importe quel angle au  $\frac{1}{16}$  d'angle près ; et que si nous voulons augmenter la précision, il suffit de passer à une rose à 32 vents, et ainsi de suite, la précision théorique atteinte étant sans limite, alors que celle à laquelle peut prétendre le navigateur est, elle, limitée. Nous mettons ainsi en œuvre de façon simple, avec les élèves, des méthodes fondamentales des mathématiques : la duplication et la dichotomie. Quant au principe de la mesure des angles, il est mis en place.

Pour transformer notre rose à 8 vents en notre rapporteur circulaire, il suffirait de partager son angle« unité» le huitième de l'angle plein, en 3, puis encore en 3, puis en 5.

#### La Rose des Vents

*Plusieurs instruments de mesure sont basés sur les mesures des angles, la rose des vents est l'un d'entre eux.* 

La rose des vents n'est pas une fleur, c'est une étoile à plusieurs branches indiquant *les points cardinaux.* 

Les marins l'utilisaient pour s'orienter en mer. La marche d'un bateau dépendant de *sa position face au vent, ils identifiaient le vent dominant qui soufflait puis fixaient leur route en conséquence.* 

*Pour indiquer la direction des vents, on a dessiné sur un cadran une sorte de rosace dont les flèches rayonnent autour du centre comme les pétales d'une rose. Mais ce dessin ne ressemble guère à une rose.* 

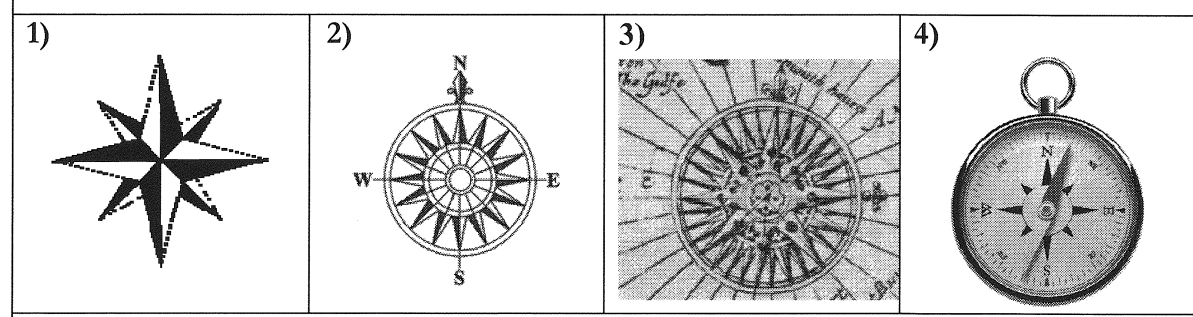

- 1) Observe bien. Combien de directions sont indiquées sur la rose des vents n°l ? sur la n°2 ? sur la n°3 ? sur la boussole n°4 ?
- 2) Comment construire les flèches de la rosace ?
- 3) Sur papier uni, construis une rose des vents à partir d'un cercle de 3,5 cm de rayon.

Nous avons été capables de partager un angle en deux angles égaux: bissectrice et axe de symétrie on trouvé leur place. Serions-nous maintenant capables de partager un angle en trois angles égaux? Soumettre ce problème historique de la trisection de l'angle à des élèves de Sixième est un vrai bonheur pour les amener à argumenter et à infirmer leur construction qui consiste dans la majorité des cas à diviser une corde en trois parties égales. L'apprentissage de la démonstration ne commence pas en quatrième ...

Le principe du rapporteur étant acquis, nous décrivons l'outil, -partage du cercle en 360 parties égales-, et son utilisation : nous allons maintenant pouvoir partager tous les angles et les reproduire. Nous enchaînons alors avec la construction des polygones réguliers à partir

d'un cercle et du partage de l'angle plein: division exacte ou approchée de 360°, lien fonctionnel entre le numérique et le géométrique.

# 11.3- Mesurer les angles : longueurs inaccessibles et navigation

Trouver une longueur inaccessible directement à la mesure mais dont on a besoin pour le calcul de l'aire d'un terrain était la raison de l'introduction et de l'utilisation de la notion d'angle par Clairaut. Trouver une longueur inaccessible est souvent un problème qui s'est posé et se pose aux arpenteurs, mais aussi aux navigateurs, aux cartographes, aux ingénieurs ...

La mesure des angles a été et est encore un moyen souvent utilisé pour résoudre ce problème. Il me semblait donc important de soumettre un tel problème à mes élèves et de le leur montrer, dans un cadre historique qui permette à la fois recul et transfert et qui soit l'occasion de se cultiver. Voici celle que j'ai proposée à mes élèves à partir d'un traité fort en vogue au XVIIIè siècle (Manesson Mallet, 1702) et dont une grande partie est disponible dans le CDROM *Géoflash* (1998).

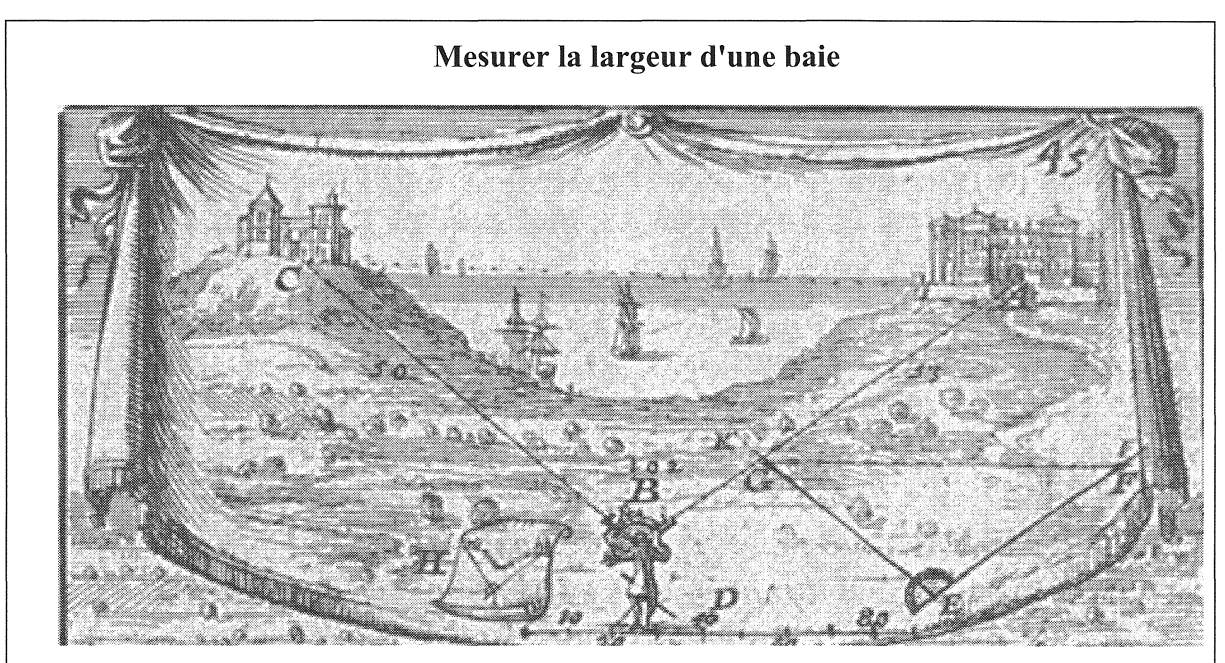

On veut connaître la distance entre la porte *A* et la porte C, distance inaccessible directement.

# • Les mesures du géomètre sur le terrain

1. Où se place le géomètre? Pourquoi? Que mesure-t-il? (Observe la gravure) 2. Comment fonctionne l'instrument qu'il est en train d'utiliser ? (Observe les gravures du graphomètre)

3. En H est représenté son mémento (ou bloc note) : c'est une feuille de papier qu'on roule (appelée à l'époque mémorial). Que note-t-il sur sa feuille?

# • La construction du triangle en réduction

À l'aide de son schéma et de ses mesures, le géomètre va construire avec soin sur un bout de terrain plat ou sur une feuille de papier un modèle réduit du triangle *ABC* : c'est le triangle *EFG* que l'on voit à droite sur la gravure.

# *Tu vas faire son travail sur ton cahier.*

4. Il dessine une échelle bien divisée en graduations égales (elle est représentée en D, en bas et au centre de la gravure).

Combien de graduations faut-il prévoir ?
5. Il construit le triangle *EFG.* Ecris les étapes de sa construction. Justifie. 6. Pour tracer l'angle *FEG,* comment fait-il? (Observe l'instrument placé en *E.)* 

# o La réponse au problème

7. Comment, avec son triangle *EFG,* le géomètre va-t-il trouver la distance entre la porte A et la porte C? Combien trouve-t-il?

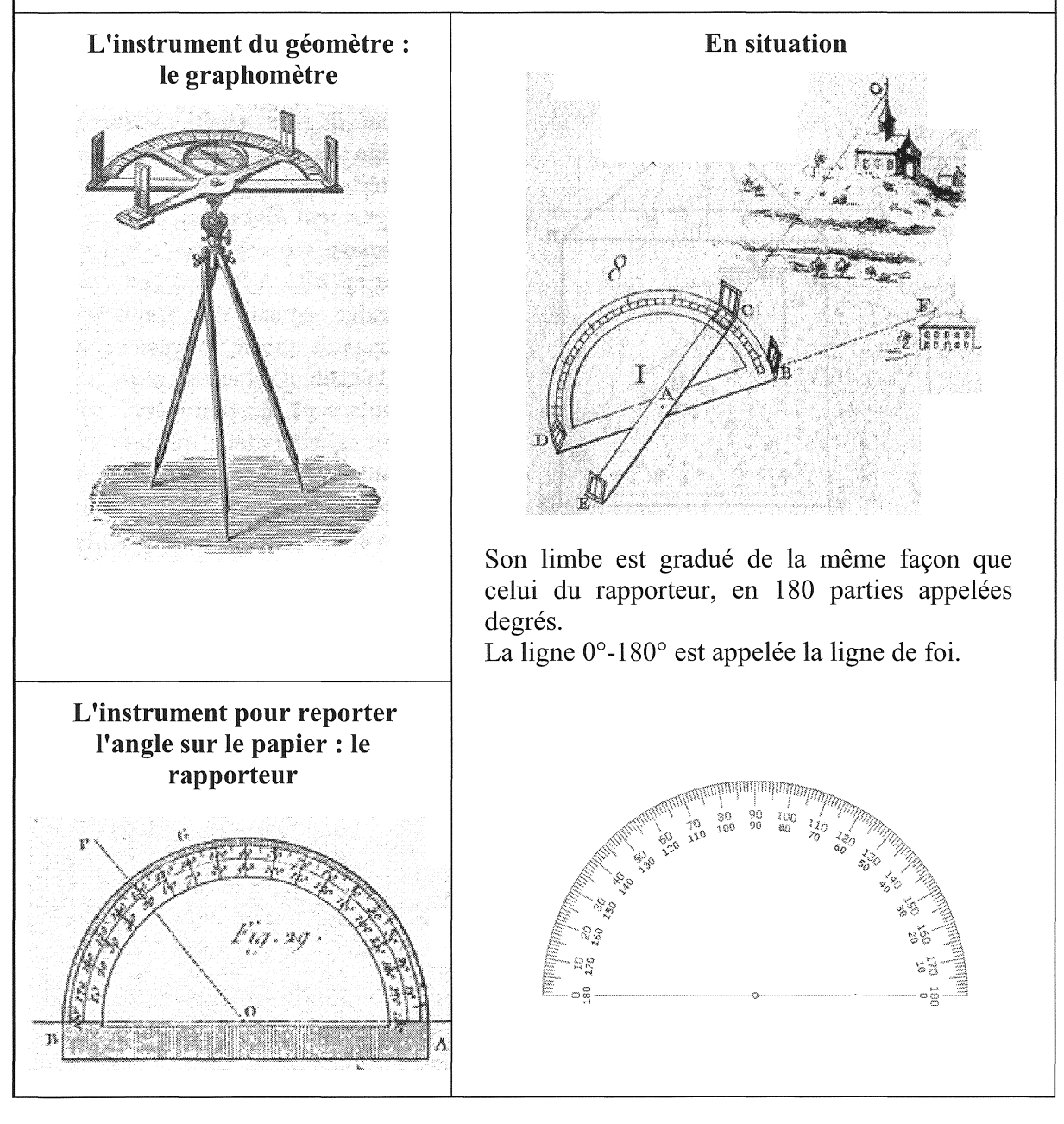

Ce travail est repris sous la forme de dictées géométriques : je dicte les données mesurées par un géomètre et je demande la valeur de mesures d'angles ou de longueurs non données. L'élève, pendant la dictée, réalise un schéma à main levée (comme le géomètre sur son mémorial), puis il construit une figure à l'échelle pour trouver les mesures demandées (comme le géomètre dans son cabinet).

On voit la fonctionnalité de la figure à main levée, du codage, d'une figure faite aux instruments avec soin pour évaluer avec précision les mesures inconnues, et la nécessité de savoir tracer un angle de mesure donnée et de mesurer un angle sur une figure. Une tâche qui met en œuvre une pluralité de compétences du programme et qui leur donne du sens. La

reproduction de figures à l'échelle 211 complète ce travail : les longueurs doublent, les angles sont invariants (c'est eux qui conservent la forme de la figure initiale).

À ce stade de notre chapitre, les élèves ont vu ! 'utilité des angles pour construire des figures, trouver des distances inaccessibles et pour s'orienter grâce à la rose des vents. Mais ce dernier thème mérite, de mon point de vue, d'être davantage développé vu son importance dans la vie passée et actuelle des hommes. Pour cela, je propose à mes élèves trois situations : le plan de vol d'un aviateur, la marche d'un robot et la route d'un capitaine à l'aide d'une carte portulan de 1559.

# En conclusion

La richesse des travaux faits en Histoire des Mathématiques, tout particulièrement dans les IREM depuis plus de 30 ans pourrait permettre d'explorer d'autres pistes comme celle des fortifications, avec en particulier les travaux de Frédéric Métin (2002 et 2008). Une de mes jeunes collègues l'a explorée l'an dernier comme fil rouge de son chapitre sur les angles en sixième, en collaboration avec sa collègue d'Histoire.

Consacrer un chapitre pour travailler une grandeur à partir d'une ou deux questions, comme nous venons de le présenter pour les angles, permet de mettre en synergie plusieurs parties du programme et de travailler ou retravailler un grand nombre de compétences figurant au programme dans un cadre porteur de sens. Un travail de recherche, entrepris depuis trois ans par le groupe Collège de l'IREM de Poitiers en partenariat avec l'INRP, nous a ainsi amené à structurer le programme de sixième autour de six grandeurs constituant les six chapitres de l'année.

# Bibliographie

Barbin Évelyne. «Les Éléments de Géométrie de Clairaut: une géométrie problématisée ». *Repères !REM,* 1991, n° 4.

Barbin Évelyne.« L'arithmétisation des grandeurs». *Repères !REM,* 2007, n° 68.

B.O. hors série n°6, volume 2 du 19 avril 2007. Ministère de l'Éducation nationale : http://www.education.gouv.fr/bo/2007 /hs6/ default.htm

Cahen Raymond. *Cours de Mathématiques. Classe de Sixième.* R. Maillard (dir.), Classiques Hachette, 1958.

Clairaut Alexis. *Les Éléments de Géométrie de Clairaut* Paris, 17 41, chez Lambert et Durand. Réédition J. Gabay, Paris, 2006.

Fac similé de l'édition de 1753, éditions Siloë, Laval, 1987, sous l'égide de la Commission Inter-IREM d'Épistémologie et d'Histoire des Mathématiques. Préface publiée dans «Le musée de Petit x », Petit x n° 2. IREM de Grenoble, 1983.

Encyclopédie ou Dictionnaire Raisonné des Sciences, des Arts et des Métiers par une société de gens de lettres ; mis en ordre et publié par M. Diderot,... et quant à la partie mathématique, par M. d'Alembert, ... Paris, Briasson, David, Le Breton. Tome 1, 1751.

http://gallica.bnf.fr/ark:/12148/bpt6k50533b/f520.chemindefer

http://fr.wikisource.org/wiki/Page:ENC 1-0461.jpg

CD-Rom: *L 'Encyclopédie de Diderot et d'Alembert.* Redon éditeur, 26740 Marsanne.

Gambin Marie-Thérèse. « Des cartes portulans à la formule d'Edward Wright : l'histoire des cartes à «rhumbs». M : A.T.H., *Mnémosyne* n° 11, IREM de Paris VII, 1996. Repris en partie dans *L'histoire des cartes à« rhumbs».* In ASSP, Rouen 2005, *Sciences et Techniques aux 15<sup>e</sup> et 16<sup>e</sup> siècles*, disponible en document pdf, sur le site :

http://assprouen.free.fr/publications/sciences et techniques.php

«La cartographie dieppoise ». In É. Hébert (dir.), *Instruments scientifiques à travers*  ! *'Histoire,* Paris, Ellipses, 2004.

GÉOFLASH. CD-Rom, Paris, ACL-Les Éditions du Kangourou, 1998.

Métin Frédéric. «Quand les Jésuites enseignaient la fortification». *Bulletin de l'APMEP*  n° 439, Paris: APMEP, 2002.

Métin Frédéric. «Mathématiques et Fortifications : construire la sécurité». In *Tangente*  n° 124, Paris : Éditions POLE, 2008.

Lebesgue Henri. «La mesure des grandeurs». Monographies de *L 'Enseignement Mathématique,* n° 1, Genève, 1935. Rééd. A. Blanchard, Paris, 1975.

Manesson Mallet Allain. *La Géométrie pratique, divisée en quatre livres.* Paris, Anisson, 1702. Livre II, De la Trigonométrie.

Plessier Pierre et Morlet Maurice. *Mathématiques classe de Sixième.* M. Queysanne, A.Revuz (dir.). Nathan, 1965.

Stoll André. «Les spirales». In *L 'Ouvert* n° 96 et 97, IREM de Strasbourg, 1999 et *Repères !REM,* n° 39, Metz, 2000, Topiques éditions. En document pdf, sur le site Le Portail des Irem : http://www.univ-irem.fr/commissions/reperes/consulter/39stoll.pdf.

# La division des figures planes comme source de problèmes pour l'enseignement de la géométrie

Marc Moyon IREM de Lille

*«L'enseignement que l'on donne ne peut pas différer beaucoup de celui qu'on a reçu.* »

Émile Borel, à *propos de l'enseignement de la géométrie élémentaire, 1907.* 

Que le propos d'Émile Borel soit toujours d'actualité au début du XXI<sup>e</sup> siècle ou pas, la question n'est pas là. Mon exposé n'est pas non plus une contribution personnelle à la réflexion actuelle autour de la formation des maîtres<sup>1</sup>. Ma volonté serait plutôt de donner aux enseignants quelques éléments de réflexion sur l'introduction d'une perspective historique dans l'enseignement des mathématiques<sup>2</sup>.

Le point de départ de ce travail est ma lecture de la *Practica Geometriae* de Fibonacci (XIIIe siècle) et notamment de la quatrième distinction dont le thème est la division des figures planes. Je complète mon propos avec un manuel de mathématiques édité au début du XXe siècle : les *Curiosités géométriques* d'Emile Fourrey qui, dans son cinquième chapitre, aborde le même thème. Il est évident qu'il ne s'agit pas ici de mener une étude comparative des deux ouvrages ou des démarches de leur auteur mais plutôt de présenter la lecture de textes anciens comme une ressource pédagogique possible pour l'enseignant. Je propose donc ici d'en extraire plusieurs problèmes pour l'enseignement de la géométrie au collège et au lycée.

Le thème géométrique choisi, la division des figures planes, est intéressant à deux niveaux. D'abord, il s'agit de problèmes anciens, voire très anciens, avec des représentants dans plusieurs traditions linguistiques et géographiques<sup>3</sup>. Ces problèmes présentent en outre une double utilité. Pratiques, ils répondent à des problèmes sociaux, culturels et cultuels. Spéculatifs, ce sont des problèmes scolaires qui peuvent être envisagés comme prétextes à l'utilisation des *Éléments* d'Euclide. Etant donné les objectifs que nous nous sommes fixés, nous insisterons davantage sur le second aspect<sup>4</sup>, au moins en ce qui concerne la *Practica geometriae.* Il est donc important, dans un premier temps, d'énoncer les principaux résultats

<sup>1</sup> Dans la continuité d'une charte signée en septembre 2008, les ministres de l'éducation nationale et de l'enseignement supérieur et de la recherche proposent de réformer les IUFM pour mettre en place la masterisation de la formation professionnelle.

<sup>&</sup>lt;sup>2</sup> Dans cette perspective, mon travail est largement encouragé par les travaux du groupe EMTA (Enseignement des Mathématiques et Textes Anciens) de l'IREM de Lille et par ceux de la Commission Inter-IREM Epistémologie et Histoire des Mathématiques. Signalons que, dans les diverses versions du projet de réforme cité précédemment, l'histoire des disciplines à enseigner doit faire partie, au même titre que son épistémologie et sa didactique, de la formation initiale de l'enseignant.

<sup>&</sup>lt;sup>3</sup> Pour plus de détails à ce sujet ; [Moyon, 2008].<br><sup>4</sup> Pour le premier aspect, lire [Djebbar, 2007], [Moyon, à paraître].

des *Éléments* d'Euclide sur lesquels reposent les résolutions des problèmes proposés. Ensuite, l'ouvrage médiéval est présenté pour donner une traduction française et une analyse mathématique de trois de ses problèmes. Après une brève présentation des *Curiosités Géométriques,*  plusieurs problèmes seront donnés avec leur résolution.

# I- Les *Éléments* d'Euclide

Le choix des problèmes de divisions de figures planes permet d'illustrer deux thèmes importants des *Éléments* d'Euclide<sup>5</sup>. D'abord, il s'agit de la «théorie de l'équivalence en aire6 », autrement dit celle de l'égalité de la grandeur assignée aux figures planes, à savoir l'aire. Ce procédé, aussi appelée «méthode des aires», correspond à la théorisation de la démarche empirique de découpage et de recomposition d'aires qui permet d'affirmer que deux surfaces sont égales. Toute la seconde partie du Livre I y est consacrée, et le Livre II l'applique largement. Le second thème qui occupe ici une place centrale est la théorie des rapports entre grandeurs. Le Livre V, aussi appelé le Livre d'Eudoxe<sup>7</sup>, en donne les fondements. Le Livre VI, quant à lui, en donne les applications à la géométrie. Rappelons maintenant les résultats qui seront largement utilisés par la suite<sup>8</sup>.

Le premier Livre des *Éléments* doit donner l'ensemble du matériel nécessaire pour permettre par étapes successives de construire pour toute figure rectiligne un parallélogramme qui lui soit égal. Outre le postulat des parallèles, cinq propositions sont essentielles et reposent sur les cas d'égalité des triangles<sup>9</sup>. Ces dernières peuvent être travaillées en classe. Les deux premières sont consacrées aux parallélogrammes, et les deux suivantes sont les propositions équivalentes pour les triangles.

*Élém.* I.3510 : *«Les parallélogrammes qui sont sur la même base et dans les mêmes parallèles sont égaux entre eux.* »

*Élém.* 1.3611 : *«Les parallélogrammes qui sont sur des bases égales et dans les mêmes parallèles sont égaux entre eux.* »

<sup>*t</sup></sup>/<sub><i>Élém.* I.37<sup>12</sup> : « Les triangles qui sont sur la même base et dans les mêmes parallèles</sup></sub> *sont égaux entre eux.* »

*Élém.* I.3813 : *«Les triangles qui sont sur des bases égales et dans les mêmes parallèles sont égaux entre eux.* »

*Élém.* I.43 14 : *«Dans tout parallélogramme les compléments des parallélogrammes qui entourent la diagonale sont égaux entre eux.* »

Les quatre premières propositions seront généralisées par la première proposition du Livre VI qui sera largement convoquée dans les raisonnements de division des figures planes.

<sup>5</sup> Nous prenons comme référence l'édition de Heiberg dans la traduction française de B. Vitrac ; [Vitrac. 1990].

 $6$  [Vitrac, 1990], vol. 1, p. 265

<sup>&</sup>lt;sup>7</sup> En effet, la paternité du Livre V est traditionnellement attribuée à Eudoxe de Cnide (4<sup>e</sup> s. avant notre ère) mais la version qui nous est parvenue serait largement due à Euclide ; [Vitrac, 1990], vol. 1, p. 112-113, [Vitrac, 1990], vol. 2, p. 14.

<sup>&</sup>lt;sup>8</sup> Ne reprenant pas les démonstrations des énoncés, nous laissons au lecteur le soin de s'y reporter dans l'édition de référence. Enfin, *(Elem.* I. 4) renvoie à la 4c proposition du Livre Ides *Eléments* d'Euclide.

<sup>9</sup>*Elem.* l.4 : *«Si deux triangles ont deux côtés égaux à deux côtés, chacun à chacun, et s'ils ont un angle égal à un angle, celui contenu par les droites égales, ils auront aussi la base égale à la base, les triangles seront égaux et les angles restants seront égaux aux angles restants, chacun à chacun, c'est-à-dire ceux que les côtés égaux sous-tendent.»,* [Vitrac, 1990], vol. 1, p. 200-203.

<sup>10 [</sup>Vitrac, 1990], vol. 1, p. 262-263.

<sup>11 [</sup>Vitrac, 1990], vol. 1, p. 263.

<sup>12 [</sup>Vitrac, 1990], vol. 1, p. 264.

<sup>&</sup>lt;sup>13</sup> [Vitrac, 1990], vol. 1, p. 264-265.

<sup>14 [</sup>Vitrac, 1990], vol. 1, p. 272-273.

*Élém.* VI.1 15 : *«Les triangles et les parallélogrammes qui sont sous la même hauteur sont l'un relativement à l'autre comme leurs bases.* »

Ce résultat est essentiel pour nos problèmes car il permet de diviser immédiatement un triangle ou un parallélogramme selon un rapport donné. En d'autres termes, étant donné un triangle *ABC* (voir figure 1), et un point *D* d'un de ses côtés - *BC* par exemple - alors les triangles *ABD* et *ADC* sont dans le même rapport que *BD* et *DC*, c'est-à-dire  $\frac{BD}{2} = \frac{ADD}{16}$ . *DC ADC* 

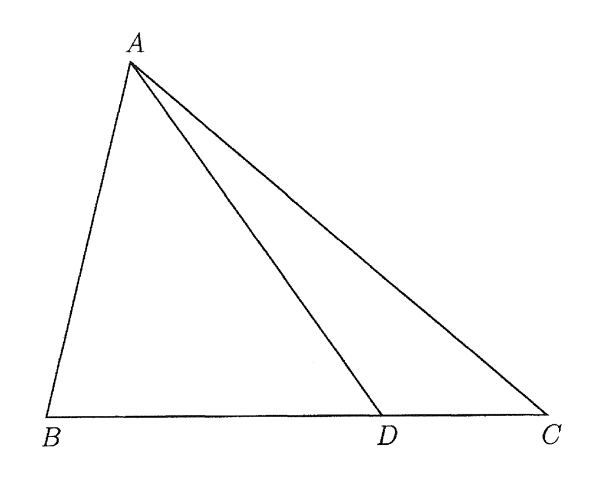

*Figure* 1.

# II- La *Practica geometriae* de Fibonacci

Fibonacci (ca.1170-ca.1240) est probablement le mathématicien européen le plus important du XIII<sup>e</sup> siècle. Néanmoins, peu d'informations sur sa vie nous sont parvenues. Grâce à sa propre préface du *Liber Abbaci* [Livre de calcul] 17, nous apprenons que son père est un haut administrateur des douanes de Béjaïa, comptoir pisan en Algérie. Grâce à cela, Fibonacci aurait été en contact direct avec la tradition arabe puisqu'il écrit avoir passé *quelques jours* dans une école d'abaque pour apprendre le calcul indien<sup>18</sup>. Pour le commerce, il aurait aussi visité les pays arabes comme l'Egypte et la Syrie.

Ainsi, Fibonacci a nourri des contacts avec les traditions commerciales et probablement scientifiques arabes, et l'examen de son œuvre semble montrer une connaissance des mathématiques arabes des IX<sup>e</sup> et X<sup>e</sup> siècles. Nous ne pouvons néanmoins pas savoir s'il a eu un accès direct aux textes arabes, à l'enseignement en arabe ou à des traductions latines réalisées en *Andalus* ou en Sicile.

En plus du *Liber Abbaci* qu'il publie à deux reprises, en 1202 et 1228, son œuvre mathématique compte, entre autres, la *Practica Geometriae,* publiée en 1220, et deux opuscules publiés en 1225 : le *Liber Quadratorum* [Livre des <nombres> carrés] 19 et le *Flos Leonardi* [Fleur de Léonard]. Ces deux derniers ouvrages ont pour origine des défis mathématiques lancés par Jean de Palerme, mathématicien arabisant de la cour de Frédéric II

<sup>15 [</sup>Vitrac, 1990], vol. 2, p. 155-156.

<sup>&</sup>lt;sup>16</sup> Nous préférons ici cette formulation et cette notation moderne plutôt que leurs équivalents « BD est à DC ce que *ABD* est à *ADC* » et BD : *DC:: ABD* : *ADC.* 

<sup>&</sup>lt;sup>17</sup> Edition latine dans [Boncompagni, 1857]; traduction anglaise dans [Sigler, 2002]. <sup>18</sup> [Boncompagni, 1857], p. 1.

<sup>&</sup>lt;sup>19</sup> Edition latine dans [Boncompagni, 1855], traductions française dans [Ver Eecke, 1952] et anglaise dans [Sigler, 1987].

de Hohenstaufen, en contact avec des écrits arabes dont aucune version latine ne serait connue.

Revenons à la *Practica Geometriae*<sup>20</sup> qui semble avoir été relativement importante pour les pratiques postérieures<sup>21</sup>. Dédiée à un certain *Magister Dominicus*<sup>22</sup>, elle est destinée à l'apprentissage de la géométrie<sup>23</sup>. Dans la préface de son ouvrage, Fibonacci distingue explicitement deux groupes de lecteurs. Il vise ceux qui voudraient travailler en suivant des démonstrations géométriques, ce qui renvoie à la géométrie spéculative. Il s'intéresse aussi aux traditions des géométries pratiques en rédigeant pour ceux qui désireraient procéder selon un usage courant par opposition à ce que pourrait être le mode enseigné dans les écolescathédrale ou les universités.

L'introduction de cet ouvrage<sup>24</sup> est importante; elle a pour objet d'en fixer les bases. Fibonacci énonce d'abord quelques définitions et résultats géométriques (constructions, théorèmes et axiomes) en reprenant partiellement le Livre Ides *Éléments* d'Euclide. Il présente enfin les unités de mesures linéaires et de surfaces utilisées à Pise au début du XIII<sup>e</sup> siècle.

Huit chapitres suivent cette introduction. Il commence par la mesure de surfaces carrées et rectangulaires dont les dimensions ne seraient pas données dans une seule et même unité. La multiplication à réaliser s'en trouve compliquée, et Fibonacci détaille les méthodes à utiliser.

Dans les deuxième et cinquième chapitres, Fibonacci veut instruire son lecteur sur l'extraction des racines carrées et cubiques. Il s'inspire largement du chapitre 14 de son *Liber*  Le chapitre trois est entièrement consacré au *« mesurage de tous les champs<sup>25</sup> »*. C'est le chapitre le plus important quantitativement. Y sont traités, dans l'ordre, les triangles, les quadrilatères, les autres polygones, le cercle et ses portions, les figures circulaires. Le chapitre se termine sur le mesurage des champs à flanc de montagne, c'est-à-dire subissant une dénivellation.

Quant au quatrième chapitre, il est centré sur la « *division des champs entre copropriétaires*<sup>26</sup> ». Malgré ce titre et à l'exception de trois problèmes, Fibonacci ne  $s'$  intéresse pas aux partages entre ayants droits ou héritiers<sup>27</sup> comme certains problèmes de la tradition arabe du découpage<sup>28</sup>. Il s'agit de problèmes géométriques de division de figures planes par une ou plusieurs transversales répondant à certaines contraintes. L'objectif du sixième chapitre est la détermination des dimensions des solides et notamment les calculs de volumes : parallélépipède, pyramide, cône et sphère. Fibonacci achève son chapitre sur la détermination du volume de solides inscrits dans une sphère.

Dans le chapitre 7, sont proposés des problèmes de mesurage « sur le terrain » de hauteurs, de profondeurs et de largeurs à l'aide d'instruments tels que le quadrant, dont la construction et l'utilisation sont expliquées. Ensuite, divers problèmes de géométrie sont posés en rapport avec l'inscription ou la circonscription d'une figure dans une autre. Il s'agit alors de déterminer le côté d'un polygone (pentagone ou décagone) en fonction du diamètre du cercle circonscrit et réciproquement. D'autres problèmes sont proposés pour déterminer les longueurs de transversales dans un triangle répondant à certaines contraintes. Fibonacci utilise deux types de raisonnement : l'algèbre et la théorie des rapports. Enfin, la dernière partie, quantitativement petite, est centrée sur des problèmes arithmétiques indéterminés.

 $20$  Edition latine dans [Boncompagni, 1862] et traduction anglaise dans [Hughes, 2008].

<sup>&</sup>lt;sup>21</sup> [Simi, 2004].

<sup>&</sup>lt;sup>22</sup> A. Simi suppose qu'il s'agirait de Maître Dominicus qui introduit Léonard de Pise à la cour de l'Empereur germanique Frederik II; [Simi, 2004], p. 9.

<sup>23</sup>*«J'ai pris soin de cet ouvrage destiné à ton enseignement»* ; [Boncompagni, 1862], p. 1.

 $24$  Ibid., p. 1-5.

 $25$  [Boncompagni, 1862], p. 30.

<sup>26 [</sup>Boncompagni, 1862],p. 110.

 $27$  Trois problèmes semblent faire exception, [Boncompagni, 1862], p. 120, 125, 135.

<sup>28</sup> Voir *infra* le problème d' Abû-1-Wafâ' choisi par E. Fourrey, ou [Moyon, à paraître].

Fibonacci débute la quatrième partie de son ouvrage en donnant un programme de travail explicite. Il ordonne les figures selon le nombre croissant de leurs côtés pour terminer avec le cercle et ses portions :

Commence ici la quatrième [distinction] à propos de la division des champs entre copropriétaires.

Nous divisons la quatrième distinction en quatre parties : dans la première, nous ferons connaître la division des triangles, dans la seconde, [celle] des quadrilatères, dans la troisième, [celle] des polygones, [et] dans la quatrième, [celle] des cercles et de ses portions<sup>29</sup>.

Dans la suite, nous présentons successivement les traductions françaises de trois problèmes : l'un sur les triangles, l'autre sur les quadrilatères et le dernier à propos du cercle. Ces traductions peuvent largement être lues et travaillées en classe dès la quatrième de collège. Celles-ci sont accompagnées d'une lecture mathématique rédigée en termes modernes, mais en conservant entièrement l'esprit du texte, pour une meilleure compréhension.

# 11.1- Problème sur les triangles

 $\le$ Fib. IV.1 $>30$  Ainsi, lorsque tu veux diviser quelque triangle que ce soit en deux parties égales à partir d'un sommet, trace une ligne à partir de ce sommet jusqu'au milieu du côté étendu sous celui-ci ; et tu auras ce que tu désires.

Par exemple, nous voulons diviser le triangle *ABG* en deux [parties] égales à partir du point *A.* 

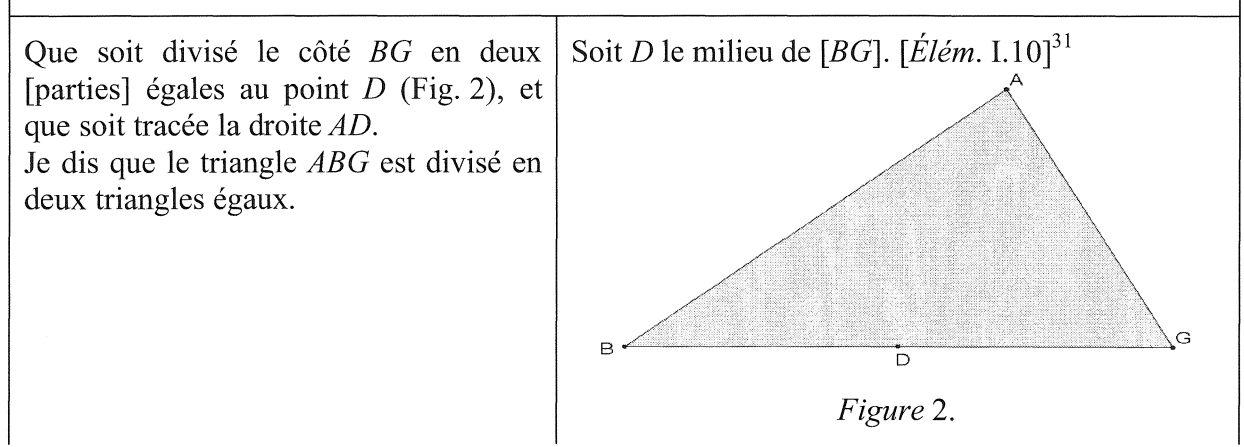

<sup>&</sup>lt;sup>29</sup> [Boncompagni, 1862], p. 110. Toutes les traductions qui suivent sont des traductions personnelles qui se veulent fidèles au texte latin quitte à sacrifier quelque peu le style de la langue française. Elles sont réalisées à partir de [Boncompagni, 1862], seule édition latine du texte de Fibonacci. Les mots entre crochets droits [...] sont ajoutés dans notre traduction pour une meilleure compréhension du texte.

En outre, les figures présentes dans ce document ne sont pas celles transmises par la tradition manuscrite de l'œuvre de Fibonacci; elles sont construites *a posteriori* pour mieux illustrer les démonstrations du mathématicien pisan. Les références entre parenthèses sont explicitement données par l'auteur, alors que celles entre crochets droits sont implicites.

<sup>&</sup>lt;sup>30</sup> Les problèmes ne sont pas numérotés dans l'édition originale de Fibonacci. La numérotation correspond à la classification de l'ensemble des problèmes du chapitre 4 de la *Practica geometriae* réalisée dans [Moyon, à paraître] et reprise en annexe dans [Moyon, 2008].

<sup>31</sup> *Elem.* I.10: *«Couper en deux parties égales une droite limitée donnée.»,* [Vitrac, 1990], vol. 1, p. 216.

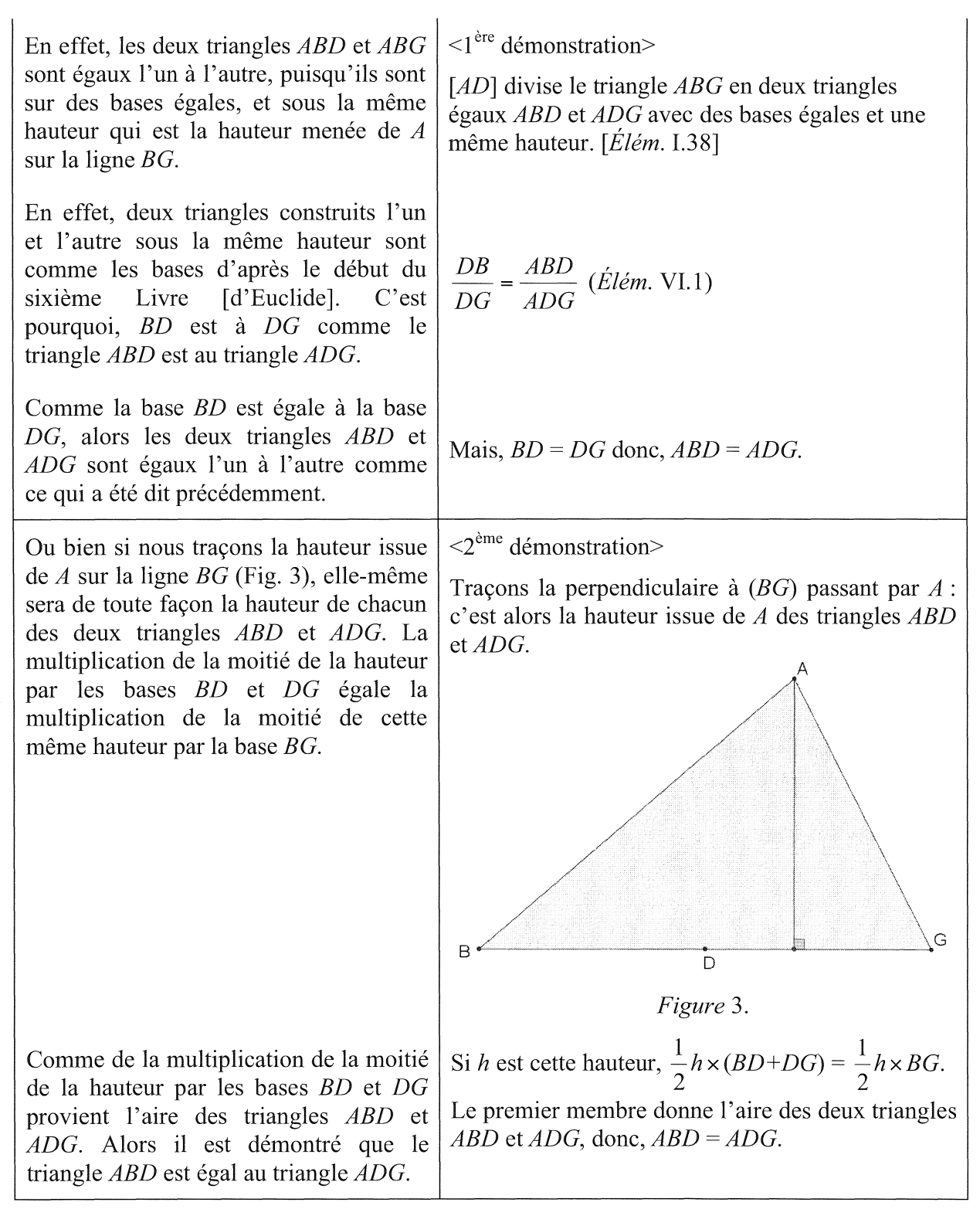

Il est à remarquer que Fibonacci donne deux résolutions d'un même problème sans lien logique, et sans justification du besoin d'en énoncer deux différentes. Ces deux résolutions reprennent les deux modes de lectures envisagés dans l'introduction de la *Practica geometriae.* La première est savante avec des références explicites aux *Éléments* d'Euclide en paraphrasant le texte de la version de Campanus<sup>32</sup>. La seconde est plus algorithmique,

<sup>32</sup> C'est le cas pour la proposition *Elem.* I.38 ; [Busard, 2005], p. 203·204.

caractéristique des géométries pratiques médiévales. S'appuyant sur le calcul de l'aire d'un triangle, cette dernière n'est absolument pas d'inspiration euclidienne. En effet, Euclide ne peut pas proposer une procédure de calcul d'aire; il travaille sur des grandeurs « superposables ».

# 11.2- Problème sur les quadrilatères

<Fib. IV.32> Soit un parallélogramme *ABGD* que nous voulons diviser entre trois copropriétaires de manière inégale pour que le premier ait une moitié, le second un tiers [et] le troisième un sixième.

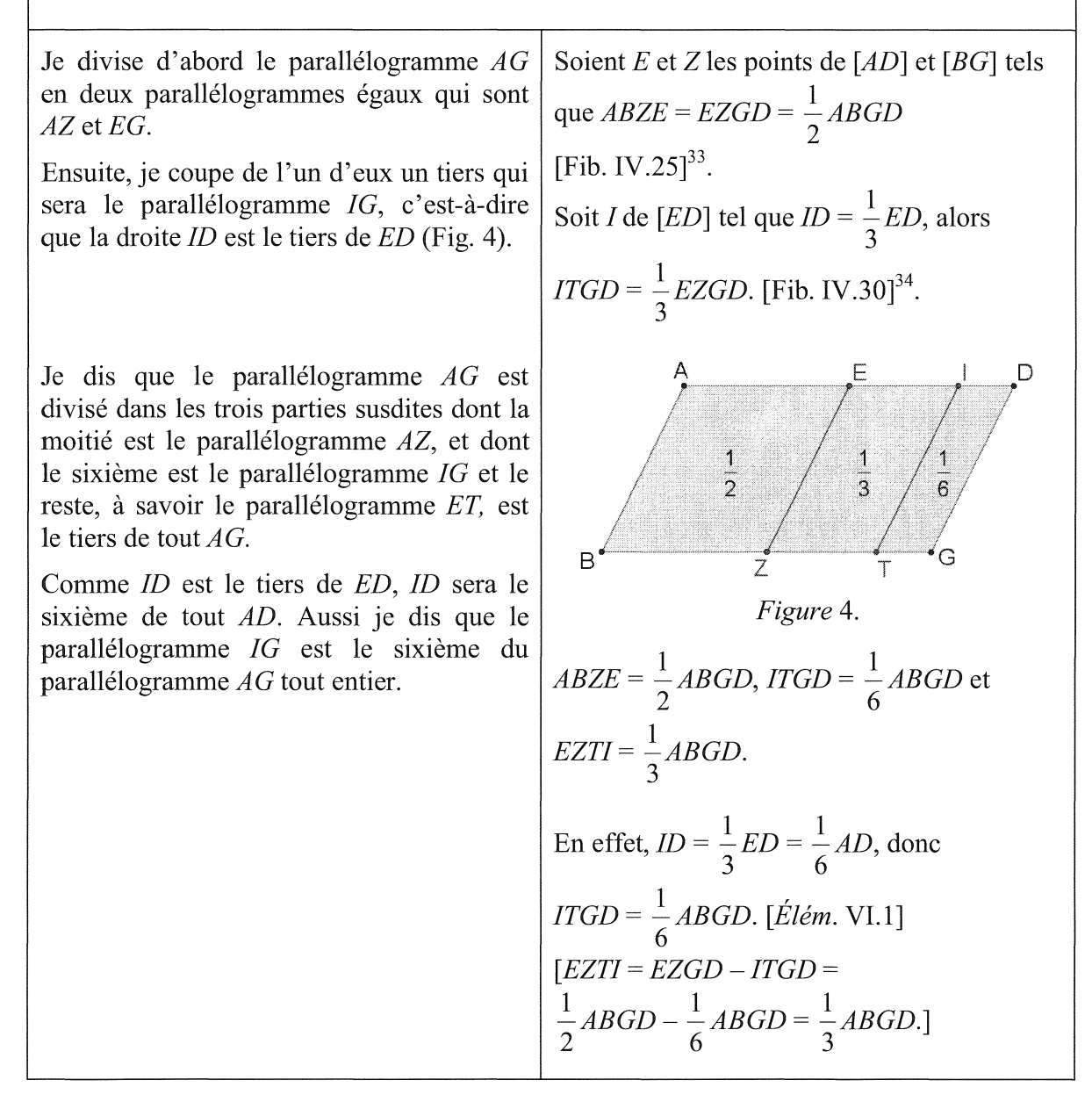

<sup>33</sup> Fib. IV.25 : *«Diviser un parallélogramme en deux parties égales par une droite parallèle à deux côtés parallèles.* », [Moyon, à paraître].

<sup>34</sup> Fib. IV .30 : « *Couper un tiers d'un parallélogramme par une droite passant par un point donné sur un de ses côtés.»,* [Moyon, à paraître].

Le problème choisi ici est l'un des trois problèmes dont l'énoncé aborde explicitement le partage entre copropriétaires. La résolution proposée est théorique et n'envisage pas la division du parallélogramme comme un partage réel. Il s'agirait donc d'un problème pseudoconcret qui, au mieux, trahit la source de ce type de problème.

#### II.3- Problème sur le cercle

<Fib. IV.75> Et si nous voulons retrancher d'un cercle donné *ABG* dont le centre est *D*  une partie donnée - qui serait un tiers - [décrite] entre deux [droites] parallèles.  $\overline{z}$ G  $\Box$ B E *Figure* 5. Je pose la droite *AB* comme le côté d'un Soit *[AB]* le côté d'un triangle équilatéral triangle équilatéral inscrit dans le cercle inscrit dans le cercle C passant par les *ABG.* **points** *A, B* **et** *G.* **[Élém. I.1, Élém. IV.2]<sup>35</sup>.** Et à partir du centre D, je pose la droite  $DG \mid$  Soit D le centre du cercle *ABG*. parallèle à AB. Je trace la droite *BG*. Soit *G* le point du cercle *ABG* tel que (*DG*) soit parallèle à *(AB).* Tracer [BG].  $[\textit{Élém. I.31}]^{36}$ . Soit E, de *AB* tel quel arc(*AE*) =  $\text{arc}(EB)^{37}$ . Je divise l'arc *AB*, au point *E*, en deux [parties] égales.  $[\textit{Élém. III.30}]^{38}$ . Et je trace la droite *EZ* parallèle à la droite Soit *Z* le point du cercle *ABC* tel que (EZ) *BG* (Fig. 5). soit parallèle à *(BG). [Élém.* I.31]. Je dis que la figure contenue entre les droites BG et *EZ* et les arcs *EB* et *GZ* est le tiers du cercle *ABG.* 

<sup>35</sup>*Elem.* I.l : *«Sur une droite limitée donnée, construire un triangle équilatéral.»,* [Vitrac, l 990J. vol. 1, p. 194; *Elon.* IV .2 : *«Dans un cercle donné, inscrire un triangle équiangle à un triangle donné.»,* [Vitrac, 1990], vol. 1, p. 470-471.

<sup>36</sup>*Elem.* I.31 : *«Par un point donné, mener une droite parallèle à une droite donnée.».* [Vitrac, l990], vol. l, p. 253-255.<br><sup>37</sup> Nous noterons arc(*AB*) le petit arc du cercle *C* défini par les points *A* et *B*.

<sup>38</sup> *Elem.* III.30 : « *Couper une circonférence donnée en deux parties égales.* », [Vitrac, 1990], vol. l, p. 448.

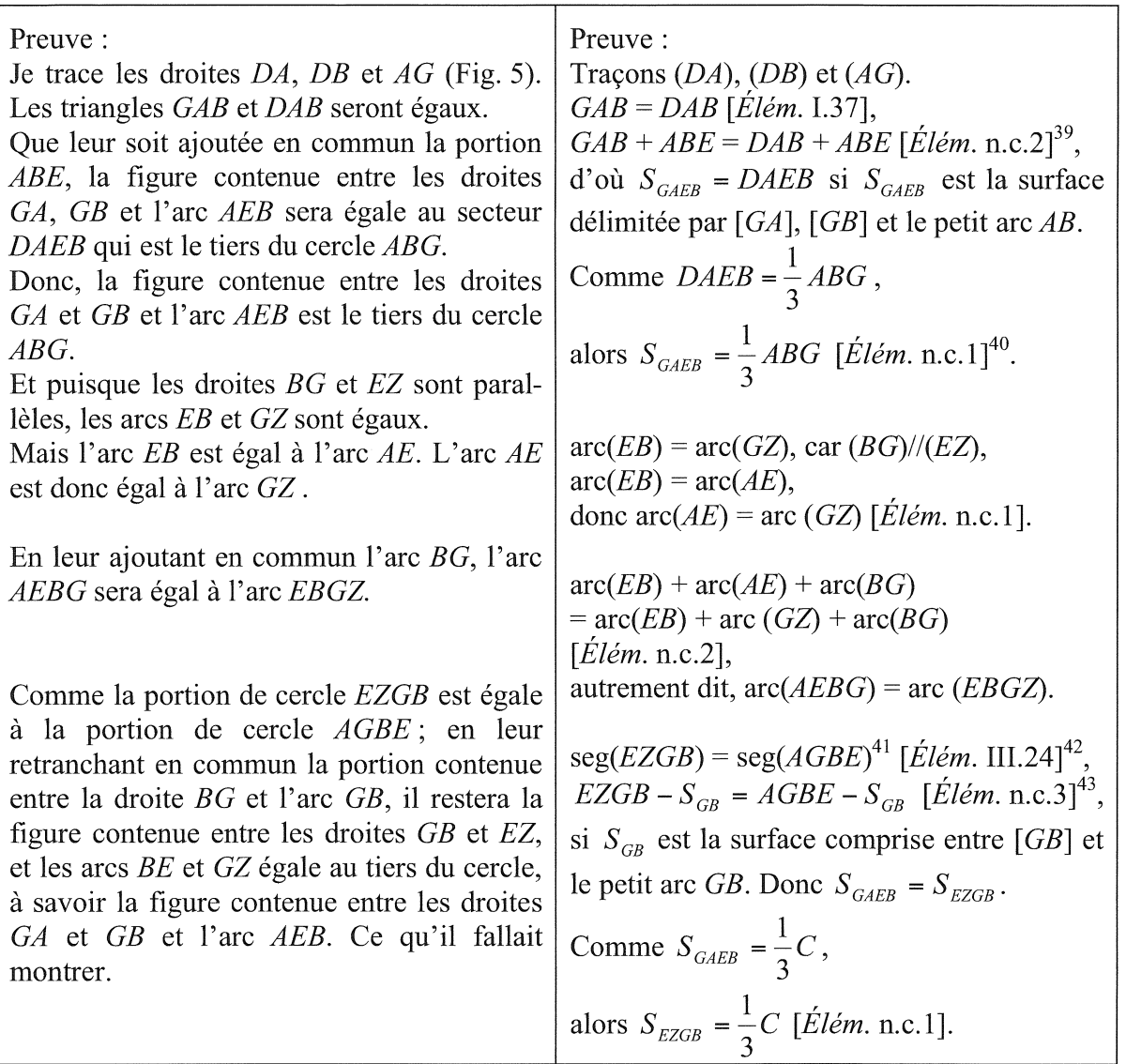

Ce problème est très intéressant, car il permet de travailler, à partir de résultats élémentaires, sur le cercle et ses portions, ce qui n'est pas souvent le cas dans l'enseignement secondaire. Sa démonstration est, par ailleurs, une excellente illustration de la manière avec laquelle peut être utilisée la méthode des aires du Livre I des *Éléments.* Il est à noter que la figure est essentielle pour comprendre les différentes étapes de la démonstration. Dans un premier temps, il est même vivement conseillé de faire réfléchir les élèves directement sur la

<sup>39</sup>*Elem.* n.c. (notions communes) 2: *«Et si, à des choses égales, des choses égales sont ajoutées, les touts sont égaux.»,* [Vitrac, 1990], vol. 1, p. 178.

<sup>&</sup>lt;sup>40</sup> Elem. n.c.1 : *« Les choses égales à une même chose sont aussi égales entre elles.* », [Vitrac, 1990], vol. 1, p. 178.

p. 178. 41 seg(EZGB) renvoie au segment de cercle EZGB c'est-à-dire, d'après *Elem.* def.III.2, *«la.figure contenue»* par la droite (EZ) et la circonférence (EZGB) ; [Vitrac, 1990], vol. 1, p. 388.

<sup>42</sup>*Elem.* III.24: *«Les segments de cercles semblables sur des droites égales sont égaux entre eux.»,* [Vitrac, 1990],vol. l,p.438-439.

<sup>43</sup>*Elem.* n.c.3 : *«Et si, à de choses égales, des choses égales sont retranchées, les restes sont égaux.»,* [Vitrac, 1990],vol. l,p. 178.

figure plutôt que sur le formalisme mathématique. Le coloriage des surfaces considérées tour à tour peut être intéressant pour accéder à la beauté du raisonnement proposé par Fibonacci.<sup>44</sup>

## III- Les *Curiosités géométriques* d'Emile Fourrey

Cet ouvrage est le troisième de son auteur. Édité pour la première fois en  $1907^{45}$ , il est rédigé dans un climat d'intense activité mathématique et de réflexions sur l'enseignement des mathématiques.

Il représente doublement le contexte très particulier du début du XX<sup>e</sup> siècle, à savoir celui de la réforme Georges Leygues de 1902. Les principaux architectes et promoteurs sont des mathématiciens de renom comme, entre autres, Émile Borel (1871-1956), Jacques Hadamard (1865-1963) ou Henri Lebesgue (1875-1941). Le but de cette réforme était, en particulier, d'introduire de manière nouvelle les sciences dans l'enseignement secondaire.

C'est donc dans cet esprit qu'Emile Fourrey publie deux de ses ouvrages: les *Récréations arithmétiques* en 189946 et les *Curiosités géométriques* en 1904. Son idée est alors d' « *Instruire en présentant la science par ses côtés curieux47.* » Il insiste sur les aspects intuitifs et expérimentaux de la géométrie, sur le dessin géométrique et sur la mesure des grandeurs géométriques qui participent de cet aspect expérimental. Même s'il le fait de manière *«schématique et lacunaire* »<sup>48</sup> , E. Fourrey introduit une dimension historique des notions envisagées avec une « *Esquisse de l'histoire de la géométrie élémentaire*<sup>49</sup> ».

Après cette introduction historique, l'auteur divise son ouvrage en trois parties.

Dans la première, il reprend les définitions des principaux objets géométriques et étudie leur transformation à travers l'histoire depuis les *Éléments* d'Euclide jusqu'aux ouvrages qui lui sont contemporains. Il poursuit avec une anthologie de démonstrations du seul théorème de l'hypoténuse, dit théorème de Pythagore. Il achève cette partie sur des casse-têtes et des paralogismes géométriques.

La seconde partie traite de la géométrie de la mesure. Elle est elle-même divisée en cinq chapitres dont les thèmes sont les instruments de dessin et de topographie, la mesure des polygones, la mesure du cercle, la division des figures planes et enfin la stéréométrie.

La dernière partie, quant à elle, propose plusieurs applications classiques de la géométrie : la représentation graphique des opérations arithmétiques, l'étude de plusieurs pavages du plan et autres divertissements géométriques.

Plus qu'un manuel d'enseignement, cet ouvrage est davantage un recueil de problèmes.

Émile Fourrey, largement documenté, a lui-même opéré une savante sélection à partir de sources historiques diverses tant du point de vue des époques que des traditions linguistiques. En effet, en fonction des thèmes, se côtoient des problèmes de l'antiquité grecque, du Moyenâge latin ou encore des traditions indiennes et arabes, mais aussi des résolutions et démonstrations contemporaines à l'auteur.

Fourrey utilise des éditions et traductions de textes originaux, mais surtout des articles de revues et journaux spécialisés du XIXe siècle parmi lesquels le *Journal des Savants,* les

<sup>44</sup> Ce type de démonstration est l'occasion de montrer aux élèves une animation Flash *via* le videoprojecteur qui montre les étapes successives de la démonstration. En exercice, les élèves (fin de collège ou lycée) peuvent les justifier à partir de leurs connaissances personnelles.

<sup>45</sup> Après sa première publication, l'ouvrage d'Emile Fourrey a été édité plusieurs fois. Notre édition de référence est la quatrième, datée de 1938 ; [Fourrey, 1994]. Nous avons aussi consulté la dernière édition augmentée d'une préface d'Évelyne Barbin et réalisée en 1994; [Fourrey, 1994]. Enfin, l'édition de 1907 est consultable sur le site *scientifica* de la Cité des Sciences & de !'Industrie.

 $46$  [Fourrey, 2001]

<sup>&</sup>lt;sup>47</sup> [Fourrey, 1994], avant-propos.

<sup>48</sup> E. Barbin dans [Fourrey, 1994], p. viii.

<sup>49 [</sup>Fourrey, 1938], p. 1-32.

*Philosophical transactions,* le *Journal Asiatique* et autres comptes-rendus d' Académies. Tous ces problèmes montrent la diversité et la richesse de la géométrie élémentaire avec ses aspects aussi bien expérimentaux que théoriques.

Étudions maintenant quelques-uns de ces problèmes pour le thème qui nous intéresse ici, la division des figures.

Nous avons choisi ces problèmes pour leur adéquation avec les programmes de l'enseignement du secondaire ou pour leur intérêt culturel. Il n'est pas question ici de faire une étude historiographique de la sélection d'Emile Fourrey ou de discuter des sources disponibles à son époque et aujourd'hui désuètes. Nous reprenons seulement le texte de l'auteur qui est suffisant pour comprendre la construction proposée<sup>50</sup>.

Il m'a d'abord semblé utile de reprendre la construction d'une moyenne proportionnelle qui est largement utilisée dans plusieurs problèmes de division des figures. Elle repose sur les deux énoncés euclidiens suivants :

*Élém.* III.31<sup>51</sup> : « Dans un cercle, (...) l'angle dans le demi-cercle est droit (...) ».

*Élém.* VI.8 (Porisme *)52* : *«A partir de ceci,* il *est évident que (. . .) de la base et de l'un ou* ! *'autre des segments, le côté adjacent au segment est moyen proportionnel.* »

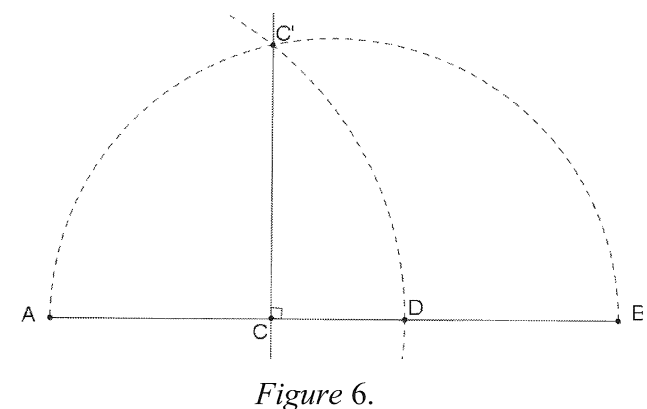

soit moyenne proportionnelle de *AC* et *AB*, c'est-à-dire que  $AD^2 = AC \times AB$ ou bien  $\frac{AC}{AD} = \frac{AD}{AB}$ . Décrire un demi-cercle de diamètre *AB.* 

Soit C' le point d'intersection du demi-A.\_ ..... . *----l* E cercle avec la perpendiculaire à *AB*  passant par  $C$  (Fig. 6).

Construire le point *D* de *AB* tel que *AD* 

*Figure* 6. Le cercle de centre *A* et de rayon *AC'*  coupe *AB* en *D*, c'est le point cherché.

<sup>&</sup>lt;sup>50</sup> Pour une meilleure compréhension de certains passages, nous ajoutons quelques précisions entre crochets droits [...].

<sup>51 [</sup>Vitrac, 1990], vol. 1, p. 449-450.

 $52$  [Vitrac, 1990], vol. 2, p. 178. Cette seconde partie du porisme est signalée comme une interpolation possible du texte original.

# IU.1- Problème de triangles

Diviser un triangle *ABC* en deux parties proportionnelles à met *n* par une parallèle *EF* à l'un des côtés *AC.* 

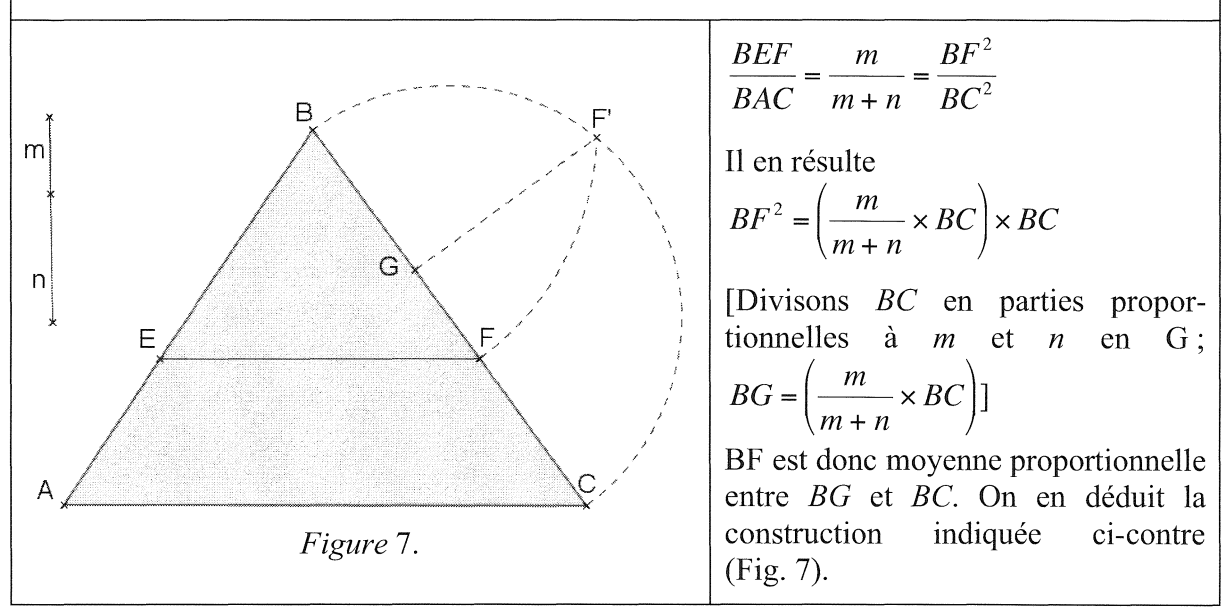

L'auteur précise que ce problème peut être généralisé avec la division d'un triangle en un nombre quelconque de parties proportionnelles.

#### IU.2- Problème de trapèzes

Diviser un trapèze *ABCD* en deux parties proportionnelles à *m* et *n* par une parallèle aux bases.

Soit *1* le point d'intersection des côtés non-parallèles *AB, CD* et *IC'F'D* la demicirconférence décrite sur *ID* comme diamètre. De 1 comme centre, avec le rayon *IC,*  rabattons C en C' et projetons C' en *H* (Fig. 8).

Divisons *HD* en parties proportionnelles à *m* et *n* au point *G.* Projetons *G* en *F'* et rabattons  $F'$  en F avec le rayon IF'.

La parallèle *EF* à *AD* menée par *F* est la droite cherchée (Fig. 8).

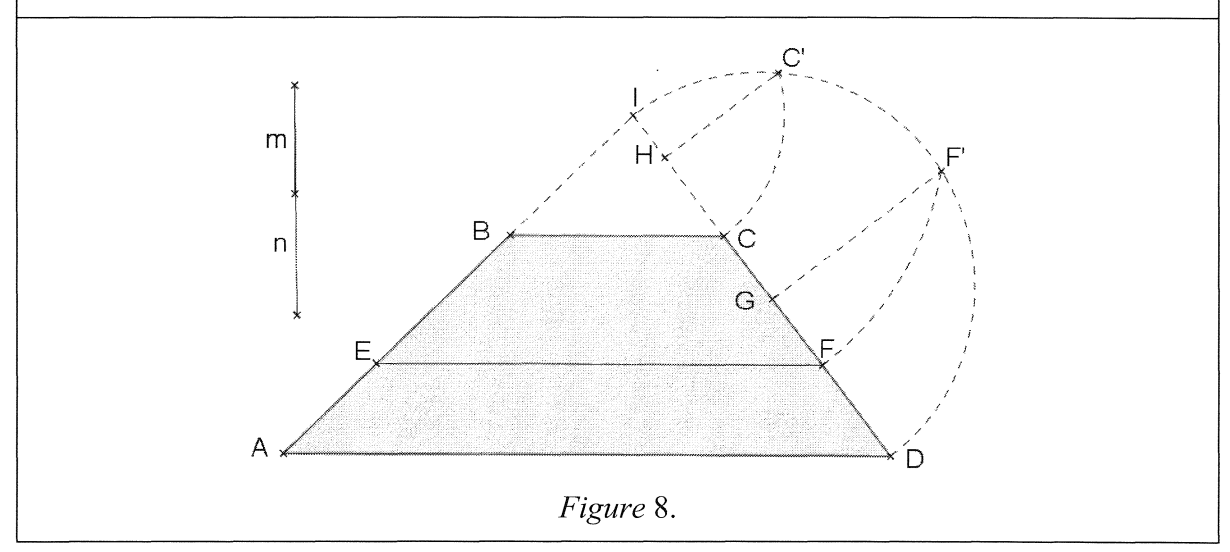

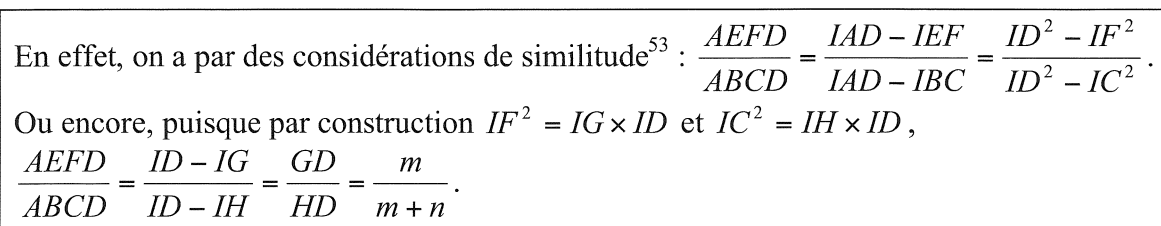

Émile Fourrey achève son chapitre sur la «Division des figures planes» avec des questions diverses. Il reprend alors plusieurs problèmes de la littérature mathématique.

Nous reprenons deux de ces problèmes, car leur utilisation en classe peut être intéressante. Le premier permet d'exposer une utilisation des mathématiques pour répondre à un problème réel de partage entre ayant-droits lié à la jurisprudence en pays d'Islam. Il s'agit d'un énoncé du traité de géométrie d'Abû-l-Wafâ<sup>54</sup>. Il peut être proposé à la suite du problème précédent de partage de parallélogramme de la *Practica geometriae.* Le second problème est, quant à lui, un exercice original de géométrie dont les outils de résolution sont vus dès la quatrième de collège. Il est extrait du *Journal de Vuibert.* 

## III.3- Problème de partage entre ayant-droits

Diviser le carré *ABCD* de côté *a* en deux parties équivalentes, de sorte qu'il y ait encore un chemin d'une largeur donnée *c* conduisant aux deux parties.

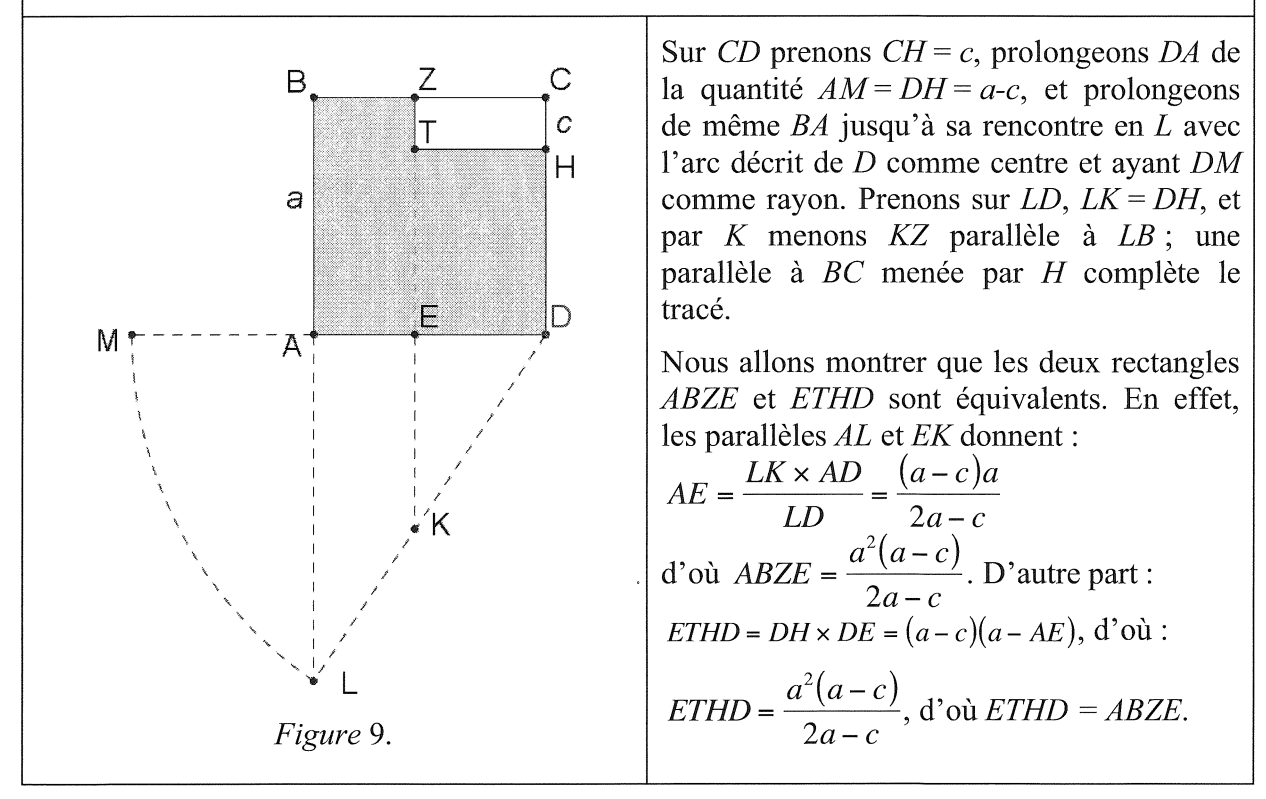

<sup>53</sup>À propos de la similitude, il est intéressant de lire Emile Borel : « *Il convient dans l'enseignement élémentaire, de considérer la notion de similitude comme une notion première: c'est une notion des plus simples que chacun a sans faire de géométrie; il suffit d'avoir constaté que l'idée de forme est indépendante de l'idée de grandeur.», Bulletin de la Société française de Philosophie,* tome VII, 1907, cité par Rudolf Bkouche, [Bkouche, Lubet & Marmier, 2009], p. 42.<br><sup>54</sup> Émile Fourrey avait connaissance de ce texte par l'étude et la traduction partielles de F. Woepcke, éminent

orientaliste du XIX<sup>e</sup> siècle; [Woepcke, 1855]. Aujourd'hui, une édition arabe est disponible; [Abû-l-Wafâ', 1979].

## III.4- Autre problème

Dans un carré *ABCD*, on joint le milieu de chaque côté aux extrémités du côté opposé ; l'octogone intérieur convexe ainsi formé a pour aire la sixième de celle du carré. Pour prouver que les aires de l'octogone *A'E'B'F'C'G'D'H'* et du carré *ABCD* sont dans le rapport de 1 à 6, il suffit de montrer qu'il B  $\mathsf{C}$ en est de même des aires des triangles *A 'OH'* et *AOH,* 0  $F^{\prime}$ désignant le centre du carré.  $\overline{B}$  $\overline{C}$ Or puisque *OH'= H'H,* on a aussi Ġ'  $A'OH' = -A'OH$ F G Ē, 2 D'autre part, dans le triangle *AEG,*   $D'$ les médianes *AO* et *EH'* se coupent ١Ĥ au tiers de leur longueur à partir de la base; on a donc  $OA' = \frac{1}{2}OA$  et  $\Box$ 3 А H *Figure* IO.  $A'OH = \frac{1}{2} AOH$ . Par suite : 3  $A'OH' = -AOH$ . 6

# Conclusion

L'introduction de l'histoire des mathématiques dans l'enseignement ne doit, en aucun cas, être considérée comme un supplément d'âme mais *«elle doit s'intégrer* à *l'enseignement, qu'elle apparaisse effectivement dans la classe ou non* ; *en cela, elle est !'affaire des pro- .fesseurs55.* » À l'aide de ce présent exposé, l'enseignant peut convoquer l'histoire des mathématiques comme il le désire, en fonction de sa culture personnelle et de sa propre conception pédagogique : soit par la mise en culture de son enseignement, soit par la lecture de textes anciens dans sa classe. Il peut encore proposer la seule résolution de problèmes historiques originaux sans engager les aspects historiques en tant que tels dans sa classe.

Enfin, quant à la place de la géométrie dans l'enseignement des mathématiques, je laisse le mot de la fin à Émile Borel qui, dans un débat publié en 1907 dans le *Bulletin de la Société Française de Philosophie,* précise que *«l'enseignement moderne de la Géométrie, enseignement plus intuitif et plus expérimental, aurait sans doute pour effet de rendre les classes de mathématiques plus intéressantes, plus attrayantes, et* il *est probable que cette méthode nouvelle donnerait plus d'élèves ayant le goût pour les mathématiques.* »

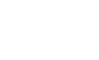

 $55$  [Bkouche, 2000].

# Bibliographie

Abû-1-Wafâ' al-Bûzjânî [1979]; *Kitâb* fi *mâ yahtâju ilayhi as-san{ min acmâl al-handasa [Livre de ce qui est nécessaire à l'artisan en constructions géométriques]*, Al-<sup>C</sup>ali, S. A. (édit.), Bagdad, Imprimerie de Bagdad, 1979, 177 p.

Bkouche, R. [2000] ; *Sur la notion de perspective historique dans l'enseignement d'une science, Repères-IREM,* n°39, 2000, p. 35-59.

Bkouche, R., Lubet, J. & Marmier, A.-M. [2009]; *Grandeurs et Nombres,* Lille, IREM de Lille, 2009, 108 p.

Boncompagni, B. [1855] ; *Intorno ad alcuni problemi trattati da Leonardo Pisano ne! sua Liber Quadratorum,* Rome, Tipografia delle belle arti, 1855, 28 p.

Boncompagni, B. [1857] ; *Il liber abbaci,* Rome, Tipografia delle scienze matematiche e fisiche, 1857, 459 p.

Boncompagni, B. [1862]; *La practica geometriae di Leonardo Pisano,* Rome, Tipografia delle scienze matematiche e fisiche, 1862, 283 p.

Busard, H. L. L. [2005] ; *Campanus of Novara and Euclid's Éléments,* Stuttgart, Franz Steiner Verlag, 2005, 768 p.

Djebbar, A. [2007] ; *La géométrie du mesurage et du découpage dans les mathématiques d'al-Andalus (X-XIII' s.),* Radelet-De Grave, P. (edit.), *Liber Amicorum Jean Dhombres,* Louvain la Neuve, Centre de recherche en histoire des sciences, 2007, p. 113-147.

Fourrey, E. [1938]; *Curiosités géométriques,* Paris, Vuibert, 1938, 431 p.

Fourrey, E. [1994]; *Curiosités géométriques,* Paris, Vuibert, 1994, xvii-430 p.

Fourrey, E. [2001]; *Récréations arithmétiques,* Paris, Vuibert, 2001, 263 p.

Hughes, B. [2008]; *Fibonacci's De Practica Geometriae,* New York, Springer, 2008, xxxvi-412 p.

Moyon, M. [2008] ; *La géométrie pratique en Europe en relation avec la tradition arabe, l'exemple de mesurage et du découpage : Contribution à l'étude des mathématiques médiévales,* Thèse de doctorat en Épistémologie et Histoire des Sciences (sous la direction de Djebbar, A.), Université de Lillel, Lille, 2008, 2 volumes.

Moyon, M. [à paraître] ; *Mathématiques et interculturalité : le découpage des figures de la Mésopotamie au Moyen-âge latin,* Belmehdi, S. & Moyon, M. (edit.), *Mathématiques et interculturalité,* Lille, avril 2009, à paraître.

Moyon, M. [à paraître] ; *Le De Superficierum Divisionibus Liber d'al-Baghdâdf et ses prolongements en Europe*, Actes du 9<sup>e</sup> colloque maghrébin sur l'histoire des mathématiques arabes (Alger, 12-14 mai 2007), à paraître, 35 p.

Sigler, L. E. [1987]; *The book of squares,* Boston, Academic Press, 1987, XX-124 p.

Sigler, L. E. [2002] ; *Fibonacci's Liber Abaci,* New York, Springer, 2002, VIII-636 p.

Simi, A. [2004] ; *L'eredità della Practica Geometriae di Leonardo Pisano nella geometria del basso medioevo e del primo rinascimento, Bolletino di Storia delle Scienze Matematiche,*  n°1, 2004, p. 9-41.

Ver Eecke, P. [1952]; *Le livre des nombres carrés,* Paris, Blanchard, 1952, XXV-75 p.

Vitrac, B. [1990] ; *Euclide, Les éléments, Traduction et commentaires,* Paris, Presses Universitaires de France, 1990, 4 volumes.

Woepcke, F. [ 1855] ; *Recherches sur l'histoire des sciences mathématiques chez les orientaux*  d'après des traités inédits arabes et persans, Journal Asiatique, 5<sup>ème</sup> série, Tome 5, 1855, p. 218-256, 309-359.

# Des outils informatiques modernes pour décrypter une figure (fausse ?) de Descartes

Luc Sinègre IREM de Rouen

# Introduction

La question soulevée dans ce texte, *comment les outils de la géométrie dynamique peuvent aider* à *comprendre et même "redresser" une figure de Descartes,* s'inscrit dans une recherche épistémologique beaucoup plus vaste. Ce travail, qui a déjà été commenté et partiellement résumé<sup>1</sup>, ne peut pas être repris, ici, en détails. Je commence toutefois par redonner les grandes lignes du problème afin que le lecteur puisse comprendre à quelle situation la figure est associée.

# La *Propositio* de Descartes

Ce texte<sup>2</sup> latin de Descartes (1641) est une réponse à un vieux problème géométrique posé à la communauté mathématique de l'époque par Desargues. Il commence par l'énoncé de la proposition.

Étant donnée une section conique quelconque et un point quelconque situé hors de son plan, on cherche un cercle qui soit une base du cône que décrira une ligne droite, menée du point donné, pris comme sommet en tournant autour de la section conique ; en effet, il est évident que la surface ainsi décrite est conique, ce qu'on peut démontrer facilement, après avoir trouvé le cercle qui lui sert de base.

Descartes affirme donc être en mesure de reconstruire les sections circulaires de cônes dont les bases sont des coniques quelconques.

La résolution est méthodique et d'ordre algorithmique. On considère des cas de plus en plus généraux, chaque cas se ramenant à un cas déjà traité antérieurement.

- .. Le premier cas est celui où la base du cône est elliptique et centrée sur la projection orthogonale du sommet ;
- '" le deuxième cas arrive lorsque la base est l'une quelconque des trois coniques et lorsque le sommet a sa projection orthogonale sur l'un des axes principaux de la conique;

<sup>1</sup>Hamel, Sinègre, Warusfel, Sur une proposition de Descartes, dans *Histoire du calcul, de la Géométrie à !'Algèbre,* Sinègre dir., chez Vuibert, juillet 2009, et Hamel, Sinègre, Warusfel, Le problème des figures qui accompagnent une proposition peu connue de Descartes sur les cônes, *La figure et le geste,* Actes du colloque d'épistémologie de Nancy (2007).<br><sup>2</sup> Adam et Tannery (1899), pages 708-714 du volume III.

- dans le troisième cas, la base est parabolique et la situation du sommet quelconque ;
- le quatrième cas, qui est une généralisation du troisième cas quand la base est elliptique ou hyperbolique, est à peine effleuré par l'auteur.

Les démonstrations des deux premiers cas, le second se déclinant lui-même en quatre souscas, sont entièrement géométriques et assez simples. À partir du troisième cas, c'est différent. Quatre ans après la publication de la *Géométrie,* ce texte applique ce que Descartes vient d'exposer à une situation nouvelle. Il ne s'agit d'ailleurs pas de "représenter" les points, mais de construire géométriquement une solution d'une équation du troisième degré.

## La tactique générale

Pour construire une section dont le centre serait le projeté orthogonal du sommet du cône, Descartes fait tourner un plan autour d'une tangente en un point bien choisi de la base.

Sur la figure 1, à partir d'un diamètre  $[BC]$  de la conique de base  $\Gamma$ , on choisit dans le triangle BAC le point L de la génératrice  $[AC]$  telle que LAB soit isocèle en A. La droite  $(BL)$ détermine alors, avec la tangente  $(B \Delta)$ , un plan de coupe. Dans les sections du cône par ces plans, le diamètre conjugué de [BL] dans la section conique  $\gamma$  est parallèle à la tangente (B $\Delta$ ). Pour que le plan de la section soit orthogonal à (AD), si on note D le milieu de [BL], il suffit donc de faire en sorte que la tangente  $(B\Delta)$  soit orthogonale au plan (BAC).

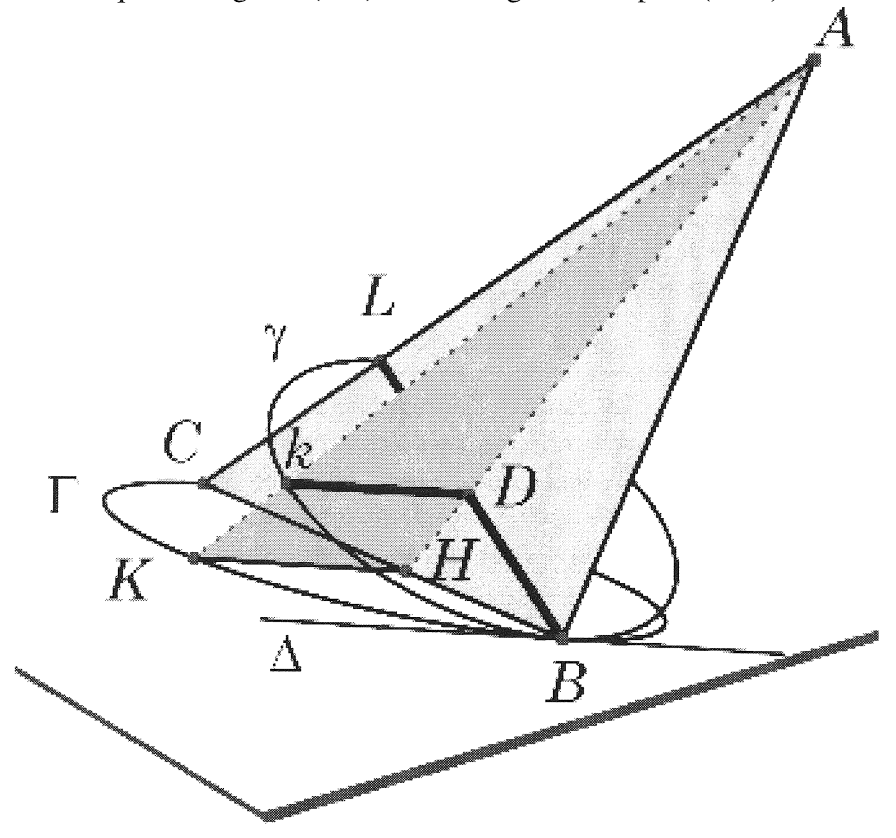

*Figure* 1.

Dans les premiers cas, cette condition est très facile à réaliser car la figure possède toujours un plan de symétrie.

#### L'équation du Tertius

Dans le troisième cas, comme la base est parabolique et la situation du sommet quelconque, le point  $B$  n'est plus offert par un plan de symétrie. Descartes traduit la condition spatiale d'orthogonalité par une condition analytique plane en introduisant *x* = *BN,* distance de  $B$  à son projeté sur l'axe principal de la conique. Ne sont donc associés à des coordonnées<sup>3</sup> que certains points du plan de base.

Il note *a* la distance du sommet A du cône au sommet G de la parabole, b la distance entre le projeté E de A sur le plan de la parabole et F le projeté sur son axe, *c* la distance entre F et *Yun* point de l'axe qu'il a utilisé dans la *Géométrie* pour construire les solutions des équations cubiques par intersection d'un cercle et d'une parabole, et enfin *r* le paramètre<sup>4</sup> de la parabole. Donc avec  $a = AG$ ,  $b = EF$ ,  $c = FY$ ,  $2GY = r$  on trouve par analyse (comme le dit Descartes sans expliciter complètement son calcul),

$$
x^3 = +\frac{a^2}{b}x^2 - \frac{c^2}{b}x^2 + crx - \frac{1}{4}br^2.
$$

Le point *B,* s'obtient alors facilement, dit-il, à partir de cette équation, par sa *Géométrie.*  Mais, pour éviter d'effectuer de longs calculs, Descartes, pour construire le point *B* sur la figure<sup>5</sup> 2, ne traite que le cas où  $a = c$  dans la construction. C'est précisément cette figure que nous avons choisie de commenter.

## L'utilisation de *Cabri* II

Après avoir créé un rectangle sous *Cabri* on peut lui associer une image .jpg. Évidemment, il faut prendre la peine de repérer, grâce à un logiciel de photographie, le rapport longueur sur largeur de l'image et le respecter, pour obtenir une copie isométrique<sup>6</sup>. Une fois cette petite opération achevée, tous les outils de *Cabri* sont opérationnels pour analyser la figure.

Sur la gravure de Clerselier, le point ambigu est le point Y, mais on peut repérer ce point puisque l'on sait que *R* a pour abscisse la moitié de *c+r.* On mesure avec *Cabri GR* = 4,53 et  $FG = 3,79$ , on obtient donc le système

$$
\frac{1}{2}r + \frac{1}{2}c = 4,53
$$

$$
c - \frac{1}{2}r = 3,79
$$

qui fournit *c* = 5,55 et *r* = 3,51<sup>7</sup>.

#### Les positions de *B*

Pour construire le point B qui correspond au cas particulier de la figure 2 (où *a=c),* il faut construire une solution *x=BN* de l'équation

$$
x^3 - crx + \frac{1}{4}br^2 = 0.
$$

<sup>3</sup> Au sens moderne, car le mot est impropre.

<sup>4</sup> Depuis Mydorge, on appelle *paramètre* le *latus rectum* d'Apollonius. Mais ce paramètre est le double du nôtre et aussi Je double de *GY.* 

 $<sup>5</sup>$  La plus ancienne édition de ce texte, dont l'original est perdu, est celle de Clerselier. Elle contient la figure que</sup> nous avons choisi de commenter. *Lettres de M Descartes,* Tome 3, *où sont traittées les plus belles questions de la morale, de la physique, de la médecine et des mathématiques,* publié par Claude Clerselier, C. Angot (Paris), 1657-1667, p.475-479. 6 Le plus simple consiste à créer un carré qui respectera les proportions d'une image extraite par un *Copier-*

*Coller* de la photographie par l'outil *Carré (Rectangle, shift* enfoncé).

<sup>7</sup> On peut aussi chercher par tâtonnements une parabole qui s'ajuste aussi bien que possible sur celle de la gravure (en modifiant foyer et directrice symétriquement par rapport à G).

Pour ce faire, Descartes ajoute la racine nulle et transforme l'équation obtenue,

$$
x^4 - crx^2 + \frac{1}{4}br^2x = 0
$$

par le changement de variable  $x^2 = ry$ . Ceci donne

$$
y^2 - cy + \frac{bx}{4} = 0
$$

soit encore  $x^2 + y^2 - (r + c)y + \frac{\partial x}{\partial t} = 0$ , équation d'un cercle de centre S de coordonnées 4  $\left(-\frac{b}{c}, \frac{c}{c}\right)$ . On cherche donc l'intersection du cercle de centre S et passant par l'origine G 8 2 avec la parabole de sommet G.

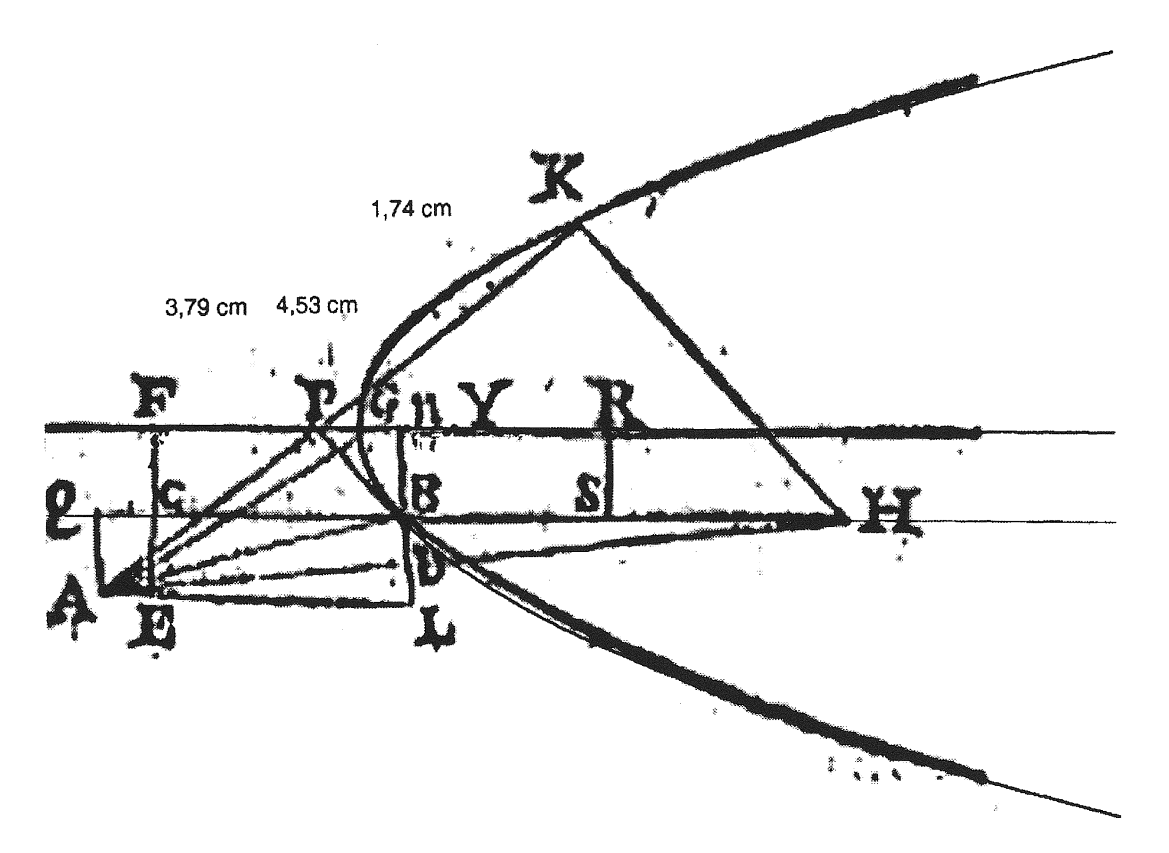

*Figure* 2.

On sait que l'édition originale (et donc sans doute aussi le manuscrit perdu de Descartes) contient sur ce point une erreur, puisque le texte a remplacé le huitième par un demi en changeant le signe. Cette erreur est compatible avec la figure, car c'est bien le point S de coordonnées  $\left(\frac{6}{2}, \frac{7}{2}\right)$  qu'a tracé l'auteur de la figure. Mais le S dévoile qu'une autre erreur a  $2^{\degree}$  2 été commise, erreur de signe cette fois, puisque le point est placé du mauvais côté de l'axe de symétrie de la parabole.

Le point *B* devrait être à l'intersection du cercle de centre *S* passant par *G* avec la parabole, mais la vérification montre qu'il n'en est rien (cf. le cercle le plus bas). Il est probable qu'une deuxième erreur se serait ajoutée à la première. La médiatrice de [GB] rencontre la droite (SR) du bon côté, au point S' qui n'est pas si loin du point s qui aurait du être au bon endroit compte tenu de l'erreur de calcul (b/2 à la place de b/8). On a indiqué sur la figure le point correct *S"*  centre du cercle de rayon *S"G* qui rencontre la parabole au bon point *B"* très près du sommet.

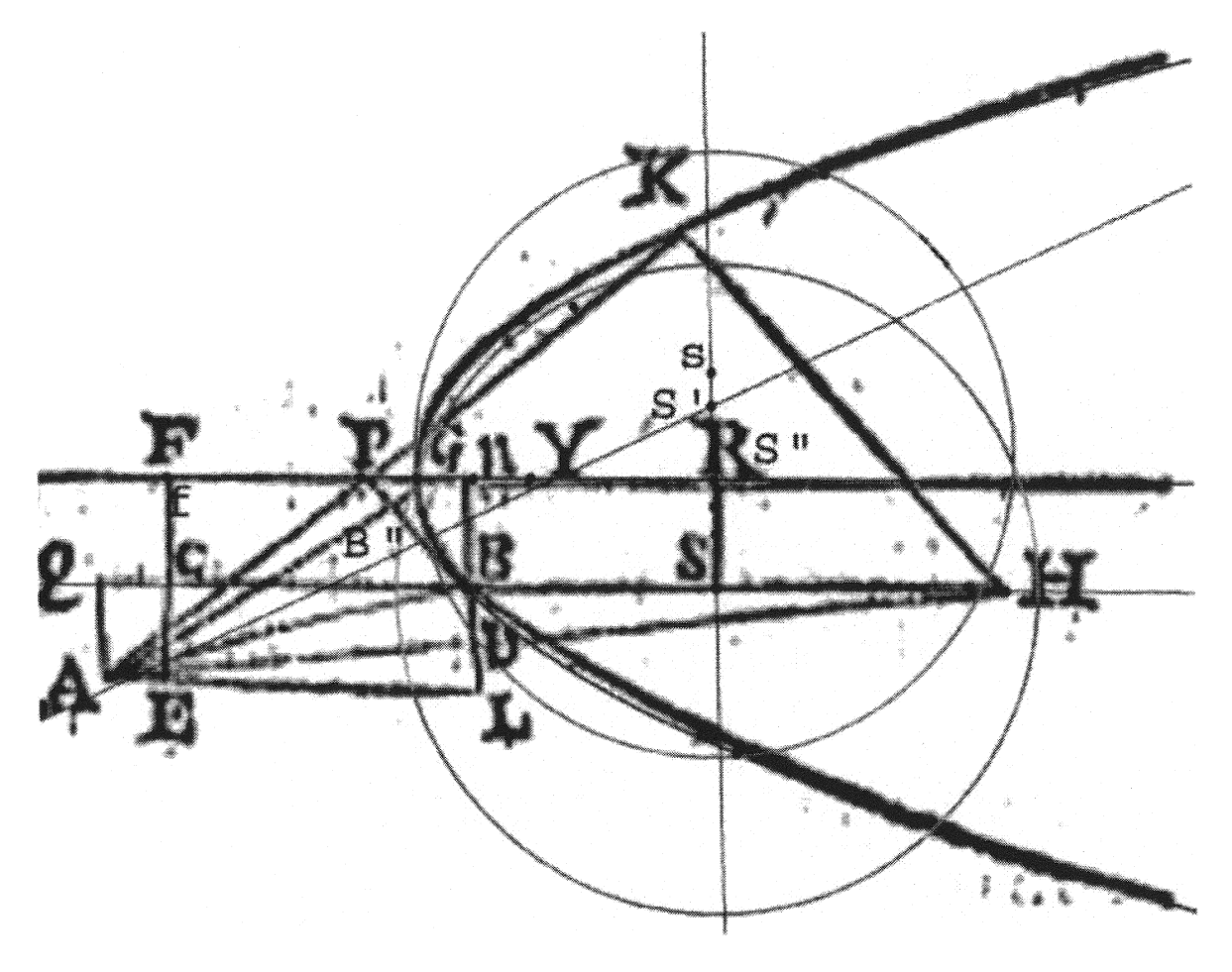

*Figure* 3.

Il est donc certain que le point *B* n'a été construit ni à partir du point *S* indiqué sur la figure, ni de son symétrique exact (en cohérence avec l'erreur de calcul algébrique).

Si l'on admet que la largeur de la figure de Clerselier fait environ 10 centimètres, ce qui est raisonnable, la réelle valeur de *b* est de 1,5 centimètre et la différence entre b/8 et *b/4* fait moins de 2 millimètres !

Le point B sur lequel repose la suite est donc faux, à plusieurs titres. Mais comme, pour cette figure, l'auteur n'a sans doute pas respecté toutes les règles de construction qu'il professe, malgré plusieurs erreurs, ce point B se retrouve très près du véritable point<sup>8</sup>.

# Le problème du point A

Descartes a représenté le point A dans le plan de base, c'est-à-dire dans celui de la parabole. Ce n'est évidemment qu'une trace du point A de la situation spatiale que nous noterons dans la suite *As* pour éviter les confusions. Le texte nous dit que *As* a pour projection orthogonale sur le plan de la parabole le point *E.* Le dessin n'est donc pas une *vue de dessus* puisque ces points

 $8$  Par malchance, dans cette situation, une petite variation de  $B$ , ou de  $x$ , entraîne de grandes variations pour les autres points qui vont en dépendre. C'est le problème de cette méthode de construction qui induit de grandes variations sur la racine à partir de tous petits changements sur le centre du cercle.

diffèrent. Comme les figures antérieures recelaient plusieurs points *rabattus* sur le plan de base, on peut penser que c'est le cas aussi pour *A.* 

On pense légitimement, au début, à une rotation autour de (BG) qui permettrait de lire directement sur la figure le premier paramètre *AsG* = *a* et la première distance calculée *AB.*  Dans ce cas, le point *E* devrait appartenir à la perpendiculaire menée par *A* à (BG). Il n'en est rien. Si l'on se contente d'un rabattement autour d'une droite qui contiendrait G, les résultats sont plus encourageants puisque  $A_sG = c = 5,55$  est proche de la mesure  $AG = 5,65$ . Pour avancer, j'ai eu l'idée d'une reconstitution spatiale.

#### Reconstitution spatiale

Pour dessiner dans l'espace on utilise désormais le logiciel *Cabri* 3D.

À l'aide des données planes, il est alors facile de reproduire dans un plan fixé la parabole et les points qui déterminent la figure: *F, E,* G, *N, B, R* (voir figure 4). On trace *A* par intersection de deux cercles dont les rayons sont connus à partir de points déjà déterminés. Le point *As* est alors à l'intersection de la sphère de centre G et de rayon *a* = *c* avec la normale en  $E$  au plan de base.

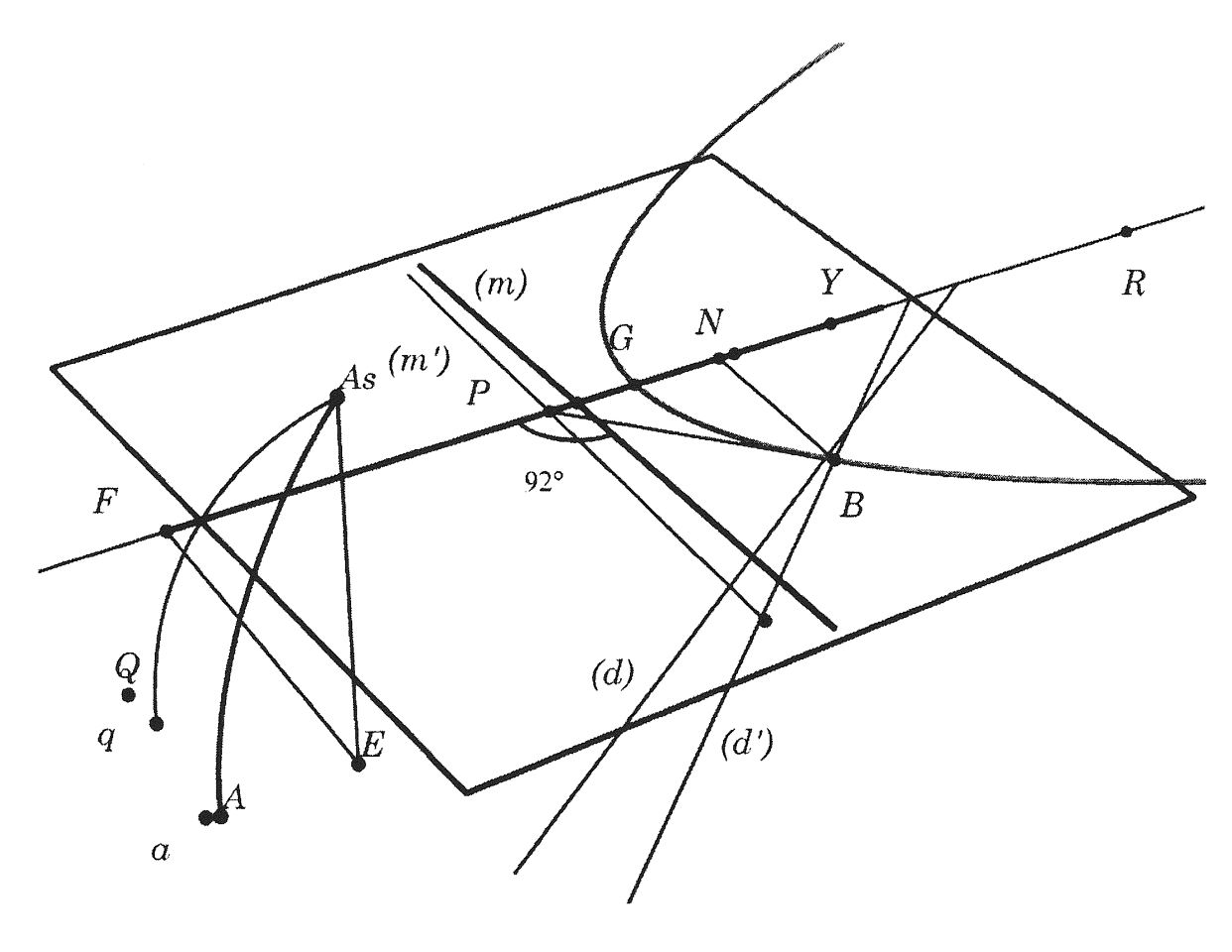

*Figure* 4.

Pour rechercher l'axe d'un éventuel rabattement, on trace le plan médiateur de [AA<sub>s</sub>]. L'intersection de ce plan avec le plan horizontal est une droite  $(m)$  qui est presque perpendiculaire à l'axe de la parabole (selon les essais, l'angle qu'elle fait avec l'axe est à moins de 2 degrés de l'angle droit) ; cette droite passe aussi très près du point P si bien qu'on peut penser que l'auteur a rabattu *As* autour de la perpendiculaire en *P* à l'axe. Si, inversement, on cherche le point *a* rabattu du point *As* autour de la perpendiculaire *(m')* en P à l'axe, on trouve un point situé à 1 millimètre de *A* sur la figure d'origine.

Sur la même figure 4, on peut placer un point bien étrange de la gravure d'origine, le point Q (par intersection de deux cercles de centre *F* et G par exemple).

Si l'on conjecture que le point Q peut être lui aussi produit par rabattement à partir du point *As,* on trouve une droite (d) qui est très proche de *B* et presqu'orthogonale à la tangente à la parabole *(BP).* Inversement, si l'on cherche quel point du plan est le rabattu du point *As* autour de la normale en  $B$  à la parabole, on trouve le point  $q$  qui, replacé sur la figure, serait à 4 millimètres de Q !

Plus précisément, pour respecter le texte, il faut admettre que le point Q appartient à la parallèle en B à l'axe de la parabole. Ce point serait donc obtenu à partir de *As* par deux rabattements. Le premier, autour de la normale en B, envoie *As* sur *q.* Le second, simple rotation autour de B, envoie q sur notre point O. Cette précision efface les 4 millimètres que l'on venait de trouver.

Tout laisse donc supposer que le point *A* a été rabattu dans deux directions différentes. Au début du calcul algébrique, Descartes invite d'ailleurs le lecteur à calculer *AsB* et *PB.* 

L'analyse qu'on doit faire pour trouver le point  $B$  est la suivante. Étant données ou posées les grandeurs *AG, EF, FY, YG, GN* et *NB,* on cherche *AB* et aussi *BP,*  tangente à la parabole en  $B...$ 

La représentation plane adoptée permet donc, si notre hypothèse est correcte, de lire la première longueur calculée (et de vérifier le calcul ?) sur la figure puisque *AsB* = *qB* = *QB.*  Cette mesure lui donne la longueur du côté du triangle isocèle *BAL*<sup>9</sup>.

Le texte nous invite alors (avec nos notations) à construire le point H comme le symétrique de Q par rapport à B. La figure, qui est incohérente, ne permet pas de vérifier cette propriété. En effet l'égalité *BH* = c = *FY* est certaine et devrait nous amener à modifier la position du point *Y.* Ceci produit une parabole très évasée et très éloignée de la parabole d'origine.

Pour résoudre ce paradoxe, j'ai corrigé la position du point  $H$  en supposant qu'une inversion s'était produite à la gravure. L'angle droit du triangle *AHK* n'est pas placé au bon endroit. Mais même avec le point *H* corrigé, l'angle *AKH* au sol ou dans l'espace est encore très près d'être droit si l'on utilise le point B erroné. Cela est une conséquence de la grande variabilité de la figure en fonction de GN.

# Le point L

Le point *Ls* de la figure spatiale est le quatrième sommet du parallélogramme *AsBHLs.*  Comment Descartes a-t-il choisi de le représenter au sol?

On a donc  $Bq^2 = BE^2 + Ee^2$  et comme  $BE^2 = Bt^2 + tE^2 = (y + (c - r/2))^2 + (c - x)^2$ ,  $A_{S}B^{2} = Bq^{2} = (y + (c - r/2))^{2} + (c - x)^{2} + a^{2} - b^{2} - (c - r/2)^{2}$ ,  $A_{S}B^{2} = \left(\frac{x^{2}}{r} + (c-r/2)\right) + (c-x)^{2} + a^{2} - b^{2} - (c-r/2)^{2}.$ 

Pour compléter la démarche de Descartes, nous avions déjà calculé, spatialement cette distance. On voit ici comment notre interprétation de la figure permet d'arriver au même résultat de manière à la fois simple et plane.

<sup>9</sup> Notons w le projeté orthogonal de E sur la normale en B et *t* l'intersection de (FE) avec la parallèle en B à l'axe. On a  $BE^2 - Bq^2 = wE^2 - wq^2$ ; c'est la puissance du point E par rapport au cercle de centre *w* et de rayon *wq*. Mais comme *E* est sur l'axe radical des deux cercles (pour le comprendre, il suffit de se rappeler qu'il appartient au plan radical des deux sphères correspondantes), c'est aussi la puissance du point *E* par rapport au premier cercle que nous noterons  $-Ee^2$ .

Toujours avec *Cabri* 3D, je place d'abord le point *L* sur le plan de base en le repérant, comme je l'ai fait pour *A* en utilisant sa position relative par rapport à deux points déjà connus.

Si je trace l'intersection du plan médiateur de *[LL5]* avec celui de la parabole, je trouve une droite *(t)* qui passe à 3 millimètres du point H corrigé, et qui fait un angle petit mais conséquent avec la direction de (BP). À l'envers, l'image de  $L_s$  par un rabattement autour de la droite (KH) donne un point l situé à 3 millimètres de L, ce qui est assez convaincant.

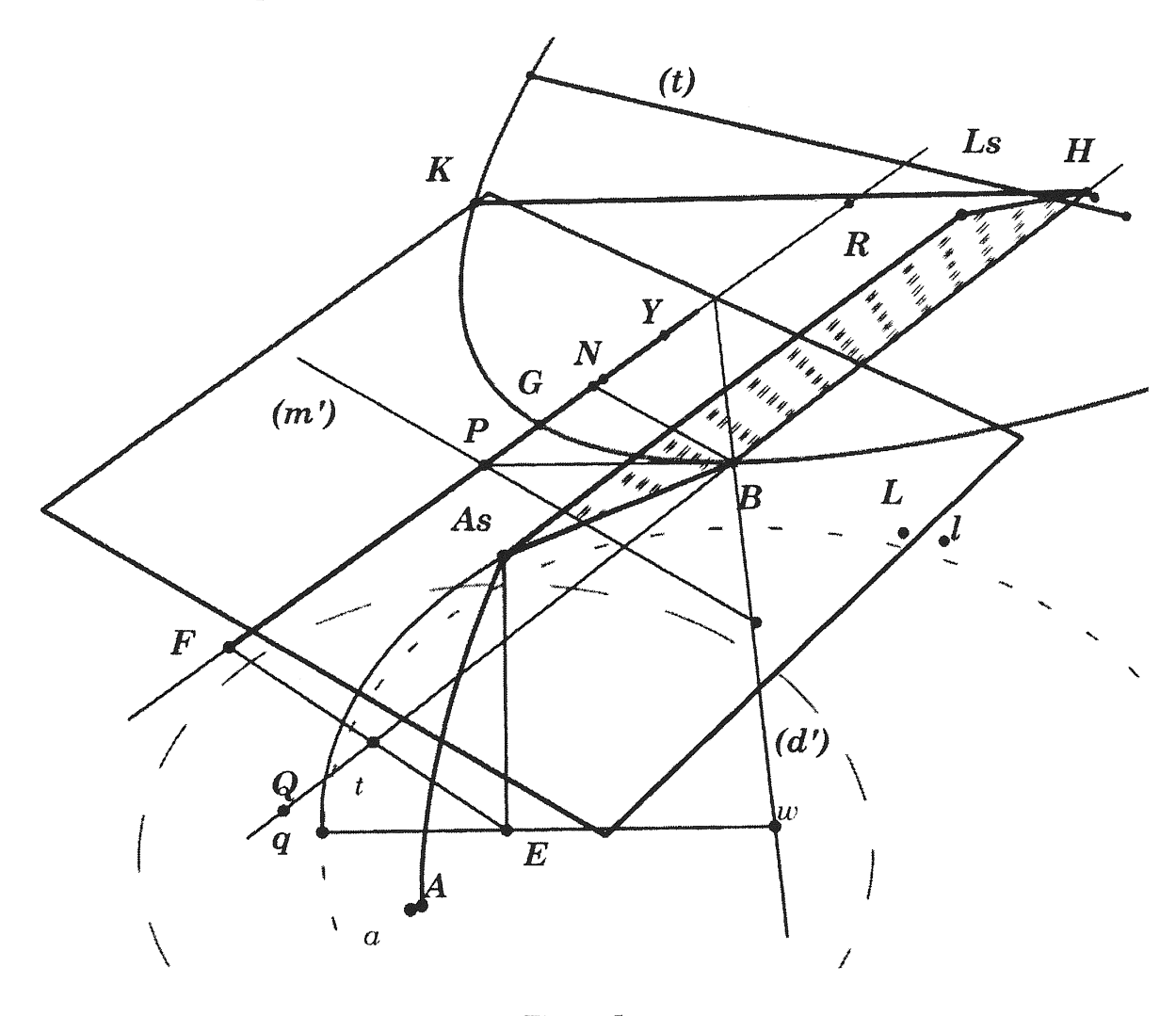

*Figure* 5.

Ceci donne l'envie de revenir sur la figure précédente. On peut également rabattre le point A*5* autour du même (KH) et trouver le point *a* (voir figure 4) qui lui aussi est très proche de A. Les incertitudes de la figure ne nous permettent pas de trancher.

Le choix de la direction de ce rabattement a une explication simple. Dans le *Tertius,* l'un des diamètres de la conique singulière est parallèle à *(HK)* et sa longueur vaut *HK/2.* Ce diamètre est donc très facile à construire.

Pour rabattre l'autre diamètre conjugué [BL*5]* le plus simple est de considérer une rotation autour de la tangente en *B,* ou autour de toute parallèle à cette droite. En effet, par une telle rotation, les deux diamètres ont des images isométriques. Et comme tous les vecteurs de la direction de (BP) sont fixes, l'angle que forme les diamètres reste conservé. Conformément à une hypothèse déjà avancée cette construction détermine donc, en vraie grandeur, la section elliptique à partir de la figure plane que l'auteur a laissé. Nous devrions écrire *serait possible,* 

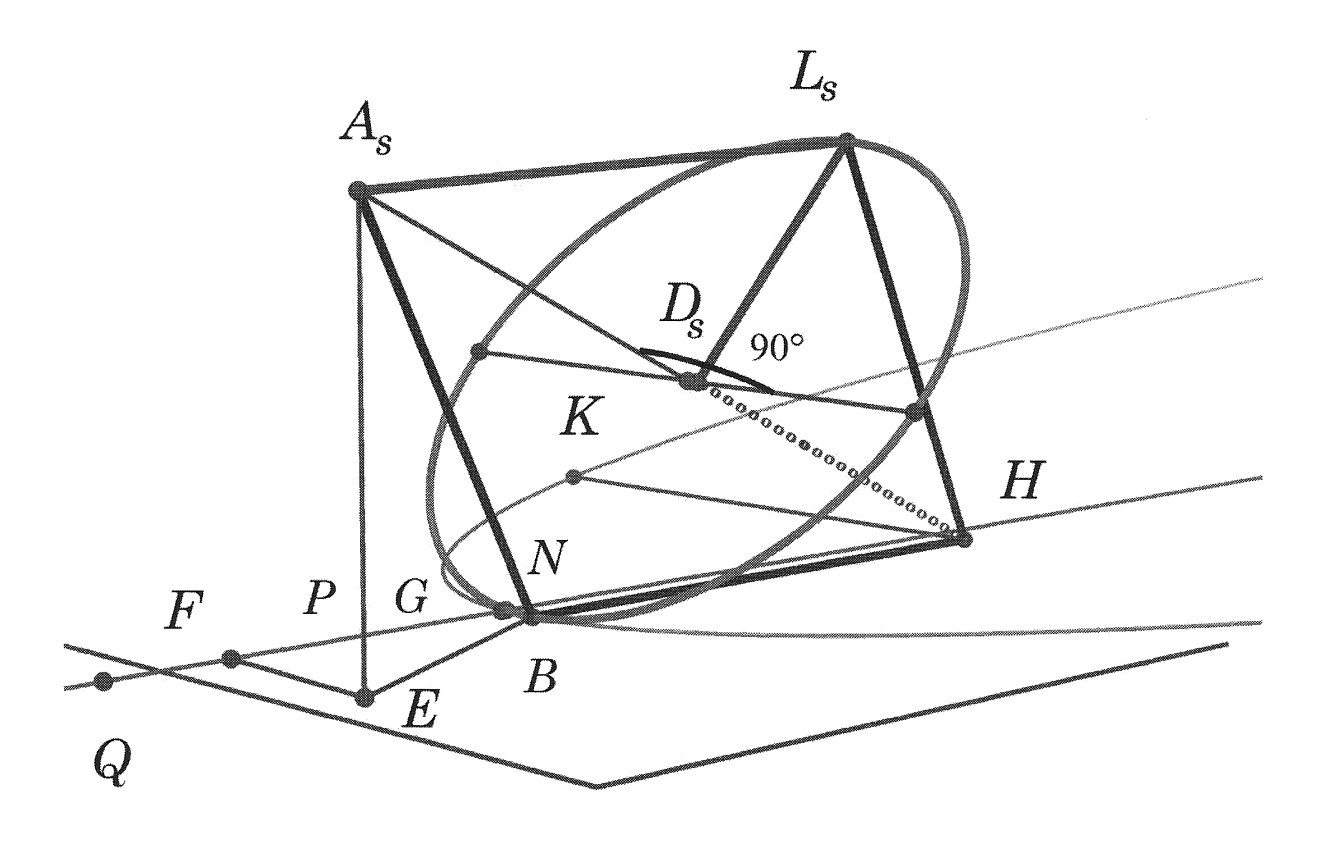

puisque l'erreur initiale du *b/2* compliquée par le pataquès autour du point *B* a obscurci l'ensemble.

# *Figure* 6.

Pour confirmer mon analyse, je dois donc rebâtir une figure spatiale à partir d'une situation où le point *B* serait juste. Dans ce cas, le point  $A_s$  se projette orthogonalement sur le centre  $D_s$ de l'ellipse qui est la section singulière recherchée (voir figure 6). Et l'angle  $A_sHK$  est droit.

# Les places les plus probables

Nous venons de voir comment les deux versions de *Cabri* permettent de poser plusieurs hypothèses de rabattements quant aux points que nous cherchions. À chaque fois, il est difficile de trancher, car de faibles variations des positions des points de départ entraînent des modifications importantes. Comme nous n'avons pas le manuscrit de Descartes et donc la figure originale (qui était probablement fautive), on est obligé de travailler sur une figure qui est déjà passée dans les mains d'un graveur sur bois, lui-même œuvrant après la mort du maître et sans doute sans que quiconque ait pu le guider.

Mais l'étude générale du texte de Descartes, que j'ai menée avec André Warusfel et Thierry Hamel, m'amène à privilégier certaines de ces éventualités. J'ai fait ailleurs<sup>10</sup> l'hypothèse que

<sup>&</sup>lt;sup>10</sup> Cf. *Le problème des figures qui accompagnent une proposition peu connue de Descartes sur les cônes, op.* cité.

cet algorithme cartésien était un algorithme de construction. Mais ces constructions, qui figurent des situations spatiales, sont effectives dans le plan, où certains points spatiaux ont été rabattus. Les points les plus probables sont donc ceux qui permettent la construction la plus simple.

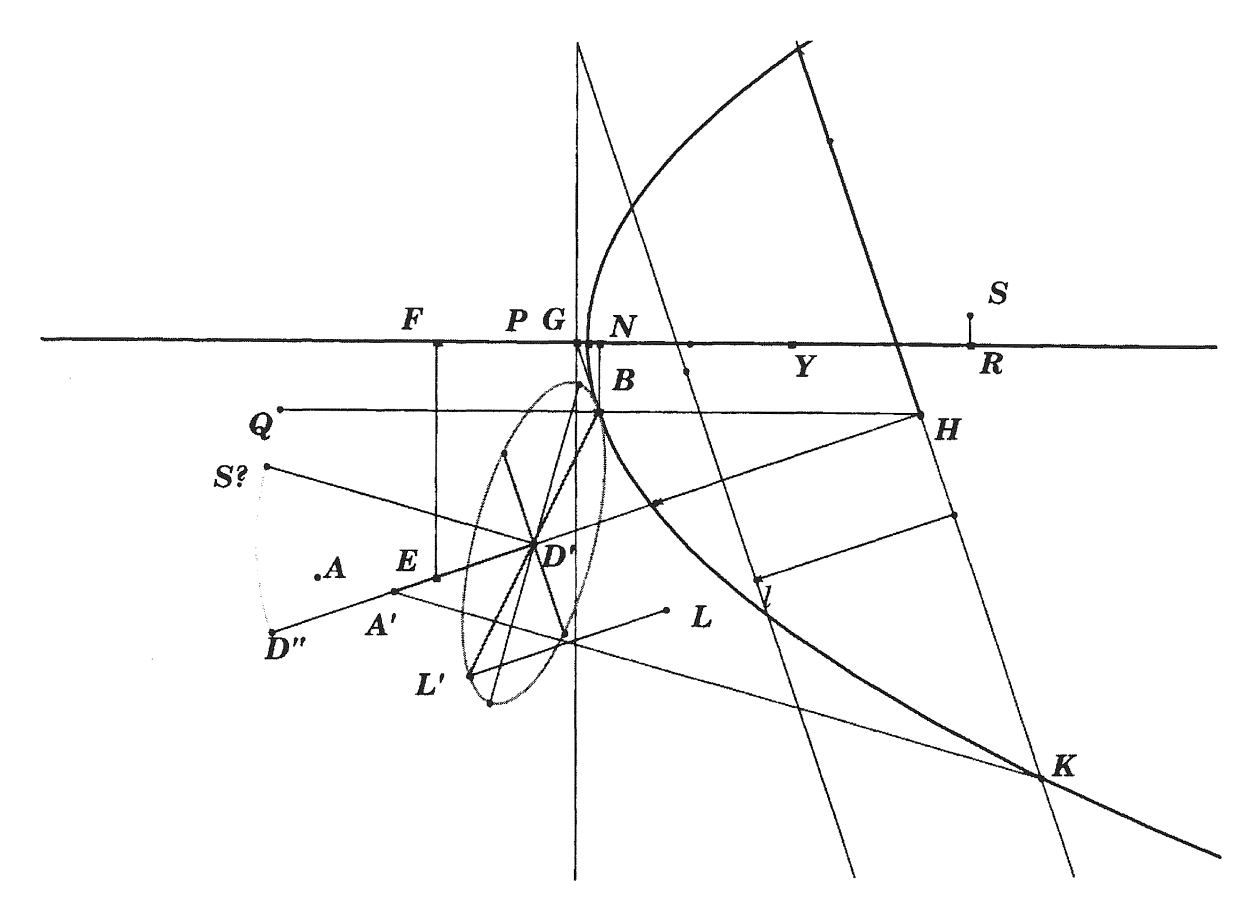

*Figure* 7.

Quelle est la question ? Il nous faut imaginer comment Descartes pouvait tracer, à partir d'un cône défini par une parabole et un sommet *As,* une ellipse homologique, associée à un centre *D* et un nouveau sommet *A'* tel que *AsDs* = *A'D.* Au départ, le sommet *As* est déterminé par sa projection orthogonale *E* sur le plan de base. L'ellipse recherchée est une section du même cône sur laquelle le sommet se projette orthogonalement en son centre.

Je ne reviens pas sur la construction de *B*. Je pense qu'il a rabattu d'abord le point  $A_s$ suivant la normale en *B* à la parabole sur le point *q,* point qui est lui-même rabattu sur la parallèle à l'axe passant par B en  $Q$  ( $BA_s = Bq = BQ$ ). Le point H est alors le symétrique de Q par rapport à *B* ; il permet d'obtenir le point *K.* Le point *A'* est alors le rabattu du point *As*  autour de la droite *(HK).* Le milieu *Ds* de *AsH* est lui-même rabattu sur *D,* si bien que, par symétrie, on peut tracer au sol le parallélogramme *A'BHL<sup>11</sup>*. Ce rabattement est surtout utile pour visualiser la figure, si on a compris les conventions.

On opère ensuite une nouvelle rotation autour de la tangente en *B.* Dans une figure précédente, Descartes a déjà utilisé ce type de *double-rotation,* donc cette hypothèse est plausible. Elle envoie alors le point *Ls* sur un nouveau point que je note *L'.* Ce point *L'* est l'image de *L,* précédemment placé, par la translation qui envoie *(HK)* sur la tangente. Ceci

<sup>&</sup>lt;sup>11</sup> C'est la raison qui m'a fait préférer le point A' au point A qui est rabattu autour de la perpendiculaire en P à l'axe.

permet aussi de rabattre *D* sur *D'* et, comme la conjugaison de la section elliptique est conservée, l'autre diamètre est facile à construire.

La représentation du sommet *As* dans le plan (noté *S* sur la figure) peut être placé en distance par rapport à  $D'$  le centre puisque  $SD' = A'H/2$ ; hélas, à moins de savoir rechercher les directions principales de l'ellipse trouvée, il n'est pas possible de le placer dans une *bonne position.* C'est le talon d'Achille de cette méthode.

# Conclusion

En racontant comment j'ai introduit des logiciels de *géométrie dynamique* pour essayer de venir à bout d'une recherche historique, je n'ai pas voulu donner de modèle. Mais l'histoire est déjà intéressante par elle-même. Elle donnera peut-être l'envie de remonter vers les autres articles que nous avons écrits sur le sujet.

Mon but à Rennes était tout autre. Importer une figure extraite d'un livre ou d'un document pour mieux l'étudier, opérer des allers-retours *Cabri II-Cabri* 3D fournissent des applications de la *géométrie dynamique* assez originales.

Tout ceci donnera, je l'espère, à d'autres groupes de l'IREM, ou à d'autres enseignants, des idées pour bâtir des exercices ou des problèmes.

Cette étude permet aussi de réfléchir à la façon de représenter l'espace (vue aérienne, perspectives centrale ou cavalière) et à son histoire. Descartes sait comment Desargues introduit la géométrie projective. Mais il prend un point de vue très différent, entièrement métrique, car il pense sans doute que la géométrie projective ne permet pas de résoudre ce problème de nature métrique. Le paradoxe est pourtant que sa méthode le conduit à un problème affine qu'il ne voit pas <sup>12</sup> , mais qu'il ne saurait pas résoudre: *Comment retrouver les directions principales à partir de deux directions conjuguées* ? Sa manière est très proche de celle que prenaient les charpentiers de l'époque pour construire au sol les éléments de charpentes qu'ils allaient ériger ensuite. Ce faisant, il livre une pièce importante qui devrait figurer dans l'épais dossier des textes qui ont préparé la *Géométrie de Monge.* 

 $12$  Apollonius construit à deux reprises les directions principales d'une conique (à la fin du livre I et au livre II). Mais sa construction utilise la donnée de la conique elle-même (par exemple, pour rechercher les directions principales d'une ellipse, il construit les médiatrices d'un rectangle inscrit dans cette ellipse). Une construction directe à la règle et au compas est beaucoup plus sophistiquée (cf. Delteil et Caire, *Compléments de Géométrie*  Paris, Baillière, p.199).

# Sésamath, une approche solidaire des mathématiques

Sébastien Hache IREM de Lille

# I- Sésamath et la question de la solidarité

Pour une présentation plus complète de Sésamath, je conseille d'aller visiter son site et plus particulièrement cette page : http://www.sesamath.net/association.php où l'on retrouve les statuts, charte, comptes, statistiques de l'association, mais aussi cette autre page : http://www.sesamath.net/documentation.php proposant un dépliant et un dossier de présentation.

En 2009, Sésamath s'est dotée d'une profession de foi dont voici les premières lignes :

*«Face* à *la désaffection pour les études scientifiques,* Sésamath *a pour vocation de rendre les mathématiques attractives et accessibles à tous, en particulier à ceux qui se sentent exclus de la compréhension des mathématiques».* 

Sésarnath *est une association* à *but non lucratif dont la philosophie repose sur l'ouverture, la solidarité et l'entraide. Soucieuse de l'égalité des chances, elle dirige avec conviction son action dans un esprit de service public. Sa vocation première est de favoriser les échanges pédagogiques entre professeurs de mathématiques, à travers l'usage des nouvelles technologies. Ces échanges, qui constituent un puissant moteur de co-formation, ont notamment donné lieu* à *la création de ressources pour l'enseignement des mathématiques. L'association les diffuse gratuitement. Mais* Sésamath *s'adresse aussi, et de plus en plus, à d'autres publics, en particulier aux élèves et à leurs parents, à travers des espaces dédiés qui répondent* à *une demande croissante d'accompagnement.* 

Sésarnath *a choisi le travail collaboratif comme mode de fonctionnement principal, parce qu'il donne* à *chacun la possibilité de participer selon ses disponibilités, ses compétences, ses envies. De l'idée d'une ressource au compte rendu de son utilisation, en passant par sa réalisation, la méthode collaborative est propice à l'intelligence collective, à l'émergence d'idées neuves et de nouveaux concepts. L'expérience montre qu'elle permet de produire des ressources bien adaptées aux besoins des élèves. L'association crée donc des espaces de travail au sein desquels des personnes se regroupent pour produire des ressources pédagogiques, échanger des idées, mais aussi se former dans un climat serein parce que respectueux des opinions de chacun.* 

*S'agissant de ce travail collaboratif, Sésamath fait l'objet de recherches universitaires, ce qui lui permet en retour d'améliorer son fonctionnement et donc la qualité des ressources qu 'elle propose.* 

Le travail collaboratif est en soi un espace de solidarité, mais aussi un moyen pour créer de la solidarité. Ces modalités de travail ont été étudiées avec d'autres associations (Weblettres,

Les clionautes) sous l'égide de l'INRP lors d'un colloque, rue d'Ulm, le 24 Septembre 2008. En particulier, trois formes de travail collaboratif ont été mises en évidence : la mutualisation, le travail coopératif et le travail collaboratif lui-même.

# II- Sésarnath et la recherche

Très tôt dans son existence, Sésamath s'est intéressée aux liens possibles avec la recherche et plus précisément avec la didactique des Mathématiques. Dès le départ, les chercheurs du domaine ont pris leur place dans MathemaTICE, la revue de Sesamath.

Cet intérêt est peut-être dû à une certaine conjonction de personnes ou de circonstances.

Peut-être aussi est-il plus profond : il y a dans la démarche très empirique de Sésamath quelque chose qui évidemment se cherche. L'évolution de Sésamath est une succession d'actions, puis de réflexions sur ces actions amenant des ajustements, des corrections ou de nouvelles actions.

Beaucoup de ceux qui critiquent l'association, soit critiquent justement cette façon de procéder (il y a une sorte d'autorité intellectuelle qui veut qu'on ne doive exhiber que ce qui est sûr et déjà fortement validé), soit ne voient pas les phases de réflexion entre les phases d'actions. Il faut dire aussi que tout cela se faisant à un rythme effréné, Sésamath est clairement un processus qui s'auto-alimente en permanence et que les boucles de rétraoaction sont très courtes et parfois même complètement implicites.

Depuis maintenant deux ans, les liens de Sésamath avec la recherche sont en train de se structurer. Cette structuration trouve son origine à la fois dans une volonté réciproque, mais aussi dans le fait que Sésamath est devenu en quelques années une sorte de phénomène. Quelles sont les différentes interactions qui sont en train de se mettre en place ?

## 11.1- Sésamath comme objet de recherche

Sésamath a indéniablement des points de ressemblance et des particularismes en comparaison d'autres communautés du libre, comme Wikipedia par exemple, ou encore par rapport à d'autres associations d'enseignants. En cela, Sésamath elle-même, son fonctionnement, son historique, son mode et impact économique... est un objet potentiel d'études. Un objet à regarder sous plusieurs angles simultanément : sciences de l'éducation, sociologie et économie. En particulier le côté « mathématiques » de Sésamath a ici une importance toute relative. Sésamath est avant tout étudié en tant que communauté de personnes (en l'occurence ici une association) en interaction avec son milieu. Une telle recherche a été lancée. Nous aurons l'occasion d'en reparler ultérieurement. Pour Sésamath, l'intérêt est colossal : mieux se connaître pour mieux se comprendre et augmenter considérablement sa capacité à se réfléchir.

#### 11.2- Scénario comme outil pour la recherche

Lors du colloque Didirem, c'est un aspect que Michèle Artigue a souligné.

Jusqu'à maintenant, les recherches en didactique des Mathématiques concernaient essentiellement des milieux restreints : une classe, plusieurs classes ... mais rarement à l'échelle de plusieurs milliers de professeurs ou élèves. De par sa structure et le levier Internet, Sésamath est un lieu idéal pour de telles recherches à l'échelle Macro. Les élèves inscrits à la version réseau de Mathenpoche se comptent en centaines de milliers ... et un espace comme Sésaprof, avec plus de 5 500 profs inscrits actuellement, est un lieu propice à ce genre d'études.

Si Sésamath cherche à mieux comprendre comment fonctionnent les échanges, comment les utilisateurs utilisent (ou pas) les ressources mises à leur disposition ... , il est évident qu'un appui méthodologique externe est une chance pour l'association et un nouveau levier d'amélioration.

#### H.3- Sésamath comme vecteur pour la recherche

C'est encore un autre aspect, cette fois-ci directement lié à l'audience de Sésamath (réelle, potentielle ou présumée). On peut penser qu'actuellement beaucoup d'études et de recherches, amenant parfois à la réalisation d'ingénieries sous diverses formes (et donc d'outils), restent peu ou pas connues, ne bénéficiant d'aucun relais de diffusion (ou de relais faibles). A ce stade, Sésamath peut relayer l'information et même co-diffuser des outils. Son intérêt est lié à son objet «les mathématiques pour tous», mais plus profondément encore à une volonté de ne pas simplement créer des outils mais aussi et surtout de créer *de la réflexion autour de ces outils* et de la réflexion tout court.

Je pense que les liens entre Sésamath et la recherche vont nécessairement s'amplifier, d'abord et avant tout car les intérêts sont réciproques et les objectifs convergents. La distinction que j'ai faite ci-dessus est largement artificielle, car les trois aspects sont souvent étroitement liés et se renforcent mutuellement. Ceci dit, cette schématisation permet peut-être de mieux voir les enjeux.

# III- La solidarité internationale

La question du libre en général et la solidarité internationale en matière d'éducation sont deux domaines qui ont de nombreux points communs. Et s'il est vrai que l'association Sésmath s'est construite finalement dans une grande méconnaissance de ces questions, elle est en train de combler rapidement son retard.

Qu'est-ce que ces «ressources éducatives libres» ? Et d'abord qui cela intéresse-t-il ? Pour en parler très concrètement, je voudrais présenter l'initiative «Ressources Educatives Libres en Afrique Francophone» soutenue notamment par l'UNESCO et l' AUF (Agence Universitaire de la Francophonie).

Je cite en particulier ce passage de la page de garde du site :

*A l'heure actuelle, l'intégration des REL dans les programmes éducatifs est devenu un phénomène mondial. De nombreux pays proposent l'utilisation de ce type de ressources pour multiplier le développement de cours en ligne, mais également pour favoriser le libre échange de ressources. Plus structurée dans certaines régions du monde, la notion de REL reste encore limitée et peu comprise et utilisée en Afrique francophone. Basé sur la gratuité totale ou partielle en fonction des licences, ce système de production et d'échange est aujourd'hui envisagé comme une solution adaptée et réaliste qui permettrait aux pays africains de se positionner en tant que producteurs de contenus et non plus en tant que simples consommateurs de ressources souvent peu adaptées. Cette voie propose également de nouveaux modèles économiques, notamment pour la production de manuels scolaires au niveau local sur la base d'un travail collaboratif entre enseignants.* 

En quoi l'association Sésamath s'inscrit-elle dans ce mouvement et comment peut-elle aider à le promouvoir ? Sésamath a acquis une petite expérience sur la construction

collaborative de manuels scolaires sous licence libre. Au départ, cela apparaissait utopique et impossible pour beaucoup. Pourtant force est de constater que quatre manuels scolaires et autant de cahiers d'exercices libres ont ainsi été créés dans le cadre de l'association. Avec un nouveau modèle économique à la clé, qui fonctionne d'ailleurs très bien ! Cela peut-il être utile à d'autre ? Comment partager cette expérience ? C'est tout l'intérêt de partager l'expérience dans le cadre d'organismes internationaux comme l'UNESCO.

Il y a maintenant 5 ou 6 mois, en écoutant un reportage à la télévision, j'ai entendu un ancien prix Nobel (d'économie, me semble-t-il) qui, parlant du grave problème du prix des aliments de base, invoquait la nécessité, pour lui, d'en fixer le prix en dehors des règles du marché, afin d'éviter les drames humains qu'on a pu voir ces dernières années; la notion de nourriture de base est celle d'un bien vital. Immédiatement, je me suis dit qu'on pouvait sans doute faire un parallèle avec la notion de« ressources éducatives de base». C'est sans doute moins vital au niveau physique et morphologique, mais peut-être tout autant d'un point de vue humain. Or, s'il paraît d'emblée difficile de régler facilement la question de la nourriture, ça semble *a priori* beaucoup plus réaliste et à notre portée, en ce qui concerne les ressources éducatives. En lisant le très bon livre *Wikipedia, découvrir, utiliser, contribuer* écrit par Florence Devouard et Guillaume Paumier (édition PUG), je suis tombé sur cette phrase de Michel Serres :

*Si vous avez du pain et moi deux euros, et si je vous achète du pain parce que j'ai faim, vous allez avoir deux euros et moi du pain. Cet équilibre-là, qu'on appelle un «jeu à somme nulle», est le principe même de l'économie. Tandis que si vous savez un théorème ou quelque information concernant le vivant et que vous me ! 'enseignez, vous me le donnez, mais vous le gardez. Par conséquent, ce n'est plus un jeu à somme nulle. Ce déséquilibre produit, infiniment, des connaissances illimitées.* 

Ce qui est peut-être le plus étonnant dans tout ça, c'est que pour parvenir à construire ces «ressources éducatives de base », nul besoin, *a priori,* de grandes décisions politiques : cela peut se faire en partant complètement de la base, et c'est sans doute ainsi que c'est le plus efficace (ce qui ne veut pas dire qu'ensuite il ne faut pas un relais institutionnel, bien au contraire).

# Bibliographie

Artigue. 2007. La didactique des mathématiques face aux défis de l'enseignement des mathématiques. Colloquium de didactique des mathématiques. Paris.

http://www.ardm.asso.fr/rencontre/semin/s200710/Colloquium-Artigue.pdf

Cazes ; Gueudet ; Hersant ; Vandebrouck. 2004. Using Web-based learning environment in teaching and learning advanced mathernatics, ICME 10, Copenhagen, July 4-11, 2004.

Dubois; Gueudet; Hili; Julo; Le Bihan; Lorie. 2008. Quels échanges pour quels usages de MathEnPoche ? Article en ligne sur Educmath :

http://educmath.inrp.fr/Educmath/lectures/dossier\_mutualisation/1 ecum\_reperes72.pdf

Gueudet. 2007. Emploi de Mathenpoche et apprentissage: l'exemple de la proportionnalité en Sixième. Repères-IREM, n° 66, p. 5-25, Topiques éditions, Metz.

Guin ; Trouche. 2004. Intégration des TICE : concevoir, expérimenter et mutualiser des ressources pédagogiques. Repères-IREM, n° 55, p. 81-100, Topiques éditions, Metz.
Hersant ; Vandebrouck. 2006. Bases d'exercices de mathématiques en ligne et phénomènes d'enseignement-apprentissage. Repères-IREM, n° 62, p. 71-84, Topiques éditions, Metz.

Kuntz. 2004. Mathenpoche : de la percée institutionnelle vers un espace numérique de travail. Bulletin de l'APMEP, n° 452, p. 418-431.

Ruthven ; Hennessy. 2002. A practitionner model of the use of computer-based tools and resources to support mathematics teaching and leaming, ESM 49(2-3), p. 47-86.

## Bibliographie issue du « terrain »

Clerc ; Pozzar. 2006. De la mutualisation au travail collaboratif. Les Dossiers de l'ingénierie éducative, n° 54.

Clerc. 2007. Une nouvelle manière de faire des manuels. Les dossiers de l'ingénierie éducative, n° 58.

http://bnjclerc.club.fr/prof/DIE BClerc.pdf

Hache. 2002. Des logiciels libres en maths. Les Dossiers de l'ingénierie éducative, n° 40.

Hache. 2003. Un exemple de logiciel mutualiste. Colloque ITEM (Intégration des technologies dans l'enseignement des mathématiques). Reims.

http://edutice.archives-ouvertes.fr/docs/00/05/45/87/PDF/co01th3.pdf

Hache. 2006. Entre Tice et papier, il est urgent de ne pas choisir. Repères-IREM, n° 63, Topiques éditions, Metz.

Hache. 2004. Quelques réflexions sur les travaux irem /mathenpoche. Repères-IREM, n° 57, Topiques éditions, Metz.

Thimonier. 2005. Différentes utilisations de Mathenpoche en classe. Bulletin de l' APMEP, n° 457.

http://www.ac-creteil.fr/innovalo/ outils/ doc/mathenpoche 1. pdf

# Sitographie

Calcul@tice : http://netia59a.ac-lille.fr/calculatice

Instrumenpoche: http://instrumenpoche.sesamath.net

Les-mathematiques.net : http://www.les-mathematiques.net/

Livre d'or de Mathenpoche : http://mathenpoche.sesamath.net/index.php?page=800

Manuels de Sesarnath : http://manuel.sesamath.net

Mathematice: http://revue.sesamath.net

Mathenpoche : http://mathenpoche.sesarnath.net

Mathenpoche réseau : http://mathenpoche.sesamath.net/index.php?page=300

Sesarnath: http://www.sesamath.net

Tracenpoche : http://tracenpoche.sesamath.net

Kidimath: http://www.kidimath.net

http://www.capcanal.com/capcanal/sections/fr/videos/cap\_infos\_secondaire/disciplines\_scolai re

http://les-matemelles.france5.fr/index-fr. php?page=dossiers&dossier= 1816

http ://www.pedagopsy.eu/mathematique.htm

http://www.framablog.org/index.php/post/2009/05/06/francois-elie-adullact-entretieneconomie-logiciel-libre

http://www.Pedagopsy.eu/mathematiques \_et\_ valeurs.html

# Le projet européen ReMath : quatre logiciels pour l'apprentissage des mathématiques, et des scénarios pour l'enseignant

Bernard Le Feuvre, Xavier Meyrier IREM de Rennes Jean-Baptiste Lagrange, Chi Thanh Nguyen Lab. André Revuz, Université de Paris VII

### 1- Introduction

ReMath est un projet européen (IST4-26751) sur l'usage des technologies dans l'enseignement des Mathématiques associant six laboratoires en Italie, Grande-Bretagne, Grèce et France. Le nom complet« représenter des Mathématiques avec l'ordinateur» prend en compte la nécessité de manipuler des représentations dans l'activité et l'apprentissage des Mathématiques et les possibilités nouvelles qu'offrent les technologies digitales pour cela. Dans ce cadre général, le projet ReMath s'est donné comme but de mettre en cohérence les approches des laboratoires participants, en travaillant sur un cycle complet de développement, incluant la conception de logiciels pour l'enseignement, l'élaboration d'activités pédagogiques en classe, et la recherche sur les apprentissages mathématiques réalisés par les élèves grâce à ces activités. Conçu à l'intention des enseignants et des chercheurs, un site Web (http://remath.cti.gr) présente les résultats du projet.

Le projet a conçu, développé et expérimenté six environnements logiciels. Nous en présentons quatre dans cet article, choisis parmi ceux qui offrent le plus de possibilités d'utilisation en France. Apluxis est déjà connu des enseignants français. Le projet ReMath a été l'occasion d'introduire de nouvelles représentations des expressions algébriques. MoPiX permet une variété d'activités qui donnent du sens aux formules algébriques. Cruislet permet le pilotage d'un avion en différents modes au sein d'un système de navigation virtuel 3D de la Grèce. Il doit permettre aux élèves de s'approprier un tel système ainsi que certaines notions mathématiques sous-jacentes. Casyopée est un environnement géométrique et algébrique dédié à l'apprentissage des fonctions conçu et réalisé en partenariat avec l'IREM de Rennes, l'INRP et l'équipe de Didactique des Mathématiques de l'Université Paris 7 (Didirem).

Les expérimentations en classe et leur exploitation ont tenu une grande part dans le projet ReMath. Certaines, portant sur Cruislet et Casyopée ont eu lieu dans le cadre de l'IREM de Rennes. C'est pourquoi, après une introduction rapide à Aplusix et MoPix, nous présentons un exemple d'utilisation de Cruislet, dans laquelle les élèves ont programmé le trajet d'un avion d'Athènes à Sparte, puis de façon plus détaillée Casyopée et des situations possibles d'utilisation. Nous terminons par des perspectives concrètes d'utilisation par les enseignants.

# II- Apluxis: un environnement informatique pour l'enseignement et l'apprentissage de l'algèbre élémentaire

Aplusix<sup>1</sup> (Nicaud et al., 2004) est un environnement informatique d'apprentissage humain (EIAH) pour l'enseignement et l'apprentissage de l'algèbre élémentaire, les transformations d'expressions algébriques, les résolutions d'équations, d'inéquations et de systèmes d'équations, au lycée et au collège. Il est composé, principalement:

- d'un micromonde d'édition des expressions algébriques sous forme usuelle et sous forme d'arbre. Cet éditeur, avec des fonctionnalités d'édition comme sélectionner, couper, copier, coller, glisser-déposer, est riche et souple, permettant ainsi diverses rétroactions syntaxiques et sémantiques ;
- d'un module de génération automatique d'exercices comportant une centaine d'exercices types;
- de modules pour l'enseignant.

Dans Aplusix, l'activité de l'élève consiste à résoudre, comme en papier-crayon, des problèmes d'algèbre en produisant, ligne de calcul après ligne de calcul, les différents pas de calcul de son raisonnement algébrique. Le cadre mathématique offert pour ce travail est la résolution par équivalence. L'élève doit, suivant son choix ou l'énoncé d'un problème, donner une expression algébrique équivalente à l'expression précédente. Il a toute liberté, comme sur le papier, pour le choix de l'expression algébrique de l'étape courante et de la forme de son raisonnement. En général, les activités se déroulent en mode entraînement avec des rétroactions fournies par le logiciel. Il y a deux rétroactions fondamentales. Tout d'abord, l'équivalence algébrique entre étapes est calculée en permanence et affichée. Ensuite, quand l'élève décide que l'exercice est terminé, une vérification syntaxique de la forme de l'expression solution de l'élève est effectuée et les résultats de cette analyse sont affichés. L'élève peut aussi travailler en mode test où ces rétroactions sont absentes.

| Au Aplusix - Eleve : NguyenChiThanh<br>Activités passées<br>Calcul Paramètres<br>Fichier<br>Edition<br>Etape<br>Aide                                          |                                                                                                    |                |
|----------------------------------------------------------------------------------------------------|----------------------------------------------------------------------------------------------------|----------------|
| <b>Entrainement (saisie)</b><br>□ )¤ + ?   ■<br>-3 HRZE<br>Fin de l'exercice<br>$r = n$<br>$(x-3) \times (2x+5) - 2(3-x)^{2}$<br>$(x-3) \times (2x+5-2(x-3))$ | $\Box$ $\Box$<br>Arrêt de la liste<br>La carte                                                                                                    |                |
| $\mathbb{X}$ an<br>$(x-3) \times (2x+5-4x+6)$ [iii<br>Etat: Ok                                                                                                | Clavier virtuel<br>Difficient<br>Retzine<br>Callan<br>Camara<br>mana<br>$\mathbb{H}[\mathbf{B}^2]$<br>$\Box$<br>$^{+}$<br>$=$ $\neq$ $\neq$<br>9.<br>$_{\alpha_{1}}$<br>$\equiv$ o"<br>51<br>b<br>vi<br>6<br>1. O<br>0 <sup>3</sup><br>3<br>2 | ES:<br>+ଜ   ହ⊬ |

*Figure* I. *Représentation dans Aplusix des expressions algébriques dans le registre usuel.* 

http://aplusix.imag.fr/

La représentation des expressions algébriques utilisées à l'écran reste fidèle à celle usuelle de ces expressions, telle que chacun peut la donner sur le papier ou au tableau (figure 1). Cette représentation utilise le registre usuel (Duval, 1993) de l'algèbre. Dans la version du logiciel antérieure à ReMath, seul ce registre usuel est proposé. Il permet la formation des expressions algébriques et leur traitement interne. Dans le cadre du projet européen ReMath, deux autres registres de représentations, à savoir l'arbre et le graphique, ont été ajoutés. En effet, chaque registre de représentation montre des facettes différentes d'une même notion et permet de l'appréhender différemment. Les activités de conversion d'un registre à l'autre favorisent l'apprentissage (Bouhineau & al., 2007).

L'introduction du registre arbre dans Aplusix permet à l'élève de choisir entre quatre modes de représentation :

- la représentation usuelle ;
- la représentation arbre libre où on peut éditer librement les arbres et écrire librement dans les nœuds;
- la représentation arbre contrôlé où on ne peut utiliser que des opérateurs connus et le nombre correct d'arguments;
- la représentation en arbre mixte, qui correspond à un mode contrôlé, mais qui permet, dans un nœud, d'écrire une expression dans le registre usuel (figure 2).

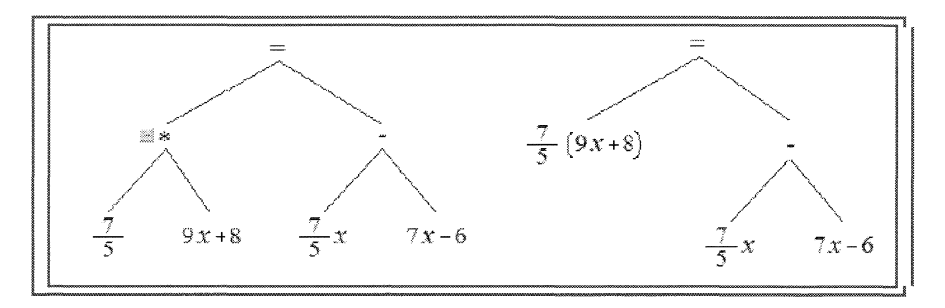

*Figure* 2. *En mode mixte, l'arbre est partiellement développé et* il *peut se développer ou se réduire en utilisant les boutons "+"et* "- ".

À tout moment, l'élève peut passer d'une représentation à l'autre. Le passage d'un mode de représentation à un autre permet de faire des conversions entre registres de façon automatique. Grâce à l'éditeur d'exercices, l'enseignant peut construire des activités de conversions des expressions algébriques entre les registres suivants : usuel vers arbre, arbre vers usuel, langue naturelle vers usuel ou arbre.

Des représentations graphiques associées à des équations ont été aussi ajoutées à Aplusix. Dans la figure 3 ci-après, la partie en bas à droite représente graphiquement une fonction, dont l'expression est le premier membre de l'équation (en bas à gauche) qui est en cours de traitement, et l'axe des *x,* qui correspond au second membre, ainsi que les abscisses des intersections.

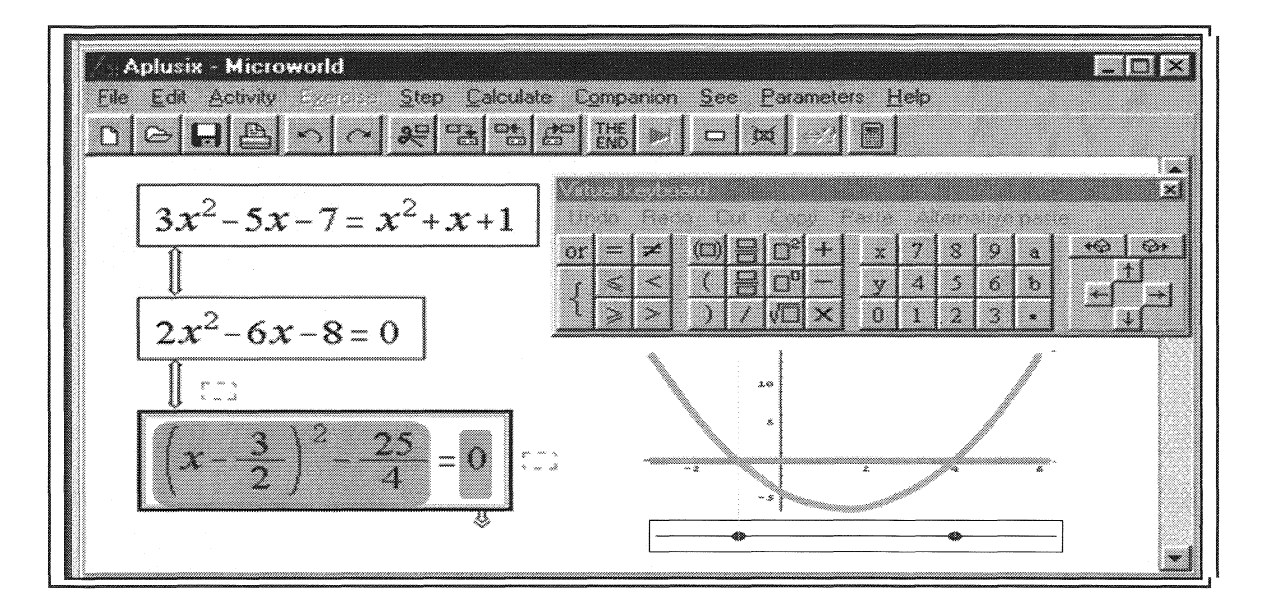

*Figure* 3. *Représentation graphique dans Apluxis.* 

### III- MoPiX, des équations pour construire des animations et des simulations

MoPiX est un outil qui permet de construire des animations et des simulations par le biais d' «équations» (au sens de formules algébriques). Il est développé à l'Institute of Education à Londres.

Avec MoPiX, l'élève utilise les équations (ou formules) comme un moyen de s'exprimer et ce d'une manière créative. Des équations permettent à l'élève de créer des mouvements (comme par exemple faire bouger, tourner) pour des objets interactifs, et de changer leur taille, leur couleur et leur forme. Des applications interactives et des jeux peuvent être crées. Ils se présentent comme un ensemble d'objets dont le comportement est régi par une équation dépendant du temps, de l'état de la souris ou du clavier. Des créations collaboratives entre différents utilisateurs sont possibles.

MoPiX 2.0 est une« application Internet riche» c'est-à-dire une application Web avec des accessoires comparables à des applications de bureau. Il est composé de deux parties principales :

- Ressources: Cette partie offre différentes informations et la possibilité d'explorer des modèles (dans une bibliothèque, ou précédemment créés par l'élève) et des équations correspondantes.
- Scène (stage): c'est la zone de construction et de jeux. Elle est partagée en deux boîtes, celle de gauche pour la construction et l'exécution et celle de droite pour la gestion des équations (figures 4 et 5).

Un objet peut être copié, enregistré ou supprimé de la scène comme le montre la figure 5.

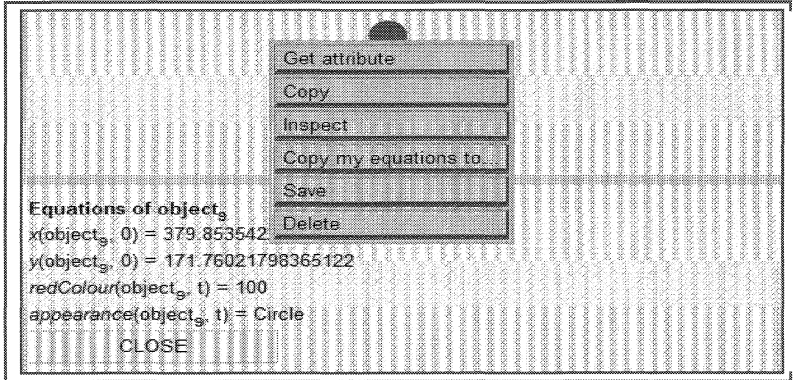

*Figure* 4. *La scène et le menu de manipulation des objets.* 

Des équations de l'objet (ou d'un modèle) peuvent être copiées sur un autre objet et les attributs de 1' objet peuvent être affichés.

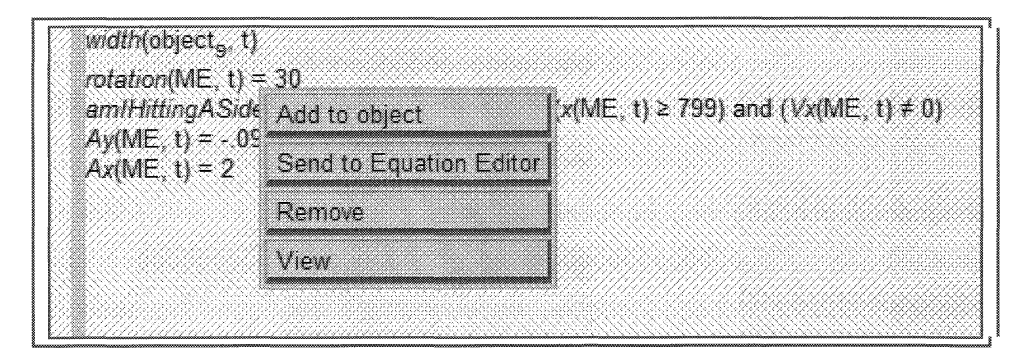

*Figure* 5. *Menu de gestion des équations.* 

Une équation peut être ajoutée à un objet, envoyée à l'éditeur ou supprimée de la scène ou de l'objet. La bibliothèque (library) contient un ensemble d'équations et de modèles. Elle est organisée en sections, pour grouper les équations selon leur fonctionnalité : contrôler l'apparence, la position, l'orientation, la taille, la couleur, et les traces des objets.

On y trouve aussi, dans la partie *Exemples,* un ensemble de modèles pour l'utilisation hors ligne. Les fonctions définies par l'utilisateur sont de la forme : *nom* de *fonction* (nom de l'objet, temps), où le nom de l'objet s'adresse à l'objet actuellement traité sur la scène ou à un autre objet en relation avec lui. Les fonctions sont celles du temps et le second argument précise un temps particulier.

Lorsqu'on exécute son modèle, chaque élément ou objet *i* est affiché. Ses attributs sont par exemple :  $x(i, t)$ ,  $y(i, t)$ , width(i, t), rotation(i, t), redColour(i, t).

|                                | Resources Stage History Equation Editor Library Sample Models Help                     |          |         |              |                                   |                                                                                                    |          |                                       |              |            |
|--------------------------------|----------------------------------------------------------------------------------------|----------|---------|--------------|-----------------------------------|----------------------------------------------------------------------------------------------------|----------|---------------------------------------|--------------|------------|
| New Equation                   |                                                                                        | use 1    | Single  | 1331<br>- 22 | 122<br>: librida<br><b>COUNTY</b> | e e porto della construzione di un originale di un originale di un originale di un originale di un originale d<br>Segno di un originale di un originale di un originale di un originale di un originale di un originale di un o<br>S | 33<br>ma | <b>SER</b>                            | - 22         | CONSIGNOS: |
|                                |                                                                                        | $\in$ ME | ₫<br>s. | $=$          |                                   |                                                                                                    | IME      | $\begin{matrix} \bullet \end{matrix}$ |              |            |
|                                |                                                                                        |          |         |              |                                   |                                                                                                    |          |                                       |              |            |
|                                |                                                                                        |          |         |              |                                   |                                                                                                    |          | tik 1                                 |              |            |
| <sup>ः⊞</sup> CLOSE™           | Enter numbers or variables in the boxes or double-click for more options.<br>ana 2010. |          |         |              |                                   |                                                                                                    |          | Seille                                |              |            |
|                                |                                                                                        |          |         |              |                                   |                                                                                                    |          |                                       |              |            |
|                                |                                                                                        |          |         |              |                                   |                                                                                                    |          | Function                              |              |            |
|                                |                                                                                        |          |         |              |                                   |                                                                                                    |          |                                       |              |            |
| $x(NIE, 1) = x(NIE, 2) + 2555$ |                                                                                        |          |         |              |                                   |                                                                                                    |          | Arithmetics                           | Trigonometry |            |

*Figure* 6. *Ouverture des équations existantes.* 

On peut affecter une valeur à toutes les fonctions qui contrôlent l'apparence, la position, l'orientation, la taille, la couleur et les traces des objets; par exemple *rotation*(*ME*, *t*) =  $t \times 2$ précise que l'objet *ME* doit tourner de 2 degrés par unité de temps. Alternativement, des fonctions peuvent être définies en terme d'autres fonctions telles que:  $x(i,t) = x(i, t - 1)$  +  $Vx(i, t)$ , où  $Vx$  est une fonction de l'objet *i* et du temps.

Des commandes style magnétoscope permettent de jouer les animations programmées à l'aide des équations (figure 7).

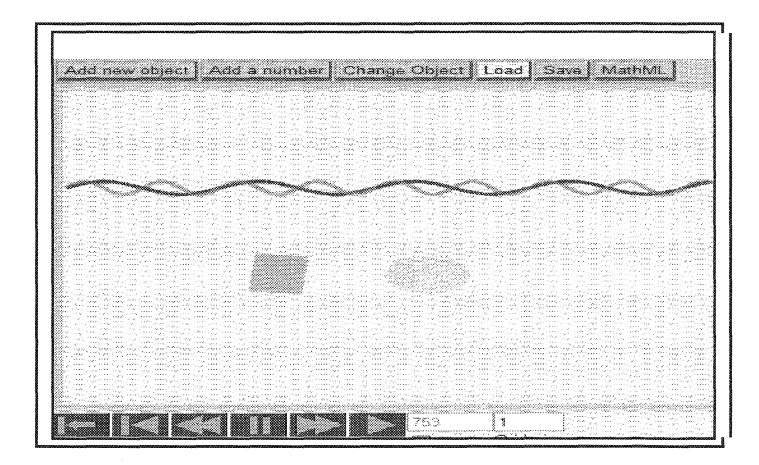

*Figure* 7. *Animations programmées à l'aide des équations.* 

Web 2.0 est basé sur le principe selon lequel un utilisateur est aussi bien un producteur d'information qu'un consommateur et agit dans des communautés. Ce principe a été pris en compte lors de la conception de MoPiX 2.0. Ainsi, toutes les animations construites avec MoPiX peuvent être directement intégrées à d'autres applications en vue de leur partage.

### IV- Cruislet : apprendre la navigation dans un espace géographique

Conçu et développé par une équipe grecque, Cruislet est un environnement informatique pour l'apprentissage de la navigation dans un espace géographique en trois dimensions, à l'aide d'outils mathématiques et de programmation. Il est composé de deux systèmes de représentation interdépendants permettant de caractériser un déplacement dans un espace à trois dimensions : un repère géographique et un repère polaire. En pilotant des avions dans cet

espace, les élèves explorent des visualisations spatiales et se confrontent à des concepts géographiques et mathématiques. Ils peuvent également s'initier à la programmation en utilisant le langage de LOGO pour programmer des déplacements d'avions.

### IV.1- L'interface Cruislet

L'interface de Cruislet comprend deux visionneuses de la carte géographique de la Grèce, l'une en trois dimensions et l'autre en deux dimensions, ainsi qu'une zone de commande dédiée au pilotage d'un avion et à la programmation LOGO.

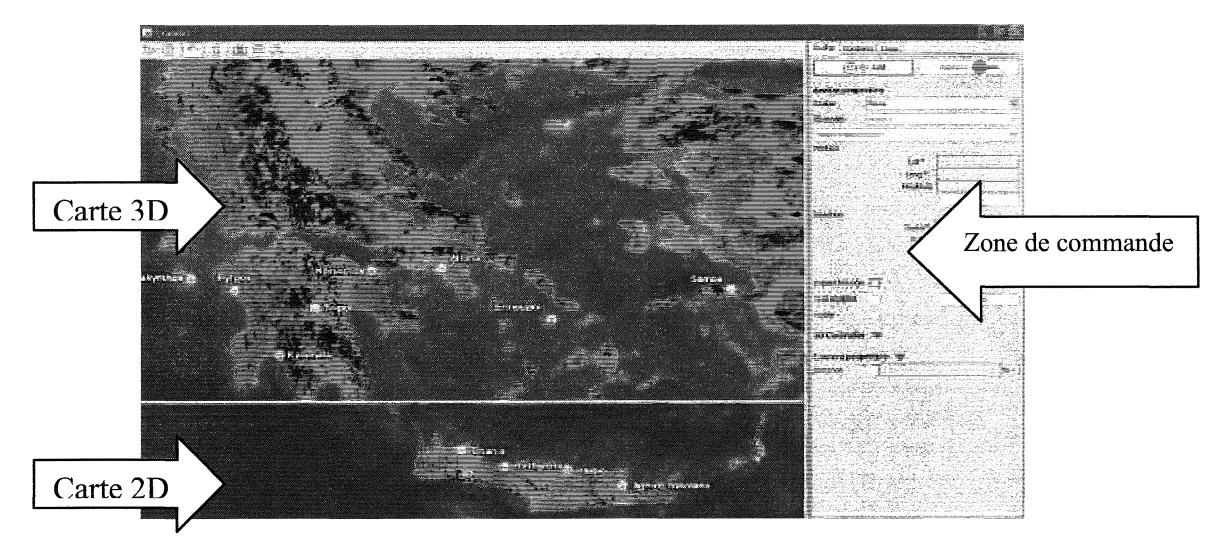

*Figure* 1. *Interface de Cruis/et.* 

Les élèves peuvent explorer la carte en trois dimensions en utilisant la souris comme un outil de navigation et voir simultanément leur position sur la carte en deux dimensions. Quand ils déplacent la souris, un pointeur mobile apparaît, marqué par le symbole X. Ce pointeur est lié à une boîte affichant ses coordonnées géographiques (la latitude et la longitude) et son altitude.

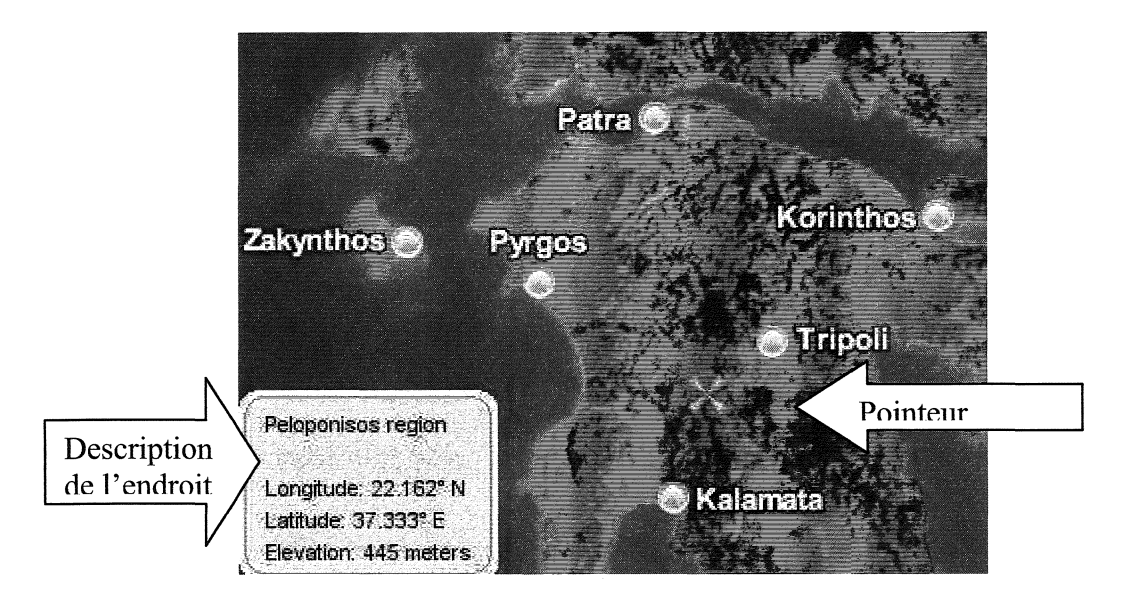

*Figure* 2. *Endroit pointé.* 

La zone de commande de Cruislet permet de créer un avatar (avion ou hélicoptère), de le positionner suivant les coordonnées géographiques et de le déplacer.

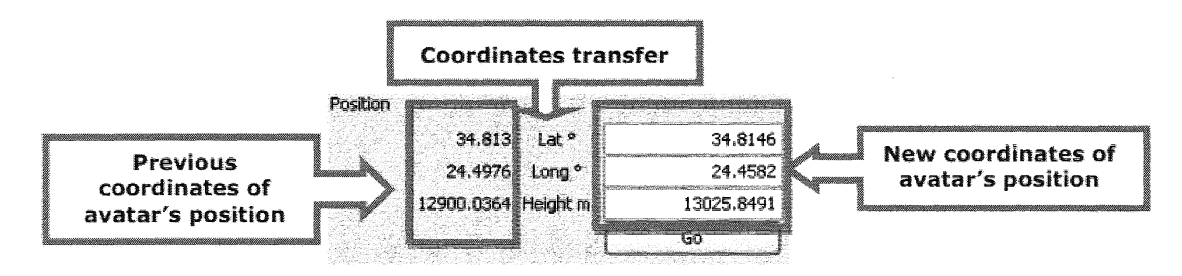

*Figure* 3. *Définition des coordonnées géographiques.* 

Le déplacement d'un avatar selon sa direction est précisé par un vecteur caractérisé par sa longueur (R) et deux angles (Théta et Fi).

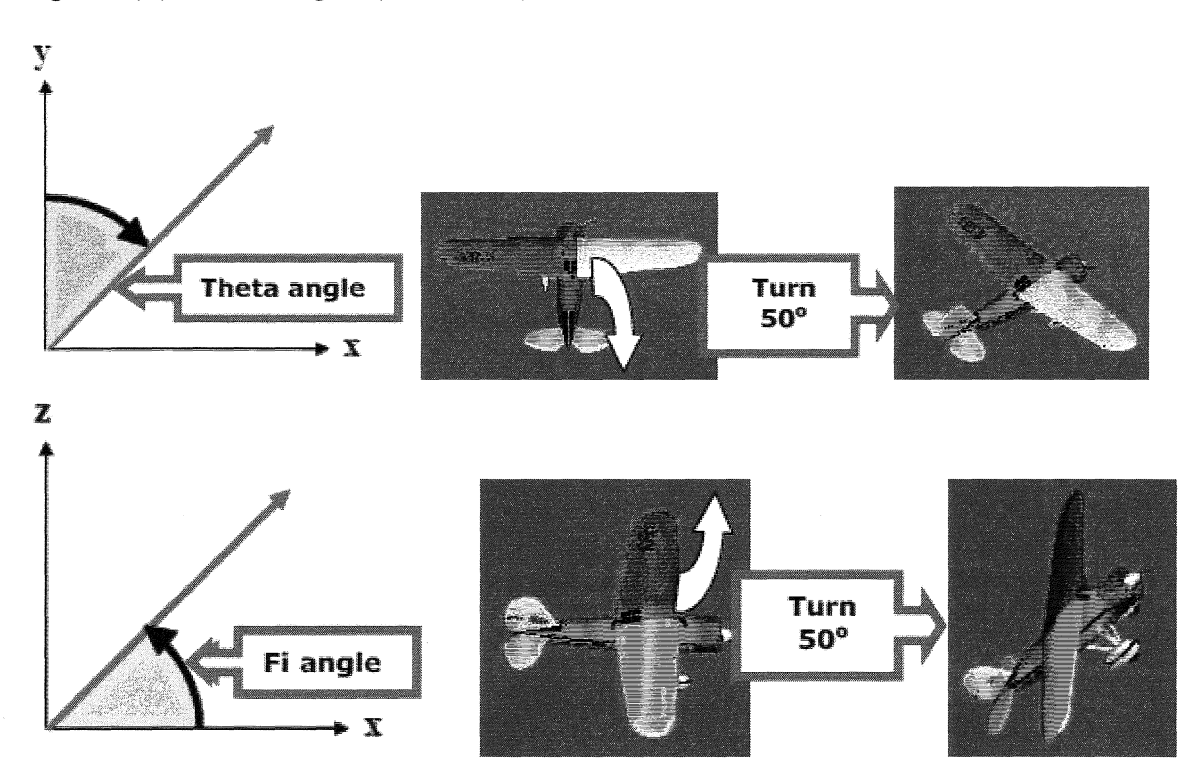

*Figure* 4. *Angles Théta, Fi et rotations.* 

Intégré à l'environnement, le module de programmation LOGO permet aux élèves d'écrire des commandes (procédures) puis les exécuter.

### IV.2- Scénario d'utilisation

En conformité avec l'un des objectifs du projet ReMath, des scénarios d'utilisation ont été développés par deux équipes différentes : les concepteurs du projet, d'une part, et notre groupe Didirem, d'autre part. Nous décrirons ici le scénario d'utilisation élaboré par notre groupe.

Il s'adresse à des élèves des classes de troisième jusqu'à la classe de première scientifique (15 à 17 ans) et nécessite comme pré-requis les notions de longitude et latitude en géographie, de coordonnées cartésiennes, les vecteurs, les angles et la trigonométrie de fin de collège.

Ses buts éducatifs sont :

• Repérer des sites importants de la Grèce ainsi que de grandes caractéristiques

géographiques du pays.

- Réinvestir les connaissances sur le repérage en géographie, aborder le système de coordonnées sphériques.
- Réinvestir les connaissances mathématiques sur les vecteurs, les angles, la trigonométrie de base dans un contexte hors mathématique.
- S'initier à la programmation.

Dans une première phase en classe entière, le professeur utilise le vidéo-projecteur pour illustrer les fonctionnalités importantes du logiciel : déplacement sur la carte en trois dimensions, recherche de la longitude, latitude et altitude de lieux. Les élèves découvrent ensuite la création et le pilotage d'un avatar.

La deuxième phase est consacrée à l'élaboration d'un voyage. Les élèves travaillent en groupe. Ils disposent de la carte papier de la Grèce ainsi que l'environnement Cruislet. Ils doivent organiser, à partir de l'altitude de 400 mètres au dessus d'Athènes, un voyage jusqu'à Sparte avec la contrainte qu'ils suivent d'aussi près que possible le relief. Ils ont donc à identifier les deux montagnes sur le trajet Athènes-Sparte, leur position par rapport aux villes Athènes et Sparte et leur altitude, puis à définir une stratégie de survol des deux montagnes.

![](_page_118_Picture_7.jpeg)

*Figure* 5. *Le trajet Athènes Sparte.* 

Pour le survol des deux montagnes, ils doivent donner, grâce à la carte de Grèce, la direction théta dans laquelle diriger l'avion pour joindre Athènes à Sparte, puis définir des portions du trajet permettant le survol et calculer les angles Phi et les rayons Rm sur ces différentes portions. Cette deuxième phase fait l'objet d'une discussion collective sur les stratégies utilisées qui sont visualisées et testées. La discussion permet d'introduire la programmation en Logo par l'écriture d'une procédure regroupant les différentes portions du trajet.

La troisième phase met en jeu la programmation : il s'agit de réaliser des vols selon des figures géométriques.

Les élèves commencent par faire fonctionner un programme LOGO correspondant au vol d'un avion en forme de triangle équilatéral à altitude constante de 5000 mètres.

Ils doivent alors interpréter les commandes, puis en groupes, adapter le programme pour réaliser d'autres figures, un triangle équilatéral vertical au dessus d'Athènes et un hexagone régulier à altitude constante. Les élèves peuvent alors programmer des vols acrobatiques, tels un vol en spirale horizontale, un vol circulaire, ou encore un vol hélicoïdal.

 $~\sim$  SETPOS(37.9737 23.7278 5000)  $\sim$  make "a 0  $\sim$  repeat 3 [wait(80)  $\sim$ make "a :a+120

 $\sim$  SETDIR(:a 0 10000)]

![](_page_119_Picture_3.jpeg)

*Figure* 6. *Programmation d'un triangle équilatéral.* 

# V- **Casyopée un logiciel pour l'apprentissage des fonctions**

Casyopée vise à faciliter les explorations numérique, graphique et formelle des fonctions. Il intègre un noyau de calcul formel (Maxima) de façon à donner accès à de nouvelles possibilités d'actions offertes par le calcul symbolique. Un module de géométrie dynamique, intégré dans l'environnement Casyopée, offre la possibilité d'explorer et modéliser fonctionnellement des situations géométriques liées, par exemple, à des variations d'aires (ou, plus généralement, d'expressions géométriques) en fonction de grandeurs dont elles dépendent.

![](_page_119_Figure_7.jpeg)

*Figure* 1. *L'architecture de Casyopée.* 

Nous illustrerons les fonctionnalités principales du logiciel au travers de problèmes issus de situations de classes. Les exemples correspondent aux deux périodes de développement du logiciel : une première période est centrée sur les possibilités offertes par le calcul formel qui permet de:

- libérer les élèves de tâches calculatoires,
- élargir le champ des problèmes,
- aider les élèves à la démonstration,
- adapter le logiciel au profil des élèves.

Elle s'est concrétisée par la création de la fenêtre de Calcul Symbolique qui a évolué suite aux expérimentations auprès des élèves et aux remarques de professeurs.

Lors des expérimentations nous avons observé que l'utilisation du logiciel permet aux élèves d'être actifs et de progresser dans la résolution des problèmes posés. En particulier, les outils de calcul formel peuvent les libérer de tâches calculatoires et l'utilisation de paramètres permet la généralisation de situations. Le premier exemple, étude d'un raccord, correspond à cette période.

Dans un deuxième période, nous avons cherché à associer « géométrie dynamique » et «calcul formel». Modélisations de situations géométriques, étude de propriétés géométriques de courbes peuvent amener à la création de fonctions. Nous avons créé un module de géométrie dynamique reprenant des fonctionnalités de logiciels de géométrie dynamique. Nous y avons ajouté la possibilité de définir des fonctions liées à des situations géométriques, fonctions pouvant être étudiées dans la fenêtre de Calcul Symbolique. L'exemple aspect géométrique de courbes, correspond à cette deuxième période.

### V.1- La fenêtre de Calcul symbolique et d'exploration graphique

Cette fenêtre permet des explorations numériques et graphiques. Un menu Calculer met à la disposition de l'élève des outils de calcul formel, un menu Justifier est une aide à la rédaction qui peut s'effectuer dans un Bloc Note où les travaux de l'élève sont en partie consignés. Un menu Equation permet la résolution d'équations de différents types.

Un problème de raccord : *ce problème a été donné* à *des élèves de terminale scientifique. Il permet de visualiser des fonctionnalités de cette fenêtre.* 

On considère deux demi-droites ( $tA$ ] et [ $Bz$ ). On cherche à relier par une « belle » courbe ces deux demi-droites, c'est-à-dire à déterminer une courbe tangente en *A* et en *B* à ces deux demi-droites et qui ne change pas« brusquement» de pente.

Les fonctions affines sont exclues, de même le raccordement à l'aide de deux quarts de cercle (pas de tangente verticale). Les élèves disposent des opérations suivantes :

- Opération sur des expressions ou des fonctions (par exemple : développer ou factoriser une expression, intégrer ou dériver des fonctions, résolution exacte et approchée d'équations).
- Représentation graphique des fonctions avec prise en compte de l'ensemble de définition.
- Calcul numérique ou formel avec des fonctions (par exemple, calcul de valeurs et de limites d'une fonction).

Ils peuvent aussi créer des paramètres, instanciés ou non. La création des paramètres et leur pilotage leur permettent de faire des essais. Une analyse des contraintes (parité, conditions aux bornes) permet de diminuer le nombre de paramètres et de construire pas à pas des solutions au problème de raccord.

Les élèves ont cherché à déterminer des fonctions polynômes du second et troisième degré ainsi que des fonctions sinusoïdales. Ils ont créé et piloté des paramètres. S'ils ont cherché à diminuer le nombre de paramètres, c'est le professeur qui a dû les aider à traduire les contraintes du problème en des contraintes algébriques.

Les solutions trouvées par les élèves sont des fonctions polynômes (fonction du second degré définies par morceaux, fonction du troisième degré), ou fonctions trigonométriques, avec l'aide des professeurs pour ces dernières.

La démarche présentée ici est celle de la recherche d'une fonction du troisième degré. Elle peut s'organiser de la façon suivante :

- e création des valeurs 1 et 1 et des fonctions  $g(x) = -1$  sur l'intervalle  $]-\infty, -1]$ ,  $h(x) = 1$ sur l'intervalle [1 ; + oo[; *le logiciel permet de créer des valeurs et par conséquent de créer des ensembles de définition* ;
- e Création des paramètres *a, b, c, e* ;
- Création de la fonction  $f(x) = ax^3 + bx^2 + cx + e$  définie sur [-1 ; 1];
- o Pilotage des paramètres *(ceux-ci peuvent être formels ou instanciés)* ; *le pilotage non organisé ne peut apporter de réponses satisfaisantes* ; *par contre, un geste comme fixer un ou des paramètres et piloter les autres peut permettre de comprendre le rôle de chacun des paramètres et entraîner chez l'élève une réflexion sur l'organisation de démarches.*

Utilisation du menu Calculer *(outils de calcul formel)* pour «dérivée», «recherche de zéro » ; « substituer paramètre » permet de créer une nouvelle fonction sur le même ensemble de définition, mais indépendante de celle définie avec paramètres.

![](_page_121_Figure_9.jpeg)

![](_page_121_Picture_133.jpeg)

Considérations géométriques *(symétrie par rapport* à 0, *parité)* ; mise des paramètres b et *e* à 0 et changement du pas des deux autres paramètres ; écriture de conditions algébriques ; fenêtres des valeurs symboliques *(affichage des valeurs numériques)* ; *solution*  $f(x) = -x^3 + x$ .

Le logiciel permet la rédaction des solutions dans une fenêtre Bloc Note. Un menu Justifier est disponible et peut être une aide à la rédaction.

### V.2- La fenêtre Géométrique Dynamique et l'exploration de fonction

Cette fenêtre permet la réalisation de figures géométriques dynamiques et la modélisation fonctionnelle des situations géométriques.

Aspect géométrique de courbes: *à travers l'étude de la sous-tangente, la fenêtre de géométrie dynamique est présentée avec, notamment, ses possibilités de création de variables, de fonctions (exprimées en fonction de ces variables) et d'exportation de ces fonctions dans la fenêtre de Calcul Symbolique.* 

#### *Enoncé*

On considère la fonction  $f(x) = x^2$ . On note *M* un point mobile de la courbe de *f*. Le point *P* est l'intersection entre la tangente en *M* à la courbe et l'axe des abscisses ; le point *Q* est le projeté orthogonal de *M* sur l'axe des abscisses. Etudier les variations de  $x_M - x_P$ . *Prolongement* : existe-t-il des fonctions pour lesquelles cette distance  $x_M - x_P$  est constante?

#### Utilisation du logiciel

Les fonctions sont définies dans la fenêtre Calcul Symbolique, leurs représentations graphiques peuvent être tracées dans la fenêtre de Géométrie Dynamique. Les fonctionnalités de la géométrie dynamique permettent de créer des point mobiles sur courbes, de tracer des droites (tangentes, perpendiculaires, parallèles...), de créer des calculs géométriques  $x_M - x_P$  et de faire apparaître leurs valeurs. Le choix d'une variable permet d'exprimer  $x_M - x_P$  en fonction de celle-ci et d'étudier la fonction ainsi définie dans la fenêtre de Calcul Symbolique.

#### Exemple de résolution

La courbe d'équation  $y = x^2$  est crée dans la fenêtre de Calcul Symbolique. Elle est importée dans la fenêtre de géométrie dynamique.

On crée un point mobile M sur la courbe et on demande le tracé de la tangente en ce point M.

Les points *P* et *Q* sont créés comme points d'intersection de deux objets (ici des droites) préalablement sélectionnés. Avec le bouton AM, on crée le calcul  $x_M - x_P$ .

![](_page_122_Picture_236.jpeg)

![](_page_123_Figure_1.jpeg)

Déplacement du point M sur la courbe et exploration numérique de  $x_M - x_P$ Choix de la variable avec le bouton  $X_M$ ; ici, la variable choisie est l'abscisse du point M.

x~~AM Création de la fonction exprimant  $x_M - x_P$  en fonction de  $x_M$  avec le bouton l'expression affichée est une expression générale, valable pour des fonctions dérivables sur des intervalles convenablement choisis.

![](_page_123_Picture_100.jpeg)

Cette fonction est exportée dans la fenêtre de Calcul Symbolique. Elle peut alors être simplifiée (Menu Calculer).

![](_page_124_Picture_137.jpeg)

Cette situation peut être prolongée par la recherche de fonctions où  $x_M - x_P$  reste constante.

### VI- Perspectives pour l'utilisation des logiciels par les enseignants

Le site ReMath donne accès au téléchargement des six logiciels ainsi qu'à des documents de prise en main. Treize «Plans Pédagogiques» (scénarios) pour l'utilisation éducative des environnements ont été développés. Ils sont orientés vers des buts éducatifs spécifiques. Ils sont accompagnés d'un ensemble de réflexions théoriques et pédagogiques, de plans d'activité et de guides aidant à la mise en œuvre des activités. Ils sont décrits dans une structure commune, prenant la forme d'une arborescence. Ceci devrait permettre relativement facilement à un enseignant de prendre en main l'un de ses logiciels et de développer des usages.

Par ailleurs, notre équipe maintient un site dédié à Casyopée (http://casyopee.eu). Un groupe de l'IREM de Rennes, soutenu par l'INRP et le rectorat, travaille à la diffusion du logiciel en développant des situations d'utilisation pour toutes les classes du lycée. Les situations seront d'abord proposées d'abord sur notre site, puis devraient être mises à disposition des enseignants de l'académie de Rennes sur l'Espace Numérique de Travail.

### Références bibliographiques et Internet

Bottino, R.M., Kynigos, C. (submitted). Mathematics education & digital technologies: facing the challenge of networking European research teams. *International Journal of Computers for Mathematical Learning.* Kluwer Academic Publishers, Netherlands.

Duval R. (1993), Registres de représentation sémiotique et fonctionnement cognitif de la pensée, in *Annales de Didactique et de Sciences Cognitives* 5, IREM de Strasbourg.

Lagrange, J.B. (2008), Le calcul algébrique au premier trimestre de Première S. Utilisation d'un outil géométrique et symbolique.

http://revue.sesamath.net/spip.php?articlel 12

Actions nationales « TICE et Mathématiques » 2008-2009 :

Activité 1 : Étude d'une famille de fonctions avec l'environnement Casyopée.

Activité 4 : Étude d'une fonction et mise en évidence de deux suites numériques avec l'environnement Casyopée.

Activité 5 : Recherche de l'aire maximale d'un triangle avec l'environnement Casyopée.

http://espaceeducatif.ac-rennes.fr/jahia/Jahia/site/espaceeducatif3/cache/offonce/pid/16532;jse ssionid=37AC45F6F7506C0ABE2DFECEF06239CC.

# D'une micro-activité au projet...

Carole Le Beller IREM de Rennes

### Résumé de l'atelier

A partir d'une micro-activité, quelles activités et quels projets, facilitant la démarche expérimentale, peut-on imaginer mettre en œuvre en cours de mathématiques?

Des objets tels que des casse-tête polyèdres étoilés, des flexacubes, des kaléïdocycles et un ballon de foot pas très rond ont été manipulés par les participants de l'atelier. Curieux sont ces objets mathématiques ...

Des projets aboutis (déjà réalisés en classe) ainsi que des productions d'élèves effectuées avec *GeoplanW* et *GeoGebra* ont progressivement été montrés durant l'heure au vidéoprojecteur et en réel. Ces productions sont un premier aboutissement d'une initiation à la construction de figures en géométrie dynamique.

### Petite histoire du concept *«Math '@ctivité* »

Une *math '@ctivité* est un concept que j'ai nommé ainsi suite à l'un de mes projets d'animation mathématique mené au collège public Martin Luther King à Liffré (35) en 1995 : la construction d'une maison de poupée<sup>1</sup> en cours de mathématiques par des élèves de 4<sup>ème</sup>. L'idée première était que les élèves puissent mobiliser leurs compétences mathématiques pour construire en groupe un objet. Préalablement, un exercice «bonus» portant sur l'une des vues de la maison (géométrie plane) et utilisant, entre autres, le cosinus d'un angle aigu et le théorème des milieux dans un triangle, leur avait été proposé en évaluation. La maison (meublée & tapissée !), construite en 3 séances, avait été imaginée et réalisée dans la bonne humeur avec la participation active de tous et dans la concertation. En plus de donner du sens aux savoirs mathématiques, le jeune (l'élève), très motivé, très volontaire, était ACTEUR dans la mobilisation de ceux-ci pour devenir COAUTEUR d'un objet; donc également AUTEUR!

Petit à petit, j'ai osé développer des activités mathématiques numériques, 2D, 3D et de mouvement. Dans mes cours, une *math '@ctivité2* est à la fois la base et l'aboutissement de projets utilisant la démarche expérimentale en mathématiques et pour certaines, utilisant la géométrie dynamique. Assez ludiques et toutes curieuses, voire fascinantes, leurs réalisations utilisant souvent l'informatique, les *math '@ctivités* sont un pont permettant le passage du concret au virtuel et du virtuel au concret.

<sup>1</sup> Voir photos sur le site Internet : 123portail.education.free.fr

<sup>2</sup>Voir site Internet : www.mathactivite.fr ; *Math 'activité* est aussi une marque déposée à l'INPI.

### Un projet *math '@ctivité,* des objectifs ... Des démarches mises en œuvre

Ce type de projet, apprécié des élèves, semble contribuer à favoriser dans son déroulement :

### 1) en mathématiques :

- la mobilisation de compétences mathématiques (savoirs et savoir-faire) et le travail sur le sens des notions mathématiques utilisées :

- le renforcement des connaissances mathématiques de base en fonction du niveau de classe concerné (vocabulaire et propriétés) sur certaines notions, en particulier géométriques pour les exemples donnés lors de cet atelier ;

- le développement de la capacité à construire une figure et à écrire son programme de tracé (à la main), reproductible par tous ;

- le recours aux instruments, aux outils et au langage mathématique, voire informatique pour narrer sa recherche et construire ;

- le développement de la capacité à utiliser un logiciel de géométrie dynamique 2D comme *Geoplan Wou GeoGebra* ;

- le développement de la curiosité et de la motivation pour les mathématiques ;

#### 2) transversalement :

- en alternant le travail individuel et le travail en groupe, le développement progressif des compétences méthodologiques et des aptitudes relationnelles ;

- le développement de la créativité, la curiosité scientifique, le sens de l'observation, la capacité d'écouter et de s'exprimer ;

- le développement de la capacité à utiliser un logiciel informatique autre que mathématique, comme le logiciel *Paint* pour mettre des couleurs, et aussi pour agrandir et réduire une figure, un réseau informatique, etc. (cf. B2i : Brevet Informatique) ;

- le développement de la capacité à utiliser des notions issues de disciplines différentes (par exemple les couleurs en arts plastiques) ;

- le développement de la capacité à présenter un travail par écrit propre et précis (le traitement de texte est autorisé) ;

- la mobilisation de compétences individuelles et l'émergence de nouvelles compétences dont certaines peuvent être collectives.

#### Dans ce type de projet, le jeune est acteur, auteur et coauteur.

### Démarches mises en œuvre

Durant toute l'année, en parallèle du projet math'@ctivité, des micro-math'@ctivités et des math'@ctivités sur une séance de 50 minutes sont intégrées au cours de mathématiques toutes les semaines pour le niveau  $6^{em}$  et une fois au moins par notion pour les autres niveaux y compris au lycée. De plus, une initiation à l'utilisation d'un logiciel de géométrie dynamique est à faire (voir *Initiations éme\_5ème à GeoplanW et son adaptation GeoGebra,*  Académie de Rennes).

- 1. Découverte, observation par la manipulation d'un ou de plusieurs objets (déroulement d'une micro-rnath'@ctivité) individuellement *(narration de recherche)*  puis par petits groupes de 3 à 6 personnes selon l'objet. Utilisation éventuelle de l'informatique pour visualiser l'objet en 3D. *(DE: démarche expérimentale)*
- 2. Exploitation de la micro-math'@ctivité: donner du sens aux notions mathématiques. L'objet sert de support pour soit découvrir, soit reconnaître et utiliser des propriétés, à partir éventuellement d'une fiche d'aide à l'observation et de fiches de synthèses de cours.

Le TBI couplé avec un visualiseur (flexcame) est utilisé *(DE dont narration de recherche pour certains objets).* 

- 3. Essais de construction de l'objet en petits groupes «Comment ça marche?» et construction. Mis dans une dynamique de recherche, les élèves trouvent petit à petit une (des) technique(s) de réalisation, des astuces, des calculs, etc. Des indices et des aides sont donnés par le professeur à la demande des groupes. Un débat sur les conjectures est animé par le professeur. *(DE)*
- 4. Création personnelle d'une figure géométrique (dessin géométrique, éventuellement pavé<sup>3</sup> selon le niveau de classe) à l'intérieur d'un polygone donné et correspondant à l'une des faces de l'objet, accompagnée de son programme de construction mathématique. Les objets géométriques doivent être « *liés entre eux* » : référence à des compétences de géométrie dynamique. Réalisation individuelle de la figure à l'ordinateur avec un logiciel de géométrie dynamique 2D *Geoplan Wou GeoGebra.*
- 5. Après une concertation au sein de chaque groupe pour la répartition des gammes de couleurs3, réalisation à l'ordinateur avec le logiciel *Paint* de la figure importée en vraie grandeur du logiciel de géométrie et finition de l'objet par groupe.
- 6. Recherche mathématique sur la réduction et l'agrandissement de l'objet (situations de proportionnalité) et éventuellement réalisation individuelle d'un modèle réduit de celui-ci *(DE).*

7. De nouvelles pistes de réflexion et des informations mathématiques ou autres sont données par le professeur.

### En complément, la valorisation

D'une part, le projet abouti conduit à une évaluation individuelle sommative (avantageuse pour les élèves) pour chaque dossier élève contenant : sa figure faite à la main, son programme de construction géométrique manuscrit ou au traitement de texte, sa figure coloriée à l'ordinateur, sa figure faite avec le logiciel de géométrie et le programme ou protocole de construction correspondant issu de l'éditeur de texte du logiciel de géométrie.

Par ailleurs, deux temps de présentation des objets et des figures se terminent par un vote individuel à bulletin secret suivi du dépouillement : *«Je choisis le plus bel objet de ma classe ...* », *«Je choisis le motif le plus impressionnant de ma classe au niveau des mathématiques ...* ». Les élus par les élèves (un objet et une figure par classe) sont visibles sur Internet sous la forme d'un mini-film et d'une fiche géométrique pour chacun.

Pour clore le projet, chaque élève a un CD-Rom personnalisé pour avoir une trace de l'ensemble de son travail et de son groupe, et ainsi compenser le fait qu'il n'y ait qu'un objet réalisé par groupe en classe (travail collectif). L'interface personnalisée pour chaque élève permet d'accéder : au projet et fiches communes de construction de l'objet, à son travail et à des images (dont des photographies) de celui-ci, les figures protégées de ses camarades avec leur accord, des logiciels gratuits de mathématiques et de traitement d'images portables (dont *Geoplan, GeospaceW, Geogebra* et les aides animées de *MathEnPoche),* et des logiciels gratuits de mathématiques à installer.

Les couleurs servent soit à différencier plus facilement chaque face de l'objet (une gamme de couleurs par face), soit elles sont intégrées à une logique de pavage selon le niveau de classe concerné par le projet.

### Les mathématiques dans des Math'@ctivités 3D

Le niveau de la classe n'est pas précisé car une même micro-math'@ctivité, une même math'@ctivité et un même projet math'@ctivité peuvent être proposés à divers stades de la scolarité et le professeur adapte ses exigences de recherche aux connaissances et compétences disponibles chez ses élèves. Les solides ci-dessous sont ensuite recouverts de figures géométriques pavées ou non.

### Le casse-tête polyèdre étoilé

*ln/os (non-données aux élèves) : ce solide, en forme d'étoile en 3D à 12 branches, est un casse-tête tant au niveau de sa construction que de son assemblage. Il est constitué de six pièces identiques qui ne s'emboîtent que d'une façon. Ce sont des décaèdres ayant une particularité, celle d'être la clef du casse-tête. En effet, elles ont, entre autres, une pyramide régulière à base carrée, et les 6 pyramides (6 pièces) s'emboîtent pour constituer un cube (clef).* 

La micro-math'@ctivité est l'observation et la manipulation d'un casse-tête polyèdre étoilé en bois. Un objet pour 3 élèves.

#### Les notions mathématiques utilisées peuvent être, entre autres :

- en géométrie plane : médiatrice d'un segment, angle, milieu d'un segment, droites parallèles, point d'intersection, triangle, losange, symétrie axiale, angles correspondants et alternes internes égaux, théorème de Pythagore, théorème de Thalès, agrandissementréduction, et le vocabulaire géométrique correspondant ;

- en géométrie dans l'espace : cube, pyramides, patrons, volumes, aires, agrandissementréduction, théorème de Pythagore, plans symétriques, et le vocabulaire géométrique correspondant : sommet, arête et face, etc.

#### Le flexacube à 6 couleurs

Infos (non-données aux élèves) : ce solide pouvant être en forme de cube ou de pavé droit *à trois couleurs, est constitué de 8 cubes identiques (à 6 couleurs) reliés par certaines arêtes de manière* à *l'articuler (flex) et découvrir 6 couleurs différentes. L'une des difficultés est de positionner les languettes (au nombre de 8) rendant le solide flexible.* 

La micro-math'@ctivité est l'observation et la manipulation d'un flexacube à 6 couleurs. Un objet pour trois élèves est l'idéal.

#### Les notions mathématiques utilisées peuvent être, entre autres :

- en géométrie plane : carré, rectangle, angle droit, symétrie axiale, symétrie centrale, propriétés d'un carré et d'un rectangle, agrandissement-réduction, et le vocabulaire géométrique correspondant ;

- en géométrie dans l'espace : cube, pavé droit, perspective cavalière et vues dans l'espace, patrons, volumes, aires, agrandissement-réduction, rotation dans l'espace, plans symétriques, et le vocabulaire géométrique correspondant : sommet, arête et face, etc.

### Le kaléïdocyde irrégulier d'ordre 6

lnfos (non-données aux élèves): *ce solide est un anneau de 6 tétraèdres ayant pour faces des triangles isocèles. Lorsqu'on le manipule, l'anneau subit une rotation de 180° sur luimême. Cette rotation* « *retourne* » *chaque tétraèdre, mais conserve l'anneau dans son ensemble. Le kaléidocycle laisse apparaître quatre faces différentes constituées chacune de*  *trois losanges composés de deux triangles isocèles chacun (une face de chaque tétraèdre, soient six triangles). L'angle aigu en le sommet principal de chaque triangle isocèle est d'environ* 53,13°, *angle ayant un lien avec le nombre d'or. Ces faces sont agencées d'une autre façon lorsqu'on retourne le kaléidocycle.* 

La micro-math'@ctivité est l'observation et la manipulation d'une quinzaine de kaléïdocycles irréguliers ou non et d'ordres différents.

### Les notions mathématiques utilisées peuvent être, entre autres :

- en géométrie plane : rectangle de barlong, losange, triangles isocèles, triangles rectangles, symétries, pavages et graphes, théorème de Pythagore, trigonométrie, polygones réguliers et irréguliers, agrandissement-réduction, et le vocabulaire géométrique correspondant ;

- en géométrie dans l'espace : tétraèdres, rotation, plans symétriques, trigonométrie, agrandissement-réduction, et le vocabulaire géométrique correspondant : sommet, arête et face, etc. La figure du modèle est une Math'@ctivité 2D : *«Rosace trilobée pour un kaléidocycle irrégulier d'ordre* 6 ».

### Le ballon de foot pas très rond

*Infos (non-données aux élèves) : ce solide est un icosaèdre tronqué. Il a au total 32 faces dont* 20 *hexagones réguliers et* 12 *pentagones réguliers. Etant proche de la sphère, gonflé,* il *est notre ballon de foot traditionnel. L'une des difficultés est de vouloir construire cet objet connaissant uniquement un intervalle de la circonférence C d'une sphère dans laquelle il est inscrit. Celui du ballon de foot officiel est* ]68 ; 70[ *en centimètres.* 

La micro-math'@ctivité est l'observation et la manipulation d'un ballon de foot traditionnel.

### Les notions mathématiques utilisées peuvent être, entre autres :

- en géométrie plane : trapèze, hexagone, pentagone, angle au centre, angles de polygones réguliers, bissectrice d'un angle, sinus d'un angle aigu, triangle, théorème des milieux dans un triangle, symétrie axiale, périmètre d'un cercle, rayon et diamètre d'un cercle, propriétés des polygones, agrandissement-réduction, et le vocabulaire géométrique correspondant ;

- en géométrie dans l'espace : patrons, agrandissement-réduction, plans symétriques, et le vocabulaire géométrique correspondant : sommet, arête et face, etc.

### Intervenants extérieurs

Pour le projet réalisé au collège de Tremblay (35) en 2007-08, une animation : « Maths en 3D ! » avait été proposée au démarrage du projet par Michel Bouchet, animateur de l'Espace des Sciences de Rennes. 56 élèves de trois classes de 6<sup>ème</sup> avaient participé à cette animation gratuite d'une heure et 37 d'entre eux avaient participé à l'ensemble du projet. L'initiateur de cette animation « kaléïdocycle » est Rémi Bellœil, professeur de mathématiques et Président del' APMEP de Rennes.

### Quelques liens Internet

http://www.mathactivite.fr ou http://mathactivite.free.fr/

Mon site personnel (mis à jour uniquement lorsque j'en ai le temps) sur les math'@ctivités pour tous les publics. Des fiches sont téléchargeables.

http://123portail.education.free.fr/

Mon site personnel (mis à jour uniquement lorsque j'en ai le temps) sur l'éducation. Il comprend aussi des documents pour mes élèves. Des documents sont téléchargeables.

http://123portail.education.free.fr/zip/initiation-geogebra-6-5-version02.zip Initiation GeoGebra (adaptation de celle de Geoplan 6-5). http://www.irem.univ-rennesl.fr/ IREM de Rennes. http://www.apmep.asso.fr Association des Professeurs de Mathématiques de l'Enseignement Public. http://www.mathkang.org/ Le Kangourou des mathématiques.

## Éléments d'évaluation des projets

#### Indicateurs de réussite

- La bonne qualité des figures et des objets réalisés par les élèves tant au niveau artistique que mathématique.

- Une pratique de concertation véritable à l'intérieur des groupes. Le travail en petits groupes s'avère efficace et apprécié.

- Intérêt et motivation grandissants des élèves au fur et à mesure de l'avancée du projet et lors de son aboutissement. Beaucoup d'élèves donnent de leur temps en dehors des cours et s'investissent dans la présentation des projets et de la salle de mathématiques lors des portes ouvertes des établissements. Entendre des élèves dirent : « *Merci de nous avoir appris les maths autrement* ! ».

- Des élèves handicapés (déficients visuels *(GeoGebra* a l'avantage d'être paramétrable) ou avec un handicap moteur) intégrés aux classes traditionnelles participent totalement au projet à condition, bien évidemment, d'effectuer les adaptations habituelles pour eux.

### Éléments d'évaluation

Il serait bien d'accorder une place plus grande à la narration de recherche. Il est possible d'étendre les projets à d'autres disciplines.

### Difficultés recensées

- Prévoir une année complète pour le projet car il y a toujours des imprévus qui décalent les échéances intermédiaires. Même toutes les meilleures conditions réunies, il arrive toujours des obstacles : panne de réseau, ampoule du vidéoprojecteur qui se grille progressivement (comme le jour du colloque ©), un problème de paramétrage ordi-vidéo-TBI, etc., et des freins comme des échanges entre les élèves plus longs ou plus lents et laborieux que prévus.

- Toutes manipulations et tous travaux de groupes génèrent discussions, désaccords, bruits, mouvements parfois, en même temps que l'activité de réflexion individuelle ou collective des élèves qui est la seule réellement attendue.

- Comme, dans ce type de cours de mathématiques à projet, l'impression générale est la bonne humeur, le côté ludique, etc., il est absolument nécessaire, voire impératif, de structurer les cours (les exercices habituels ne sont pas exclus) et donc d'organiser clairement les cahiers des élèves afin de leur permettre, ainsi qu'à leurs parents, de se repérer dans les savoirs et savoir-faire mathématiques et de leur montrer que le cours est sérieux (que le programme est fait).

- Une grande charge de travail pour le professeur et une grande adaptabilité ! Selon le niveau de classe concerné, les élèves sont plus ou moins capables : de convertir un fichier provenant de *Geoplan W* ou *GeoGebra* en un fichier image pour le traiter avec *Paint* par exemple, d'éditer (sans gâchis) des figures avec une imprimante couleur (quand elle existe dans l'établissement), de réaliser des CD-Roms, etc. Le professeur doit parer à ces différences. Par ailleurs, les micro-math'@ctivités nécessitent des fiches, du matériel, des objets ou des « outils » fabriqués par/pour les élèves qui doivent être en nombre suffisant pour une classe.

- Évaluer l'impact de ce type de projet à long terme est une difficulté. L'évaluation des élèves est aussi une difficulté car ces activités ne mettent pas en avant les mêmes compétences que les savoirs et savoir-faire évalués habituellement. Que doit mesurer la note? Doit-on évaluer les savoir-être ? Doit-on évaluer les compétences autres que mathématiques ? Des évaluations *sommatives* sont faites lors de devoirs en temps limité et sur la constitution d'un dossier personnel de l'élève en mathématiques suivant les critères de savoirs et de savoir-faire explicités dans le programme...

### Matériels numériques pratiques utilisés en classe

- Un tableau Blanc Interactif « e-beam » couplé à une flexcame « visualiseur Avermedia ». Au-delà de l'utilisation classique du TBI, ils permettent de montrer au vidéoprojecteur les objets réels en 3D, les filmer, les prendre en photo et les annoter virtuellement. Ces outils, en dehors du projet, me semblent incontournables tant ils facilitent au quotidien, d'une part la projection des cahiers d'élèves (annotations virtuelles ou réelles), de la calculatrice, d'une math'@ctivité, d'une construction plane ou dans l'espace, etc., et d'autre part l'intégration des élèves déficients visuels dans la classe qui ne se placent plus toujours au  $1<sup>er</sup>$  rang.
- L'ordinateur utilisé est un ordi35 (prêt du Conseil Général d'Ille & Vilaine (35) à l'année scolaire).
- Une imprimante couleur (matériel personnel...). L,
- Pour les élèves de 3<sup>ème</sup> : un **ordi35** par élève !
- Matériels numériques d'une salle multimedia dite classique : 14 postes en réseau d'établissement et un vidéo projecteur.
- Matériels fongibles utilisés, en plus des instruments de géométrie, du matériel scolaire classiquement demandé et du matériel très spécifique à une math'@ctivité : un CD inscriptible par élève, des feuilles A4 80  $g/m^2$  et des feuilles A4 160g/m<sup>2</sup>, des cartouches d'encre pour imprimante couleur (l'impression des figures est faite par le professeur). L'idéal est que ce matériel soit financé par l'établissement.

### Conclusion & coordonnées

Un investissement fort de tous (élèves et professeur) est systématiquement« récompensé» par la toute simple satisfaction d'un projet abouti dans la bonne humeur. Les tensions générées lors des discussions s'oublient, de même que les mauvaises notes obtenues dans des évaluations sommatives souvent stressantes pour les élèves.

Dans cet atelier du colloque, j'avais choisi de ne présenter que des math'@ctivités 3D car elles sont très visuelles. Mais il faut savoir que les math'@ctivités : numériques (statistiques, recette de cuisine, fractales, heure Internet, etc.), 2D (dessins géométriques, figures anamorphosées, tangram, etc.) et de mouvement (le temps est un paramètre supplémentaire à la 3D : des folioscopes aux *gif* animés, mobile trochoïdal losangé, petite fleur de nénuphar, etc.) sont toutes aussi fascinantes, tant elles sont liées entre elles !

Toutes ses activités, touchant à des thèmes de convergence, favorisent la compréhension de notre environnement, certes scientifique et technologique, mais aussi culturel et social (ex. : les solides de Platon et notre étoile de Kepler sont utilisés dans de nombreux autres domaines pas toujours scientifiques ... )

Au-delà des projets dits « attractifs », cette façon de faire cours autrement, utilisant dans son fondement la démarche expérimentale en mathématiques et la concertation en petits groupes, et en positionnant le jeune en tant qu'acteur-auteur-coauteur, contribue, curieusement, à l'apprentissage et à l'exercice de la citoyenneté.

Coordonnées téléphoniques : *(Demander de pouvoir joindre Carole LE BELLER)* 

IREM de Rennes -  $\mathbf{\widehat{m}}$ : 02 23 23 51 74 CLG Les Ormeaux à Rennes -  $\mathbb{R}$ : 02.99.51.48.51

# Des intégrateurs mécaniques à la prédiction des marées

Frédérique PLANTEVIN I.R.E.M. de Brest

*Résumé :* Décomposer des signaux périodiques en série de Fourier est une question commune à beaucoup de champs scientifiques très concrets dès le XIXème siècle. En pleine apogée du calcul intégral mécanique, plusieurs instruments ont été conçus à cette fin : les analyseurs harmoniques. Le principe de ces machines sera exposé. Un analyseur Mader-Ott sera présenté et mis en œuvre sur quelques signaux précis. Le lien avec la prédiction des marées sera montré ainsi que le cadre général du travail initié à Brest entre l'I.R.E.M. et le  $S.H.O.M.<sup>1</sup>$ .

![](_page_134_Picture_3.jpeg)

*Mots-clés :* Analyse et synthèse harmoniques, analyseur harmonique, planimètre, prédicteur de marée

### 1. Introduction

Dès la deuxième moitié du XIXème siècle, le calcul des coefficients de Fourier de signaux réels périodiques - ou supposés tels - occupait un grand nombre d'ingénieurs et de

<sup>1</sup> Service Hydrographique et Océanographique de la Marine.

scientifiques d'horizons très divers. Pour une fonction  $f$  d'une variable - le temps pour ce qui nous intéresse ici - périodique de période *T,* les coefficients de Fourier sont donnés par

$$
a_n = \frac{1}{T} \int_0^T f(t) \cos(\frac{2\pi}{T}nt) dt, \text{ et } b_n = \frac{1}{T} \int_0^T f(t) \sin(\frac{2\pi}{T}nt) dt \text{ pour } n \in \mathbb{N}^*
$$
  
 et 
$$
a_0 = \frac{1}{2T} \int_0^T f(t) dt.
$$

Ils existent dès que  $f$  est intégrable. La série de Fourier de  $f$ , lorsqu'elle existe, est la somme trigonométrique infinie suivante :

$$
\sum_{n=0}^{\infty} a_n \cos(\frac{2\pi}{T}nt) + \sum_{n=1}^{\infty} b_n \sin(\frac{2\pi}{T}nt).
$$

Il se trouve que pour une très large classe de fonctions, cette somme infinie existe et coïncide pour chaque temps t avec  $f(t)$ . Ce résultat s'énonce en disant que toute fonction périodique se décompose en une somme de fonctions harmoniques élémentaires  $t \mapsto \cos(\frac{2\pi}{T}nt), t \mapsto \sin(\frac{2\pi}{T}nt), n \in \mathbb{N}$ . Lorsque la relation

$$
f(t) = \sum_{n=0}^{\infty} a_n \cos(\frac{2\pi}{T}nt) + \sum_{n=1}^{\infty} b_n \sin(\frac{2\pi}{T}nt)
$$

est vérifiée, les coefficients de Fourier portent toute l'information contenue dans f. Le calcul des coefficients de Fourier constitue *l'analyse* de la fonction. Le calcul de f à partir de ses coefficients en constitue la *synthèse.* 

Lorsque l'on parle d'analyser une fonction (ou un signal) dans la pratique, il ne s'agit pas de calculs formels, mais plutôt de mesures à partir du graphe enregistré de cette fonction. Aujourd'hui, ce calcul se fait très rapidement numériquement à partir des signaux discrétisés, mais jusque dans les années 1950, il était réalisé par des méthodes d'une variété et d'une ingéniosité remarquables : graphiques, mécaniques, optiques, acoustisques puis électrotechniques. Les instruments qui permettent de mener à bien le calcul des coefficients de Fourier d'une fonction donnée et donc d'en réaliser l'analyse, s'appellent logiquement des *analyseurs harmoniques,* ils peuvent être de l'un des types mentionnés.

Ceux dont nous allons parler ici sont des instruments mécaniques. Entre 1878 et 1909, il en a été conçu et construit cinq de principes distincts dans différents pays. Au moins trois d'entre eux seront utilisés jusqu'au milieu du vingtième siècle. Leur conception suit le développement des instruments de calcul intégral de manière naturelle puisque ce sont des instruments mécaniques d'intégration. Il n'est pas question de décrire ici le développement historique de tous ces instruments (mécaniques d'intégration) mais juste d'en présenter certains aspects et de donner quelques indications sur la genèse des analyseurs harmoniques.

Après avoir décrit le principe de l'intégration mécanique, nous présenterons les deux voies qui ont mené à l'invention de deux analyseurs harmoniques particuliers : le tout

#### Frédérique Plantevin 131

premier dû à Thomson (1878) et le dernier à Mader (1909). Le choix du premier s'impose par son caractère historique : il a été le premier instrument à réaliser automatiquement le calcul des coefficients de Fourier d'un graphe donné et aussi, il a été conçu dans un projet global de description des marées. Le choix du deuxième vient naturellement parce que l'I.R.E.M. en possède un exemplaire. On peut donc le manipuler et le décrire complètement. Il a aussi pour lui d'être très semblable à celui dont le S.H.O.M. s'est servi pour analyser les enregistrements de hauteurs d'eau. Il sera donc décrit et mis en oeuvre. Pour finir, le problème de la prédiction de la marée sera présenté. Il sera montré en quoi il constitue en fait un problème de synthèse harmonique.

#### 2. Planimètres : calculer mécaniquement l'intégrale d'une fonction

Dès le début du XIXème siècle, une grande variété d'instruments mécaniques d'intégration sont élaborés en Europe2 . On peut les ranger dans trois catégories : les planimètres (qui mesurent l'aire de régions du plan), les intégromètres (qui mesurent l'intégrale d'une fonction donnée par son graphe ainsi que ses premiers moments), et les intégraphes (qui tracent le graphe d'une primitive d'une fonction donnée par son graphe). Tous ces instruments sont analogiques : en contraste avec des méthodes d'approximation numérique, leur principe est exact. Ils réalisent mécaniquement l'intégration de la courbe donnée (avec le sens qui convient à ce mot).

Le premier planimètre date de 18253 . C'est un planimètre à cône. Plusieurs autres planimètres à cône ont été construits puis le cône a été remplacé par le disque sans changer le principe de fonctionnement.

![](_page_136_Figure_5.jpeg)

 $Figure 1: Dessin et schéma explicit<sup>4</sup> du planningire à cône de Ernst.$ 

Ces planimètres calculent l'aire sous le graphe d'une fonction donnée (par son graphe);

<sup>2</sup> Pour avoir une idée précise de cette diversité : Tournès, D., *Instruments grapho-mécaniques d'intégration* in *Histoire du calcul graphique et grapho-mécanique,* à paraître - on peut aussi consulter le site du R.E.H.S.E.I.S. - Les instruments de calcul savant - http ://tr.im/DR8n.

<sup>3</sup> Il est dû à Tito Gonella (Florence) en 1825.

<sup>4</sup> Document d'accompagnement de l'exposition «Venez prendre l'aire!»- Musée des Arts et Métiers - Paris de novembre 2006 à mars 2007- gracieusement mis à disposition par M.-J. Durand-Richard.

leur principe est relativement simple : le pointeur suit le graphe de la fonction dont on veut connaître l'intégrale sur un intervalle; son mouvement infinitésimal le long de cette courbe d'équation  $y = f(x)$  entraîne une roulette (posée sur un cône ou un disque selon l'instrument) dont l'axe de rotation est parallèle à l'axe des ordonnées et qui roule sans glisser. Les instruments sont construits<sup>5</sup> de sorte que l'angle de rotation produit par un mouvement infinitésimal du pointeur le long de la courbe entre *x* et *x* + *dx* soit proportionnel à l'aire du rectangle infinitésimal sous la portion de courbe parcourue c'est-à-dire *f(x)dx.* La roulette (qui est graduée) totalise les contributions au fur et à mesure du déplacement du pointeur le long de la courbe, réalisant ainsi mécaniquement la somme de Riemann de f sur l'intervalle considéré. Les planimètres à disque fonctionnent selon le même principe, le disque étant vu comme un cône complètement ouvert. Tous ces instruments privilégient une direction fixée comme axe des abscisses, le pointeur suit le graphe en partant d'une origine puis y revient en suivant l'axe des abscisses (ou éventuellement un deuxième graphe). Ils calculent donc l'aire algébrique du domaine du plan entre le graphe d'une fonction et l'axe des abscisses (ou entre deux graphes).

#### 3. Planimètres polaire : calculer mécaniquement l'aire d'une région du plan

Le planimètre polaire a été inventé en 1854 par Amsler<sup>6</sup> par simplification des ses prédécesseurs. C'est un instrument ingénieux, précis et relativement facile d'usage, et surtout susceptible de tenir dans la poche de l'ingénieur - un atout définitif si l'on pense aux instruments prédécesseurs. Il emporte un succès immédiat<sup>7</sup>, un très grand nombre d'exemplaires en seront produits.

L'idée d'Amsler est de s'affranchir de l'axe de référence: son planimètre se pose directement sur la feuille où est dessinée une courbe fermée, le pôle est planté dans le support et le pointeur suit la courbe, la roulette est fixée à l'axe qui porte le pointeur. Au final, la roulette donne l'aire du domaine borné par la courbe, réalisant mécaniquement le théorème de Green-Riemann<sup>8</sup>. Un très grand nombre de travaux concernent cet instrument fascinant, y compris contemporains<sup>9</sup>.

<sup>5</sup> Pour voir les planimètres en question,le lecteur pourra regarder visiter le site du Musée des Arts et Métiers ou celui du R.E.H.S.E.I.S., pour une analyse de leur fonctionnement, le lecteur pourra aussi se reporter au site de l'I.R.E.M. de Brest.

 $6$  Jakob Amsler (1823-1912), ingénieur mathématicien et physicien suisse.

<sup>&</sup>lt;sup>7</sup> Pour en savoir plus sur le contexte historique, le lecteur peut consulter Durand-Richard, M.-J., *Planimètres et intégmphes en Angleterre,* site du R.E.H.S.E.I.S. - Les instruments du calcul savant, 2008 http ://tr.im/DTfO.

<sup>8</sup> Il faut noter que cette interprétation n'est pas celle d' Amsler.

<sup>9</sup> Par exemple : Gatterdam, R. W., The planimeter as an example of Green's Theorem, *The Amer'ican Mathematical Monthly,* 88(9), 701-704, 1981- Aebischer, B., Le planimètre polaire, document numérique à l'URL http ://tr.im/EOss.

![](_page_138_Figure_1.jpeg)

*Figure* 2 : Planimètre polaire<sup>10</sup> d'Amsler en position pour mesurer l'aire hachurée.

#### 4. **Calculer mécaniquement l'intégrale du produit de deux fonctions**

Parallèlement à l'évolution de ce type d'intégrateurs, d'autres instruments sont inventés et développés en Grande-Bretagne sous l'impulsion de Thomson<sup>11</sup>. En 1876, son frère (James Thomson) propose à la société royale de Londres un nouveau type de planimètre<sup>12</sup> où la roulette intégrante roulant sans glisser sur un cône serait remplacée par une sphère entraînée par un disque et entraînant à son tour un cylindre enregistreur. Ce système est susceptible, selon lui, d'éviter les frottements excessifs de la roulette sur le cône, l'usure et l'imprécision qui en découlent. Cette nouvelle machine ne sera pas construite, mais elle servira à Thomson (William). De ses principes, il tirera un instrument capable de réaliser le calcul mécanique de l'intégrale du produit de deux fonctions données par leur graphe  $respectif<sup>13</sup>$ .

Le principe en est le suivant : la rotation du disque (qui joue le rôle du cône) doit être proportionnelle à la valeur d'une des deux fonctions à un certain temps t et la distance de la sphère au centre du disque (analogue de l'altitude de la roulette sur le cône) doit être proportionnelle à la valeur de la deuxième fonction à ce même temps *t.* 

<sup>1°</sup> Collection privée mise à disposition de l'I.R.E.M. de Brest.

<sup>11</sup> William Thomson (1824-1912), physicien anglais connu sous le nom de Lord Kelvin.

<sup>12</sup> Thomson, J., An Integrating Machine having a new Kinematic Principle, *Proc. Roy. Soc.,* 24 (1876), 262-265. Texte original et traduction française par M.-J. Durand-Richard disponibles à l'URL : http ://tr.im/DZUu.

<sup>&</sup>lt;sup>13</sup> Thomson, W., An instrument for calculating the integral of the product of two given functions, *Proc. Roy. Soc.* 24, 266, 1876. Texte original et traduction française par M.-J. Durand-Richard disponibles à l'URL : http ://tr.im/DZUu.

134 Des intégrateurs mécaniques à la prédiction des marées

![](_page_139_Figure_1.jpeg)

*Figure* 3 : Le principe d'intégration du produit de deux fonctions de J.Thomson expliqué par Morin<sup>14</sup> Le principe d'entraînement du «Disk-, Globe-, and Cylinder- Integrator» de J.Thomson 15 par lui-même.

La rotation du disque est transmise par la sphère au cylindre qui tourne d'un angle proportionnel au produit des deux fonctions, l'angle total de rotation donne l'intégrale du produit. Le principe de cette machine sera mis en œuvre directement au cas du calcul des coefficients de Fourier avec l'analyseur harmonique dit de Kelvin deux ans plus tard.

### 5. Analyseurs harmoniques: calculer mécaniquement les coefficients de Fourier d'une fonction

Pour calculer les coefficients de Fourier, il faut calculer des intégrales de produit de deux fonctions, la fonction à analyser, disons f et l'une des deux fonctions  $t \mapsto$  $\cos(\frac{2\pi}{T}nt), t \mapsto \sin(\frac{2\pi}{T}nt)$ . Thomson est le premier à avoir trouvé le moyen de réaliser un instrument mécanique capable d'automatiser ce calcul fastidieux (qui était fait à la main jusque là). Nous venons de voir la genèse de son idée. Mais ce n'est pas la seule façon de procéder. Deux faits distincts vont mener à la conception de l'analyseur de Mader : d'une part, les travaux d'un mathématicien, Clifford, et d'autre part la mise au point d'un nouvel analyseur harmonique utilisant un planimètre polaire. Ces deux points sont présentés et l'analyseur harmonique de Mader décrit en détails après une courte présentation de celui de Thomson. Tous les analyseurs harmoniques existants (Kelvin, Boucherot, Yule, Scharp, Mader) sont décrits et dessinés dans l'ouvrage de Morin<sup>16</sup> qui consacre quarante pages à ce sujet.

#### 5.1. L'analyseur harmonique de Kelvin

Le système d'intégration sphère-disque-cylindre permet à Thomson d'inventer le premier analyseur harmonique <sup>17</sup> , ce qui était son but. Le calcul d'un coefficient requiert un intégrateur, c'est-à-dire un ensemble sphère-disque-cylindre, qu'il faut ensuite piloter

<sup>14</sup> Morin, H. de, *Les appareils d'intégration,* Gauthiers-Villars, Paris, 1913.

<sup>15</sup> Extrait du texte original.

<sup>16</sup> Morin, H. de, *Les appareils d'intégration,* Gauthiers-Villars, Paris, 1913. On peut en trouver une version numérisée en libre accès à cette URL : http ://tr.im/EOFA.

<sup>17</sup> Thomson, W., Harmonie Analyser, *Proc. Roy. Soc.,* 27, 371-373, 1878. Texte original et traduction française par M.-J. Durand-Richard disponibles à l'URL : http ://tr.im/DZUu.

Frédérique Plantevin 135

(guider la rotation du disque par le graphe de la fonction à analyser et la place de la sphère par les fonctions harmoniques élémentaires). Il en fait fabriquer plusieurs versions, dont le plus imposant est visible au British Science Museum<sup>18</sup> de nos jours. Il mesure plusieurs mètres de long et permet, grâce à ses sept sphères, de calculer simultanément les trois premières harmoniques du signal à analyser. Il a été construit pour l'Office Météorologique britannique et était utilisé pour analyser les variations des différents éléments météorologiques et y trouver des composantes périodiques. Cette machine n'a pas eu vraiment de successeur dans le domaine du calcul intégral, mais elle revêt une importance toute particulière dans le sujet qui nous intéresse, car elle fait partie d'un projet plus vaste autour de l'analyse et de la prédiction de la marée comme on le verra plus loin.

#### 5.2. L'analyseur harmonique de Mader-Ott

Le calcul des coefficients de Fourier occupe donc beaucoup de scientifiques à cette époque, les ingénieurs, les physiciens, mais aussi les mathématiciens. Ainsi Clifford<sup>19</sup> et, plus tard, Finsterwalder<sup>20</sup>, apparemment indépendamment l'un de l'autre, ont travaillé sur une représentation graphique des «composantes harmoniques d'un mouvement périodique». Ils proposent de construire par une méthode géométrique des courbes fermées dont l'aire est proportionnelle aux différents coefficients  $a_n$  et  $b_n$  ( $n \in \mathbb{N}^*$ ). La courbe périodique de période *T* à analyser est enroulée sur un cylindre de rayon  $\frac{T}{r}$ ; la courbe gauche résultante (qui est fermée) est projetée sur deux plans perpendiculaires contenant l'axe du cylindre; les deux courbes planes fermées entourent un domaine dont l'aire est proportionnelle à  $b_n$ , si le plan contient l'origine (plan  $E_1$  fig.4), à  $a_n$ , s'il s'agit du plan perpendiculaire (plan  $E_2$ ). Le calcul des coefficients  $a_n$  et  $b_n$  pour chaque *n* se ramène donc à un calcul d'aire que l'on peut mener avec un planimètre polaire.

<sup>&</sup>lt;sup>18</sup> Sa fiche documentaire est visible à l'URL : http ://tr.im/E0uw et des photos à ces URL : http ://tr.im/EOuS et http ://tr.im/EOva.

<sup>&</sup>lt;sup>19</sup> Clifford, W.K., *Graphic representation of the Harmonic Components of a Periodic Motion*, Proceedings of the London Mathematical Society, sl-5, 11-14, 1873.

<sup>2</sup>° Finsterwalder, S., *Harmonsiehe Analyse mittelst des Polarplanimeters,* Zeitschrift für Mathematik und Physik, 43, 85-92, 1898.

136 Des intégrateurs mécaniques à la prédiction des marées

![](_page_141_Figure_1.jpeg)

*Figure* 4 : Schéma de Finsterwalder visualisant la projection sur les deux plans  $E_1$  et  $E_2$ .

Cette idée, de concevoir des machines qui construisent, à partir du graphe d'une fonction f à analyser et pour un réglage donné, une courbe auxiliaire fermée que l'on pourrait ensuite « planimétrer», pour calculer un coefficient de Fourier de f, va être mise en œuvre en 1895 par Yule<sup>21</sup>, mais pas avec ces courbes auxiliaires-là. L'analyseur de Yule sera construit et même amélioré aux Etats-Unis, mais s'il en subsiste un exemplaire, il n'est pas facile à trouver, contrairement à celui de Mader qui est encore très répandu et d'utilisation avérée.

Mader22 , un ingénieur berlinois, s'inspire très directement de l'idée de Clifford et de Finsterwalder pour concevoir son analyseur. Il met au point les mécanismes qui vont réaliser la transformation du graphe à analyser en autant de courbes auxiliaires que de coefficients de Fourier à déterminer. L'analyseur sera produit (entre autres) par la firme Ott en un nombre assez important d'exemplaires.

![](_page_141_Picture_5.jpeg)

*Figure* 5 : Schéma de l'analyseur harmonique double par le constructeur Ott.

<sup>21</sup> Yule, G.U., On a simple form of Harmonie Analyser, *Froc. Phys. Soc* (London), 13,403-412, 1895.

<sup>22</sup> Macler, O., Ein einfacher harmonischer Analysator mit beliebiger Basis, *Elek. Zeit.,* 30, 847,1909.

#### Frédérique Plantevin 137

L'instrument est en deux parties : une partie de transformation du graphe, équerrepointeur-chariot-roues, et une partie intégration avec le planimètre.

![](_page_142_Figure_2.jpeg)

*Figure* 6 : L'analyseur harmonique de Mader-Ott en place pour mesurer le coefficient de Fourier  $b_2$  du graphe extrait de la notice de l'appareil<sup>23</sup>.

L'instrument est en premier lieu réglé en fonction de la durée du signal à analyser (qui

<sup>&</sup>lt;sup>23</sup> Brochure Ad. 341, *Der harmonische Analysator Mader-Ott*, 1931.

est assimilée à *T,* sa période) : deux règles graduées, l'une verticale, l'autre horizontale (voir figure 7) permettent de placer l'origine du graphe. Le bras conducteur, qui porte le pointeur avec lequel on suit le graphe, est solidaire d'une équerre qui tourne au fur et à mesure que l'on suit le graphe. Sa rotation est limitée par deux butées portées par le chariot. La hauteur du pointeur sur le bras est réglée de sorte que les extrémités de l'intervalle d'étude coïncident avec les angles extrémaux de rotation du bras (et donc de l'équerre).

![](_page_143_Figure_2.jpeg)

*Figure* 7 : Course angulaire maximale du bras conducteur lors de la mesure.

Le chariot se déplace verticalement au fur et à mesure que l'on avance sur le graphe; ce mouvement vertical est transmis à une roue dentée par l'intermédiaire d'un engrenage. Sur la roue dentée est plantée la pointe d'un planimètre polaire. Le mouvement le long du graphe produit le mouvement de la pointe du planimètre qui trace une courbe virtuelle et le planimètre calcule l'aire du domaine qu'elle enferme (car c'est bien une courbe fermée) comme on va le revoir plus loin. Si l'on décompose le mouvement en deux composantes, l'une le long de l'axe des ordonnées, l'autre le long de l'axe des abscisses, on constate que chacune produit un déplacement du chariot et donc la rotation de la roue dentée; sans entrer dans les détails, la partie horizontale est annulée par le trajet de retour (de la droite vers la gauche donc) qui se fait le long de l'axe des abscisses. La justification précise de ce fait ainsi qu'une description plus détaillée de l'instrument, fait l'objet d'une note en préparation avec E.Rannou<sup>24</sup>.

La pointe du planimètre est posée dans une des deux encoches sur la roue dentée (fig. 8); l'encoche c (c pour cosinus) permet de mesurer un coefficient de type *an,* l'encoches (s pour sinus) permet de mesurer un coefficient de type  $b_n$ , selon la configuration montrée dans la figure 4. Le choix de la roue dentée détermine l'ordre du coefficient de Fourier calculé, l'ordre est inversement proportionnel au rayon de la roue. La place de la roue est assignée selon sa taille (puisqu'elle s'engrène sur la crémaillère qui ne se déplace que

<sup>24</sup> Plantevin., F., Rannou, E., *L'analyseur harmonique de Mader-Ott,* en préparation.
### Frédérique Plantevin 139

#### verticalement) .

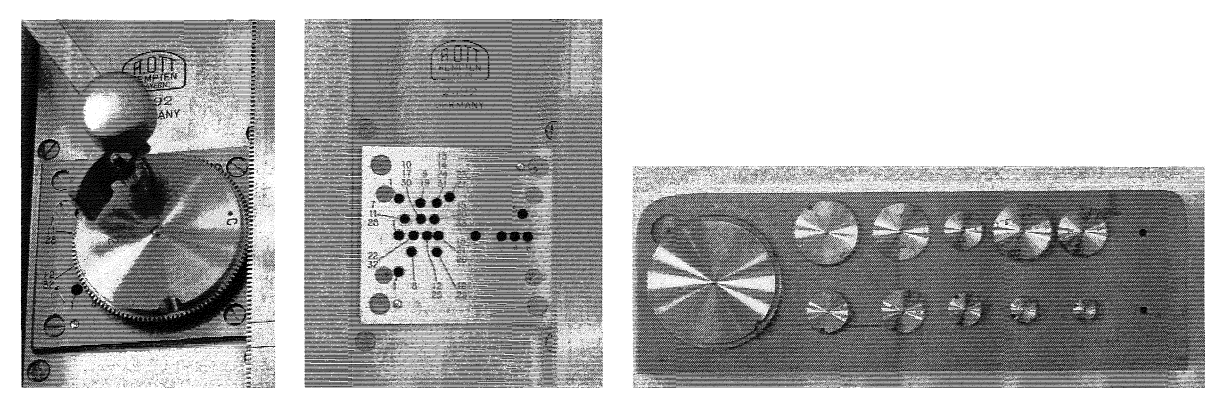

*Figure* 8 : Détails de l'analyseur harmonique de Mader-Ott : pointe du planimètre sur roue dentée pour le calcul de b2 ; emplacements des différentes roues pour le calcul des coefficients d'ordre 1 à 33; jeu de roues pour le calcul des 18 premiers coefficients de Fourier *an* et *bn.* 

Pour les coefficients d'ordre supérieur à 7, on doit utiliser une roue intermédiaire car le diamètre des roues devient trop petit. Il y en a deux dans cet instrument; elles présentent deux engrenages : un bas pour s'adapter à la crémaillère, l'autre haut (le seul que l'on voit) pour s'adapter aux roues d'index plus grand que 7.

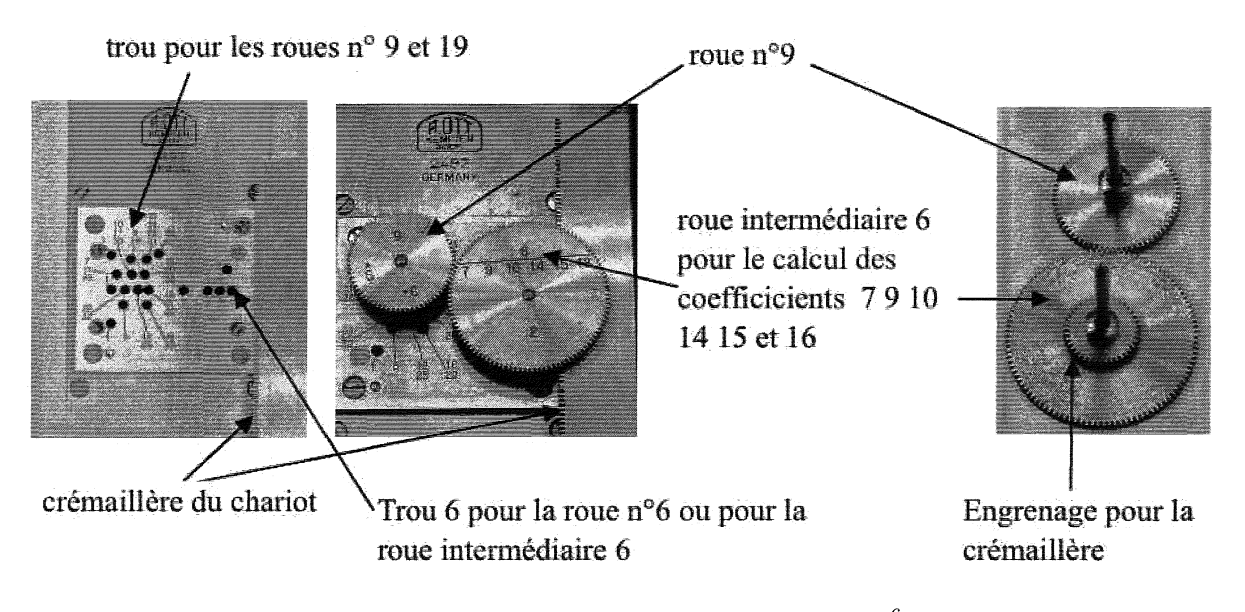

*Figure* 9 : Calcul des coefficients  $b_9$  et  $a_9$  avec la roue intermédiaire  $\frac{6}{7910}$  14 15 16 placée dans le trou 6 pour s'engrenner sur la roue 9.

La brochure de l'analyseur fournit le graphe de la fonction :

$$
f(x) = \sin x + \cos 2x - 3\sin 3x + 2\cos 8x - 3\sin 8x - \cos 9x + 2\sin 9x.
$$

Il est représenté en fonction d'angles en degrés et l'échelle est indiquée. Cela permet

de l'utiliser pour l'apprentissage direct de l'instrument : on va chercher les coefficients  $b_1, a_2, b_3, a_8, b_8, a_9$ , et  $b_9$  et pouvoir comparer directement la valeur obtenue à la formule. On cherchera également les autres coefficients d'ordre inférieur à 9,  $a_0, a_1, b_2, a_3$  et  $a_n, b_n$ pour  $n = 4, 5, 6, 7$  pour vérifier que l'instrument les donne bien nuls.

Quelques unes de ces mesures sont rapportées dans le tableau ci-dessous. La mesure consiste à relever l'index du planimètre au début de la mesure, le repère d'origine sur la roue dentée coïncidant avec l'origine sur la crémaillère, le pointeur étant placé à l'origine du repère dans lequel le graphe de  $f$  est représenté, puis à suivre le graphe de  $f$ , à revenir le long de l'axe des abscisses et à relever l'index final du planimètre. La différence entre les deux index donne le coefficient recherché - en grandeur et en signe et - en dixième de millimètre. La précision admise de l'instrument selon le constructeur est de  $\pm 3$  unités de vernier, ce qui correspond à 0.03 cm. Pour obtenir la précision indiquée, le manipulateur doit s'entraîner et effectuer plusieurs mesures successives du même coefficient.

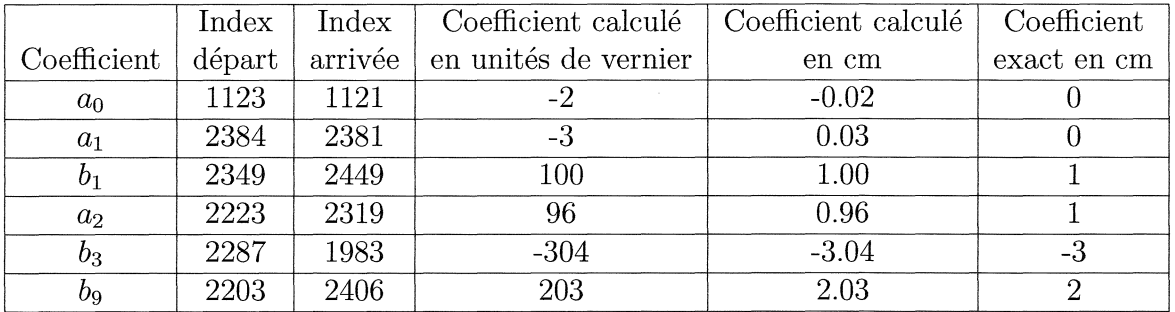

Le tracé des courbes auxiliaires n'est pas réalisé par l'instrument; la pointe du planimètre calée dans la roue dentée la trace et son mouvement entraîne la roulette intégrante du planimètre qui totalise simultanément l'aire du domaine virtuel qu'elle entoure. E. Rannou a réalisé un analyseur harmonique virtuel dans le langage de Maple. Il permet de la construire effectivement pour des exemples donnés analytiquement. Ainsi, on peut travailler sur les signaux de la notice d'emploi de l'instrument qui fournit le graphe du signal à analyser et sa formule analytique et faire simutanément la mesure réelle avec l'analyseur réel, et encore soumettre la formule de la fonction analysée à l'analyseur virtuel et voir ainsi se créer la courbe auxiliaire (figure 10); on peut même ensuite suivre la courbe auxilaire avec un planimètre polaire et retrouver le résultat de l'analyseur.

#### Frédérique Plantevin **141**

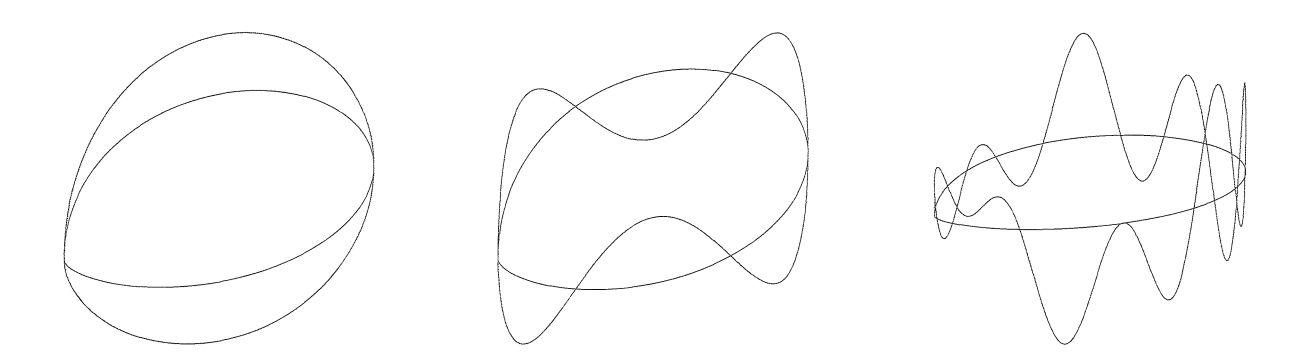

*Figure* 10 : Courbes auxiliaires construites par l'analyseur virtuel de E. Rannou calculant  $b_1$  pour sin(·), sin(3·) et le signal de la figure 6.

#### **6. Et la marée ? Question de synthèse**

Prédire la marée, c'est prédire les hauteurs d'eau dans un port donné. Il y a plusieurs aspects dans cette question : connaître à l'avance les hauteurs d'eau extrémales<sup>25</sup> et les moments où elles sont atteintes, être capable de donner la hauteur d'eau à tout moment de la journée. L'expérience immédiate que nous en avons est qu'il s'agit d'un phénomène périodique : si l'on vit à Brest, on constate qu'il y a deux hautes mers par jour toute l'année. On constate aussi que l'amplitude des variations de hauteur d'eau est différente selon les phases de la lune mais aussi selon les saisons. Une observation un peu plus attentive montre que ces deux données ne suffisent pas pour connaître la hauteur d'eau dans le port, même s'il suffit pour justifier le régime de marées semi-diurne de la mer d'Iroise. En fait, la marée n'est pas périodique. Elle est produite par des phénomènes astronomiques qui le sont cependant, et on peut considérer dans une première approximation, que l'océan réagit d'une façon linéaire<sup>26</sup> à ces différentes forces et que, pour cette raison, la marée est quasiment périodique. Elle est la superposition (la somme) de composantes harmoniques simples de fréquences *a priori* incommensurables entre elles :

$$
h(t) = h_1(t) + h_2(t) + \cdots, \text{ avec } h_i(t) = A_i \sin(\omega_i t + \phi_i)
$$

Les pulsations - ou vitesses ou fréquences - des composantes,  $\omega_i$ , sont reliées à celles des phénomènes astronomiques concernés 27 et peuvent être déterminées par une étude

<sup>25</sup>Il n'est pas tenu compte des vagues, les relevés de hauteur d'eau - appelés marégrammes - se font dans des *puits de tranquillité* à l'abri des jetées des ports.

<sup>26</sup> Hypothèse formulée par P. S. de Laplace en 1790 et largement utilisée par la suite; Laplace, **P.** S. de, Mémoire sur le flux et le reflux de la mer, *Mém. Acad. Sciences,* 45-181, 1790.

<sup>&</sup>lt;sup>27</sup> Par exemple, la vitesse de rotation de la Terre sur son axe par rapport au Soleil, notée  $T_T$ ,  $T_T = 15^\circ$  par heure, la vitesse de rotation de la Terre autour du Soleil, notée *hr, hr* = 0.04106864° par heure, la rotation de la Lune autour de la Terre, notée *SL, SL* = 0.54901653° par heure, la précession de la Lune, notée *PL,*   $p_L = 0.00464183°$  par heure, la précession du plan de l'orbite de la Lune, notée  $N_L$ ,  $N_L = 0.00220641°$ par heure. Avec les trois premières, on peut donner les vitesses de deux des composantes principales de la marée: la marée lunaire,  $M_2$ , et la marée solaire  $S_2$ . La composante  $M_2$  est la marée que l'on observerait

théorique du système Terre-Lune-Soleil en suivant la méthode de Laplace. Il reste à déterminer l'amplitude  $A_i$  et la phase  $\phi_i$  de chaque composante. Ce qui est fait par l'analyse des marégrammes<sup>28</sup>, c'est-à-dire le calcul des coefficients de Fourier des enregistrements de  $h(t)$ .

On commence à comprendre comment la question de l'analyse harmonique des hauteurs d'eau en un lieu, Brest par exemple - un lieu très connu pour cela puisque Laplace y a élaboré sa théorie et l'a testée, dans un premier temps, sur l'analyse des enregistrements des hauteurs d'eau de 1771 à 1776 - est liée à la question de la prédiction des marées. C'est en fait une question de synthèse, un processus de reconstruction, familier au traiteur de signaux, moins naturel peut-être pour le mathématicien. Si l'on sait engendrer des composantes périodiques de fréquences prescrites et d'amplitude réglable, si l'on connaît les « bonnes » amplitudes, alors on sait reproduire le signal de départ et donc le connaître pour des temps ultérieurs. Des machines de ce genre ont été inventées pour prédire les hauteurs d'eau, en même temps que les analyseurs harmoniques en fait : la première est due à Thomson29 , elle est connue sous le nom de Tide Predictor - *prédicteur de marée.* Dans cet article de 1881, qui est en fait une communication devant la société des ingénieurs civils, Thomson montre bien que le centre de son travail est la compréhension de la marée, analyse et prédiction, de l'analyseur harmonique au prédicteur de marée. L'entreprise Kelvin & Bottomley construira une dizaine de ces machines pour les services hydrographiques de plusieurs pays - en plus de la Grande Bretagne - dont la France, le Brésil, l'Argentine, le Portugal, le Japon, entre 1881 et 1925. Le S.H.O.M. a acquis le Tide Predictor n°3 (après qu'il eût servi une vingtaine d'années au Liverpool Tide Institute) en 1900 pour déterminer les hauteurs d'eau des ports des colonies françaises, puis en 1947, le TP n°6 dans les mêmes conditions. On peut voir ce dernier dans le hall d'entrée du S.H.O.M. à Brest; quant au premier, après avoir été donné au Musée des Arts et Métiers et y avoir été exposé longtemps, il a rejoint les réserves du musée à l'occasion des travaux de rénovation et y est resté.

si le Soleil pouvait être négligé et que la Lune était sur une orbite circulaire dans le plan de l'équateur; sa vitesse est  $2T_T - 2s_L + 2h_T$ . La composante  $S_2$  est la marée que l'on observerait seule si le Soleil était toujours dans le plan de l'équateur de la Terre, que l'orbite de la Terre était un cercle, et bien sûr si la Lune pouvait être négligée; sa vitesse est *2Ty.* 

<sup>&</sup>lt;sup>28</sup> Pour avoir une idée des méthodes utilisées pour déterminer les constantes harmoniques à partir des marégrammes, puis pour les utiliser pour la prédicion, on peut consulter les ouvrages suivants : Cartwright, D.E., *Tides* - *A scientific history,* Cambridge University Press, 1989 et Simon, B., *La marée océanique côtière,* Institut Océanographique éditeur, 2007.

<sup>29</sup> Thomson, W., The tide-gauge, tidal harmonie analyser and tide predictor, *Proceedings of the Institution of the Civil Engineer,* Londres, 65, 4-74, 1881.

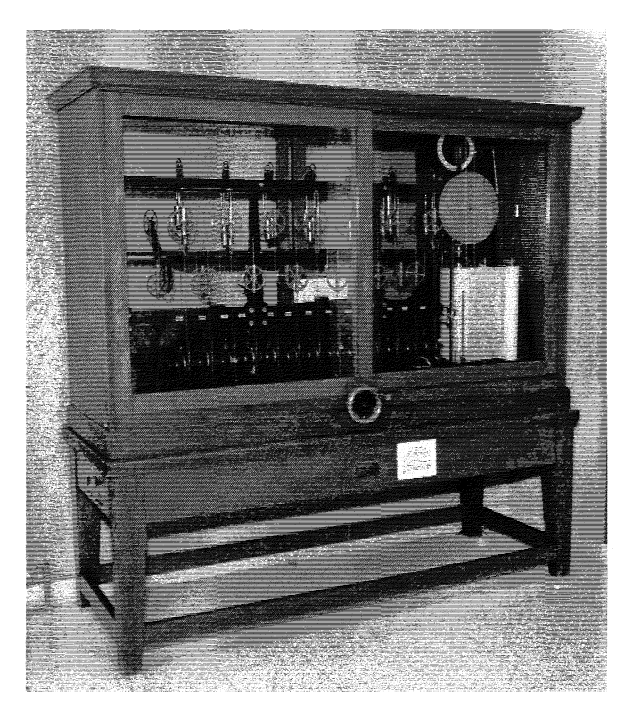

*Figure* 11 : Le prédicteur de marée du S.H.O.M. à Brest, construit par Kelvin & Bottomley en 1924 sous le nom de TP n°6.

Il ne reste plus qu'à connaître les bonnes amplitudes - et les bonnes phases - pour les bonnes composantes périodiques (car on n'en considère toujours qu'un nombre limité). Amplitudes et phases sont appelées constantes harmoniques et l'analyse des marégrammes d'un lieu les fournit effectivement pour ce lieu, pour peu que l'enregistrement soit suffisamment long. Et cela peut être très long. Laplace a lancé de grandes campagnes d'enregistrement des hauteurs d'eau, préconisant des mesures continues sur une période d'au moins 18 années<sup>30</sup>. Il lui faudra attendre 1822, et 15 années de mesures soignées pour être capable de séparer certaines composantes.

Il nous reste à comprendre pourquoi, car  $t \mapsto h(t)$  n'est pas périodique. Le résultat de Fourier ne s'applique donc pas à *h.* Par contre, chaque composante *hi* est périodique et peut-être approchée par un polynôme trigonométrique d'un certain degré N que l'on note *PN.* On a

$$
h_i(t) \approx P_N(t) = A_0 + \sum_{n=1}^N A_n \cos(\omega_n t) + \sum_{n=1}^N B_n \sin(\omega_n t)
$$

où les  $\omega_n$  sont pris parmi les fréquences toutes distinctes de type  $m\omega_i$  (certains multiples

 $^{30}\rm{L}$ 'enregistrement des hauteurs d'eau n'a été automatisé que dans les années 1850. C'était donc une entreprise très délicate à mener à bien sur une si grande période. Il faut noter que l'existence des enregistrements faits à Brest de 1771 à 1776 était déjà remarquable et rare à cette époque.

des  $\omega_i$ ). Alors, il est remarquable que pour tout nombre réel S, on ait

$$
\frac{2}{T} \int_{S}^{S+T} P_N(t) \cos(\omega_n t) dt \to A_n, \ \frac{2}{T} \int_{S}^{S+T} P_N(t) \sin(\omega_n t) dt \to B_n, \ \frac{1}{T} \int_{S}^{S+T} P_N(t) \to A_0
$$

quand  $T \rightarrow \infty$ .

Ainsi, si les hauteurs d'eau sont enregistrées sur des périodes suffisamment longues, on peut déterminer les constantes harmoniques qui permettent de prédire la marée pour l'année à venir en un lieu par l'analyse harmonique de ses marégrammes.

### **7. Conclusion**

L'histoire des prédicteurs de marée est très riche et on le comprend mieux, espéronsnous, complémentaire de celle des instruments mécaniques d'intégration tels que les analyseurs harmoniques. Ces deux thèmes se développent au sein de l'I.R.E.M. de Brest autour de l'auteur et de E. Rannou, et en collaboration avec M.-J. Durand-Richard 31 . En juillet 2009, une convention a été signée entre l'I.R.E.M. (pour l'U.B.O.) et le S.H.O.M. pour exploiter ses archives disponibles sur l'histoire de la prédiction des hauteurs d'eau à Brest (pour Brest et de nombreux autres ports dans le monde) et l'analyse harmonique des marées, et mettre en valeur l'histoire de son TP. C'est dans le cadre de cette convention que se placeront les travaux à venir sur ce sujet.

Remerciements : L'auteur remercie Ronan Créac'h, Lucia Pineau, Thierry Cendrieux et Louis Le Caignec pour leur accueil au S.H.O.M. dès sa première visite. Elle remercie aussi M. Le Goff qui lui a fait découvrir le fonctionnement du Tide Predictor n°6.

Crédits photographiques : les photos de l'analyseur harmonique et du planimètre polaire ont été prises par l'auteur; les dessin et schéma de la figure 1 ont été gracieusement fournis par M.-J. Durand-Richard; la photographie du TP a été prise et transmise par le S.H.O.M. dans le cadre de la convention S.H.O.M.- U.B.O. n°117 /2009; la photographie de la première page est un clin d'œil, trouvée au hasard de recherches sur la toile.

 $31$  Laboratoire de Recherches Épistémologiques et Historiques sur les Sciences Exactes et les Institutions Scientifiques.

# Individualisation et bases d'exercices en ligne, un parcours Pairform@nce

Ghislaine Gueudet François Lorie IREM de Rennes

## I. Le projet Pairform@nce et le groupe C2m@tic

Le projet Pairform@nce (http://www.pairformance.education.fr/) du ministère de l'éducation nationale (SDTICE) propose des parcours de formation continue, visant l'intégration des TICE à tous les niveaux scolaires et pour toutes les disciplines. Un parcours de formation continue donne la structure d'une formation à mettre en œuvre dans une académie ; cette formation, en partie à distance et exploitant une plateforme collaborative, repose sur un principe de conception collaborative, par les stagiaires, de séquences de classe intégrant les TICE.

Tous les parcours de formation comportent sept étapes (figure 1) : entrée dans la formation, sélection des contenus d'enseignement, co et autoformation, conception de situations, mise en œuvre de la situation dans la classe, retour réflexif, évaluation de la formation.

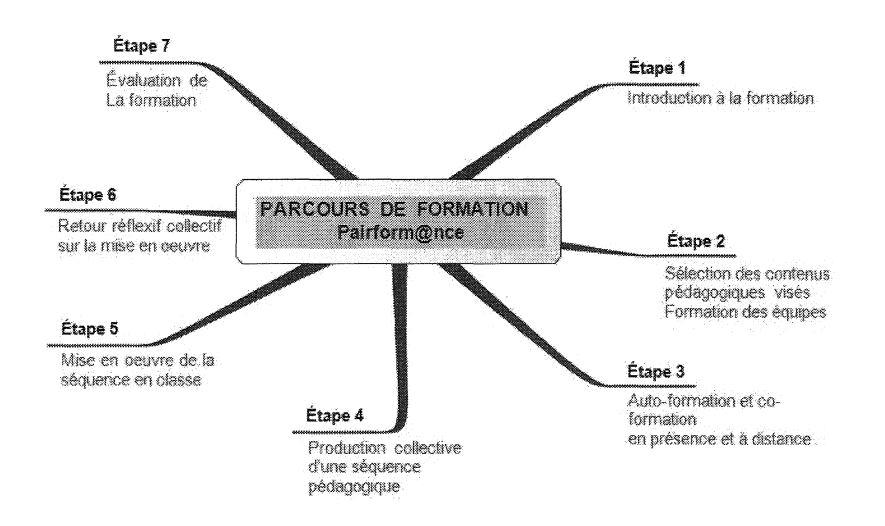

*Figure* 1. *Structure d'un parcours* Pairform@nce, *les sept étapes.* 

Ces sept étapes ne sont pas nécessairement positionnées dans un ordre chronologique précis ; elles décrivent plutôt certains aspects incontournables des formations suivant le principe Pairform@nce.

L'INRP, les IREM de Montpellier et de Rennes, l'IUFM de Bretagne et le CREAD, dans le cadre d'un partenariat recherche-développement avec la SDTICE, ont travaillé en 2007- 2008 à la conception de parcours pour le second degré :

- deux parcours en mathématiques (parcours C2m@tic pour Conception Collaborative de séquences TICE en mathématiques);
- C2m $\omega$ (a) C2m $\omega$  individualisation : individualiser les apprentissages avec une base d'exercices en ligne;
- C2m@tic-géométrie dynamique : concevoir et mettre en œuvre des travaux pratiques avec un logiciel de géométrie dynamique ;
- un parcours en géologie et géographie (parcours  $Géom(\hat{a})$ tic).

Ces parcours ont été publiés sur la plate-forme nationale Pairform@nce, ils ont donné lieu en 2008-2009 à des formations continues dans les cadres des Plans Académiques de Formation, dans les académies de Montpellier et de Rennes. Nous ne détaillerons pas ici les aspects relatifs à cette prise en main des parcours par des formateurs qui n'en n'étaient pas les concepteurs.

Nous avons choisi pour le colloque des IREM du Grand Ouest, de nous centrer sur les aspects de conception de parcours de formation. Pairform@nce est un dispositif de formation continue, et d'assistance à la mise en œuvre de formations continues. Comprendre à quelle(s) condition(s) un parcours de formation peut être pris en main par un formateur amène à poser la question de l'assistance méthodologique (Guin et Trouche 2008) à proposer aux formateurs. Quelle assistance méthodologique pour les parcours Pairform@nce (Gueudet, Soury-Lavergne et Trouche 2008a) ? Nous allons apporter des éléments de réponse à ces questions en présentant les choix effectués par le groupe C2m@tic-Rennes pour la conception du parcours« Individualiser les apprentissages avec une base d'exercices en ligne».

Une présentation détaillée de l'ensemble des choix faits pour les parcours est disponible dans le rapport de recherche du groupe INRP-Pairform@nce (Gueudet, Soury-Lavergne et Trouche 2008b).

## II. Présentation du parcours  $C2m@$ tic-Individualisation et de sa conception initiale

Le parcours  $C2m\omega$ tic-individualisation a pour objectif la différenciation avec des bases d'exercices en ligne (deux bases d'exercices proposées: Mathenpoche, et WIMS, permettant toutes deux la programmation de différents menus, et le suivi de l'activité des élèves).

Il est actuellement disponible sur la version 1 de la plate forme  $Pairform@nce$ (http://vl.pairformance.education.fr) ; à la rentrée de septembre 2009, il sera accessible sur la nouvelle plate forme (http://national.pairformance.education.fr/).

Nous invitons le lecteur intéressé par le parcours à aller le consulter dans son intégralité. Ici, nous décrivons seulement certains choix et ressources qui nous paraissent particulièrement significatives.

### *Etape 1 : Entrée dans la formation*

*Cette étape se déroule* à *distance en semaine SI, et en présentiel pendant la première demijournée de formation (DJJ).* 

| Activités à réaliser                                                                                                    | Acteurs en charge des activités | <b>Ressources</b>                                          | Commentaires et éléments<br>d'organisation                                                                                                    |
|----------------------------------------------------------------------------------------------------|---------------------------------|------------------------------------------------------------|----------------------------------------------------------------------------------------------------|
| Rédiger et adresser une lettre au<br>chef d'établissement pour chaque<br>collège concerné.                                   | Formateurs                      | Exemple de courrier C2m@tic<br>individualisation           | Ce courrier demande de faciliter<br>l'accès aux ressources TICE de<br>l'établissement pour les stagiaires<br>(qui sont donc nommés dans la<br>lettre).<br>Envoi postal.<br>On peut ajouter un envoi par mail<br>et adresser le courrier au principal<br>seul ou également aux stagiaires. |
| Etablir la liste des stagiaires avec<br>établissement et adresse mail.                                                       | Formateurs                      |                                                            | Constituer une liste des stagiaires.                                                                                                    |
| Elaborer et envoyer une fiche de<br>renseignements à remplir<br>et<br>retourner par mail<br>avant<br>la<br>première réunion. | Formateurs                      | Fiche<br>renseignements<br>de<br>C2m@tic Individualisation | Envoyer la fiche par mail à tous<br>les stagiaires.<br>Les formateurs peuvent décider<br>de restreindre, en faisant attention<br>calendrier.<br>les<br>thèmes<br>au<br>mathématiques abordés. Dans ce<br>cas, il faut le faire apparaître sur<br>la fiche.                                |

*Figure* 2. *Extrait del 'assistant de formation, étape* 1.

Le premier choix que nous avons fait, avec l'ensemble de l'équipe INRP-Pairform@nce, est de faire figurer à chaque étape un « assistant de formation» (figure 2). Il s'agit d'un tableau interactif, qui comporte le descriptif des actions à mener par les stagiaires, les formateurs, et des liens envoyant vers des ressources.

Parmi les ressources proposées aux formateurs, un élément essentiel est le calendrier de la formation (figure 3). Ce calendrier est bien entendu indicatif, mais il donne les grandes lignes du déroulement : durée globale, positionnement des présentiels, activités à distance...

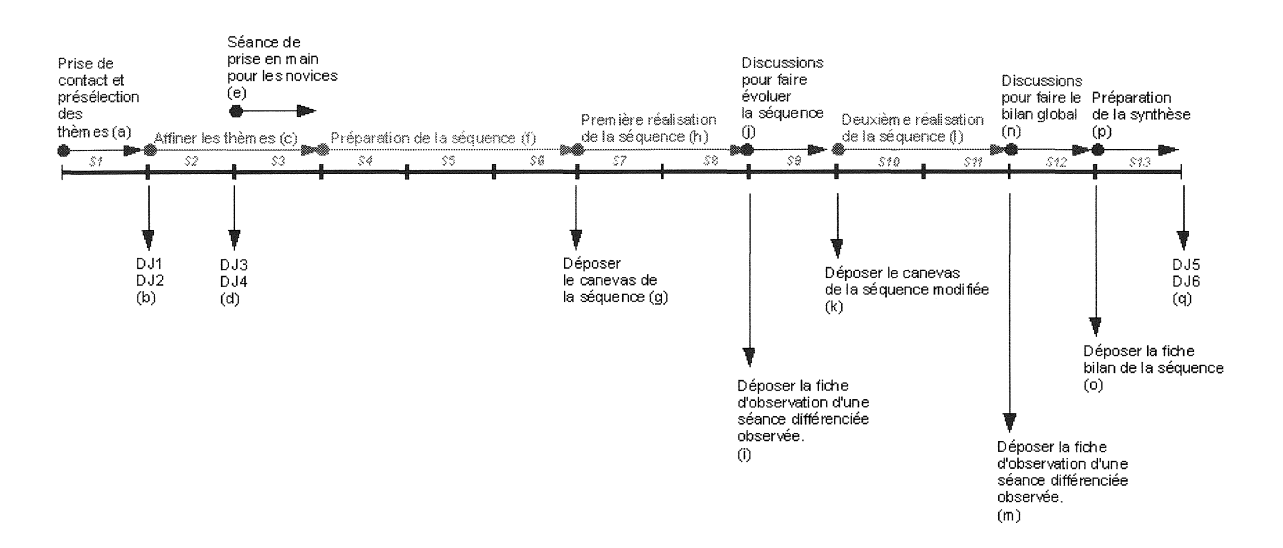

*Figure* 3. *Calendrier de la formation.* 

La formation proposée comporte trois jours en présentiel. Elle débute une semaine avant le premier présentiel, élément très important, pour faire le point des attentes des stagiaires et de leur environnement avant de les rencontrer.

Une première journée est une entrée dans la formation : prise en main de la plate-forme, constitution des équipes et choix des thèmes.

Lors d'une deuxième journée (peu de temps après la première), un travail est proposé sur les bases d'exercice en ligne, et sur l'individualisation des apprentissages.

Ensuite les équipes de stagiaires préparent une séquence, la mettent en œuvre en classe une première fois. Cette séquence doit comporter une séance différenciée, qui sera observée par un membre de l'équipe. La séquence est ensuite modifiée et fait l'objet d'une seconde mise en œuvre, par un autre stagiaire (ou le même, dans une autre classe). Cette partie distante est accompagnée par un formateur tuteur de l'équipe. De plus une série de fiches : fiche de description, fiche d'observation, fiche bilan, est fournie aux stagiaires. Ces fiches visent à accompagner le travail de l'équipe (qui peut se faire à distance via la plate-forme de la formation), et sa présentation aux autres équipes lors de la troisième et dernière journée présentielle.

Nous avions d'emblée l'intention de faire figurer ces différents éléments au début de l'élaboration du parcours. La formation expérimentale nous a amenés à des évolutions que nous évoquons ci-dessous.

## III. Conception du parcours, la formation expérimentale

Un élément qui a joué un rôle central dans les choix faits pour le parcours C2m@tic-Individualisation est la formation expérimentale, qui s'est déroulée entre octobre 2007 et février 2008. Celle-ci a été suivie par six équipes de stagiaires. Chaque équipe était constituée de 2 à 4 professeurs enseignant dans un même collège.

Les stagiaires devaient élaborer et observer une séquence de classe sur un thème mathématique de leur choix et remplir une fiche de suivi de la séquence. Au début de la formation, certaines équipes avaient déjà une pratique régulière de collaboration, mais aucune d'entre elles n'avait encore entrepris une co-élaboration de séquence.

Dans le questionnaire final (13 questionnaires recueillis), tous les stagiaires déclarent qu'ils ont apprécié ce principe de co-élaboration et 12 d'entre eux disent que la formation a permis le développement d'un travail collaboratif au sein de leur établissement. Les stagiaires soulignent notamment l'intérêt d'assister à une séance réalisée par un collègue.

Certaines des ressources qui ont été proposées par les formateurs ont été adoptées par les stagiaires, et jugées utiles: c'est le cas de la grille d'observation de séance.

En revanche, la fiche de suivi de séquence proposée n'a pas été utilisée pour préparer la séquence, mais seulement pour la décrire *a posteriori,* lors de la séance de bilan en fin de formation. De plus, la constitution d'équipes intra-établissement a permis un travail de préparation en présence qui n'a pas rendu nécessaire un travail à distance via la plate-forme.

Ces observations ont amené une modification des ressources proposées dans le parcours de formation C2m@tic-individualisation. Le modèle de fiche de suivi n'a pas été modifié, mais plusieurs exemples de fiches de suivi renseignées ont été proposés, et un temps d'analyse en commun de deux de ces exemples est prévu lors de la première journée de formation. De plus une nouvelle constitution (idéale !) des équipes a été retenue, associant enseignants d'un même établissement et d'établissements différents, pour inciter à un travail à distance via la plate-forme.

Ainsi le parcours a-t-il été modifié, avant d'être soumis au processus d'expertise qui a conduit à sa publication officielle.

# Conclusion

La mise en œuvre du parcours a amené à des adaptations nouvelles, pour tenir compte du contexte des plans académiques de formation, des particularités locales, mais également en raison des pratiques de formation de ceux qui les ont mis en œuvre. Le compte rendu de ces modifications sert actuellement d'appui aux concepteurs pour de nouvelles évolutions du parcours visant à son amélioration.

Le programme Pairform@nce implique une variété d'acteurs, il a de multiples aspects. Il nous semble dans tous les cas que doit lui être associée un forte exigence de qualité, et qu'un élément nécessaire pour cette qualité est l'évolution constante des parcours, intégrant les améliorations de formateurs, de stagiaires. Un autre élément indispensable, qui doit être souligné, est que les différents collectifs travaillant dans Pairfom@nce doivent avoir des temps de travail en présence. Ces moments sont indispensables tant pour la formation que pour la conception de parcours ou leur bonne prise en main.

# Bibliographie

Gueudet G., Soury-Lavergne S., Trouche L. (2008a). Soutenir l'intégration des TICE : quels assistants méthodologiques pour le développement de la documentation collective des professeurs? Exemples du SFoDEM et du dispositif Pairform@nce. Communication au *colloque DIDIREM,* Université Paris 7.

http://www.didirem.math.jussieu.fr/colloque2008

Gueudet, G., Soury-Lavergne, S., Trouche, L. (dir.) (2008b). Pairform@nce, parcours de formation en ligne : quels assistants méthodologiques ?, rapport de recherche, novembre 2008, INRP, 103 p.

Guin D., Trouche L. (2008). Un assistant méthodologique pour étayer le travail documentaire des professeurs : le cédérom SFoDEM 2008. *Repères-IREM 72,* pp. 5-24 et *EducMath.*  http://educmath.inrp.fr/Educmath/lectures/dossier\_mutualisation/

 $\frac{1}{2}$ 

# Liste des participants<sup>1</sup>

KERNIVINEN Sébastien, CNED Rennes BOYER Jean-Yves, IREM d'Aquitaine PLANTEVIN Frédérique, IREM de Brest AGERON Pierre, IREM de Caen ALAOUF Mohamed, IREM de Caen BESSOT Didier, IREM de Caen BEZARD-FALGAS Cécile, IREM de Caen BOCK Anne-Marie, IREM de Caen COULOMBEL Loïc, IREM de Caen DELOGE Frédérique, IREM de Caen DUVAL Jacques, IREM de Caen JENVRIN Odile, IREM de Caen LE GOFF Jean-Pierre, IREM de Caen PLOURDEAU Claudine, IREM de Caen TIGROUSSINE Brahim, IREM de Caen TROTOUX Didier, IREM de Caen TROTOUX Éric, IREM de Caen ZIAD-FOREST Karim-Eric, IREM de Caen LAURENT Frédéric, IREM de Clermont-Ferrand LOMBARD! Henri, IREM de Franche-Comté MERKER Claude, IREM de Franche-Comté TOURNÈS Dominique, IREM de la Réunion HACHE Sébastien, IREM de Lille MOYON Marc, IREM de Lille MENEZ-HALLEZ Maryvonne, IREM de Nancy BERNARD Alain, IREM de Paris 12 CHORLAY Renaud, IREM de Paris 7 CORI René, IREM de Paris 7 LAGRANGE Jean-Baptiste, Lab. André Revuz, Université de Paris 7 NGUYEN Chi-Thanh, Lab. André Revuz, Université de Paris 7 ZERNER Martin, IREM de Paris 7 CHEY ALARlAS Nathalie, IREM de Poitiers GAUD Dominique, IREM de Poitiers GUICHARD Jacqueline, IREM de Poitiers GUICHARD Jean-Paul, IREM de Poitiers SOUVILLE Jean, IREM de Poitiers BAILET Joëlle, IREM de Rennes BLIMO Michèle, IREM de Rennes CARRIÉ Anne, IREM de Rennes ESCOFIER Jean-Pierre, IREM de Rennes

<sup>1</sup> Liste établie d'après les personnes nous ayant indiqué leur présence.

FORGEOUX Emmanuelle, IREM de Rennes GIROS Sabine, IREM de Rennes GUEUDET Ghislaine, IREM de Rennes GUIMIER Françoise, IREM de Rennes HAIRAULT Jean-Pierre, IREM de Rennes HALBERT Roselyne, IREM de Rennes HAMON Gérard, IREM de Rennes HEILBRONNER Lise, IREM de Rennes HÉLY Jean-Yves, IREM de Rennes HINAULT Marie-Hélène, IREM de Rennes LE BELLER Carole, IREM de Rennes LE CORRE Loïc, IREM de Rennes LE FEUVRE Bernard, IREM de Rennes LE POCHE Gabriel, IREM de Rennes LEBAUD Marie-Pierre, IREM de Rennes LOINSARD Alain, IREM de Rennes LORlC François, IREM de Rennes LUCAS Jean-Yves, IREM de Rennes MALLEDANT Françoise, IREM de Rennes MANENS Marie-Catherine, IREM de Rennes TABURET Martine, IREM de Rennes BEN MOUSSA Nathalie, IREM de Rouen CHEY ALLIER Michel, IREM de Rouen COLESSE Sylvie, IREM de Rouen DE SEEGNER Jean-Luc, IREM de Rouen HEBERT Elisabeth, IREM de Rouen JOURAN Maëlle, IREM de Rouen LANATA Fabienne, IREM de Rouen MEASSON Josette, IREM de Rouen SINÈGRE Luc, IREM de Rouen BARBIN Évelyne, IREM des Pays de la Loire BÉNARD Dominique, IREM des Pays de la Loire BOYÉ Anne, IREM des Pays de la Loire GROGNET Stéphane, IREM des Pays de la Loire MOUSSARD Guillaume, IREM des Pays de la Loire PATIN Jean-Marc, IREM des Pays de la Loire CANTÉ Daniel, Paris LAZAR Boris, IPR Rectorat Rennes ROBERT Guy, IPR Rectorat Rennes CAPELLE, Rennes CROSNIER Dominique, Rennes RILLING Hema, Rennes SAUSSET Anne, Rennes LION Jean-Marie, Université de Rennes 1 BILLAULT COTTENCEAU K.

 $\bar{\varepsilon}$ 

 $\label{eq:2.1} \begin{split} \mathcal{L}_{\text{max}}(\mathbf{r}) & = \mathcal{L}_{\text{max}}(\mathbf{r}) \mathcal{L}_{\text{max}}(\mathbf{r}) \mathcal{L}_{\text{max}}(\mathbf{r}) \mathcal{L}_{\text{max}}(\mathbf{r}) \mathcal{L}_{\text{max}}(\mathbf{r}) \mathcal{L}_{\text{max}}(\mathbf{r}) \mathcal{L}_{\text{max}}(\mathbf{r}) \mathcal{L}_{\text{max}}(\mathbf{r}) \mathcal{L}_{\text{max}}(\mathbf{r}) \mathcal{L}_{\text{max}}(\mathbf{r}) \mathcal{L}_{\text{max}}(\mathbf{r})$  $\label{eq:2.1} \mathcal{L}(\mathcal{L}^{\text{max}}_{\mathcal{L}}(\mathcal{L}^{\text{max}}_{\mathcal{L}}),\mathcal{L}^{\text{max}}_{\mathcal{L}^{\text{max}}_{\mathcal{L}}(\mathcal{L}^{\text{max}}_{\mathcal{L}^{\text{max}}_{\mathcal{L}^{\text{max}}_{\mathcal{L}^{\text{max}}_{\mathcal{L}^{\text{max}}_{\mathcal{L}^{\text{max}}_{\mathcal{L}^{\text{max}}_{\mathcal{L}^{\text{max}}_{\mathcal{L}^{\text{max}}_{\mathcal{L}^{\text{max}}_{\mathcal{$ 

# FICHE SIGNALÉTIQUE

## TITRE : Actes de la Rencontre des IREM du Grand Ouest et de la réunion de la Commission lnter-IREM Épistémologie et Histoire des mathématiques

- AUTEURS : P. Ageron, A. Boyé, G. Gueudet, J.-P. Guichard, S. Hache, O. Jenvrin, J.-B. Lagrange, C. Le Seller, B. Le Feuvre, J.-P. Le Goff, F. Lorie, X. Meyrier, M. Moyon, C.-T. Nguyen, F. Plantevin, L. Sinègre.
- Coordination : J.-P. Escofier, G. Hamon
- ÉDITEUR: IREM de Rennes
- DATE: Novembre 2009
- NIVEAU : Collège, Lycée, Université.
- MOTS-CLÉS : activités élèves, angles, architecture, Cabri, Casyopée, coniques, courbes, didactique, géométrie dans l'espace, géométrie dynamique, géométrie plane, intégrateurs mécaniques, logiciels d'apprentissage des mathématiques, math'@ctivité, pairform@nce, probabilités-statistiques, prédiction des marées, projet ReMath, sections de coniques, Sésamath, surfaces, volumes.
- RÉSUMÉ : De l'architecture aux mathématiques : des lycéens sur le terrain. Histoire et enseignement des probabilités et statistiques. Enseigner les angles en sixième : arpentage et navigation. La division des figures planes comme source de problèmes pour l'enseignement de la géométrie. Des outils modernes pour décrypter une figure de Descartes. Sésamath : une approche solidaire des mathématiques. Projet ReMath. Math'@ctivités dans l'enseignement. Des intégrateurs mécaniques à la prédiction des marées. Pairform@nce.

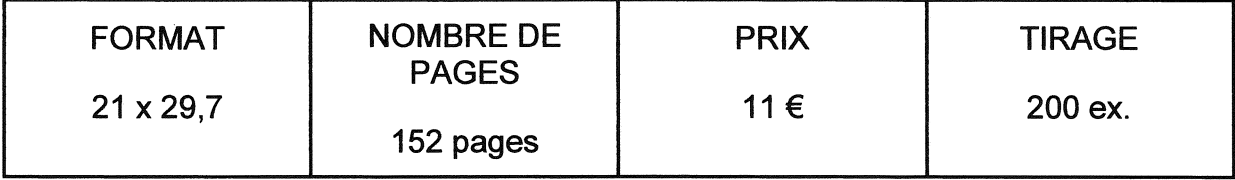

ISBN 2-85728-073-4 l.R.E.M. de RENNES - Université de RENNES 1 Campus de Beaulieu 35042 RENNES CEDEX e.mail: sec-irem@univ-rennes1.fr Site WEB: http:/lwww.univ-rennes1.fr/irem